# **UNIVERSIDAD NACIONAL DEL CALLAO FACULTAD DE INGENIERÍA MECÁNICA Y DE ENERGÍA ESCUELA DE PROFESIONAL DE INGENIERÍA MECÁNICA**

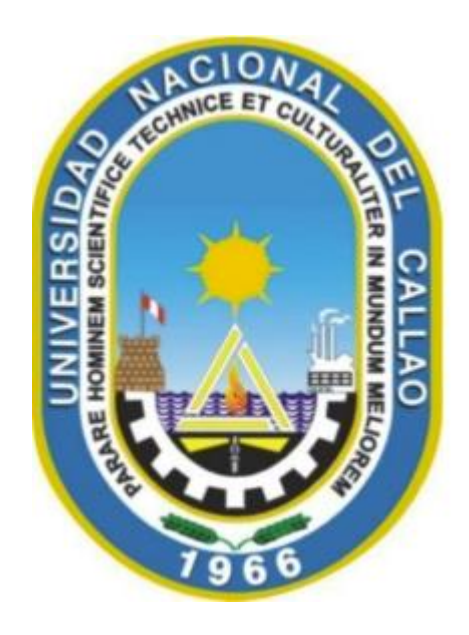

# **"DISEÑO DE UNA RED DE TUBERÍAS PARA TRANSPORTAR 1860 m<sup>3</sup> /h DE GAS NATURAL A UNA INDUSTRIA PESQUERA EN LA CIUDAD DE PISCO, ICA 2023"**

**TESIS PARA OPTAR EL TITULO PROFESIONAL DE INGENIERO MECÁNICO**

**AUTOR: PAUL CHRISTIAN QUIJANO MARTINEZ** 

**ASESOR: JORGE LUIS ILQUIMICHE MELLY**

**LÍNEA DE INVESTIGACIÓN: INGENIERÍA Y TECNOLOGÍA**

**Callao, 2023**

**PERÚ**

Coffe

# **INFORMACIÓN BÁSICA**

## **FACULTAD:**

Facultad de Ingeniería Mecánica y de Energía.

## **UNIDAD DE INVESTIGACIÓN:**

Unidad de investigación de la facultad de ingeniería Mecánica y de Energía

# **TÍTULO:**

Diseño de una red de tuberías para transportar 1860 m<sup>3</sup>/h de gas natural una industria pesquera en la ciudad de Pisco, Ica 2023.

## **AUTOR / CÓDIGO ORCID / DNI:**

Paul Christian Quijano Martinez/ 0000-0002-2429-1717 / 10816711

### **ASESOR / CÓDIGO ORCID / DNI:**

Mg. Jorge Luis Ilquimiche Melly / 0000-0001-5974-1979 / 17988679

# **LUGAR DE EJECUCIÓN:**

Está ubicado en Av. Los Martillos Mz-M Lt-6 Santa Elena de Pisco, Ica

### **UNIDAD DE ANÁLISIS:**

Las dimensiones de las tuberías de Acero, que serán implementadas para el transporte de Gas Natural.

# **TIPO / ENFOQUE / DISEÑO DE INVESTIGACIÓN:**

Tipo de Investigación Aplicada - Correlacional / Enfoque Cuantitativo / Diseño es de Investigación Experimental.

## **TEMA OCDE:**

Ingeniería y Tecnología

IINIVERSIDAD NACIONAL DEL CALLAD ONIVERSIDAD NAGIONAL DEL GALLAD<br>FACULTAD DE INGENIERÍA MECÁNICA y DE ENERGÍA<br>TITULACIÓN PROFESIONAL POR LA MODALIDAD DE TESIS CON CICLO DE TESIS **II CICLO TALLER DE TESIS 2022** 

#### ACTA Nº II5 DE SUSTENTACIÓN DE TESIS CON CICLO TALLER PARA LA OBTENCIÓN DEL TÍTULO PROFESIONAL DE INGENIERO **MECÁNICO**

#### LIBRO Nº ODI, FOLIO Nº 141, ACTA Nº 115 DE SUSTENTACIÓN DE TESIS CON CICLO TALLER DE TESIS PARA LA DBTENCIÓN DEL TÍTULO PROFESIONAL DE INGENIERO MECÁNICO

A los 25 días del mes junio del año 2023, siendo las C. horas, se reunieron, en el Auditorio AUSBERTO ROJAS SALDAÑA el **JURADO DE** SUSTENTACION DE TESIS para la obtención del TÍTULO profesional de Ingeniero Mecánico de la Facultad de Ingeniería Mecánica y de Energía, conformado por los siguientes docentes ordinarios de la Universidad Nacional del Callao:

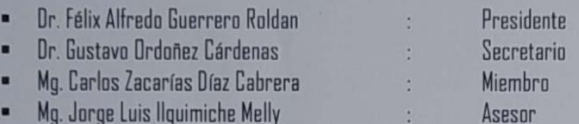

Se dio inicio al acto de sustentación de la tesis del Bachiller QUIJAND MARTINEZ, PAUL CHRISTIAN, quien habiendo cumplido con los requisitos exigidos para optar el Título Profesional de Ingeniero Mecánico sustenta la tesis titulada "DISEÑO DE UNA RED DE TUBERIAS PARA TRANSPORTAR 1860 m3/h DE GAS NATURAL A UNA INDUSTRIA PESQUERA EN LA CIUDAD DE PISCO ICA 2023" cumpliendo con la sustentación en acto público, de manera presencial.

Con el quórum reglamentario de ley, se dio inicio a la sustentación de conformidad con lo establecido por el Reglamento de Grados y Títulos vigente. Luego de la exposición, y la absolución de las preguntas formuladas por el Jurado y efectuadas las deliberaciones pertinentes. acordo: Dar por ARDOBADO, con la escala de calificación cualitativa ... R.U.E.C.N.O., y calificación cuantitativa (S. (... (2010) (CE.) la presente Tesis, conforme a lo dispuesto en el Art. 27 del Reglamento de Grados y Títulos de la UNAC, aprobado por Resolución de Consejo Universitario Nº 099-2021- CU del 30 de Junio del 2021.

Se din non cerrada la Sesión a las  $9.90$  horas del día 25 del mes y año en curso.

Dr. Félix Alfredo Guerrero Roldan Presidente de Jurado

Mg. Carlos Zacacras Díaz

renes

Dr. Gustavo Cárdenas Ordoñez Secretario de Jurado

imiche Melly

#### UNIVERSIDAD NACIONAL DEL CALLAD FACULTAD DE INGENIERÍA MECÁNICA y DE ENERGÍA TITULACIÓN PROFESIONAL POR LA MODALIDAD DE TESIS CON CICLO TALLER **II CICLO TALLER DE TESIS FIME 2022 JURADO EVALUADOR**

#### INFORME Nº 003-2023-JEV-CTT

Visto el Informe Final de la Tesis Titulada. "DISEÑO DE UNA REO DE TUBERIAS PARA TRANSPORTAR 1860 m<sup>3</sup>/h DE GAS NATURAL A UNA INDUSTRIA PESQUERA EN LA CIUDAD DE PISCO ICA 2023" presentado por el Bachiller en Ingeniería Mecánica QUIJANO MARTINEZ, PAUL CHRISTIAN.

#### A QUIEN CORRESPONDA:

El Presidente del Jurado de Sustentación de Tesis del II Ciclo Taller de Tesis 2022, manifiesta que la Sustentación de Tesis se realizó el día 25 de junio 2023 en el horario de 09:00 am, en forma presencial, encontrándose algunas observaciones en la Tesis; luego de la revisión respectiva, se da por aprobado el levantamiento de las observaciones para que continúe con su trámite correspondiente.

Se emite el presente informe para los fines pertinentes.

Callan, 29 de Setiembre 2023

Dr. Felix Alfredo Guerrero Roldan

Presidente de Jurado

#### Document Information

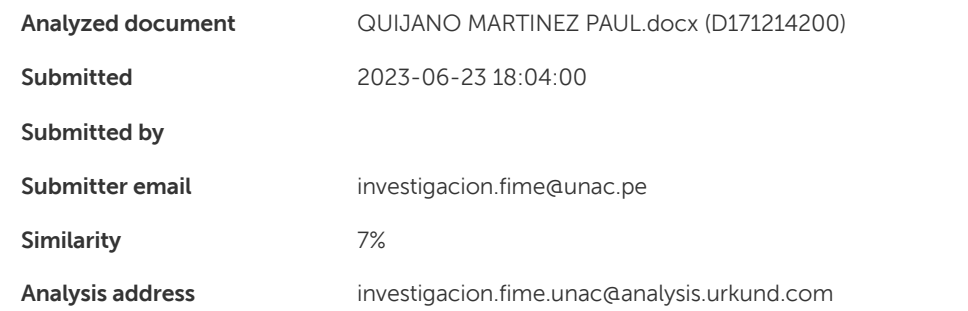

## Sources included in the report

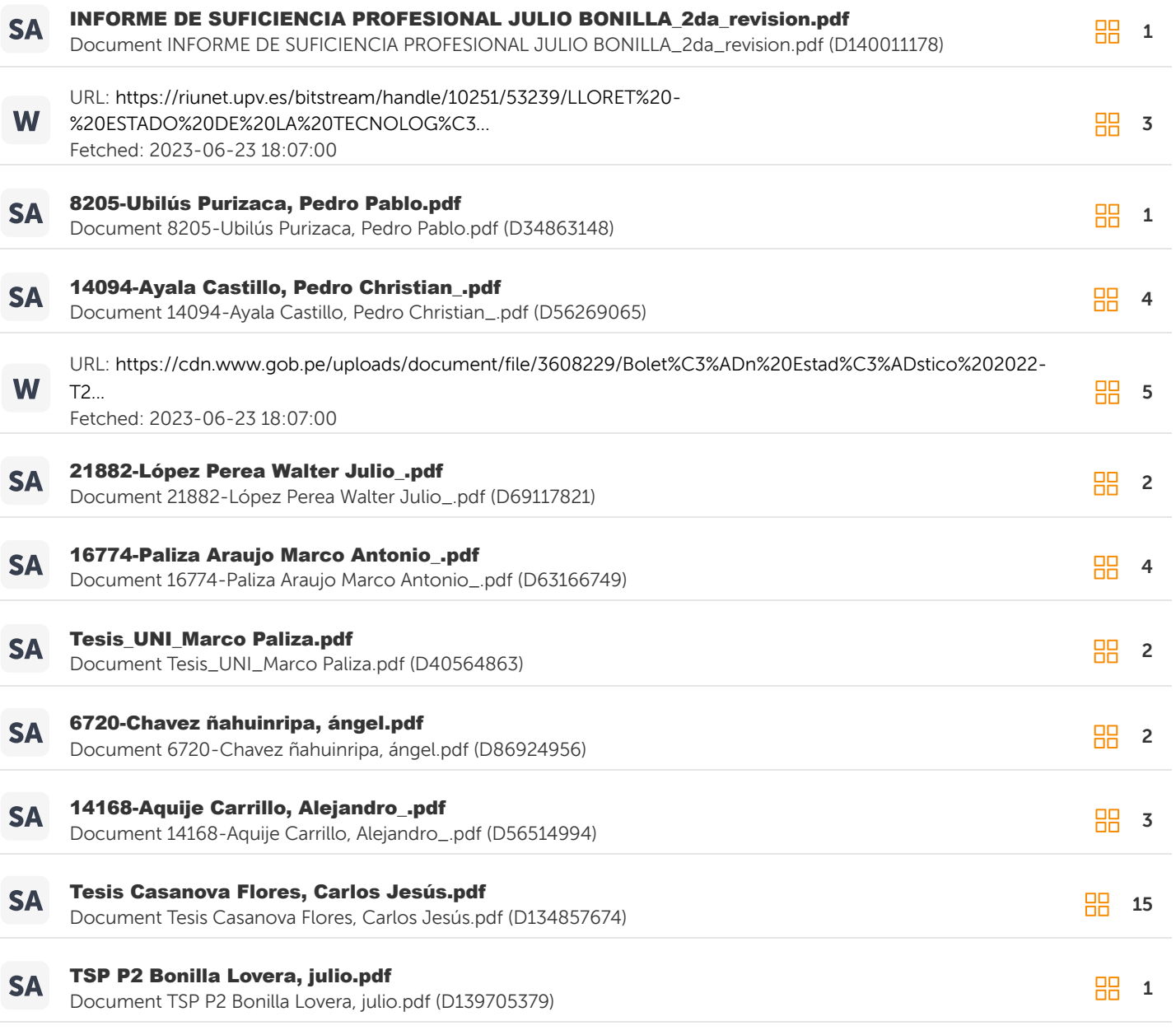

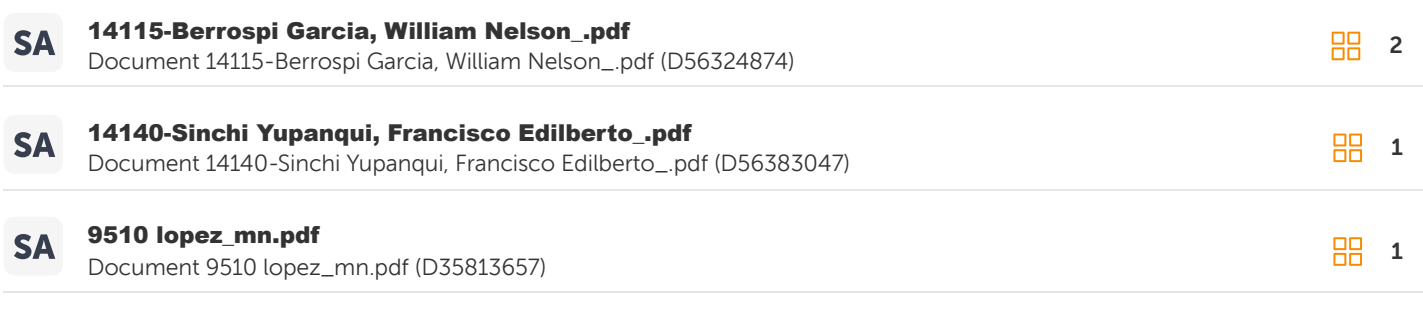

#### Entire Document

UNIVERSIDAD NACIONAL DEL CALLAO FACULTAD DE INGENIERÍA MECÁNICA Y DE ENERGÍA ESCUELA DE PROFESIONAL DE INGENIERÍA MECÁNICA "DISEÑO DE UNA RED DE TUBERÍAS PARA TRANSPORTAR 1860 m3/h DE GAS NATURAL A UNA INDUSTRIA PESQUERA EN LA CIUDAD DE PISCO, ICA"

TESIS PARA OPTAR EL TITULO PROFESIONAL DE INGENIERO MECÁNICO

PAUL CHRISTIAN QUIJANO MARTINEZ

ASESOR: MG. JORGE LUIS ILQUIMICHE MELLY LÍNEA DE INVESTIGACIÓN: INGENIERÍA Y TECNOLOGÍA

Callao, 2023 PERÚ

INFORMACIÓN BÁSICA

FACULTAD: Facultad de Ingeniería Mecánica y de Energía.

UNIDAD DE INVESTIGACIÓN: Unidad de investigación de la facultad de ingeniería Mecánica y de Energía

TÍTULO: Diseño de una red de tuberías para transportar 1860 m3/h de gas natural una industria pesquera en la ciudad de Pisco, Ica 2023. AUTOR / CÓDIGO ORCID / DNI: Paul Christian Quijano Martinez/ 0000-0002-2429-1717 / 10816711

ASESOR / CÓDIGO ORCID / DNI: Mg. Jorge Luis Ilquimiche Melly / 0000-0001-5974-1979 / 17988679

LUGAR DE EJECUCIÓN: Está ubicado en Av. Los Martillos Mz-M Lt-6 Santa Elena de Pisco, Ica

UNIDAD DE ANÁLISIS: Las dimensiones de las tuberías de Acero, que serán implementadas para el transporte de Gas Natural.

TIPO / ENFOQUE / DISEÑO DE INVESTIGACIÓN: Tipo de Investigación Aplicada - Correlacional / Enfoque Cuantitativo / Diseño es de Investigación Experimental.

TEMA OCDE: Ingeniería y Tecnología

HOJA DE REFERENCIA DEL JURADO Y APROBACIÓN

MIEMBROS DEL JURADO Presidente del jurado de Tesis: Secretario: Vocal: Suplente: Asesor: N° de Libro: N° de Folio: N° de Acta: Fecha de Aprobación de tesis: Resolución de Consejo de Facultad:

DEDICATORIA

A mi madre, quien ha sido un apoyo incondicional y el pilar más importante en mi vida. A pesar de nuestras diferencias de opinión, siempre ha demostrado su cariño. A mi padre, aunque estamos distanciados geográficamente, siento su presencia constante y sé que este momento es significativo tanto para él como para mí, a pesar de que hayan faltado muchas experiencias por vivir juntos. AGRADECIMIENTO

En primer lugar, agradezco a Dios por que me brinda fortaleza que me ha permitido alcanzar metas que jamás imaginé, ya que mi vida es gracias a él y le pido al Señor que continúe bendiciendo mis pasos. También quiero expresar mi gratitud a mi universidad, mi alma mater, por brindarme la oportunidad de formarme como ingeniero. Además, doy gracias a mis profesores, cuya paciencia y enseñanzas han sido fundamentales en mi desarrollo profesional y en convertirme en la persona que soy hoy.

#### ÍNDICE DE CONTENIDO

ÍNDICE DE CONTENIDO 1 ÍNDICE DE TABLAS 3 ÍNDICE DE FIGURAS 4 ÍNDICE DE ABREVIATURAS 7 RESUMEN 8 ABSTRAC 9 INTRODUCCIÓN 10 I. PLANTEAMIENTO DEL PROBLEMA 11 1.1. Descripción de la realidad

# **DEDICATORIA**

A mi madre, quien ha sido un apoyo incondicional y el pilar más importante en mi vida. A pesar de nuestras diferencias de opinión, siempre ha demostrado su cariño. A mi padre, y mi amiga Helena estamos distanciados geográficamente, siento su presencia constante y sé que este momento es significativo tanto para ella como para mí, y a mi futura esposa Judith que ha estado apoyándome en cada momento.

# **AGRADECIMIENTO**

A Dios por que me brinda fortaleza que me ha permitido alcanzar metas que jamás imaginé, ya que mi vida es gracias a él y le pido al Señor que continúe bendiciendo mis pasos. También quiero expresar mi gratitud a mi universidad, mi alma mater, por brindarme la oportunidad de formarme como ingeniero. Además, doy gracias a mis profesores, cuya paciencia y enseñanzas han sido fundamentales en mi desarrollo profesional y en convertirme en la persona que soy.

# **ÍNDICE DE CONTENIDO**

<span id="page-9-0"></span>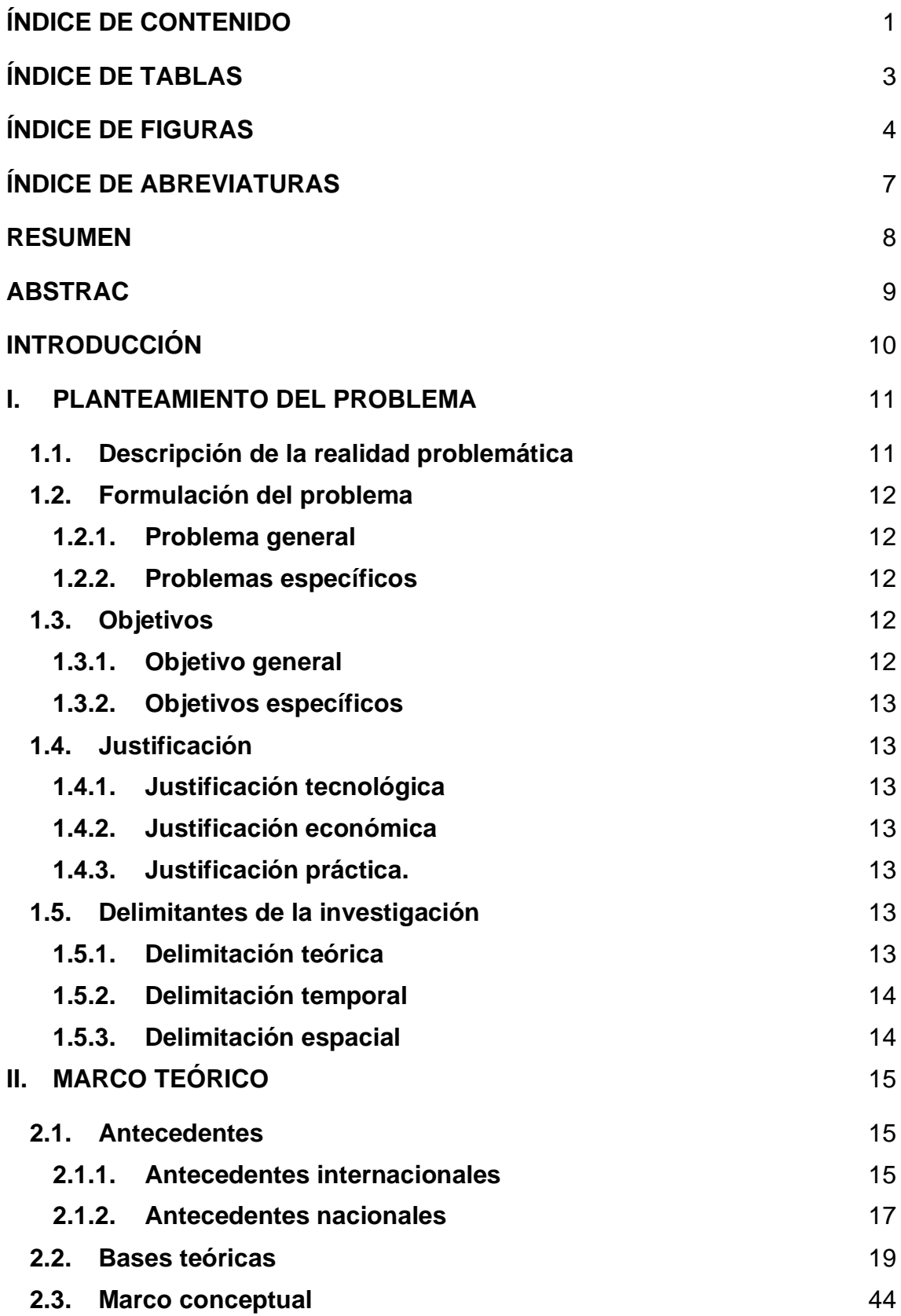

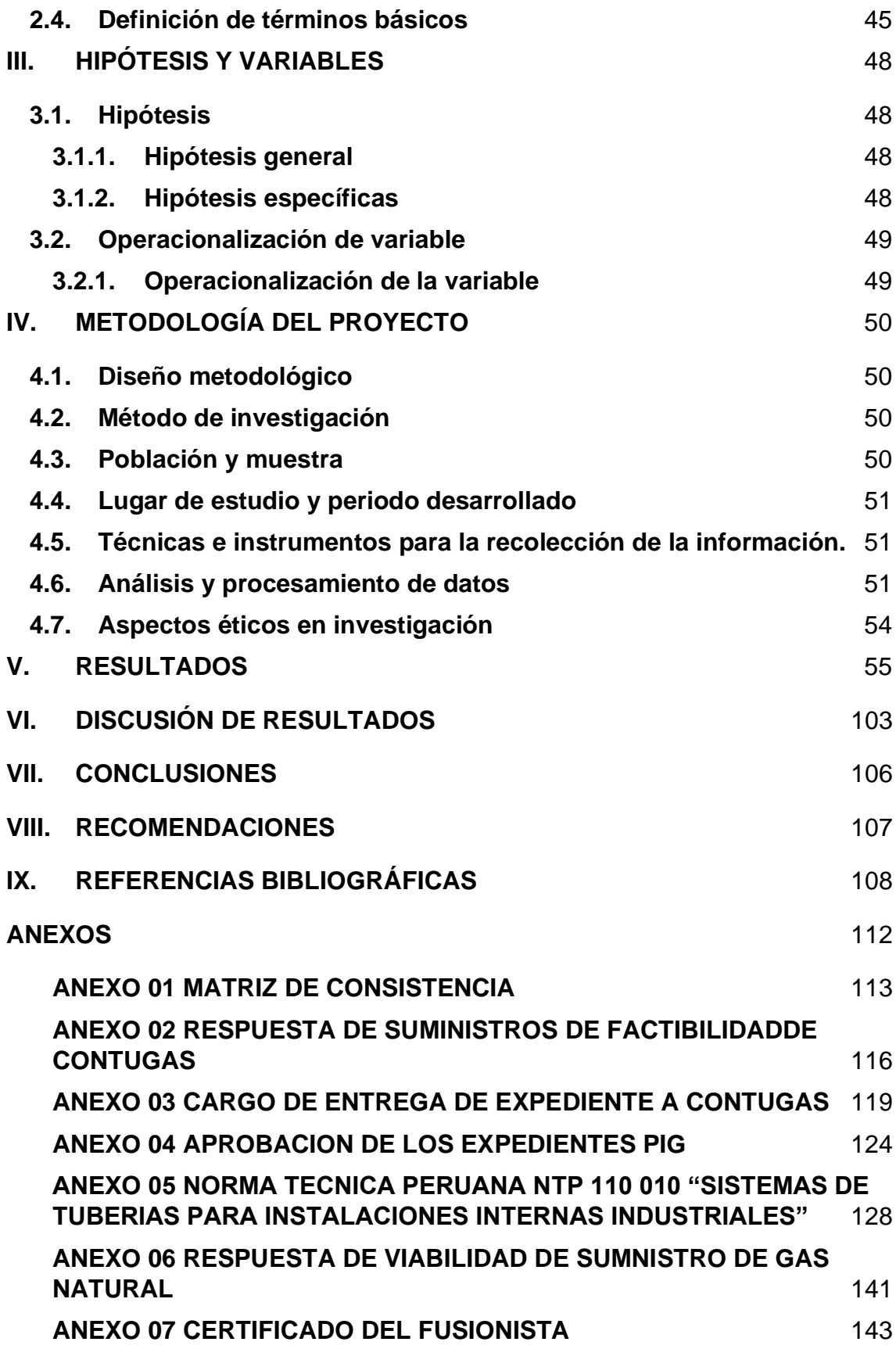

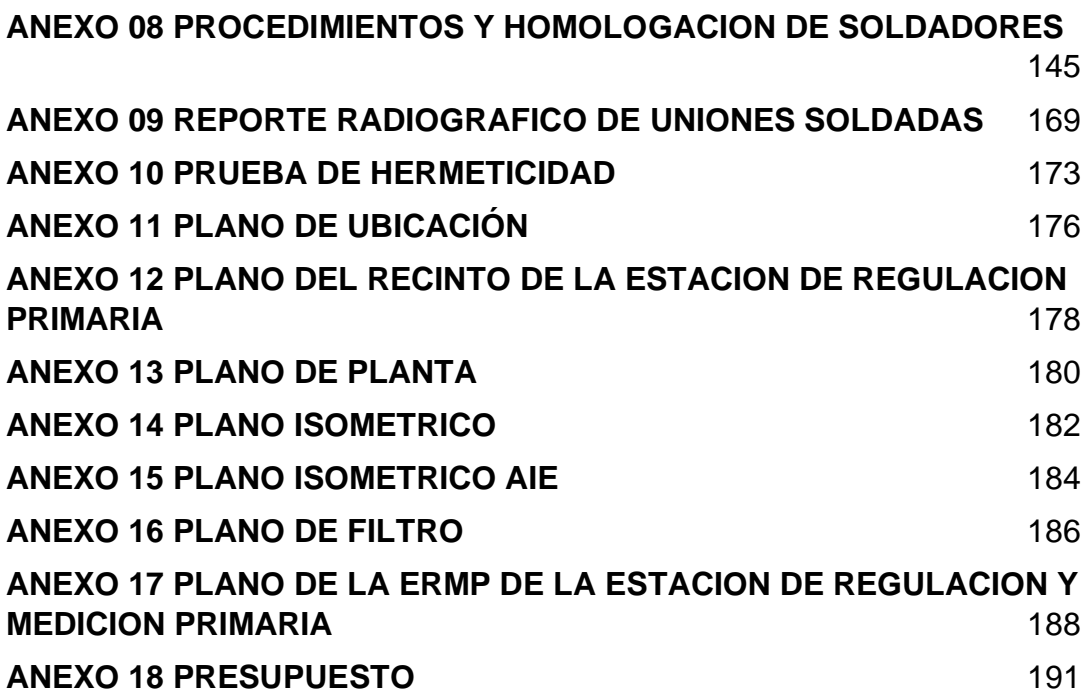

# **ÍNDICE DE TABLAS**

<span id="page-12-0"></span>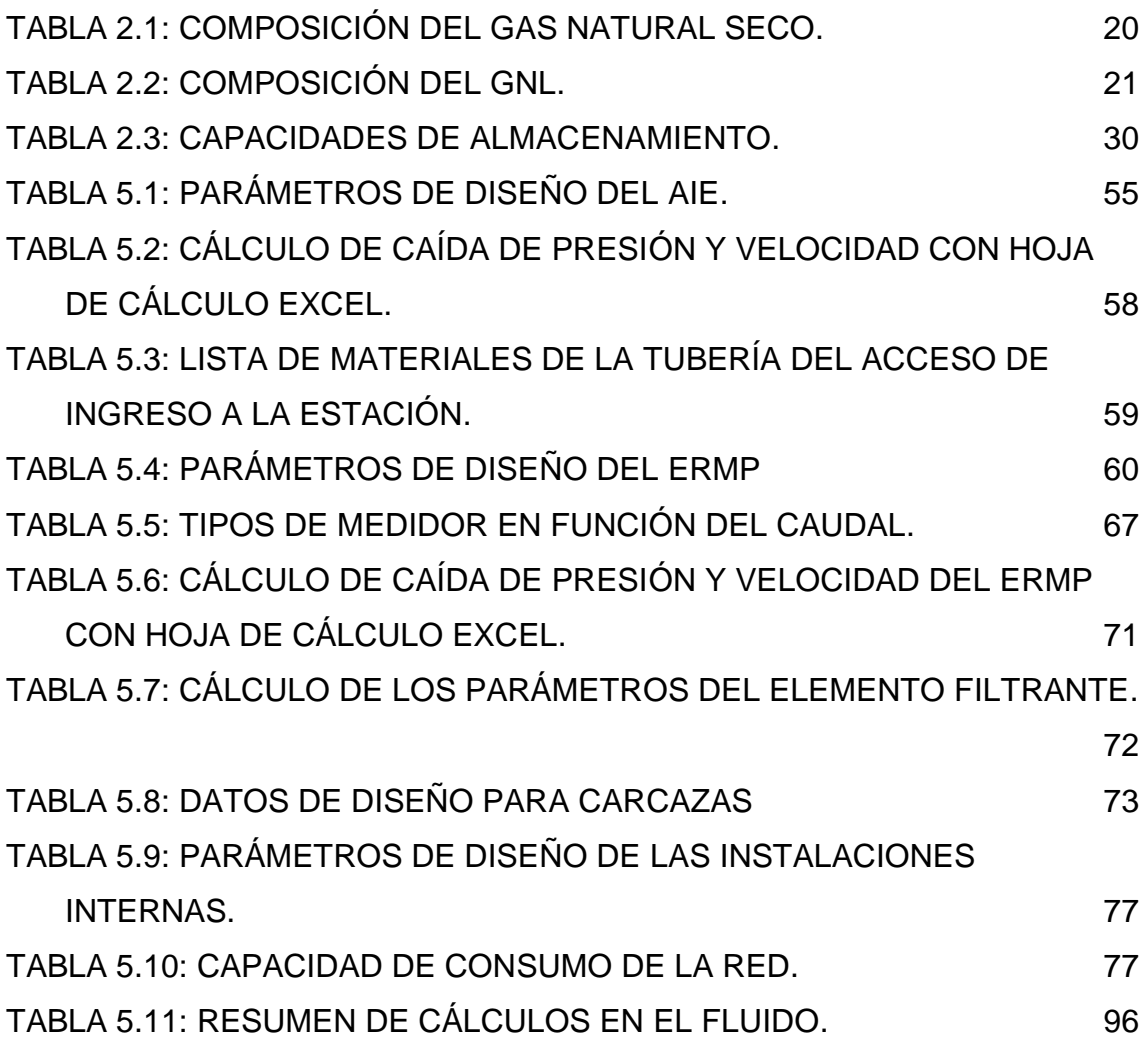

# **ÍNDICE DE FIGURAS**

<span id="page-13-0"></span>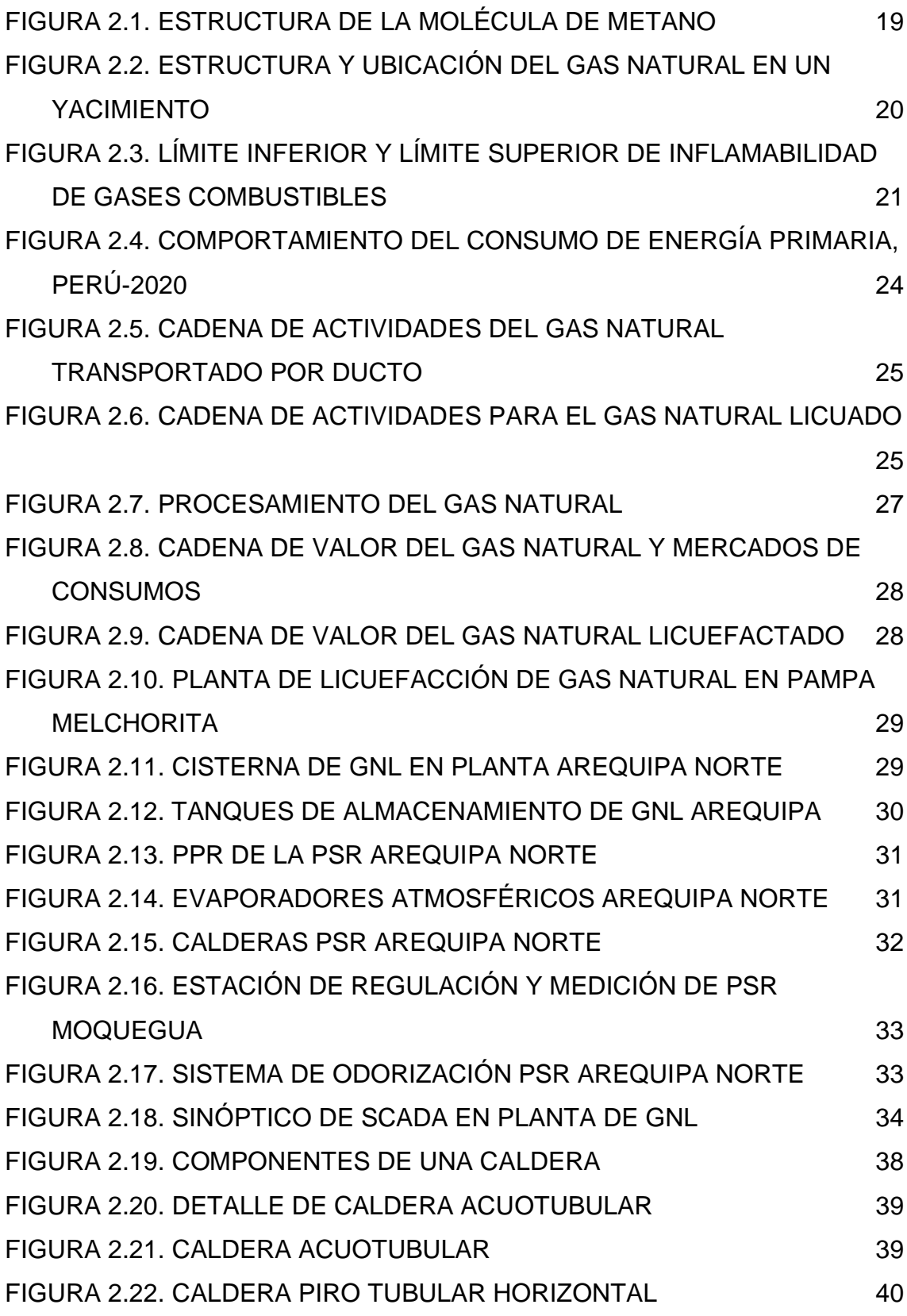

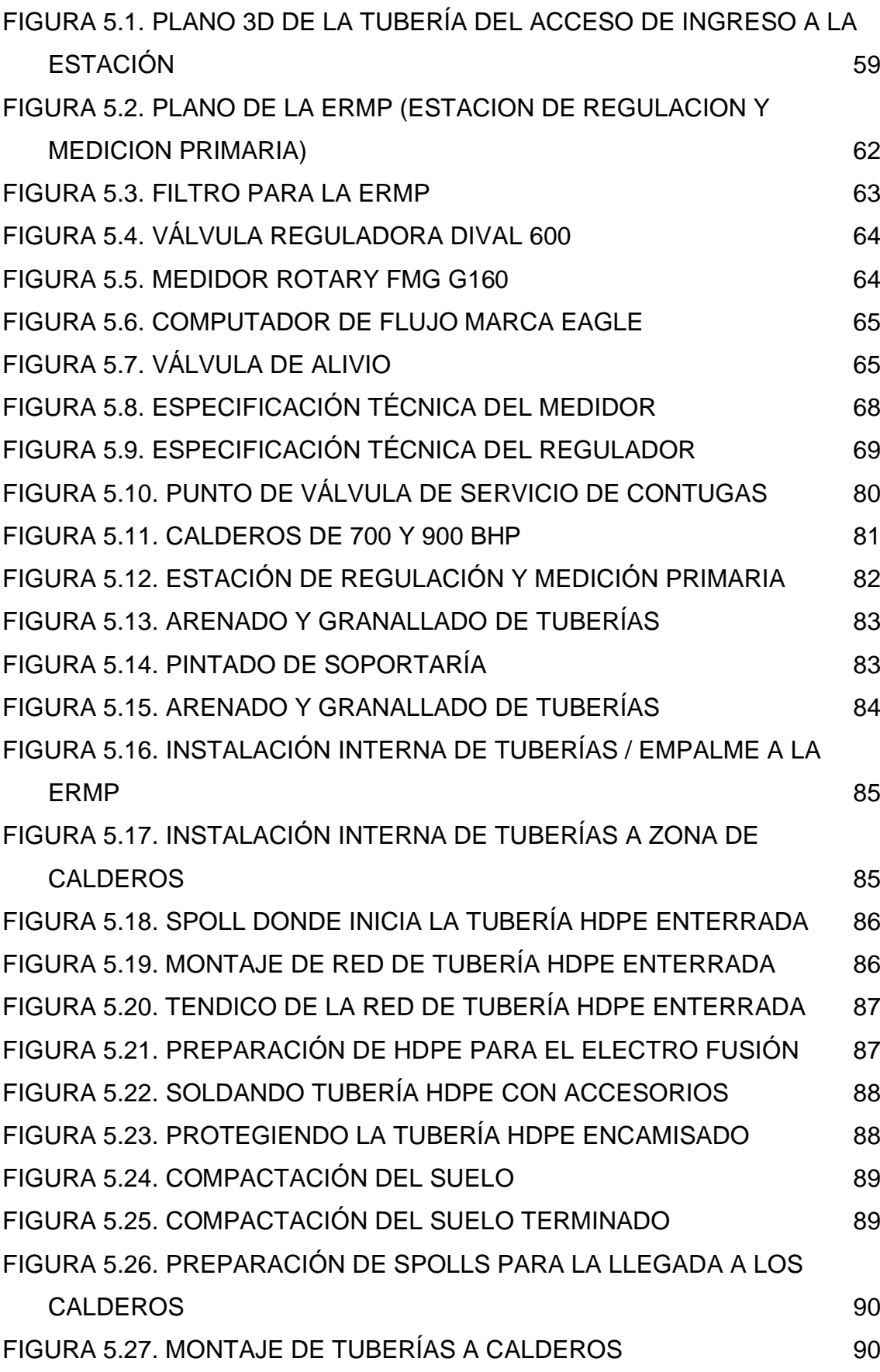

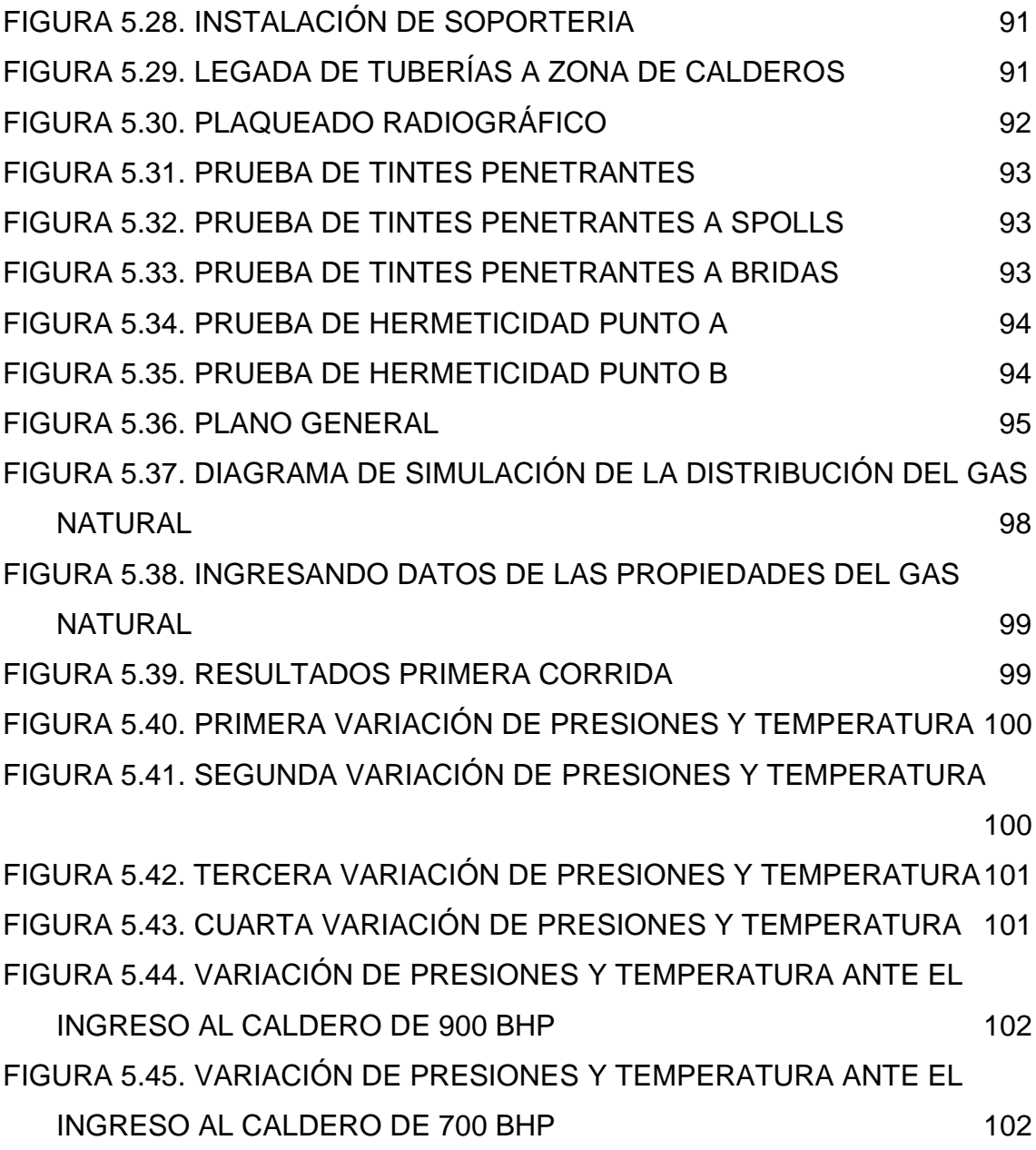

# **ÍNDICE DE ABREVIATURAS**

- <span id="page-16-0"></span>GN: Gas Natural.
- BHP: brake horsepower.
- NTP: Norma Técnica Peruana.
- AIE: Acceso de ingreso a la Estación.
- EMRP: Estación de Regulación de Medición Primaria.
- NME: Nueva minería y energía.
- Osinergmin: [Organismo Supervisor de la Inversión en Energía y Minería](https://es.wikipedia.org/wiki/Organismo_Supervisor_de_la_Inversi%C3%B3n_en_Energ%C3%ADa_y_Miner%C3%ADa)
- LNG: Gas Natural Licuado
- TGP: Transportadora de Gas del Perú
- PLNG: Planta de licuefacción de gas natural
- PPR: Puesta de Presión Rápida
- AISI: Instituto Americano del Hierro y Acero
- GNV: Gas Natural Vehicular
- GNC: Gas Natural Comprimido
- ASME: American Society of Mechanical Engineers

#### **RESUMEN**

<span id="page-17-0"></span>La presente investigación titulada "Diseño de una red de tuberías para transportar 1860 m<sup>3</sup>/h de gas natural una industria pesquera en la ciudad de Pisco, Ica 2023", Tuvo el propósito realizar el diseño de un sistema de tuberías para alimentar con un flujo de 1860 m<sup>3</sup>/h de gas natural a dos calderas con potencias de 900 BHP y 700 BHP, usados en el proceso de producción de harina en una industria pesquera de la ciudad de Pisco. El diseño de la red está basado en cálculos ingenieriles alineados a las normas técnicas peruanas como la NTP 111.010- 2003 rev 2014, así como las normas internacionales, para ello fue necesario determinar los parámetros de diseño, dimensionamiento de las tuberías y selección de accesorios.

La investigación utilizó el método sistémico ya que permite analizar al objeto de estudio a fin de identificar sus componentes, interacciones y limitaciones con el fin de comprender su estructura y el modo en que opera, abordando el problema de manera integral mediante una mentalidad que considera la totalidad del sistema, así mismo la investigación es del tipo aplicada, el diseño de investigación fue no experimental ya que no hubo manipulación de las variables. Los resultados indican que para satisfacer la demanda de 1860 m<sup>3</sup>/h se debe contar la línea AIE con tuberías de tubería de 3 pulgadas en ASTM 106, SCH 40 y tubería de 4 pulgadas en ASTM 106, SCH 120, en la línea ERMP con tuberías de 2 y 3 pulgadas en ASTM 106, SCH 40 y en la línea de la estación de regulación tuberías de 4 pulgadas en ASTM 106, SCH 120. Finalmente se concluye que para verificar la efectividad del diseño, se llevó a cabo una simulación con el software ASPEN HYSYS, la cual demostró que la red suministra Gas Natural con un caudal de 1860 m<sup>3</sup>/h a las calderas de 900 y 700 BHP, con una presión controlada de 3 bar.

Palabras Clave: Diseño, Red de tuberías, Gas Natural.

### **ABSTRAC**

<span id="page-18-0"></span>The present research titled "Design of a pipeline network to transport 1860  $m^3/h$ of natural gas to a fishing industry in the city of Pisco, Ica 2023" aimed to carry out the design of a pipeline system to supply a flow of 1860  $\text{m}^3/\text{h}$  of natural gas to two boilers with capacities of 900 BHP and 700 BHP, used in the flour production process in a fishing industry in the city of Pisco. The network design is based on engineering calculations aligned with Peruvian technical standards such as NTP 111.010-2003 rev 2014, as well as international standards. This required determining design parameters, pipe sizing, and accessory selection.

The research used the systemic method, as it allows analyzing the study object to identify its components, interactions, and limitations in order to understand its structure and operation mode, addressing the problem comprehensively through a mindset that considers the entirety of the system. Likewise, the research is of an applied type, and the research design was non-experimental as there was no manipulation of variables. The results indicate that to meet the demand of 1860 m<sup>3</sup> /h, the AIE line must have pipes of 3 inches in ASTM 106, SCH 40, and pipes of 4 inches in ASTM 106, SCH 120. The ERMP line should have pipes of 2 and 3 inches in ASTM 106, SCH 40, and the regulation station line should have pipes of 4 inches in ASTM 106, SCH 120. Finally, it is concluded that to verify the effectiveness of the design, a simulation was carried out using ASPEN HYSYS software, which demonstrated that the network supplies natural gas with a flow rate of 1860 m<sup>3</sup>/h to the 900 and 700 BHP boilers, with a controlled pressure of 3 bar.

Keywords: Design, Pipeline network, Natural Gas.

# **INTRODUCCIÓN**

<span id="page-19-0"></span>La presente tesis, tiene por objeto contribuir e impulsar el uso del gas natural por medio del diseño de una red, ya que este combustible al ser amigable y económico permite mejorar los estándares de calidad y minimiza las emisiones de carbono de las industrias actuales, debido a sus menores costos, y además reduce la contaminación ambiental.

La Ingeniería de detalle generada en el presente estudio permite implementar la red a gas natural seco a la industria pesquera ANDECORP S.A.C., localizado en la Av. Los Martillos Mz-M Lt-6 Santa Elena de Paracas – Paracas - Ica.

Por otro lado, la empresa ANDECORP S.A.C., especializada en la producción y comercialización de harina de pescado, requiere implementar el uso de gas natural industrial en su proceso productivo a través de la distribuidora Contugas, para lo cual se desarrolló la presente investigación.

Sin embargo, las calderas que se encuentran dentro del proceso de producción de harina con unas potencias de 900 BHP y 700 BHP, funcionaban con combustible de Petróleo Residual 500, la cual afectaba a la economía y el medio ambiente.

Por tanto se proyectó la implementación una red de gas natural conformada por un AIE, EMRP y línea interna; toda esta instalación posee Factibilidad aprobada y será certificada por una entidad independiente y aprobada por Contugas.

Para la cual se ha realizado la ingeniería para la aprobación de Contugas ya que es el ente que rige en el sector sur de Pisco, Chincha, Cañete y Nazca, debido a que el estado peruano le ha concedido la autonomía de operar gas natural en el lapso de 30 años.

# <span id="page-20-0"></span>**I. PLANTEAMIENTO DEL PROBLEMA**

# <span id="page-20-1"></span>**1.1. Descripción de la realidad problemática**

A nivel mundial, de acuerdo a la revista Nueva minería y energía (NME). (2020), el gas natural es un tipo de combustible que se encuentra ampliamente disponible en numerosos ambientes geológicos, estimando que las reservas actuales de este recurso energético permitan garantizar su suministro global por más de 100 años en varios países, convirtiéndose en una opción energética viable gracias a sus beneficios, que incluyen reducidas emisiones de gases contaminantes y de efecto invernadero.

Así mismo Giudice, Avendaño y Chihuala (2022), mencionan que ya desde hace 30 años el gas ha venido reemplazando al petróleo, sin embargo según proyecciones se estima que en la Federación Rusa se agotará el petróleo en el año 2044, mientras que en el Medio Oriente esto ocurrirá en el año 2060, de igual manera en Estados Unidos y Canadá los cuales cuentan con reservas de gas y petróleo para 36 y 34 años, respectivamente, por otro lado se estima que Rusia dispone de gas natural para los próximos 55 años. Sin embargo, en América Latina, de acuerdo al diario la prensa latina (2022) menciona que el director del instituto de economía mundial de Cuba informo que los Estados Unidos no estaría en las condiciones de satisfacer la demanda de gas de Europa debido a sus limitaciones en cuanto a las exportaciones.

A nivel nacional de acuerdo Osinergmin (2021), indica que los recursos disponibles de gas en el Perú durarían alrededor de 26 años, es decir hasta el año 2047 si no se hacen nuevos descubrimientos. A pesar de ello la tecnología en el rubro del campo energético, en el Perú, ha dado un giro en buscar nuevos recursos para el desarrollo energético, ingresando a la era de la utilización del recurso del Gas Natural como combustible, la cual ha permitido el crecimiento en el sector comercial, domiciliario e industrial.

Sin embargo, la empresa Andecorp, utilizaba petróleo residual R500 para generar vapor de agua, por medio de las calderas de 900 BHP y 700 BHP, este tipo de combustible no es amigable con el medio ambiente y tiene un alto índice en el mantenimiento de los calderos mencionados.

Dentro de su proyección de crecimiento y para ingresar a nuevos mercados, está modernizando su planta actual, para la producción de aceite, así como de harina de pescado, para la cual planteo dejar de utilizar el combustible de Residual R 500.

La incógnita de esta realidad es de plantear un procedimiento que se adapte a las necesidades y que permita el operar sus equipos con un flujo de 1860 m $3/$ h de gas natural.

Por tal fundamento se diseñó la Estación de Regulación de Medición Primaria (ERMP) y la Red Interna de GN cumpliendo con la NTP 111.010- 2003 rev 2014.

# <span id="page-21-0"></span>**1.2. Formulación del problema**

# <span id="page-21-1"></span>**1.2.1. Problema general**

¿Cómo diseñar de una red de tuberías para transportar 1860 m<sup>3</sup>/h de Gas Natural en una industria pesquera en la ciudad de Pisco Ica?

# <span id="page-21-2"></span>**1.2.2. Problemas específicos**

- ¿Como diseñar el Acceso de Ingreso a la Estación, para el transporte de gas natural a la Estación de Regulación Primaria?
- ¿Como diseñar la Estación de Regulación de medición Primaria para la regulación de presión del ingreso de Gas Natural hacia el punto de consumo?
- ¿Como diseñar las Instalaciones internas para el transporte de 1860 m<sup>3</sup> /h de gas natural desde la Estación de Regulación hacia la zona de Calderos?

# <span id="page-21-3"></span>**1.3. Objetivos**

# <span id="page-21-4"></span>**1.3.1. Objetivo general**

Diseñar una red de tuberías para transportar 1860 m<sup>3</sup>/h de Gas Natural a una industria pesquera en la ciudad de Pisco Ica.

# <span id="page-22-0"></span>**1.3.2. Objetivos específicos**

- Diseñar el Acceso de Ingreso a la Estación, para el transporte de gas natural a la Estación de Regulación Primaria.
- Diseñar la Estación de Regulación de medición Primaria para la regulación de presión del ingreso de Gas Natural hacia el punto de consumo.
- Diseñar las Instalaciones internas para el transporte de gas natural desde la Estación de Regulación hacia la zona de Calderos.

# <span id="page-22-1"></span>**1.4. Justificación**

# <span id="page-22-2"></span>**1.4.1. Justificación tecnológica**

La tesis se justifica tecnológicamente ya que utiliza el conocimiento científico para solucionar un problema real por medio del diseño de una red de tuberías para trasportar 1860 m<sup>3</sup>/h de Gas Natural en una industria pesquera.

# <span id="page-22-3"></span>**1.4.2. Justificación económica**

La presente tesis se justifica económicamente ya que el diseño de la red de tuberías ayudara a disminuir el costo que actualmente se estaba manejando.

# <span id="page-22-4"></span>**1.4.3. Justificación práctica.**

La presente tesis se justifica de forma práctica ya que busca dar solución al problema de suministro de combustible por medio del diseño de una red de gas natural hacia los calderos del proceso de producción de harina

# <span id="page-22-5"></span>**1.5. Delimitantes de la investigación**

# <span id="page-22-6"></span>**1.5.1. Delimitación teórica**

La presente tesis delimita teóricamente en los conocimientos científicos de la mecánica de fluidos y las Normas estrictas del Reglamento Nacional de Edificaciones del Perú EM-040/ 2022, así como de la Norma Técnica Peruana NTP 111.010, NTP 111.011 cumpliendo rigurosamente para el diseño de la red de tuberías para trasportar 1860 m<sup>3</sup>/h de Gas Natural.

# <span id="page-23-0"></span>**1.5.2. Delimitación temporal**

La presente tesis delimita temporalmente ya que está determinado por el tiempo en la que se realizó la investigación, siendo este de 8 meses, en donde se realizaron reuniones con los representantes del cliente, así como las visitas a las instalaciones para la recolección de la información preliminar para el diseño de la red hasta su finalización.

# <span id="page-23-1"></span>**1.5.3. Delimitación espacial**

La presente tesis delimita espacialmente ya que se encuentra en una zona física ubicado en la Av. Los Martillos Mz-M Lt-6 Santa Elena de Paracas – Paracas - Ica.

# <span id="page-24-0"></span>**II. MARCO TEÓRICO**

### <span id="page-24-1"></span>**2.1. Antecedentes**

## <span id="page-24-2"></span>**2.1.1. Antecedentes internacionales**

Cabrera y Martínez (2017) en su tesis, titulada "Diseño de la ampliación de la red de distribución de gas natural en el centro poblado San Antonio de Anapoima", tuvo como objetivo el diseño de una red de distribución de gas natural para el municipio de Anapoima y con la ayuda de la alcaldía municipal. El diseño de investigación fue no experimental y la obtención de la demanda de gas natural se realizó una encuesta dirigida hacia los habitantes del centro poblado de San Antonio, a partir de esta demanda se dio inicio del diseño de una red para la distribución de gas natural, los planos de la red se realizaron por medio del software Auto Cad, bajo las recomendaciones de la norma técnica NTC 3728, norma sobre Gasoductos, Líneas de Transporte y Distribución de Gas en Colombia. Finalmente, el autor concluye al verificar las condiciones de diseño por medio de la simulación usando el software Aspen Hysys donde se observó la caída de presión de 74.7 psia a 66.7 psia.

La tesis contribuye con la presente investigación ya que realiza el diseño de la red a partir de la obtención de la demanda de la población como parámetro de diseño calculada por el flujo de gas requerido.

Carreón (2018) en su tesis titulada "Impacto de la normatividad en México para el manejo y consumo de Gas Natural", tuvo el objetivo de definir y hacer un análisis sobre la aplicación de la normatividad en México para transportar, distribuir y aprovechar el gas natural. El diseño de investigación fue no experimental, así mismo se realizó un estudio de las modificaciones, así como de las nuevas estructuras de la industria relacionada al gas natural en México. Finalmente, el autor concluye que el acceso del Gas natural a los consumidores industriales y residenciales es el precedente que permita a este sector energético realizar avances tecnológicos y progreso económico, así como de diversificar las fuentes de suministro con este combustible.

La tesis contribuye con la presente investigación ya que recomienda realizar el diseño de la red de gas a partir de la normatividad vigente requerida por el estado, en ese caso fue la exigida por el estado de México.

Lloret (2015) en la tesis titulada "Estado de la tecnología en la cadena de valor del GN aplicaciones a nuevos productos y servicios. – 2015", presentada en la universidad Politécnica de Valencia, tuvo el objetivo de detectar nuevas aplicaciones y servicios en el uso del gas natural, haciendo uso de una metodología de investigación basada en el conocimiento del entorno, el diseño de investigación fue no experimental, además se llevó a cabo un estudio de la literatura disponible, se identificaron los factores de seguridad y medioambientales relevantes, además de fuentes en línea. Finalmente, el autor concluye dándole la importancia correspondiente al gas natural como recurso energético y su potencial para combatir el calentamiento global a través de técnicas como la captura y almacenamiento de carbono, lo que lo hace aún más atractivo para su desarrollo.

La tesis contribuye con la presente investigación ya que da un mejor panorama respecto al uso y aplicaciones del gas natural, así como medidas de seguridad y el uso del gas natural como combustible eco amigable.

Según Quintino et al (2023) en su artículo científico "Un análisis de correlaciones dinámicas entre petróleo y gas natural y mercados de etanol: nueva evidencia de la pre y post crisis al COVID-19", tuvo el objetivo de analizar la relación entre los precios clave de la energía Tras el shock económico provocado por el COVID-19, este trabajo analiza la dinámica entre los precios semanales del petróleo, gas natural y de referencia etanol en los mercados estadounidenses. El diseño de investigación fue no experimental y El período de análisis comenzó el 23 de junio de 2006 y finalizó el 10 de junio de 2022. Este estudio utilizó el coeficiente de correlación cruzada DMCA de forma dinámica, utilizando ventanas deslizantes. Entre los principales resultados se encontró que, en el período postpandemia, el petróleo y el gas natural fueron no correlacionados, tanto a corto como a largo plazo; y el etanol se asoció negativamente con gas natural en el período postpandemia más reciente, especialmente en escalas de corto plazo. Finalmente, el autor concluye que el gas natural es un potencial relevante tanto para el mercado como para los agentes públicos en materia de inversión.

La tesis contribuye con la presente investigación ya que proporciona literatura que recomienda el uso de un combustible más amigable al medio ambiente y de menor costo como es el gas natural.

#### <span id="page-26-0"></span>**2.1.2. Antecedentes nacionales**

Romero (2021), en su Tesis titulada "Diseño de un sistema alternativo de tuberías en la conducción de Gas Natural de 340 mbar para reducir costos de inversión en un centro de capacitación en San Miguel- Lima", tuvo el objetivo de desarrollar un diseño de tuberías alternativo a los sistemas comunes de gas natural con el objetivo de reducir los costos de inversión. El diseño cumple con las normas técnicas peruanas NTP111.010 y NTP111.011, que se refieren a la instalación de gas natural en residencias y comercios. Para lograr esto, utilizó el método de la pérdida de caída de presión y las fórmulas de Renouard Cuadrática y Renouard Lineal. El estudio es de tipo tecnológico con un diseño de investigación descriptivo comparativo y un método de investigación analítico deductivo. Finalmente, el autor concluye que el análisis económico del sistema alternativo de tuberías muestra que la inversión es de S/ 147,614.41, lo que representa un ahorro del 18.52%, es decir de S/ 33,556.92, en comparación con la inversión inicial del sistema convencional, que fue de S/ 181,171.33. Además, se observó que el tiempo de recuperación de la inversión del sistema de tuberías alternativo es de 6 meses y 23 días.

La tesis contribuye con la presente investigación ya que proporciona información de las normas técnicas peruanas NTP111.010 y NTP111.011, asi como la ecuación de Renouard Cuadrática para la perdida de caída de presión.

Gómez y Barrantes (2020) en su tesis titulada "Efecto del diseño de la red interna para abastecimiento de gas natural en la empresa Cogorno – Planta Ventanilla", tuvo el objetivo principal de proponer el dimensionamiento de la instalación a partir de una demanda de 120 Sm<sup>3</sup> /h. En la estación de regulación de presión y medición se recomendó el uso de un medidor de caudal G40 de 2 pulgadas, un regulador de presión Staflux 185, una válvula de bloqueo Clase 150 de 2 pulgadas y una válvula de alivio 054.D. La velocidad del gas natural se estableció en 1.45 m/s para lograr una caída de presión inferior a 0.001 bar en la zona de presión de 10 bar, utilizando una tubería de acero SCH 40 de 2 pulgadas. El estudio realizado fue de tipo descriptivo y aplicado con un diseño de investigación no experimental. El autor concluye que se logró diseñar la estación de regulación para abastecer una demanda de 120 Sm<sup>3</sup>/h a la Empresa Cogorno S.A - Planta Ventanilla. Los componentes principales seleccionados para la instalación fueron el medidor de caudal G40 de 2 pulgadas, el regulador de presión Staflux 185, la válvula de bloqueo Clase 150 de 2 pulgadas y la válvula de alivio 054.D. Se garantizó una caída de presión inferior a 0.001 bar en la zona de presión de 10 bar, utilizando una velocidad del gas natural de 1.45 m/s y una tubería de acero SCH 40 de 2 pulgadas. Además, para una presión mínima de 19 bar, se seleccionó una velocidad del gas natural de 0.8 m/s, asegurando una caída de presión inferior a 0.001 bar y cumpliendo con la demanda mencionada.

La tesis contribuye con la presente investigación ya que hace uso de parámetros de velocidad del gas para el cálculo de tuberías, uso de normas y toma como parámetro a la demanda del gas.

Tirado (2020) en su tesis titulada "Diseño del sistema de redes de gas natural por tubería HDPE para sostenibilidad del sector Alto Perú, distrito de Pimentel 2018", tuvo el objetivo es desarrollar el sistema de redes de gas en el sector alto de la comuna de Pimentel, con el fin de proporcionar gas natural de alta calidad a 5000 familias. La empresa Gases del Pacífico fue seleccionada para llevar a cabo el proyecto, que involucra el transporte terrestre de gas natural licuado, la instalación de una estación de regasificación en Chiclayo y la distribución de gas natural a través de una red de gasoductos. El diseño de investigación es No experimental / transeccional / correlacional. Para el desarrollo de la investigación se llevó a cabo la construcción de una red de tuberías de PEAD Ø160 mm, incluyendo empalmes y líneas principales, y se ubicó el empalme PIM SECTOR 14 MALLA 123 a lo largo de una carretera de 3,5 km que va desde la provincia de Chiclayo hasta la localidad de Pimentel. La investigación es del tipo aplicada – explicativa con un diseño de investigación no experimental / transaccional / correlacional. Finalmente, el autor concluye que el presupuesto es de S/. 1750 241,12; con un impacto del rango leve moderada, Además de los beneficios económicos, se espera que el proyecto fomente el crecimiento social y cultural de la población local.

La tesis contribuye con la presente investigación ya que fundamenta los beneficios del uso del gas natural en una población.

### <span id="page-28-0"></span>**2.2. Bases teóricas**

### **El gas natural**

El gas natural es una fuente de energía fósil que se compone de una variedad de hidrocarburos livianos, siendo el metano (CH4) su componente principal, según la presentación de seguridad de GNFP en 2017. Esta fuente de energía es de gran importancia para satisfacer las necesidades humanas y para impulsar diversas actividades.

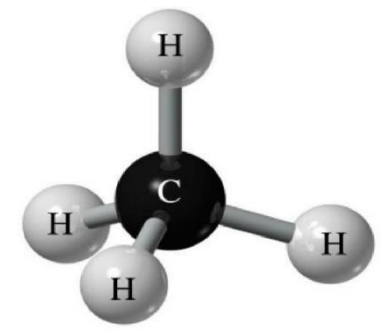

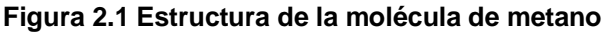

**Fuente: Universidad Nacional Abierta y a distancia de Colombia UNAD**

Las reservas de gas se ubican debajo de la superficie terrestre en estructuras geológicas conocidas como trampas. Dentro de estas estructuras, los hidrocarburos o el gas se almacenan en una roca porosa llamada roca almacén.

De acuerdo con Zevallos y León (2016), una trampa de hidrocarburos es una característica geológica de las rocas subterráneas que facilita la acumulación de petróleo o gas natural. Estas trampas pueden tener un origen estructural, como pliegues o fallas, estratigráfico, que implica la compresión de rocas porosas contra rocas impermeables llamadas rocas sellos, o mixto, que combina pliegues y/o fallas con cambios en la porosidad de las rocas.

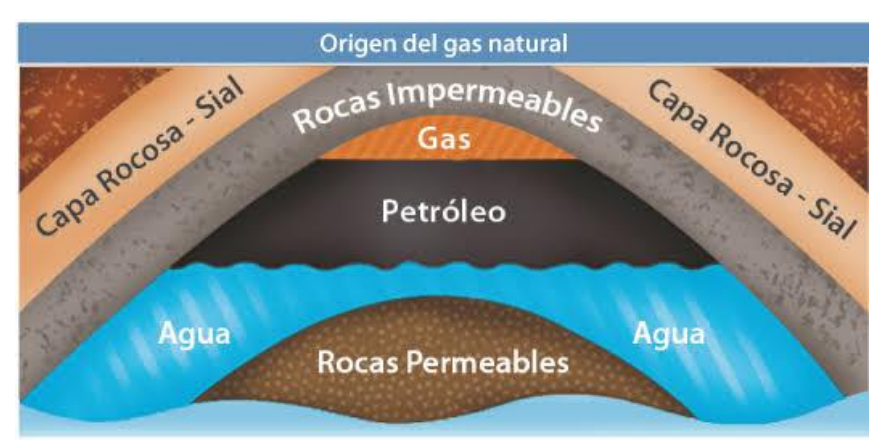

**figura 2.2. Estructura y ubicación del gas natural en un yacimiento**

 **Fuente: OSINERGMIN El gas natural, 2015**

# **Composición del gas natural**

La configuración química del gas natural puede diferir según el yacimiento del cual es extraído, así como por el proceso al que ha sido sometido.

| Composición química de<br>los componentes del gas<br>natural de Camisea<br>Componente | <b>Nomenclatura</b>           | <b>Composición</b><br>$(\% )$ | <b>Estado Natural</b>        |
|---------------------------------------------------------------------------------------|-------------------------------|-------------------------------|------------------------------|
| Metano                                                                                | CH <sub>4</sub>               | 88,95                         | Gas                          |
| Etano                                                                                 | C <sub>2</sub> H <sub>4</sub> | $0.05 - 5.2$                  | Gas                          |
| Propano                                                                               | C <sub>3</sub> H <sub>8</sub> | 1.5                           | <b>Gas Licuable</b><br>(GLP) |
| <b>Butano</b>                                                                         | C4H10                         | 1                             | <b>Gas Licuable</b><br>(GLP) |
| Pentano                                                                               | C5H12                         | 0.3                           | Líquido                      |
| Nitrógeno                                                                             | N <sub>2</sub>                | $0.7 - 2.7$                   | Gas                          |

**Tabla 2.1 Composición del gas natural seco**

**Fuente: OSINERGMIN El gas natural, 2015**

| <b>Componente</b> | Molar (%) |  |  |
|-------------------|-----------|--|--|
| Metano            | 899,936   |  |  |
| Etano             | 91,672    |  |  |
| N2                | 0,7346    |  |  |
| Propano           | 0,1046    |  |  |
| <b>H2O</b>        | 0,0000    |  |  |
| CO <sub>2</sub>   | 0,0000    |  |  |
| i-Butano          | 0,0000    |  |  |
| n-Butano          | 0,0000    |  |  |
| n-Pentano         | 0,0000    |  |  |
|                   |           |  |  |

**Tabla 2.2 Composición del GNL**

**Fuente: Cromatografía Perú LNG**

**Figura 2.3 Límite inferior y límite superior de inflamabilidad de gases combustibles**

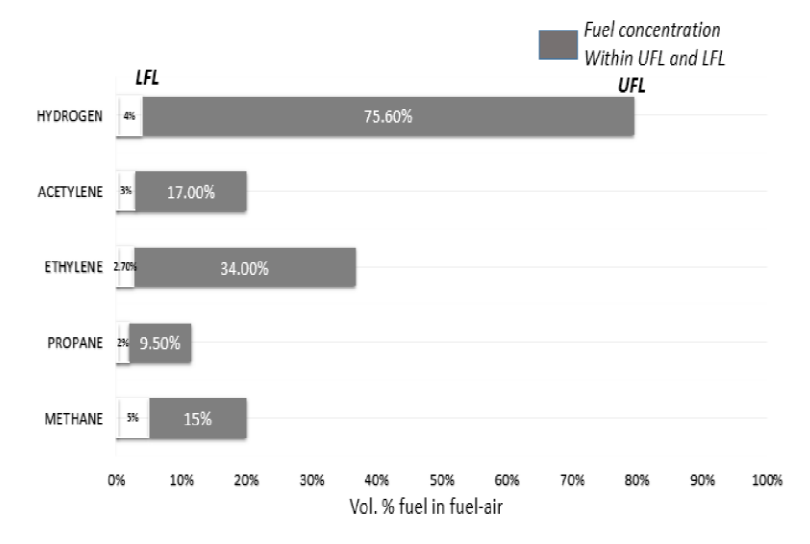

**Fuente: Gas Natural Fenosa Perú, 2017 en base a condiciones inherentes a la naturaleza del gas natural.**

#### **Ventajas generales de gas natural:**

- El precio del gas natural es atractivo en relación a otros tipos de combustibles.
- El gas natural presenta diversas ventajas operativas en relación a otros combustibles.
- La quema del gas natural es más ecoamigable que la de otros combustibles, lo que simplifica el cumplimiento de rigurosas regulaciones medioambientales.

• Debido a la pureza de su combustión, se pueden abordar mercados que antes eran difíciles de ingresar debido a limitaciones medioambientales.

## **Ventajas operacionales de gas natural:**

- El gas natural se encuentra disponible de manera inmediata, lo que elimina la necesidad de que las industrias tengan grandes tanques de almacenamiento, disminuyendo los riesgos y los costos financieros asociados.
- A diferencia del petróleo o el carbón, el gas natural no requiere de una preparación previa antes de su uso, como el calentamiento, pulverización o bombeo.
- Los equipos y quemadores que utilizan gas natural son fáciles de limpiar y mantener.
- El gas puede ser interrumpido de manera instantánea cuando se detiene la necesidad de calor de los dispositivos que lo emplean, lo cual lo convierte en una opción apropiada para cargas variables e intermitentes.
- La regulación automática es simple y precisa, permitiendo mantener constante la temperatura o la presión incluso con variaciones en la carga.
- El rendimiento de la combustión es mayor en comparación con otros combustibles debido a que permite una regulación perfecta y constante del exceso de aire de combustión, el cual puede reducirse al mínimo.

# **El gas natural en el sector industrial**

Según Osinergmin (2022), Hasta 1998, la industria del gas natural en Perú se centraba en la zona de Talara y se enfocaba en el procesamiento del gas asociado para la generación de electricidad y uso residencial en campamentos de la costa norte. Luego, en el proyecto Aguaytía, se extendió a la selva central bajo supervisión de OSINERGMIN. La llegada del proyecto Camisea en 2004 impulsó aún más el desarrollo de la industria del gas natural en el país, lo que llevó a OSINERGMIN a reorganizarse y crear la Gerencia de Fiscalización de Gas Natural en 2007 para regular y supervisar las actividades de la industria. En 2016, La División de Supervisión Regional se encarga ahora de supervisar la distribución y comercialización de gas natural, mientras que la División de Supervisión de Gas Natural asume la responsabilidad de las demás actividades relacionadas.

La utilización cada vez más frecuente del gas natural en la producción de energía eléctrica, en diversos sectores de la industria y en las viviendas, es de gran importancia debido a varios factores. En primer lugar, se lleva a cabo en una economía global marcada por la incertidumbre y la inestabilidad de los precios de los combustibles fósiles. Además, el gas natural es un recurso nacional con reservas suficientes para varias décadas, lo que lo convierte en un recurso estratégico para el desarrollo económico y social del país. Asimismo, es un hidrocarburo ecológica y económicamente amigable, lo que ayuda al crecimiento del país con menos dependencia y mayor competitividad.

La industrialización del gas natural, que se realiza a partir de las reservas de Camisea, es un elemento clave en la estrategia de desarrollo económico del país, ya que transforma la matriz energética y reduce la necesidad de importar hidrocarburos en un mercado internacional fuertemente afectado por la volatilidad de los precios del petróleo.

Su uso en la industria se da en las empresas que emplean hornos, calderas, marmitas, autoclaves, secadoras y turbinas en sus procesos productivos pueden obtener numerosos beneficios al utilizar Gas Natural como combustible. Entre las aplicaciones más comunes se encuentran el calentamiento de hornos, la generación de vapor, la fundición de metales, los tratamientos térmicos, el temple y recocido de metales, así como el secado. Además, el Gas Natural también puede ser utilizado como materia prima en otros procesos industriales. Esta opción representa una alternativa altamente efectiva debido a las características ecológicas y económicas de este hidrocarburo.

### **Matriz energética**

Según Osinergmin (2022), el año 2020 se caracterizó por una disminución significativa del consumo energético en el Perú, registrando una reducción del 15,9% en comparación con el año anterior. Esta caída se atribuyó principalmente a la emergencia sanitaria del COVID-19 y se convirtió en el nivel más bajo desde el 2015. En cuanto a las fuentes de energía, se observó una disminución en el consumo de carbón en un 26,6%, gas natural en un 14,1%, petróleo en un 24,7% y hidroeléctrica en un 3,4%. A pesar de ello, el consumo de energías renovables experimentó un aumento del 7,2%.

Cada año, se ha evidenciado un incremento en la participación del gas natural en el sector energético, alcanzando un porcentaje de mercado del 25,5% (equivalente a 0,25 EJ) en 2020, frente al 24,9% (equivalente a 0,30 EJ) registrado en 2019. En contraste, el petróleo ha experimentado una reducción del 4,7% (equivalente a 0,14 EJ). Por otro lado, las energías renovables han ido ganando terreno y aumentando su cuota de mercado, pasando del 3,6% en 2019 al 4,5% en 2020. La figura 2.4 muestra una comparación del consumo de energías primarias en el Perú durante los años 2018, 2019 y 2020, medida en Exajoules (EJ). Durante el año 2020, se observó una disminución en la participación del petróleo y el carbón, mientras que la del gas natural, la energía hidroeléctrica y las energías renovables experimentaron un incremento significativo.

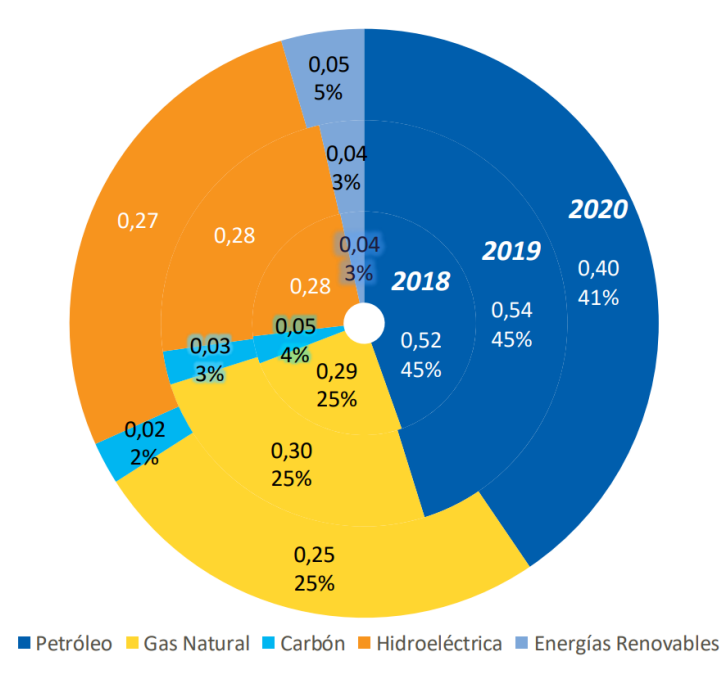

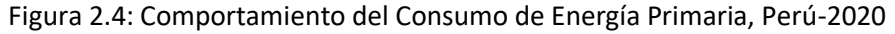

Fuente: BP Statistical Review of World Energy, 2020

## **Cadena de valor del gas natural**

De acuerdo con Osinergmin (2021), se ha establecido un conjunto de actividades en secuencia para el gas natural que es transportado a través de ductos antes de su consumo final, y estas actividades se encuentran presentadas en la figura 2.5 en orden. Además, en la figura 2.6 se presenta una lista de actividades necesarias para la producción de Gas Natural Licuado (GNL), en la cual se incluyen las actividades relacionadas con el transporte de gas natural a través de ductos hasta la planta de licuefacción de Pampa Melchorita, la cual es operada por Perú LNG.

**Figura 2.5. Cadena de Actividades del Gas Natural transportado por ducto**

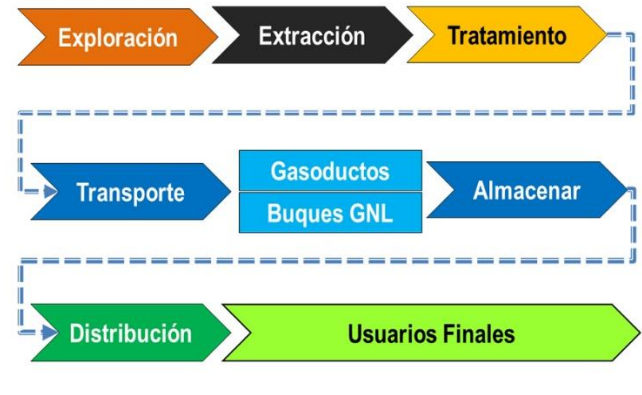

**Fuente: Metrogas.**

**Figura 2.6. Cadena de Actividades para el Gas Natural Licuado**

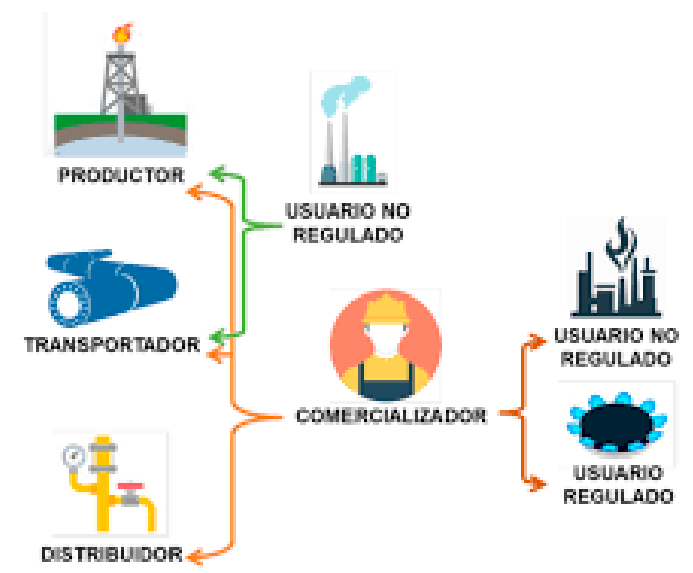

**Fuente: Grupo Vanti**

## **Producción**

Según el informe de Osinergmin (2022), la zona de Camisea en la selva sur del Perú, cerca del río Camisea y aproximadamente a 20 km de la margen derecha del río Urubamba, se destaca como la principal fuente de gas natural en estado húmedo en el país. Los lotes 56, 57, 58 y 88, operados por Pluspetrol Perú Corporation y Repsol Exploración Perú, abarcan esta área. En el primer trimestre de 2022, en condiciones normales, se registró una producción promedio de 1,835.07 millones de pies cúbicos por día (MMPCD) en total para estos lotes. Específicamente, el lote 88 alcanzó una producción promedio de 1,160.23 MMPCD durante ese período, mientras que los lotes 56 y 57 tuvieron un promedio de 455.33 MMPCD y 219.51 MMPCD respectivamente.

De igual manera, los Líquidos de Gas Natural (LGN) representan una fracción más pesada del Gas Natural, compuesta por componentes con más de 3 átomos de carbono. La proporción de producción de LGN en relación al gas natural en un yacimiento (medida en barriles por millón de pies cúbicos - bbls/MMscf) se utiliza como un indicador de su calidad. Durante el primer trimestre de 2022, se logró una producción promedio de 52,248 barriles por día de LGN en el lote 88, 18,235 barriles por día en el lote 56 y 13,569 barriles por día en el lote 57. Estos valores reflejan una operación constante y estable en la Planta Malvinas, en condiciones normales.

### **Procesamiento**

El gas natural que entra en la Planta de Procesamiento de Malvinas requiere un tratamiento para separar los líquidos de gas natural del gas natural seco y otros componentes no deseados. Según el Gráfico 19, se puede observar que en ciertas ocasiones se procesa una mayor cantidad de gas natural, lo que sugiere que la Planta Malvinas está funcionando dentro del rango de flexibilidad de la planta, que es la diferencia entre el valor de diseño y el valor de operación. La capacidad de diseño de la planta es de 1,680 millones de pies cúbicos por día (MMPCD).
El poliducto Transportadora de Gas del Perú (TgP) se utiliza para transportar los Líquidos de Gas Natural hacia la Planta de fraccionamiento de Pisco. Durante el primer trimestre de 2022, se observa que la cantidad de líquidos de gas natural procesados en la Planta de Pisco se mantiene dentro de los niveles promedio y en condiciones normales. Es relevante destacar que los líquidos de gas natural provenientes del lote 57 son adquiridos por Pluspetrol y se consideran como parte del lote 56.

Por último, se utilizan técnicas físicas para separar los hidrocarburos y obtener productos específicos como propano y butano, que son componentes del GLP, así como nafta y diésel.

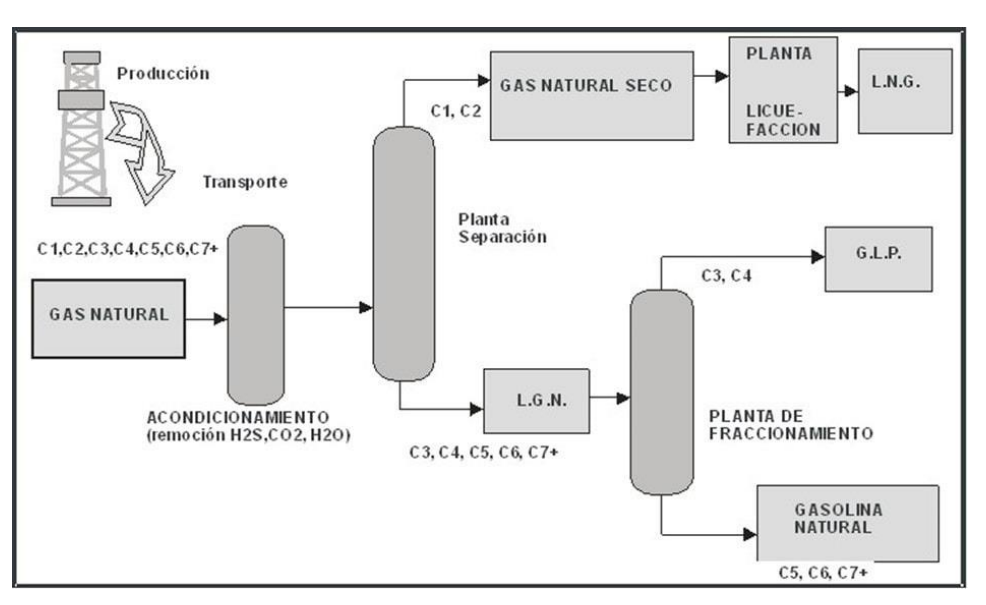

**Figura 2.7. Procesamiento del gas natural**

**Fuente: Elaboración del libro de educación ingeniería química**

# **Distribución y comercialización**

La actividad consiste en suministrar gas natural a través de redes de tuberías para su uso directo en diversas industrias, hogares y estaciones de servicio. En la región sur de Perú, la distribución del gas natural es llevada a cabo por Gas Natural Fenosa Perú S.A, la cual es responsable de la expansión de la red de ductos y del suministro mediante el uso del transporte virtual o gaseoducto virtual. Este sistema ya se encuentra en funcionamiento para las ciudades de Arequipa, Moquegua, Ilo y Tacna. La empresa concesionaria proveerá gas natural a las ciudades de la concesión Suroeste mediante un sistema de distribución operado en baja presión (4,14 bar), para lo cual se utilizará infraestructura de redes de distribución en PE 100 (polietileno de alta densidad).

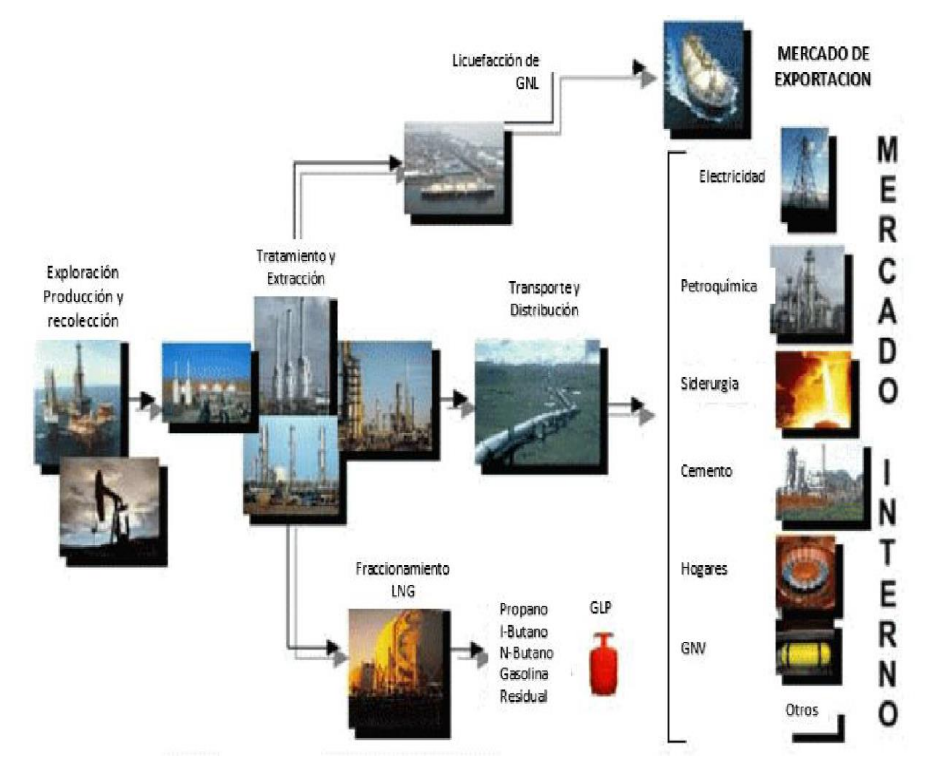

**Figura 2.8. Cadena de valor del gas natural y mercados de consumos**

**Fuente: OSINERGMIN Supervisión de la Infraestructura de la Industria del Gas Natural, 2009.**

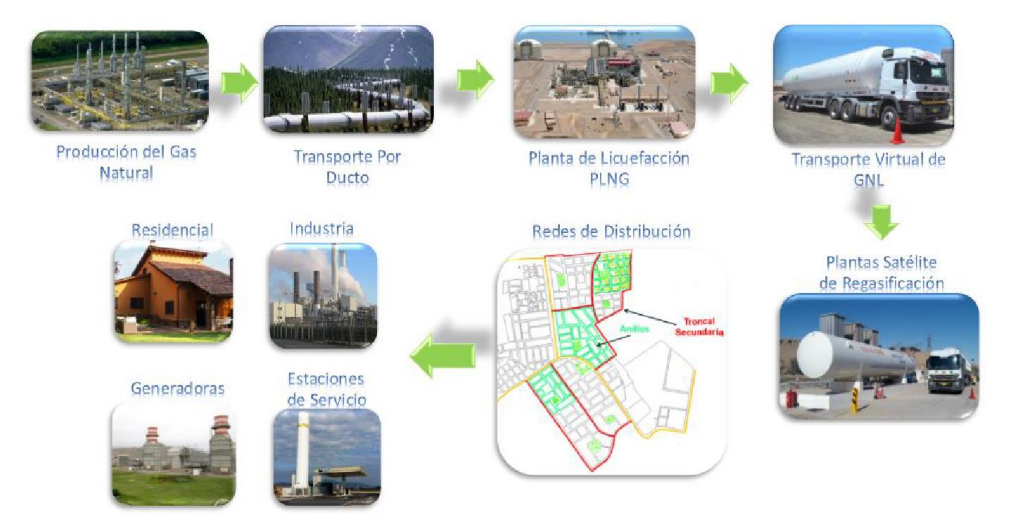

**Figura 2.9. Cadena de valor del gas natural licuefactado**

**Fuente: Elaboración propia en base a presentación, Cadena de valor del gas natural INPROTER SAC.**

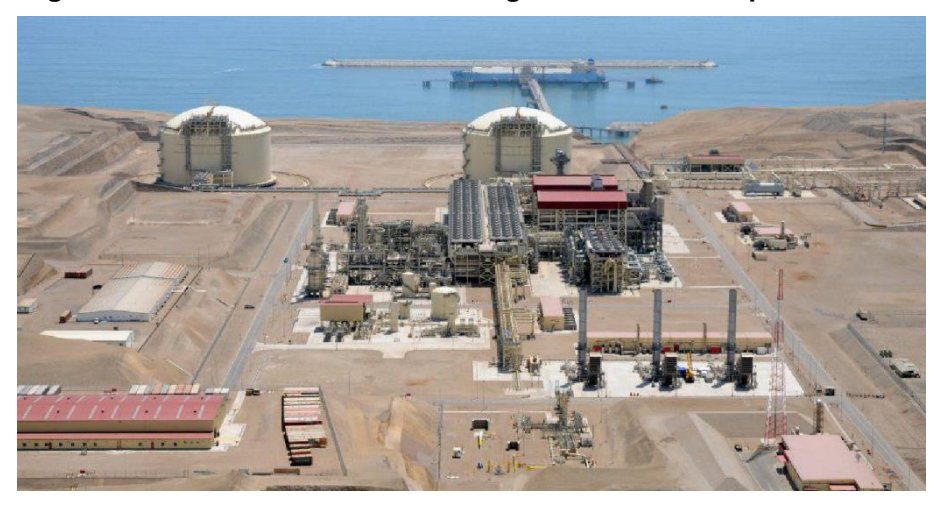

**Figura 2.10. Planta de licuefacción de gas natural en Pampa Melchorita**

**Fuente: PERÚ LNG**

Se requerirán alrededor de 15 camiones cisterna para suministrar gas al sur del Perú, los cuales cargarán y descargarán su contenido en PLNG y alternarán su uso dependiendo de los consumos previstos. Se estima que se entregará una cisterna por día en las diferentes localidades, considerando que los tiempos por viaje redondo varían de 43 a 60 horas en máxima entrega de gas. Los camiones tendrán una capacidad geométrica de 66 m<sup>3</sup>, pero se cargará aproximadamente un 85% de su capacidad máxima (55 m<sup>3</sup>), y descargaran su contenido en las plantas de regasificación para el suministro en cada sistema de distribución.

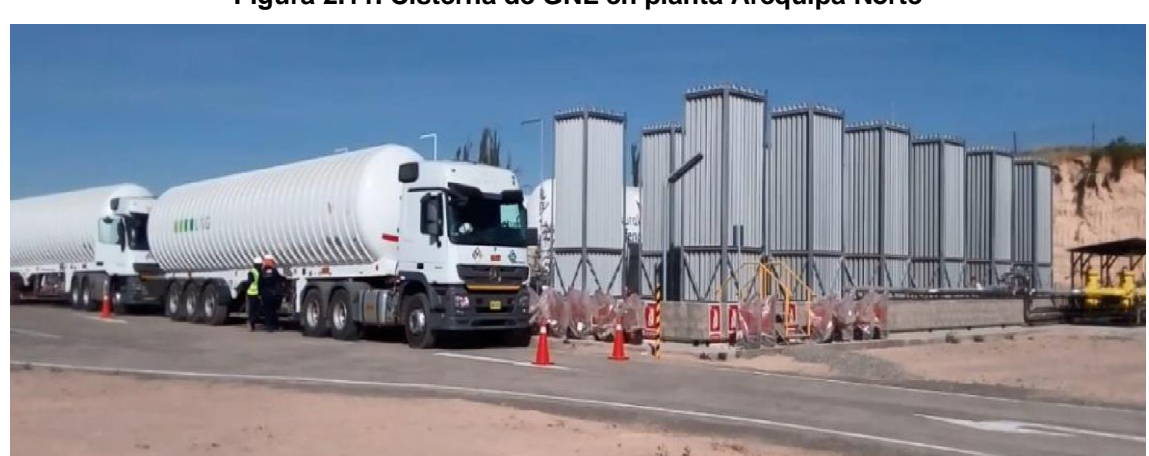

**Figura 2.11. Cisterna de GNL en planta Arequipa Norte**

**Fuente: Peru LNG de PSR Arequipa Norte, Julio 2017.**

**Tanques de almacenamiento:** Son los depósitos de almacenamiento donde la cisterna trasvasa el GNL transportado.

Las capacidades de los tanques varían de acuerdo con la cantidad de gas que requiere la demanda, siendo la suma de varios tanques la capacidad de almacenamiento de las PSR, esto se ve reflejado en las capacidades manejadas por ciudad por GNFP.

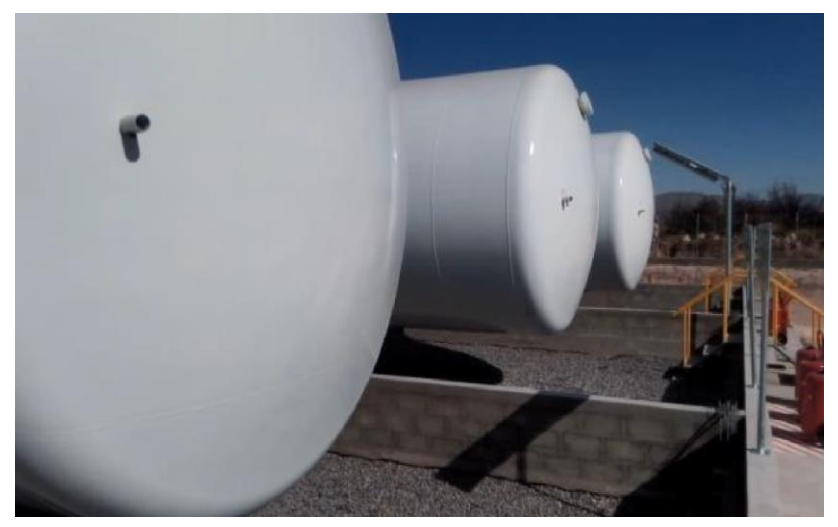

**Figura 2.12 Tanques de almacenamiento de GNL Arequipa**

**Fuente: Osinergmin de puesta en frio de PSR Arequipa Norte, Julio 2017**

| <b>UBICACIÓN</b>                                | <b>CAPACIDAD DE PSR</b> |
|-------------------------------------------------|-------------------------|
| Planta de Arequipa Norte 450 m <sup>3</sup> GNL |                         |
| Planta de Arequipa Sur                          | $450 \text{ m}^3$ GNL   |
| Planta de Tacna                                 | $300 \text{ m}^3$ GNL   |
| Planta de II O                                  | 150 $m3$ GNL            |
| Planta de Moquegua                              | $80 \text{ m}^3$ GNI    |

**Tabla 2.3 Capacidades de almacenamiento**

**Fuente Osinergmin en PRS de GNL-Sur del Perú**

El PPR (Puesta de Presión Rápida) es el elemento principal del circuito de presurización del depósito, que consiste en un gasificador atmosférico. Su función es mantener la presión del depósito por encima de un nivel preestablecido cuando esta cae por debajo de dicho umbral.

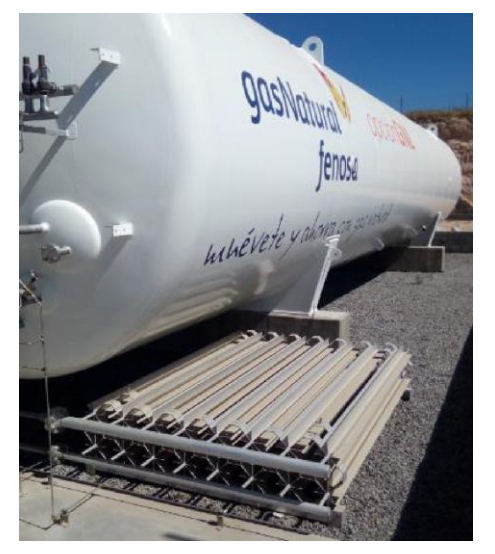

**Figura 2.13 PPR de la PSR Arequipa Norte**

**Fuente: Osinergmin, PSR Arequipa Norte, Júlio 2017**

**Regasificadores atmosféricos:** Conocidos como vaporizadores atmosféricos son los encargados de gasificar el GNL, mediante la transferencia de calor del Ambiente al GNL para el cambio de fase líquido-Gas.

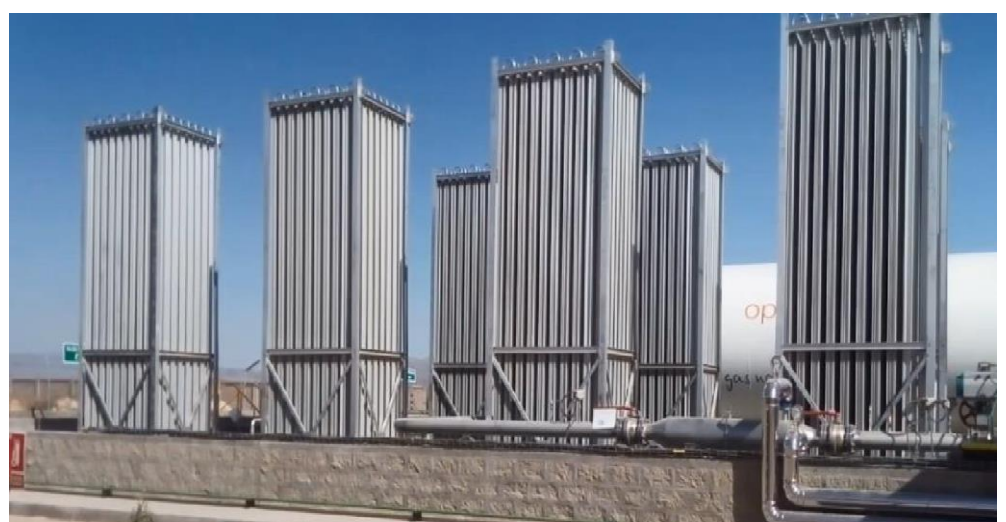

**Figura 2.14 Evaporadores atmosféricos Arequipa Norte**

**Fuente: Osinergmin, participación de puesta en frio de PSR Arequipa Norte, Julio 2017**

**Calderas:** Las PSR cuentan con un sistema de calentamiento, cuando las condiciones climáticas no sean las suficientes para alcanzar la temperatura mínima aceptada para el suministro de gas el sistema cuenta con calderas que suministraran el calor necesario para elevar la temperatura a 5°C.

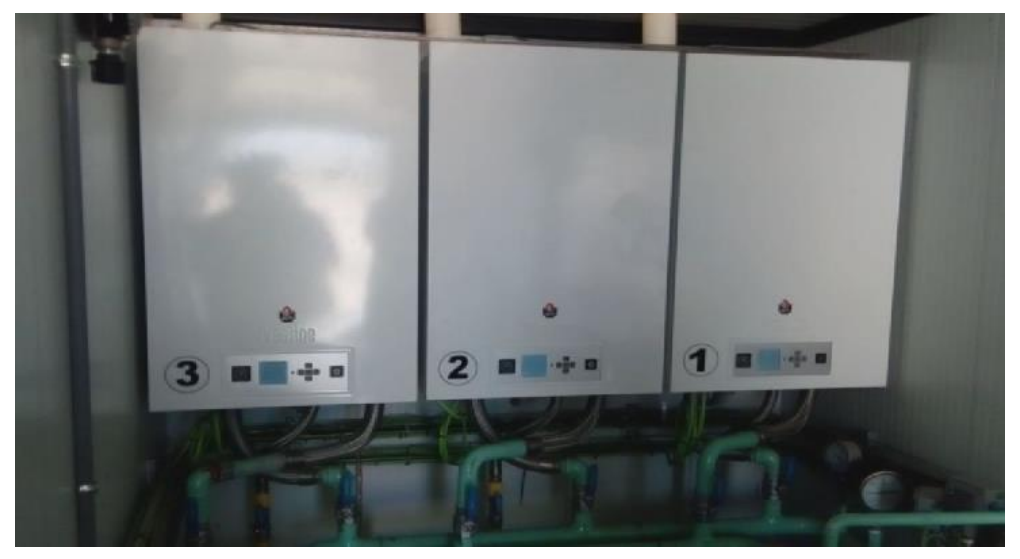

**Figura 2.15 Calderas PSR Arequipa Norte**

**Fuente: Osinergmin, puesta en frio de PSR Arequipa Norte, Julio 2017**

**Estación de filtrado, regulación y medida:** La función de esta instalación es la de filtrar partículas sólidas del gas mediante filtros de cartucho colocados en cada rama de las instalaciones, seguidamente de los filtros se encuentran los reguladores de presión cuya función es reducir la presión, hasta la presión de operación de las redes.

Para las redes de distribución el sistema operará en una MOP de 4bar, inmediatamente después de la regulación de presión, la instalación cuenta con un medidor del tipo turbina el cual contabiliza el gas inyectado a la red de distribución.

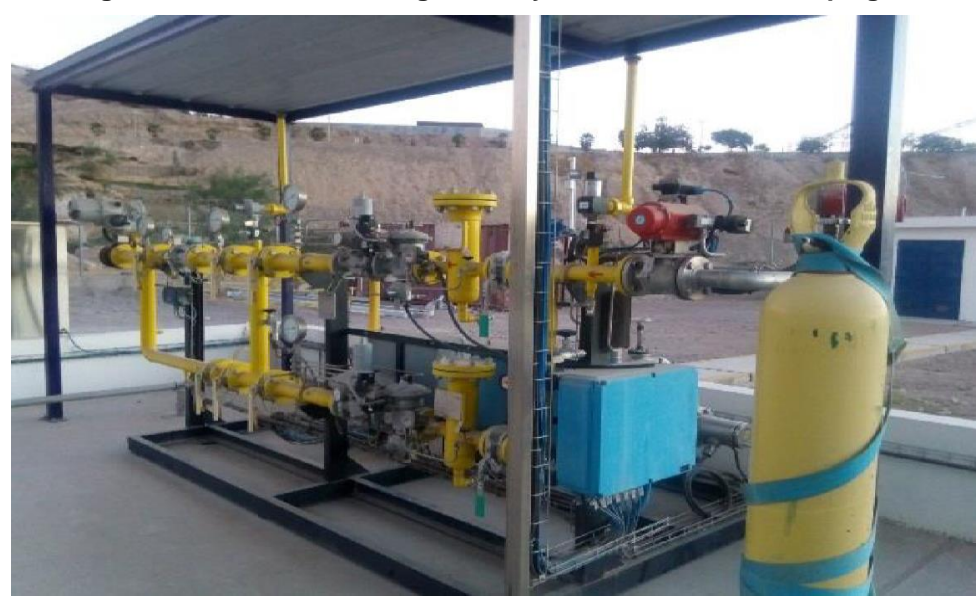

**Figura 2.16 Estación de Regulación y medición de PSR Moquegua**

**Fuente: Osinergmin, puesta en frio de PSR Moquegua, Julio 2017**

**Sistema de odorización:** A la salida de la estación de regulación y medición se encuentra el sistema de odorización que inyecta el odorante (TBM) aguas debajo de la ERM mediante bombas, el cual brinda las características de detección del gas natural. El gas natural debe ser detectado por una persona de olfato normal no calificada en una concentración del 20% del límite Inferior de inflamabilidad o 1% de concentración de gas en aire.

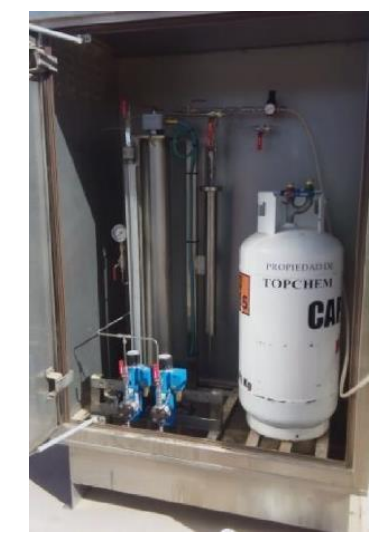

**Figura 2.17 Sistema de odorización PSR Arequipa Norte**

**Fuente: Osinergmin, PSR Arequipa Norte de GNPF, Julio 2017**

El GNL es transportado hasta las PSR de cada ciudad en camiones cisterna. Al llegar a las plantas el GNL contenido en la cisterna, se descarga en los depósitos criogénicos de almacenamiento de la PSR, donde se mantiene en fase liquida gracias al excepcional aislamiento térmico de los depósitos de doble pared aislados por perlita al vacío.

A medida que se necesita gas, el GNL se conduce por tuberías de acero inoxidable AISI 304 desde el, o los depósitos a la instalación de regasificación (Evaporadores).

Ésta es la encargada de proporcionarle el calor suficiente para que se produzca la gasificación. En el caso de las PSR de la concesión SUROESTE se emplean vaporizadores atmosféricos que emplean el calor del ambiente para realizar el cambio de fase de líquido a gas y el calentamiento hasta la temperatura mínima de emisión de 5ºC. Dado que la temperatura de salida del gas es aproximadamente inferior en 6ºC a la temperatura ambiente, en situaciones ambientales muy desfavorables (invierno) puede ser necesaria la aportación de calor adicional, para lo que se emplean recalentadores de agua caliente o eléctrica, que garantizan la temperatura mínima de emisión de 5ºC.

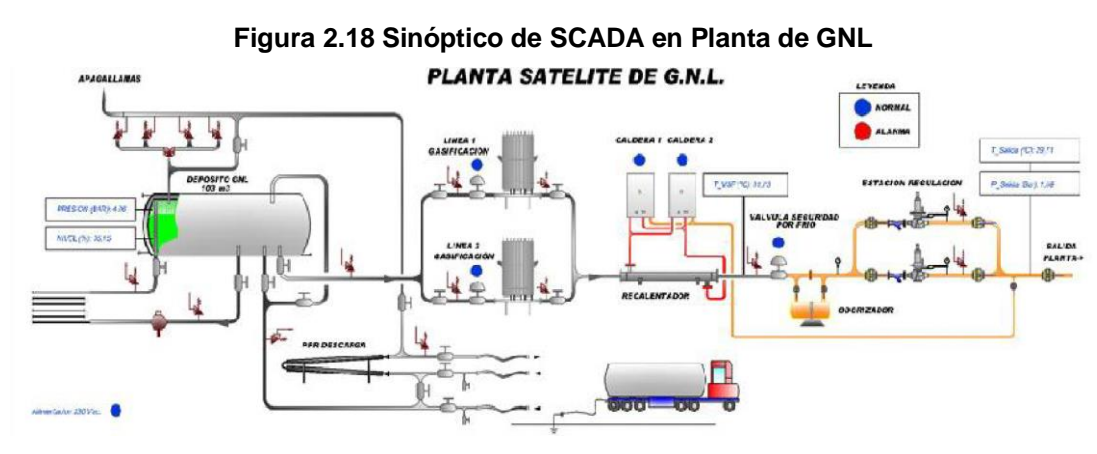

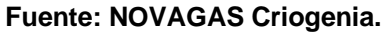

A partir de aquí, y ya en fase gaseosa, el gas se dirige a la unidad de regulación y medida donde se fija la presión de salida a la red y se mide el caudal del gas emitido. A continuación, y puesto que el gas natural carece de olor, se impregna con un producto odorizante para poder identificar su presencia mediante el olfato, en caso de fuga. Desde la salida de la planta se envía el gas natural por las tuberías de la red de distribución hacia el consumidor.

### **Combustión industrial**

En la industria, el uso eficiente de combustibles es crucial para procesos como la generación de vapor, el secado y la cocción de alimentos. La energía liberada por la combustión se aprovecha al máximo en estos procesos. La combustión es un proceso químico en el que el oxígeno del aire se combina rápidamente con los elementos del combustible, generando nuevos compuestos y liberando energía en forma de calor y luz, lo que se manifiesta visualmente como fuego. En toda combustión, se requiere un elemento combustible y otro que promueva la combustión (comburente), que suele ser el oxígeno en forma de O2.

### **Química de combustión**

La reacción de combustión presenta los siguientes elementos:

**Reactivos:** Son los componentes presentes antes de la reacción.

**Productos:** Son los componentes resultantes después de la reacción, como se observa en la siguiente ecuación:

$$
CH4 + 2O2 = CO2 + 2H2O
$$
.................(2.1)

### **Tipos de combustión**

### **Combustión estequiometria**

De acuerdo con Chávez (2005), la combustión completa con exceso de aire es cuando se mezcla el combustible y el oxígeno en las proporciones exactas necesarias y se quema de manera completa y adecuada. Aunque se supone que esta combustión es completa, hay varios factores químicos y físicos que pueden influir en la reacción, solo se pueden obtener reacciones estequiométricas en teoría.

Chávez (2005) explica sobre la necesidad de utilizar una proporción de oxígeno mayor a la teórica para lograr una combustión completa, sin la presencia de monóxido de carbono (CO) en los productos de la combustión. Sin embargo, este exceso de aire tiene dos efectos importantes en el proceso de combustión:

- Al incrementar la cantidad de gases de combustión, se produce una reducción en la temperatura máxima que se puede alcanzar.
- La formación de óxidos en relación al nitrógeno presenta una significativa variación en su concentración, lo que conduce a una disminución en la eficiencia de la combustión.

## **Combustión incompleta**

Galvis (2004) señala que la combustión incompleta ocurre cuando los elementos del combustible no se oxidan completamente durante el proceso de combustión, y que los gases de combustión revelan la presencia de componentes como C, CO, H2 y OH que caracterizan esta situación.

Entre las causas más frecuentes de una combustión incompleta se encuentran, la falta de oxígeno en cantidad suficiente y la mezcla deficiente de aire y combustible, que a su vez puede deberse a una baja turbulencia.

## **Combustión real**

Es la práctica habitual de la combustión, se suele emplear un exceso de aire para asegurar que todo el combustible reaccione y libere toda su energía. No obstante, si este exceso de aire es mayor al requerido para una combustión eficiente, puede disminuir la eficiencia del proceso.

## **Quemadores industriales**

Chávez (2005) explica que los equipos de combustión son dispositivos que tienen como finalidad producir un efecto térmico determinado mediante la reacción del combustible (gas natural) con el comburente (aire). Los componentes principales que intervienen en este proceso son el quemador y el tren de válvulas.

El quemador desempeña diversas funciones cruciales en el proceso de combustión, que consisten en: suministrar el combustible en las condiciones apropiadas para su correcta combustión e ignición, proporcionar el aire con la cantidad necesaria de oxígeno para la reacción, mezclar adecuadamente el combustible y el aire en las proporciones requeridas y en el momento oportuno, encender y quemar la mezcla, y ajustar la llama según el uso específico al que se destine, otorgándole las características de longitud, volumen, temperatura y luminosidad adecuadas.

## **Calderas industriales**

Una caldera es un dispositivo que funciona como un intercambiador de calor, donde la fuente de energía puede provenir de la combustión o del calor presente en un gas que fluye a través de ella. En ambas situaciones, el calor generado se transfiere a un fluido, el cual puede vaporizarse o no, y es transportado a un receptor donde se utiliza la energía transferida.

La estructura de una caldera varía según el tipo, pero en general se puede describir sus componentes principales como los siguientes:

- Hogar: es la zona donde se encuentra el quemador y donde se produce la combustión del combustible utilizado, generando gases calientes.
- Quemador: es el equipo encargado de producir la llama mediante la combustión.
- Tubos de intercambio de calor: el intercambio de calor entre los gases y el agua se produce a través de la superficie de los tubos, o viceversa, según el tipo de caldera.
- Chimenea: es el conducto por donde se expulsan los gases de combustión después de haber transferido calor al fluido.
- Carcasa: es la estructura que aloja el hogar y el sistema de tubos de intercambio de calor.

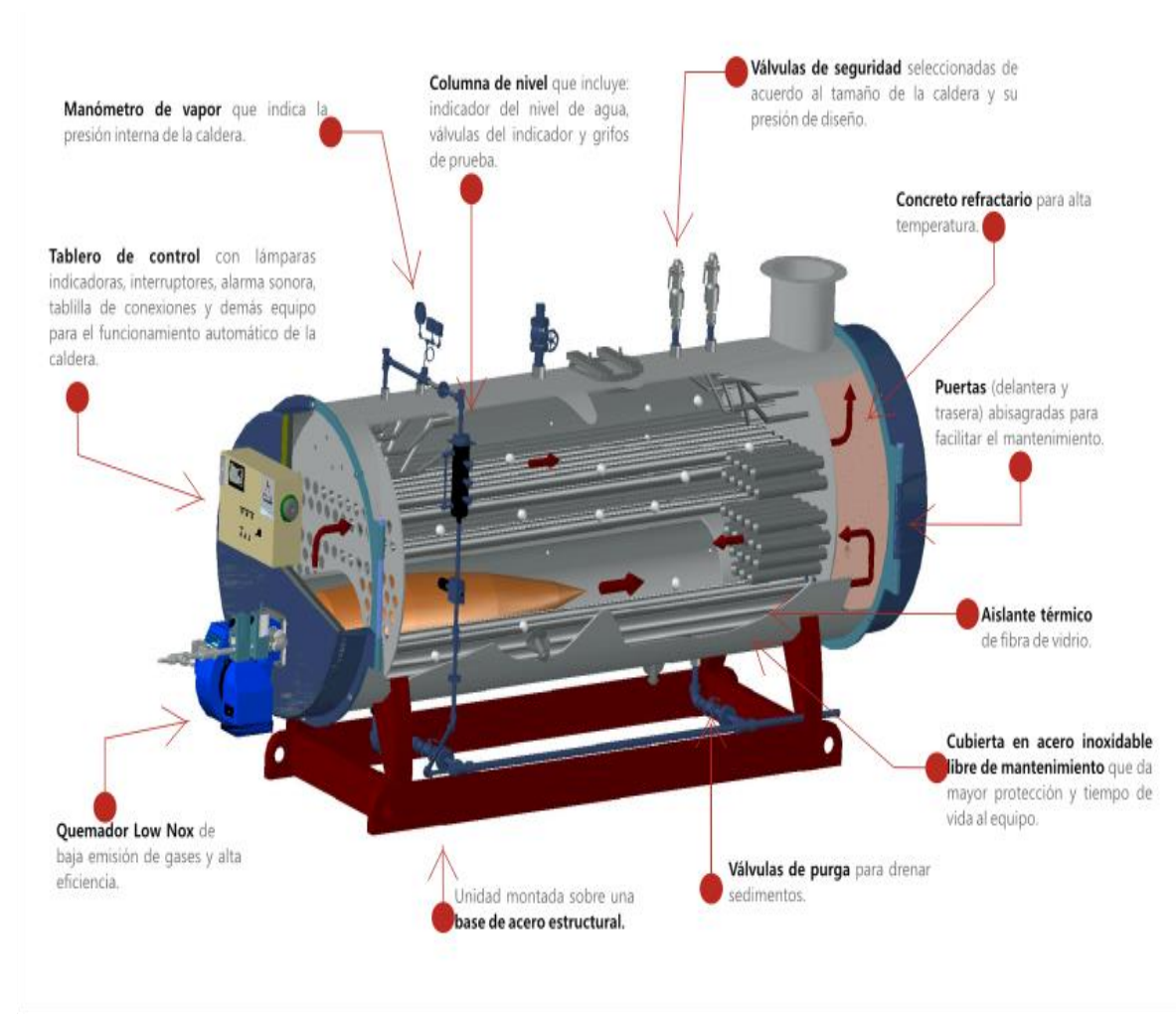

#### **Figura 2.19 Componentes de una caldera**

**Fuente: PIMMSA Proyectos industriales y mantenimiento de Morelia S.A.**

### **Clasificación de calderas de acuerdo con la disposición del fluido.**

### **Calderas acuotubulares**

Las calderas acuotubulares o de tubos de agua son aquellas en las que el fluido a calentar circula por dentro de los tubos, mientras que los gases calientes generados por la combustión se desplazan alrededor de ellos. Estas calderas pueden tener una potencia que oscila entre 20HP y 2000HP y tienen la capacidad de operar a altas presiones de diseño, incluso superiores a los 350 Psi. Una ventaja de este tipo de calderas es su capacidad para trabajar bajo altas presiones.

**Figura 2.20 Detalle de caldera acuotubular** 

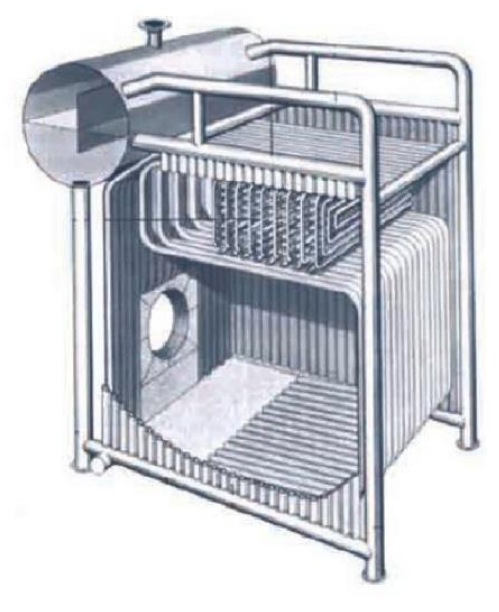

**Fuente Fernecom, Guía Básica de calderas industriales, Madrid, 2014**

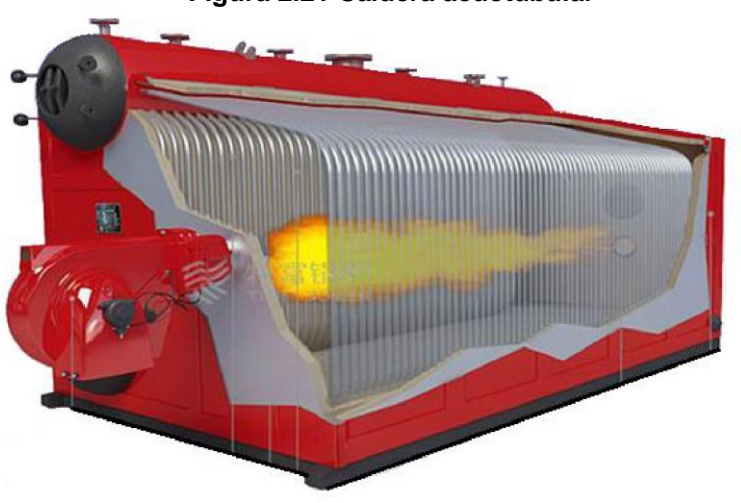

 **Figura 2.21 Caldera acuotubular**

**Fuente Fernecom, Guía Básica de calderas industriales, Madrid, 2014**

## **Calderas piro tubulares.**

Estas calderas se caracterizan porque los gases generados por la combustión circulan por el interior de los tubos en pasos, mientras que el líquido a calentar se encuentra en el exterior, rodeando los tubos que transfieren el calor. Son especialmente adecuadas cuando se requiere una presión de trabajo inferior a 22 bar.

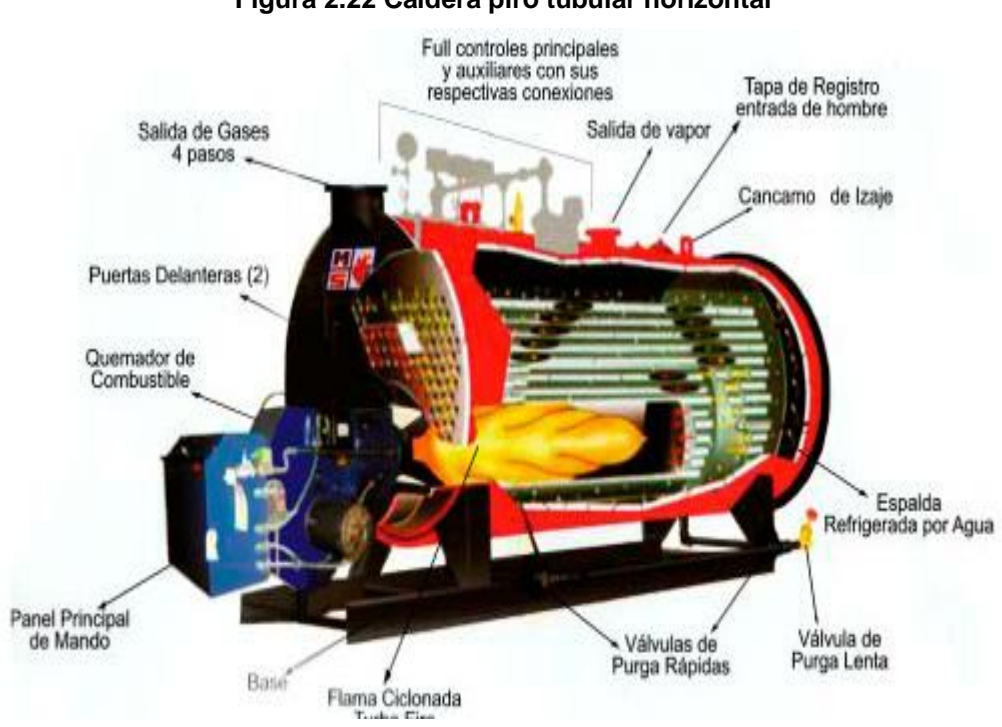

**Figura 2.22 Caldera piro tubular horizontal**

Fuente: Manser Calderos industriales, Madrid, 2014

Las calderas piro tubulares se clasifican por el número de pasos en el interior siendo las calderas de dos, y tres pasos las más usadas.

Los pasos parten del hogar, donde los gases de la combustión inician su recorrido luego pasa a los tubos que recorren en posición contraria a la del primer paso y luego salen a la chimenea para el caso de dos pasos, para el caso de tres pasos el fluido vuelve a circular por otro paso y sale a la chimenea por el lado opuesto a la del quemador.

### **Instalador registrado de gás natural o instalador**

De acuerdo con lo señalado por Osinergmin (2016), la persona natural o jurídica que se registre ante dicha entidad estará habilitada para llevar a cabo actividades como el diseño, construcción, reparación, modificación, revisión, mantenimiento y habilitación de instalaciones internas, así como estaciones de Gas Natural Vehicular (GNV), Estaciones de Gas Natural Comprimido (GNC) y Estaciones de Gas Natural Licuado (GNL), se pueden realizar estas actividades. Además, se tiene la capacidad de diseñar proyectos de instalación de Acometidas, instalarlas y mantenerlas, cumpliendo con las regulaciones establecidas en la categoría correspondiente.

De acuerdo con la RCD N°067-2016-OS/CD la categoría que está autorizada para el diseño en las industrias es la categoría IG-3, el registro se realiza ante la identidad competente que en este caso es el OSINERGMIN.

De acuerdo a lo señalado por Osinergmin en el año 2016, La inscripción en la categoría IG-3 permite realizar actividades de diseño y supervisión en la construcción, reparación, modificación, revisión y mantenimiento de instalaciones internas. No hay limitaciones en términos de consumo mensual, presión o potencia de los equipos utilizados.

### **Cálculo y selección del medidor**

La elección del medidor se fundamenta en las fórmulas de Boyle - Gay Lussac o ley de Boyle y Charles, las cuales se presentan a continuación:

$$
\frac{Q_{st} * P_{st}}{(T_{st} + 273.15)} = \frac{V_a * (Pe_{min} + P_{atm})}{(T + 273.15)}
$$
 (2.2)

Al realizar la operación de despeje, obtendremos:

$$
V_a = \frac{(Q_{st} * P_{st}) * (T + 273.15)}{(T_{st} + 273.15) * (Pe_{min} + P_{atm})}
$$
(2.3)

Dónde:

Pemin = Mínima presion manométrica de entrada en el medidor, en bar en condiciones.

 $T = Temperature$  a las condiciones de operacion,  ${}^{\circ}C$ Patm= Presión barométrica del sitio, bar  $Tst$  = Temperaturaalascondicionesest and ar,  ${}^{\circ}C$  $Pst$  = Presión a las condiciones estándar, bar

 $Qst$  = Caudal estándar requerido para la instalación, Sm3/h

 $Va = \; \; \mathit{Caudal} \; \mathit{comprimido} \; a \; \mathit{presion} \; \mathit{de} \; \mathit{trabajo}, \, m^3/h$ 

### **Resistencia de tuberías**

Para evaluar la resistencia de las tuberías, nos basaremos en la Norma ASME B31.8. Según esta norma, en los sistemas de tuberías de gas, el espesor nominal de la pared se calculará utilizando la siguiente fórmula, considerando la presión de diseño correspondiente.

$$
t = \frac{PxD}{2xSxFxT} \tag{2,4}
$$

Dónde:

- $t =$  Espesor nominal.
- P = Presión de diseño.

D = Diámetro nominal.

S = Tensión mínima de fluencia especificada.

F = Factor de diseño.

T = Factor de disminución de temperatura.

## **Capacidad de tuberías**

$$
Q_{max} = \frac{V_{max} \times D^2 \times P}{365.35}
$$
 (2,5)

Donde:

- Q : Caudal máximo.
- V : Velocidad máxima admisible.
- P : Presión absoluta de cálculo bar.
- D : Diámetro interior de tubería mm.

P man: Presión manométrica.

P atm : Presión atmosférica.

### **Velocidades y caída de presión**

La fórmula cuadrática de Renouard será utilizada para el cálculo de la pérdida de presión y se presenta a continuación:

$$
P_A^2 - P_B^2 = 48.6 \times S \times L \times \frac{Q^{1.82}}{D^{4.82} \dots} \tag{2.6}
$$

Dónde:

 $P_A$  y  $P_B$  = Presión absoluta en kg/cm<sup>2</sup>.

S = Densidad relativa.

 $L =$  Longitud del tramo en metros.

 $Q =$ Caudal en m<sup>3</sup>/h

D = Diámetro en mm.

## **Cálculo de Elemento filtrante**

- La velocidad en el filtro no debe superar los 0.3 m/s.
- Presión mínima de suministro
- Caudal de diseño Q indicado en la Factibilidad

### **Formula aplicable**

$$
V = 14.7349 \times \frac{P_v}{T_v} \times \frac{ZT}{P} \times \frac{Q_b}{D^2}
$$
 (2,7)

Donde:

- V : Velocidad máxima en elemento filtrante.
- P : Presión mínima de suministro
- Q : Caudal de Diseño
- T : Temperatura de operación
- Pa : Caudal de Diseño
- T : Temperatura de operación

## Pa : Presión atmosférica

## **2.3. Marco conceptual**

### **Diseño**

Fraseara (2000) describe el diseño como una actividad humana que implica programación, coordinación, comunicación y juicios de valor para crear algo tangible, basado en la aplicación de conocimientos, intuiciones educadas y toma de decisiones.

Albers (1965) explica que diseñar implica planificar, organizar, relacionar y controlar, y que se enfoca en mecanismos que evitan el desorden y el accidente, satisfaciendo necesidades humanas y calificando el pensamiento y hacer humano.

Por otro lado, Villeta (2000) lo define como un procedimiento que combina principios teóricos o experiencias, medios disponibles y productos del mercado para desarrollar soluciones a problemas específicos. En ingeniería, el diseño se aplica para el desarrollo de procesos y sistemas con características y propiedades específicas para solucionar problemas en particular.

Elisava (2023) describe el diseño como una práctica profesional que busca crear productos y servicios útiles y estéticos para beneficio de las personas en diversas áreas, como cultura, arte y tecnología. Es un proceso creativo que puede ser artesanal o industrial y tiene como objetivo la propuesta de productos innovadores.

Finalmente, para Romo (2021), el diseño es el proceso mediante el cual se generan los contextos tangibles, espaciales, visuales y de vivencia. Siguiendo esta explicación, el ingeniero, a través de su labor creadora, elabora una construcción de carácter público que establece una conexión evidente con su entorno físico y cultural.

## **Gas natural**

Es una combinación natural de hidrocarburos, principalmente en forma gaseosa, que se encuentra de manera inherente en el subsuelo. En algunos casos, se halla en cercanía del petróleo, ya sea en los mismos yacimientos o en sus proximidades. La composición del gas natural, al igual que la del petróleo, varía según su ubicación geográfica.

## **2.4. Definición de términos básicos**

**Aguas abajo:** Se entiende por "aguas abajo" a cualquier punto en la dirección del flujo del líquido o gas después del punto de referencia.

**Aguas arriba:** Se define como aguas arriba a cualquier punto del flujo de un líquido o gas que se encuentre antes de llegar al punto de referencia, es decir, más cercano al origen del flujo.

**Área de concesión**: se refiere al área geográfica especificada en el Contrato de Concesión para la Distribución de Gas Natural por Red de Ductos, en la que el Concesionario brinda el Servicio de Distribución.

**ASME:** Se puede parafrasear de la siguiente manera: La ASME, también conocida como la Sociedad Americana de Ingenieros Mecánicos en español, es una organización que representa a profesionales de la ingeniería mecánica en los Estados Unidos y a nivel internacional.

**Bar:** Unidad de medida de presión en el sistema métrico de unidades y se utiliza para medir la presión manométrica ("gauge").

**Brida:** Una brida es un anillo de metal con orificios para pernos, que se coloca alrededor del tubo y tiene una superficie plana que forma un ángulo recto con el eje del tubo. Esto permite que se ajuste y se asegure a otra brida de acoplamiento, como la de una válvula, un medidor o otro tramo de tubería.

**By Pass:** Se entiende por "By Pass" una conexión en paralelo que se utiliza comúnmente en tuberías para permitir el paso del fluido mientras se realizan ajustes o reparaciones en una válvula, mecanismo de control o instalación.

También se utiliza para equilibrar las presiones en ambos extremos de una instalación.

**Caudal:** En términos generales, el caudal de gas se refiere al volumen de gas que fluye por un tramo de tubería en un intervalo de tiempo determinado. Para los cálculos pertinentes de este documento, se considera que el caudal de gas se mide en condiciones estándar (Sm<sup>3</sup>/h) a una temperatura de 15 °C y una presión absoluta de 1013,25 mbar o 101,325 KPa.

**Combustión:** Se define como un proceso químico de oxidación que produce calor y, en ocasiones, luz en forma de llamas o incandescencia, a una velocidad suficientemente alta. Es una reacción química rápida del oxígeno con el combustible, que genera calor y, en algunos casos, luz.

**Distancia mínima de seguridad:** Son las distancian mínimas a las que se puede ubicar un ducto, o Instalaciones, con respecto de servicios o edificaciones cercanas.

**Estación principal:** Es aquella Estación de Regulación de Presión, que estando conectada a una línea principal usualmente es utilizada para regular la presión aguas abajo a líneas secundarias.

**Estación secundaria:** Es aquella Estación de Regulación de Presión que depende de una línea secundaria de media o baja presión que a su vez, es utilizada para regular presión aguas abajo.

**Presión de garantía:** Es la mínima presión establecida en base a los cálculos realizados y/o a las condiciones contractuales en un punto determinado de una red.

**Presión de entrega:** Presión prevista en un punto de transferencia de custodia o cliente cuando el sistema se mantiene operando bajo un conjunto de condiciones previstas, incluyendo los consumos previstos de los clientes. La Presión De Entrega es mayor igual a la Presión De Garantía o contractual.

**Regulador de presión:** Se trata de un dispositivo que tiene como objetivo reducir y mantener estable la presión de salida en un valor determinado, dentro de unos límites establecidos.

**Soldadura por termo fusión:** Es un método de unión utilizado en tuberías termoplásticas en el cual se calientan las partes a unir para que los materiales se fusionen cuando se unen por presión.

**Válvula de alivio:** Se trata de un dispositivo que se instala para prevenir el aumento de la presión en una tubería o sistema de distribución al que está conectado, mediante la liberación controlada del gas hacia la atmósfera cuando la presión supera un valor predeterminado. Su objetivo es evitar que la presión alcance niveles superiores a los permitidos y asegurar la seguridad de la instalación.

**Válvula esférica:** Se trata de un dispositivo mecánico que se utiliza para regular el flujo de gas y que consta de una esfera móvil que puede abrir, cerrar o ajustar el paso del gas a través de la válvula.

**Calderas de vapor:** Son equipos industriales diseñados para generar vapor a partir de agua, y tienen diferentes capacidades de producción. El vapor generado tiene una gran importancia en diferentes procesos industriales.

**Osinergmin:** es un organismo regulador encargado de supervisar y regular la inversión en energía y minería, asegurándose de que las empresas cumplan con las normativas y regulaciones correspondientes.

# **III. HIPÓTESIS Y VARIABLES**

# **3.1. Hipótesis**

# **3.1.1. Hipótesis general**

El diseño de la red permite la construcción del sistema de tuberías para trasportar 1860 m<sup>3</sup>/h de Gas Natural a una industria pesquera en la ciudad de Pisco Ica.

# **3.1.2. Hipótesis específicas**

- El diseño del acceso de ingreso a la estación, permite la construcción de la línea de tuberías para el transporte de gas natural a la Estación de Regulación Primaria.
- El diseño de la Estación de Regulación de medición Primaria permite la construcción de la línea de tuberías para la regulación de presión del ingreso de Gas Natural hacia el punto de consumo.
- El diseño de las Instalaciones internas permite la construcción de la línea de tuberías para el transporte de 1860 m<sup>3</sup>/h de Gas Natural desde la Estación de Regulación hacia la zona de Calderos.

# **3.2. Operacionalización de variable**

# **3.2.1. Operacionalización de la variable**

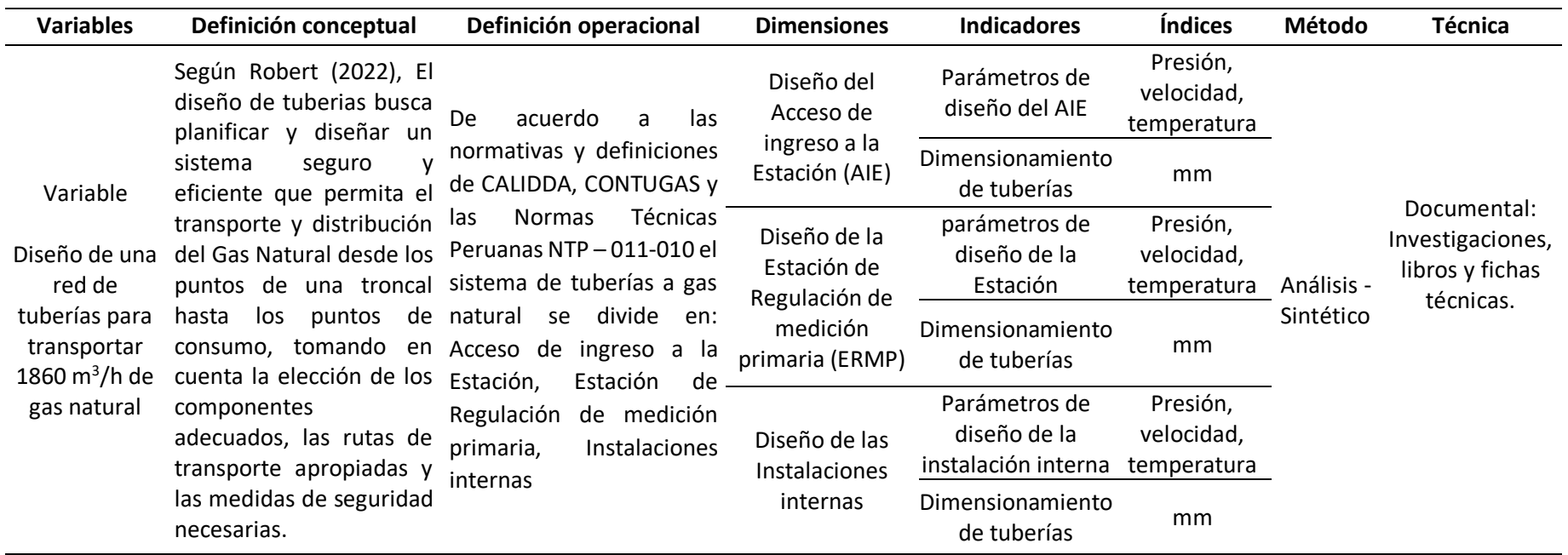

# **IV. METODOLOGÍA DEL PROYECTO**

# **4.1. Diseño metodológico**

La presente investigación se caracteriza por ser de tipo aplicada ya que hace uso del conocimiento científico para el diseño de una red de tuberías capaz de transportar 1860 m<sup>3</sup>/h de gas natural afín solucionar el problema de abastecimiento con un combustible eco amigable en los calderos de una industria pesquera. Esto está en concordancia con lo afirmado por Espinoza (2014), el cual establece que la investigación aplicada tiene como objetivo utilizar el conocimiento científico para desarrollar tecnologías que puedan ser aplicadas de manera inmediata para solucionar problemas.

Así mismo, la presente investigación tiene un diseño no experimental ya que no se manipularon las variables, sino que se utilizó la simulación por software para confirmar la hipótesis y validar el diseño de la red de gas natural. Este enfoque coincide con la definición dada por Valderrama (2015) de un estudio no experimental, el cual se lleva a cabo sin la manipulación intencional de variables, sino que se observan los fenómenos en su entorno natural y se analizan posteriormente.

# **4.2. Método de investigación**

La presente investigación aplicó el método sistémico, el cual permitió analizar el diseño de la red de tuberías de gas natural al considerar cada uno de sus componentes y estudiar su funcionamiento como un sistema integrado. Esta metodología se encuentra respaldada por Espinoza (2014), quien señala que el enfoque sistémico implica el estudio de los elementos que conforman un objeto para entender su funcionamiento de manera dinámica y holística, mediante un enfoque de pensamiento orientado hacia la totalidad.

# **4.3. Población y muestra**

La presente investigación tuvo como población a 2 calderos piro tubulares de 900 BHP y 700 BHP a los que se le pretende abastecer de gas natural por medio de un diseño de una red de tuberías para transportar 1860 m<sup>3</sup>/h de GN, así

mismo la muestra seria la mismas ya que la población es alcanzable. Esto está en concordancia con lo que afirma Neill y Cortez (2017), quien indica que la población o universo es el conjunto completo de sujetos u objetos que se investigarán, y su selección se realiza en función de ciertas características que puedan proporcionar información relevante para el estudio del problema. Además, el autor señala que cuando tanto la muestra como la población son pequeñas, suelen ser idénticas.

# **4.4. Lugar de estudio y periodo desarrollado**

El presente trabajo va a tomar lugar en dirección: Av. los martillos s/n Mz. M, Lt.6 distrito: santa elena de paracas, provincia de paracas en el departamento de Ica, en un periodo de 8 meses, en donde se realizaron reuniones con los representantes del cliente, así como las visitas a las instalaciones para la recolección de la información preliminar para el diseño de la red hasta su finalización.

## **4.5. Técnicas e instrumentos para la recolección de la información.**

Para la presente investigación se utilizó la técnica documental ya que se recopilo la información para el desarrollo del diseño de la red de tuberías, utilizando como instrumentos a las Normas nacionales peruanas, así como las internacionales de diseño, tesis, libros donde puedan existir antecedentes de la problemática el cual es objeto de estudio y otros trabajos de investigaciones escritas. Esto esta en concordancia de establecido por ciro (2014) quien indica que la técnica documental permite la recopilar evidencias que puedan respaldar las hipótesis de investigación.

# **4.6. Análisis y procesamiento de datos**

Para realizar el análisis y procesamiento de los datos para realizar el diseño de la red se establecieron las siguientes etapas:

# **Etapa I: Diseño del Acceso de ingreso a la Estación (AIE).**

La instalación del Acceso de Ingreso a la Estación comprende desde la Junta de oro, que es la unión de la red (troncal) que pasa afuera de predio de la empresa pesquera, hasta la entrada de la EMRP, para ello es necesario analizar:

- Los parámetros de diseño de la AIE. De acuerdo a Bohm (2005) son aquellos información necesaria o criterios iniciales para el inicio del desarrollo de los cálculos y dimensionamiento de un equipo.
- El dimensionamiento de la tubería del AIE. El cual comprende:
	- ➢ El diámetro del cálculo a partir de la Velocidad.
	- ➢ El cálculo de resistencia de tuberías.
	- ➢ El cálculo de la variación de presiones.

# **Etapa II: Diseño de la Estación de Regulación de medición primaria**

La EMRP es la estación donde se regula la presión de que viene desde la troncal de gas de contugas, la cual va de 19 bar (troncal )a 3 bar ( salida de la ERMP) , esta presión de salida tendrá otra reducción casi a la llegada de los calderos en la ERS( ESTACIÓN DE REGULACIÓN SECUNDARIA), la cual reducirá la presión de 3 bar a 2 bar , que es la presión con la que trabaja los quemadores de los dos calderos de 700 Y 900 BHP. Para ello es necesario analizar:

- Los parámetros de diseño de la ERMP.
- El equipamiento.
- Calculo y selección del medidor
- El dimensionamiento de la tubería del ERMP.

# **Etapa III: Diseño de las Instalaciones internas**

Es la tubería que comunica, a la ERMP y los quemadores de los calderos. Para ello es necesario analizar:

- Los parámetros de diseño de las instalaciones internas.
- El dimensionamiento de la tubería de la red interna.

• Pruebas de la instalación.

Así mismo Para realizar el diseño de la red de tuberías para el transporte de 1860 m<sup>3</sup>/h de Gas Natural en una industria pesquera fue necesario la aplicación de Normas nacionales como internacionales como:

- ➢ ASME B31.8 "Sistemas de Tubería de Transmisión y Distribución de Gas" -2009
- ➢ DS 040 2008 EM "Reglamento de Distribución de Gas Natural por Red de Ductos".
- ➢ Norma Técnica Peruana NTP 111.010 "GAS NATURAL SECO. Sistema de tuberías para instalaciones internas industriales".
- ➢ MANUAL DE GAS NATURAL PARA INDUSTRIAS IIN-MA-GI 003 Rev. 00- 11/04/ 2013.
- ➢ Norma API-1104:2013 Welding of Pipelines and Related Facilities.
- ➢ DS 043-2007-EM Reglamento de Seguridad para Actividades de Hidrocarburos.
- ➢ Reglamento Nacional de Edificaciones Actualizado.
- ➢ NPT ISO 9001:2008 Sistemas de Gestión de Calidad.
- ➢ ASME SECCION IX Estándares para la Calificación del Procedimiento de soldadura y de soldadura Brazing, soldadores y operadores de soldadura.
- ➢ Limpieza con chorro abrasivo al metal blanco SSPC SP5.
- ➢ Limpieza con Chorro Abrasivo Cercano al Blanco. SSPC-SP10.
- ➢ Medición del Espesor de Película Húmeda ASTM D-4414.
- ➢ Medición de Espesor de Película Seca SSPC-PA2.
- ➢ Especificación para la aplicación de pintura SSPC PA2.
- ➢ Norma NTP 370-056 SEGURIDAD ELECTRICA- Electrodos de Cobre para puesta a tierra.

Así mismo las normativas y definiciones de CALIDDA, CONTUGAS y las Normas Técnicas Peruanas NTP – 011-010, establece que el sistema de tuberías a Gas Natural se divide en:

➢ Acceso de ingreso a la Estación.

- ➢ Estación de Regulación de medición primaria.
- ➢ Instalaciones internas.

Por lo que en la presente investigación se realizó el diseño de la red de Gas Natural en cada una de estas partes de la red, en forma de etapas basado en las Normas Nacionales e Internacionales antes descritos.

# **4.7. Aspectos éticos en investigación**

Al redactar el informe final de investigación, se siguieron los principios éticos y morales propios de la ética profesional. Se tuvo una precaución especial al manejar información confidencial, respetando las normativas y leyes pertinentes para su divulgación. Asimismo, se garantizó la confidencialidad al utilizar herramientas para recolectar información, y se cumplieron los acuerdos establecidos con la organización Mainpro Alfa.

# **V. RESULTADOS**

## **5.1. Resultados descriptivos**

## **Etapa I: Diseño del acceso de ingreso a la estación.**

El Accesorio de Ingreso a la Estación conocido como AIE, es el tramo inicial de la red que comprende desde la Junta de oro, que es la unión de la red (troncal) que pasa afuera de predio de la pesquera, hasta la entrada de la Estación de Regulación de medición primaria (EMRP), para realizar su diseño se realizaron los siguientes pasos:

## • **Parámetros de diseño**

Al emplear dispositivos de medida y las placas identificativas de cada dispositivo, se pueden determinar los valores de diseño, tales como las presiones y el caudal indicados en la tabla 5.1.

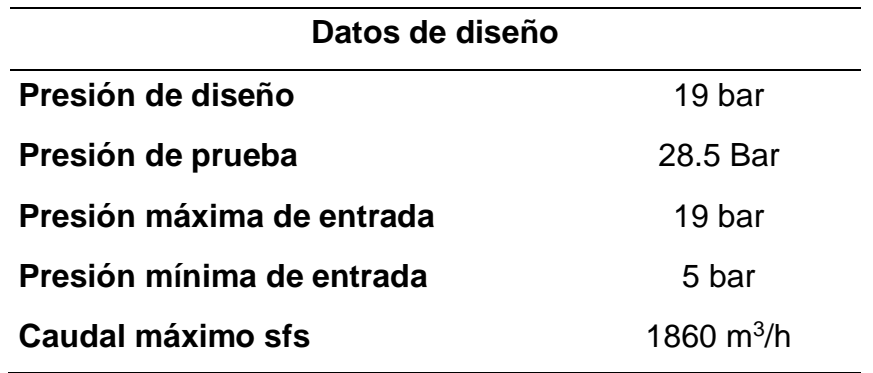

#### **Tabla 5.1. Parámetros de diseño del AIE**

**Fuente: Elaboración Propia**

# • **Dimensionamiento de tuberías del AIE**

Para realizar el diseño de la tubería AIE es necesario analizar las caídas de velocidad y presión, así como su cálculo de resistencia.

# ➢ **Cálculo del diámetro a partir de la velocidad**

Para el cálculo del diámetro se debe tomar como punto de partida que en una red hidráulica, el gas natural en la AIE no debe tener una velocidad mayor a 20 m/s, determinando el diámetro mediante la siguiente ecuación:

$$
v = \frac{365,35.Q}{D^2.P} \dots (5.1)
$$

Donde:

- υ Velocidad lineal en m/s
- Q Caudal en m<sup>3</sup>/h (condiciones estándar)
- P Presión de cálculo en kg/cm2 absoluta
- D Diámetro inferior de la tubería en mm

Asumiendo en un primer instante una velocidad critica de 30m/s, a una presión de mínima de 5 bar + 1.033 bar (1 atmosfera) a la entrada se puede despejar el diámetro mínimo requerido inicial.

$$
30 = \frac{365,35*1860}{D^2*6.033}
$$

$$
Diameter~minimo~=~67.49~mm
$$

A partir de este calculo que el diámetro de la tubería se encontraría en tuberías de 3" y 4" de diámetro nominal.

### ➢ **Cálculo de resistencia de tuberías**

El cálculo del espesor mínimo de la tubería se llevó a cabo utilizando la Norma ASME B31.8 como referencia. Según esta norma, en los sistemas de tuberías de gas, se debe determinar el espesor nominal de la pared para una presión de diseño específica mediante la siguiente fórmula.

 = 2 ………………………..(5.2)

Dónde:

 $\cdot$  t = Espesor nominal

- $\cdot$  P = Presión de diseño.
- $\cdot$  D = Diámetro nominal.
- $\cdot$  S = Tensión mínima de fluencia especificada, psig
- $\cdot$  F = Factor de diseño.
- $\cdot$  E = Factor de junta soldada.
- $\cdot$  T = Factor de disminución de temperatura.

Para el primer tramo de tubería en 3 pulgadas en ASTM 106, SCH 40.

- P<sub>max</sub>, de Diseño = 19 bares
- D<sub>min</sub>. Adoptado = 3 pulgadas
- S para tuberías de material ASTM 106 Grd. B = 35000 Psi
- E según tabla de ASME para materiales ASTM 106 sin costura = 1
- $\cdot$  F según clase de localidad asignada = 0.3
- T para temperaturas menores a 250  $^{\circ}$ F = 1

Para el cálculo tendríamos:

$$
t = \frac{19 \times 14.5 \times 3}{2 \times 35000 \times 0.3 \times 1 \times 1} = 0.039 \text{ pulg}
$$

0.99 mm < 5.49mm (Tubería SCH40 Ø3" cumple con espesor)

Para el segundo tramo de tubería en 4 pulgadas en ASTM 106, SCH 120.

- $\cdot$  Pmax. de Diseño = 19 bares
- $\cdot$  Dmin. Adoptado = 4 pulgadas
- S para tuberías de material ASTM 106 Grd. B = 35000 Psi
- E según tabla de ASME para materiales ASTM 106 sin costura = 1
- $\cdot$  F según clase de localidad asignada = 0.3
- T para temperaturas menores a 250  $^{\circ}$ F = 1

Para el cálculo tendríamos:

$$
t = \frac{19 \times 14.5 \times 4}{2 \times 35000 \times 0.3 \times 1 \times 1} = 0.052 \text{ pulg}
$$

1.32 mm < 11.13 mm (Tubería SCH40 Ø4" cumple con espesor)

# ➢ **Cálculo de la variación de presión:**

De la fórmula de Renouard simplificada (válida para 0-4 Bar y Q/D<150)

$$
P_A^2 - P_B^2 = 48600 \text{ s. } L. \frac{Q^{1.82}}{D^{4.82}} \dots \dots \dots \dots \dots \dots \dots \dots \dots \dots \dots \dots \tag{5.3}
$$

Donde:

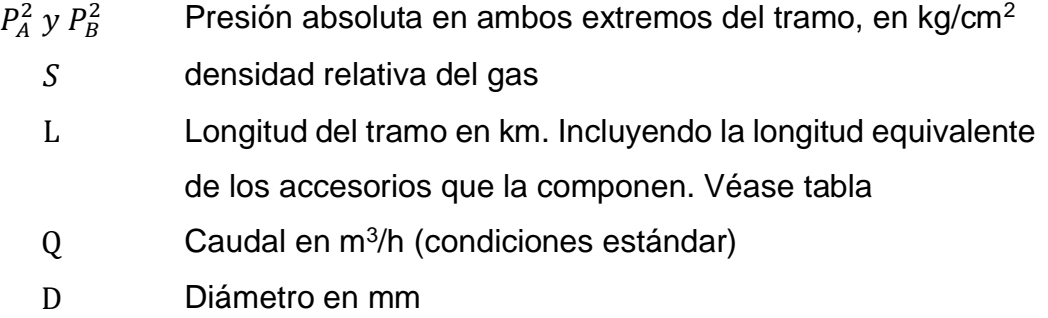

Nota: La longitud total en Km incluye el gasto por perdidas.

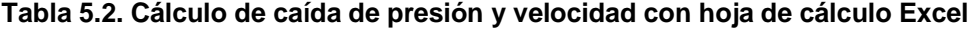

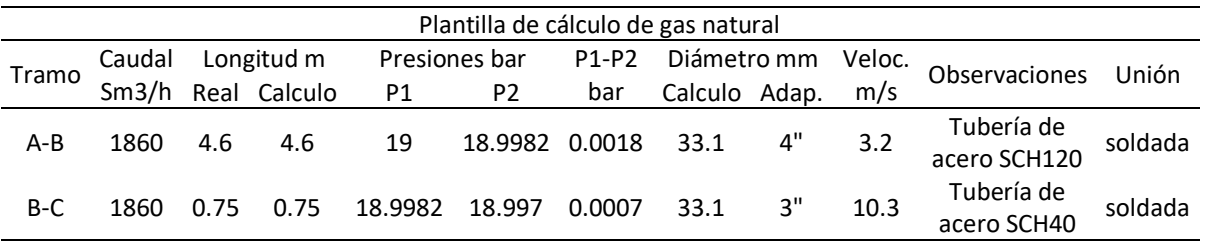

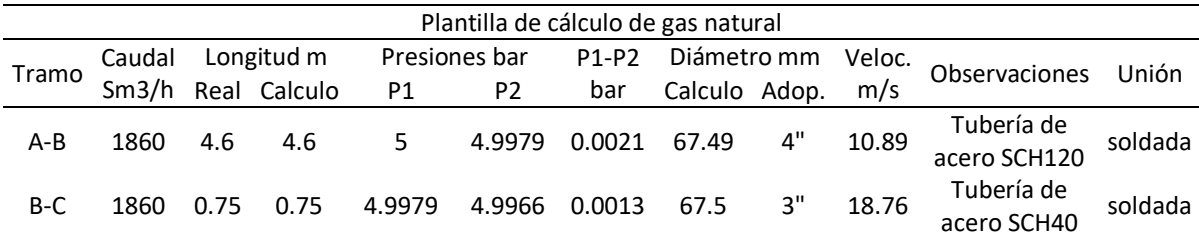

**Fuente: Elaboración Propia**

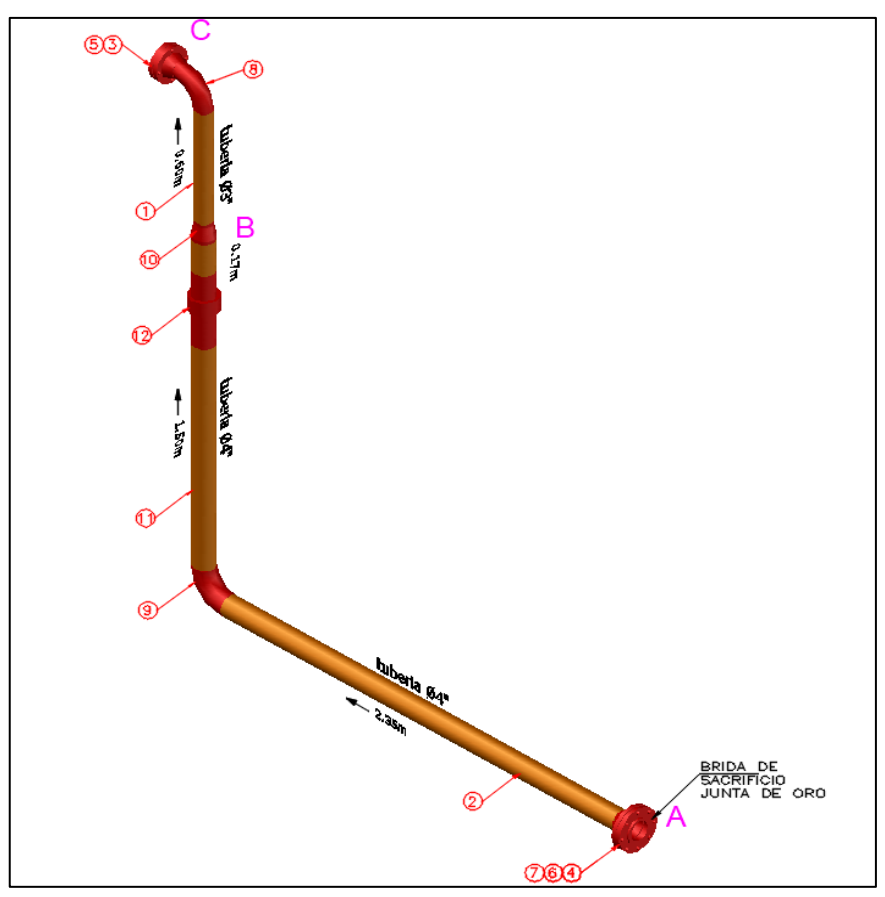

**Figura 5.1. Plano 3D de la Tubería del Acceso de Ingreso a la Estación**

 **Fuente: Elaboración Propia**

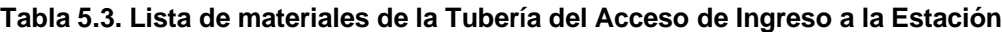

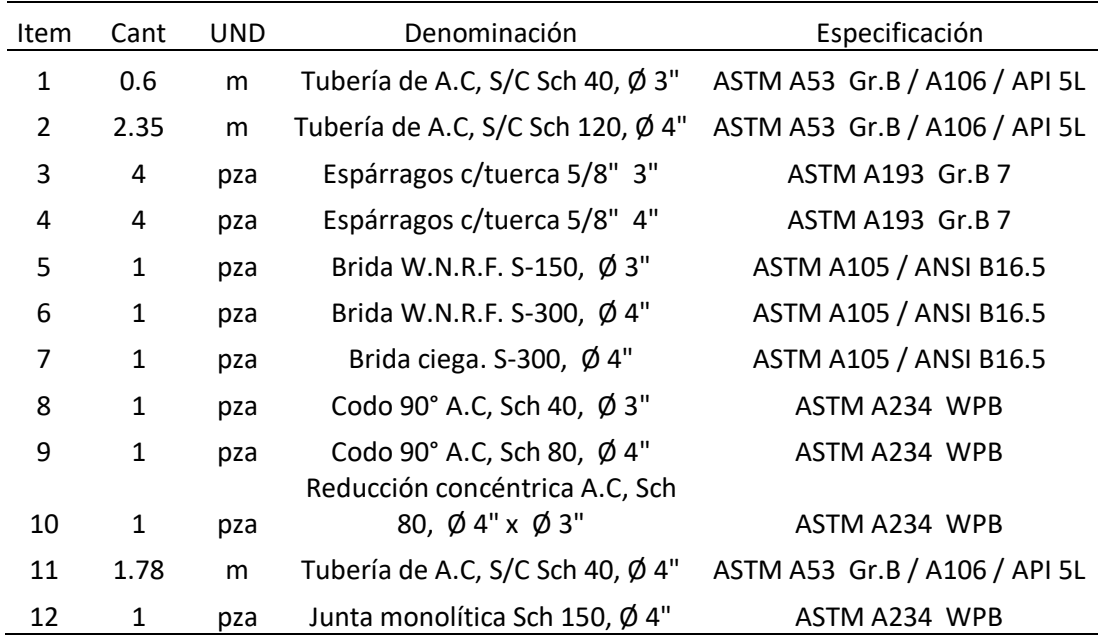

**Fuente: Elaboración Propia**

## **Etapa II: Diseño de la estación de regulación de medición primaria**

La EMRP es la estación donde se regula la presión de que viene desde la troncal de gas de contugas, la cual va de 19 bar (troncal) a 3 bar (salida de la ERMP), esta presión de salida tendrá otra reducción casi a la llegada de los calderos en la Estación De Regulación Secundaria (ERS), la cual reducirá la presión de 3 bar a 2 bar, que es la presión con la que trabaja los quemadores de los dos calderos DE 700 Y 900 BHP. Para realizar su diseño se realizaron los siguientes pasos:

## • **Parámetros de diseño de la ERMP**

Mediante el uso de herramientas de medición y la información provista en las placas de identificación de los equipos, se puede determinar que los parámetros de diseño, incluyendo las presiones y el caudal, se basarán en los valores establecidos en la tabla 5.4.

| Datos de diseño                         |                    |  |
|-----------------------------------------|--------------------|--|
| Presión de Diseño:                      | 19 bar             |  |
| Presión Máxima de entrada               | 19 bar             |  |
| Presión Mínima de Suministro en la Red: | 5 bar              |  |
| Presión Regulada:                       | 3.0 <sub>bar</sub> |  |
| Presión de Prueba Tramo alta (mínimo):  | 28.5 bar           |  |
| Caudal Máximo Autorizado:               | 1860 $m^3/h$       |  |
| Capacidad Máxima Instalada:             | 1600 $m^3/h$       |  |

**Tabla 5.4. Parámetros de diseño del ERMP**

### **Fuente: Elaboración Propia**

La Estación de Regulación de medición primaria es del tipo doble Rama de Regulación y cuenta desde su ingreso, con cuadro de Filtrado – Medición - Regulación.

El cuadro de filtrado, medición y regulación cuenta en cada rama con válvula de corte cómodamente ubicadas aguas arriba del filtro y aguas abajo de la regulación.

El filtro es del tipo cartucho bridado FM3 S-150 Ø 3" para de partículas secas, con cartucho que garantiza separar partículas mayores a 5 micras. Continuo al filtrado se ubica la etapa de medición con dos ramas, una rama con válvula esférica bridada de Ø 3" S-150 paso reducido, accionamiento palanca, aguas arriba y aguas abajo del Medidor, cuenta con un computador de flujo de rango de 0 a 19 bar, quien hará la conversión y el cálculo para la facturación. La otra rama sirve de Bypass en caso de mantenimientos o reparaciones en la rama de medición; posee válvulas de corte tipo bola aguas arriba y abajo de la rama y un plato tipo "3" (ciego / abierto) ubicado intermedio. Continuo a la medición se ubica la etapa de Regulación en cada rama posee una válvula Reguladora con bloqueo incorporado que garantiza el corte de gas por alta presión; dicho regulador mantiene constante la presión de línea hacia los equipos de consumo.

Luego de la Etapa de regulación se ubica una Válvula de Seguridad por Alivio con capacidad del 5% del caudal autorizado que protegerá eventuales sobrepresiones ante un mal cierre de la Válvula Reguladora principal.

Los manómetros de control mostrarán las presiones correspondientes del sistema, mientras que los elementos dieléctricos se utilizarán para aislar eléctricamente la EMRP del gasoducto en su entrada y de la tubería interna en su salida.

Para su dimensionamiento se tuvieron en cuenta las fórmulas de cálculo del Dr. Poole y Renouard simplificada citas en el reglamento de distribución por red de ductos, así como la aplicación de las normas técnicas peruanas NTP 111.010 y normas y recomendaciones internacionales.

Las pérdidas de carga máximas admisibles se consideraron teniendo en cuenta el siguiente cálculo:

• Velocidades máximas consideradas en la EMRP es de 20 m/seg.

Longitudes de cálculo teniendo presente las equivalentes en válvulas y accesorios recomendadas.

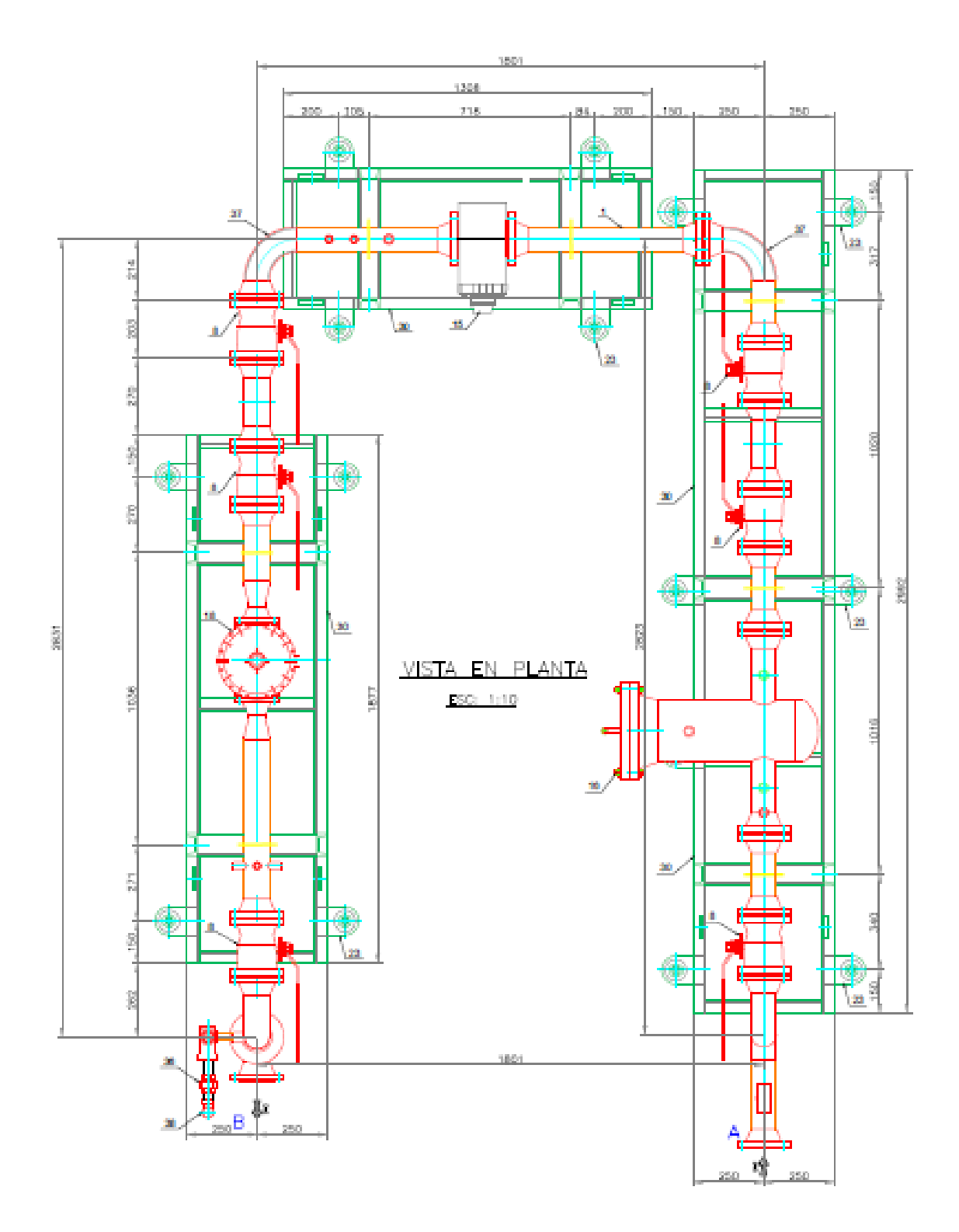

**Figura 5.2. Plano de la ERMP (estación de regulación y medición primaria)**

**Fuente: Elaboración Propia**
# • **Equipamiento**

La EMRP estará conformada por los siguientes equipos:

**a) Filtro tipo cartucho bridado FM 3 S-150.-** Se construirán 02 Filtros tipo cartucho bridado FM 3 - Ø3", cuya función es purificar el fluido y retener cualquier partícula sólida mayor de 5 micrones, serán supervisadas durante su proceso constructivo, y certificados al igual que toda la EMRP. Estarán ubicadas 1 en cada Rama, Aguas arriba de cada Medición; poseerán Válvula de purga en el cuerpo del filtro, serán del tipo "cilíndrico", con cuerpo de acero al carbono, bronce y malla de acero inoxidable, calidad ASTM serie ANSI 150.

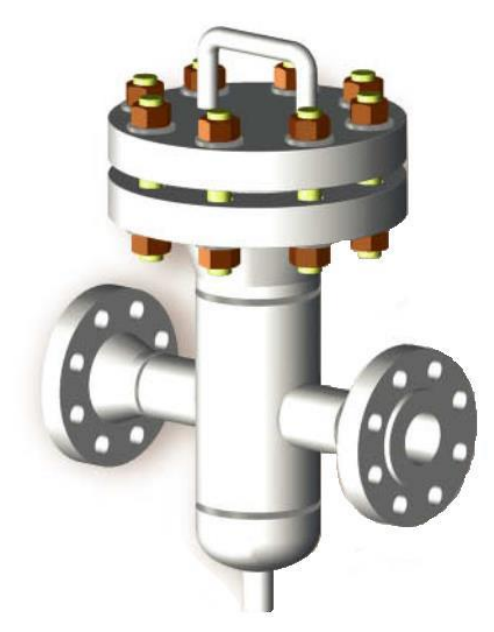

**Figura 5.3. Filtro para la ERMP**

**Fuente: Especificación de filtros de cartucho Tormene Americana pág.3, Edición 2015.**

**b) Regulador de Presión. -** Válvula Reguladora Modelo DIVAL 600 c/bloqueo incorporado por alta presión 4 bar y baja presión 1.8 bar, Marca PIETRO FIORENTINI. Estos reguladores serán instalados 1 en cada rama de la EMRP, instalado con el sentido del flujo en horizontal, con válvulas de corte aguas arriba y aguas abajo. Se adjunta cálculo del Regulador.

#### **Figura 5.4. Válvula Reguladora Dival 600**

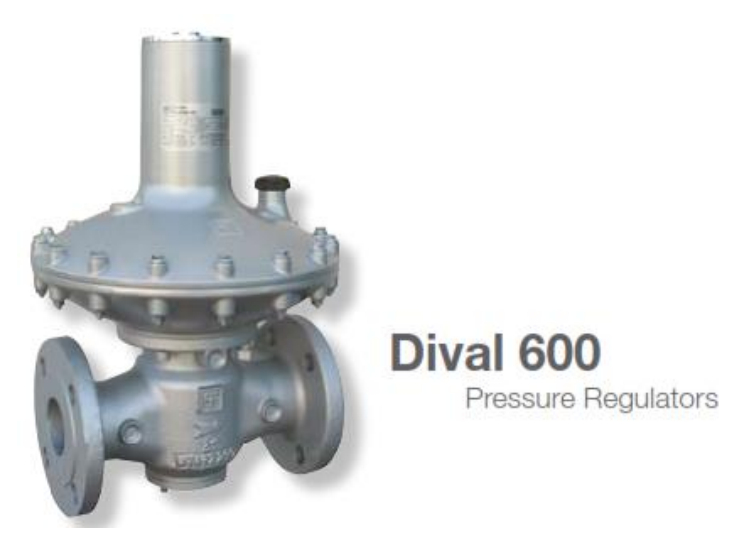

**Fuente: Catalogo de Pietro Fiorentini [www.fiorentini.com](http://www.fiorentini.com/)**

**c) Medidor. -** Medidor Rotativo, Marca FMO G-160 de diámetro Ø 3" bridado S-150 Pmax. 21 bar, este será instalado con el sentido flujo horizontal, tal como lo indique el fabricante, el contador se colocará en posición horizontal con lectura frontal más clara y correcta. Contará con las certificaciones solicitadas por la Concesionaria. Se adjunta catálogo del fabricante.

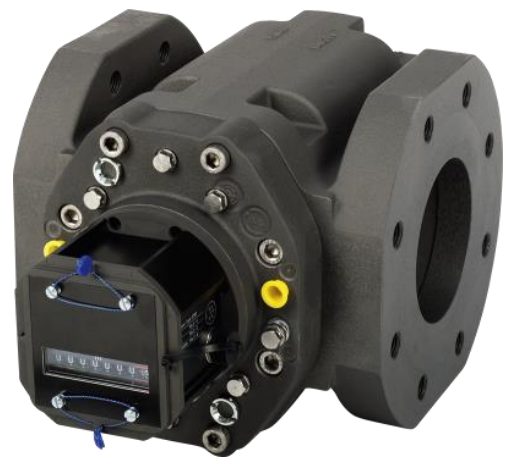

**Figura 5.5. Medidor Rotary FMG G160** 

**Fuente: Catalogo de Almaq S.A**

**d) Computador de Flujo. -** Modelo XARTU/1 - LDVI, marca EGLE XA/1, será instalada sobre una base metálica firmemente anclada al soporte de la EMRP, tiene conexiones para verificar la temperatura y la presión de forma instantánea y hacer las correcciones en el consumo, posee una batería de larga duración para su funcionamiento.

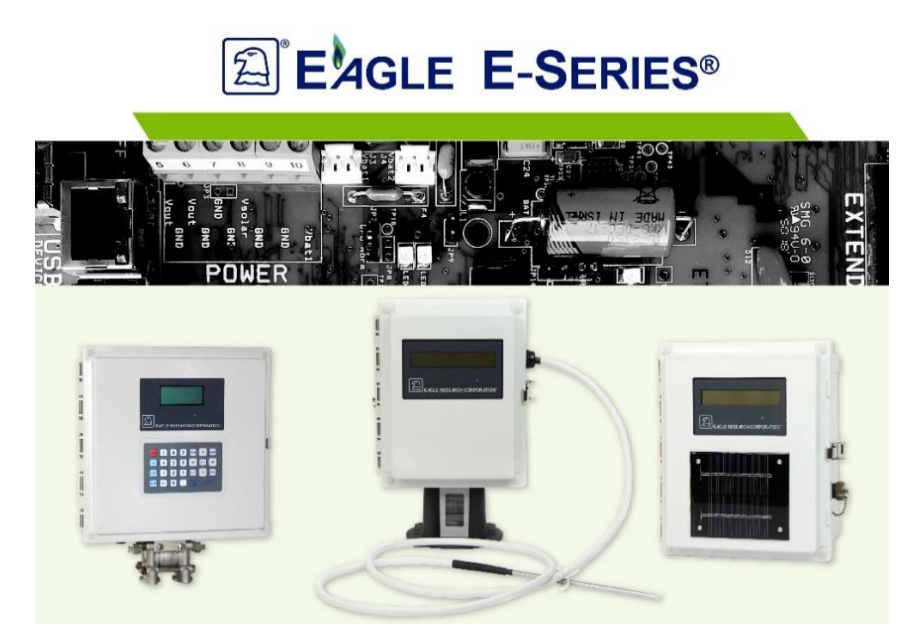

**Figura 5.6. Computador de Flujo Marca Eagle** 

**Fuente: Catalogo de Almaq S.A**

**e) Válvulas de Alivio. –** Modelo 054D Marca H. Farinola. Se instalará 1 válvula de seguridad por alivio, aguas abajo del sistema de medición, con tubería para ventilación a los 4 vientos.

#### **Figura 5.7. Válvula de Alivio**

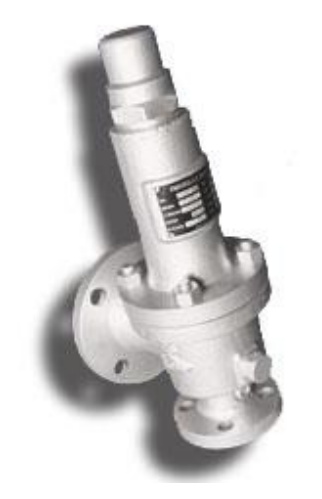

**Fuente: Catalogo de Farinola e Hijos S.A**

## • **Cálculo y selección del medidor**

La elección del instrumento de medición se fundamenta en las ecuaciones de Boyle-Gay Lussac o la ley de Boyle y Charles, que se presentan a continuación:

$$
\frac{Q_{st} * P_{st}}{(T_{st} + 273.15)} = \frac{V_a * (Pe_{min} + P_{atm})}{(T + 273.15)}
$$
 (5.4)

Despejando tendremos:

$$
V_a = \frac{(Q_{st} * P_{st}) * (T + 273.15)}{(T_{st} + 273.15) * (Pe_{min} + P_{atm})}
$$
(5.5)

Dónde:

 $Pe_{min}$  = Mínima presion manométrica de entrada en el medidor, en bar cond. Opertva.

- $T =$  Temperatura a las condiciones de operación,  ${}^{\circ}C$
- $P_{atm}$  = Presión barométrica del sitio, bar
- $T_{st}$  = Temperaturaalascondicionesest and ar,  ${}^{\circ}C$
- $P_{st}$  = Presión a las condiciones estándar, bar
- $Q_{st}$  = Caudal estándar requerido para la instalación, Sm3/h

$$
V_a
$$
 = Caudal comprimido a presion de trabajo, m3/h

Para el proyecto ANDECORP S.A.C., las condiciones de trabajo serán las siguientes:

| $Pe_{min}$ | $= 5 \text{ bar}$       |
|------------|-------------------------|
| $Pe_{max}$ | $= 19 \text{ bar}$      |
| $T$        | $= 20 \text{ °C}$       |
| $P_{atm}$  | $= 1.01325 \text{ bar}$ |
| $T_{st}$   | $= 15 \text{ °C}$       |
| $P_{st}$   | $= 1.01325$             |
| $Q_{st}$   | $= 1860 \text{ m3/h}$   |
| $V_a$      | $= X \text{ m3/h}$      |

Desarrollando las fórmulas tendremos:

Para una presión de 5 bar

$$
V_a = 318.85\,Sm3/h
$$

Para una presión de 19 bar

$$
V_a=95.80\; Sm3/h
$$

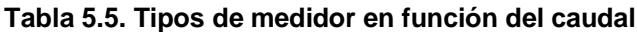

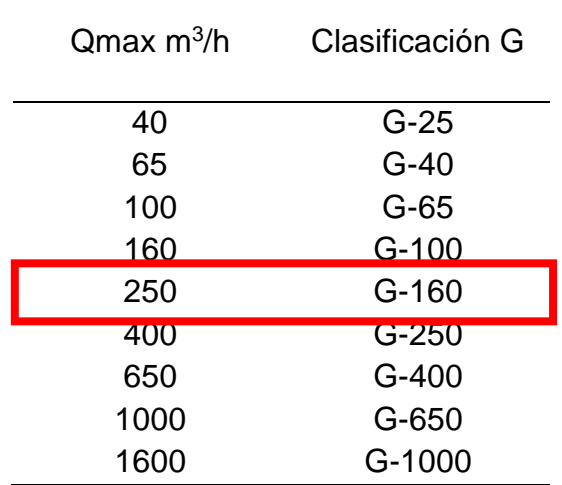

 **Fuente: Elaboración Propia**

# **Características del medidor seleccionado**

- ➢ Clasificación: **G 160**
- $\triangleright$  Q máx.: 250  $m^3/h$ .
- ➢ Tipo: Rotativo de alta frecuencia FMG (FLOW METER GROUP).
- ➢ Rangeabilidad (+/-2%): 160:1
- ➢ Clase: 150
- ➢ Max. Presión: 21 bar.
- ➢ Diámetro de conexión: 3"

**Figura 5.8. Especificación técnica del medidor**

# **Technical Specification**

# **Dimensions**

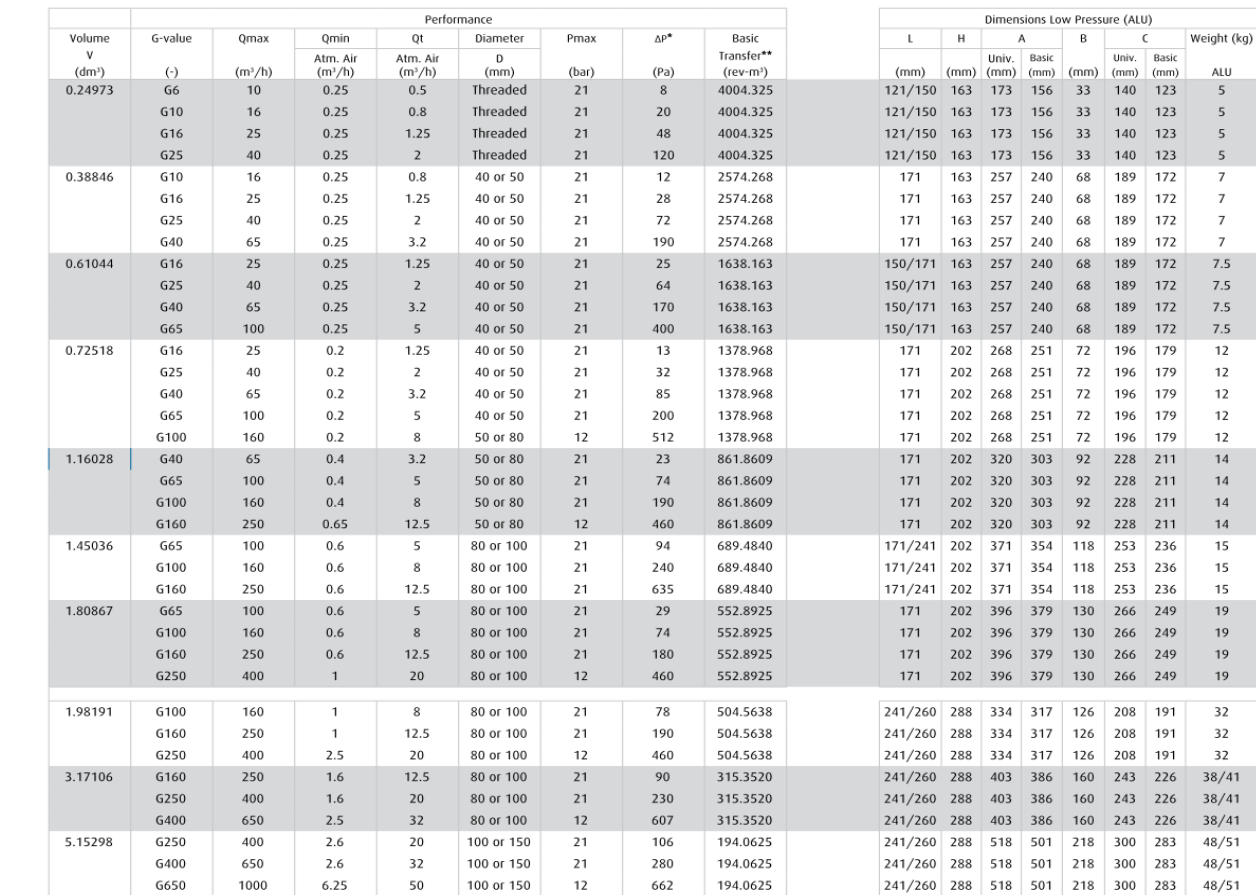

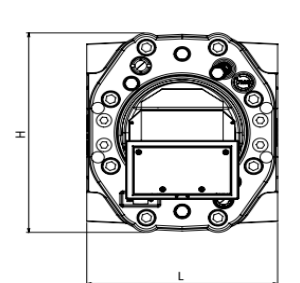

 $7$  $\overline{7}$  $\overline{7}$  $\overline{7}$ 

15 15

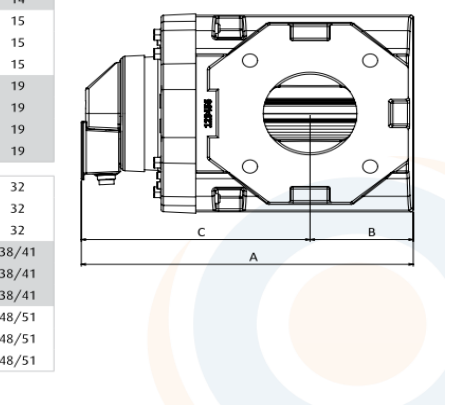

A.  $\Delta P_i$  is measured under atmospheric conditions with natural gas with relative density of 0.6 (air = 1) \*\*. Values may vary 5% due to machining tolerances

Asi mismo la Válvula Reguladora seleccionada fue el Modelo DIVAL 600 c/bloqueo incorporado

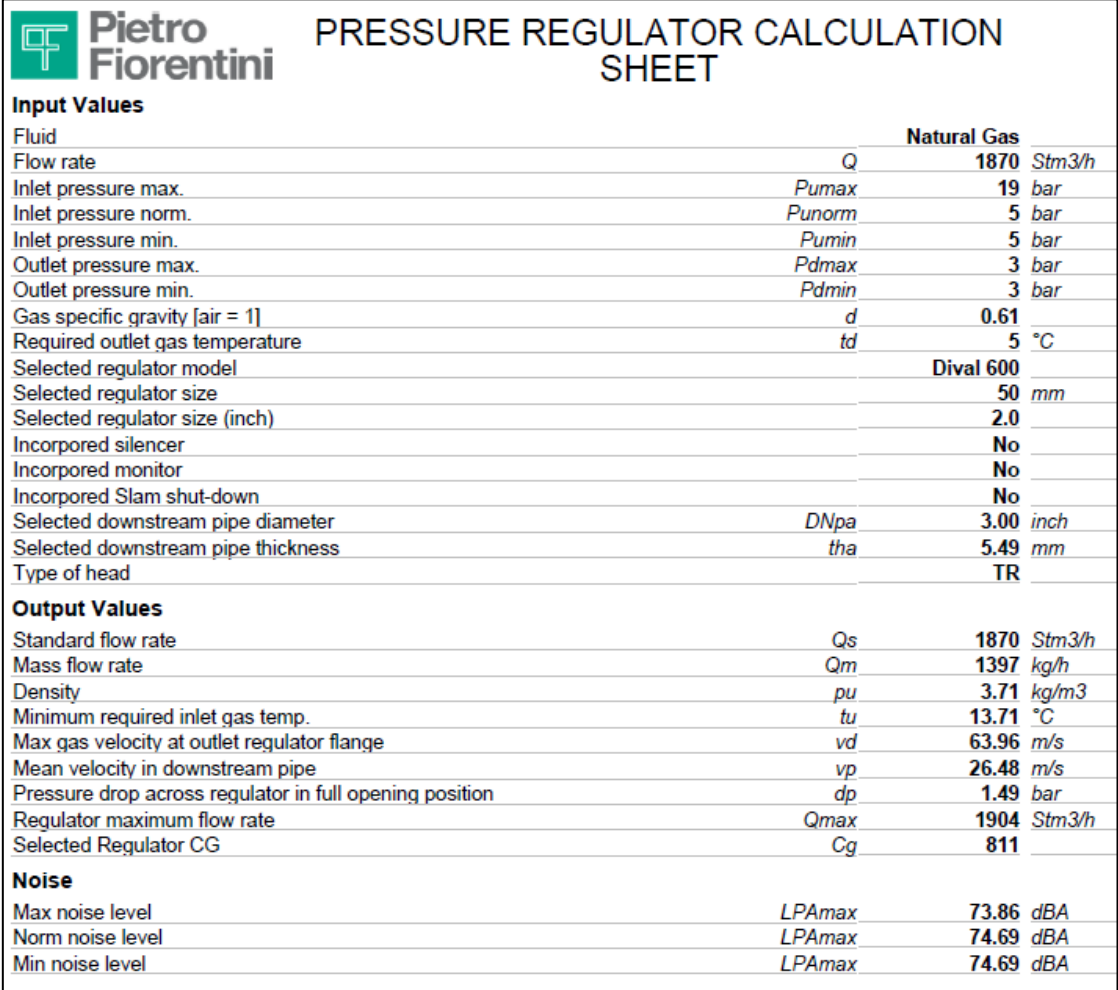

#### **Figura 5.9. Especificación técnica del regulador**

# • **Cálculo de resistencia de tuberías**

Para determinar la resistencia de las tuberías, utilizaremos la norma ASME B31.8, que establece que el espesor nominal de la pared de los sistemas de tuberías de gas debe ser calculado según la fórmula que se muestra a continuación, para una presión de diseño dada.

 = 2 ………………………..(5.5)

Dónde:

- $\cdot$  t = Espesor nominal
- $\cdot$  P = Presión de diseño.
- $\cdot$  D = Diámetro nominal.
- $\cdot$  S = Tensión mínima de fluencia especificada.
- $\cdot$  F = Factor de diseño.
- T = Factor de disminución de temperatura.

Para el segundo tramo de tubería en 3 pulgadas en ASTM 106, SCH 40.

- $\cdot$  P<sub>max</sub>. de Diseño = 19 bares
- D<sub>min</sub>. Adoptado = 3 pulgadas
- S para tuberías de material ASTM 106 Grd. B = 35000 Psi
- E según tabla de ASME para materiales ASTM 106 sin costura = 1
- $\cdot$  F según clase de localidad asignada = 0.3
- T para temperaturas menores a 250  $^{\circ}$ F = 1

Para el cálculo tendríamos:

$$
t = \frac{19 \times 14.5 \times 88.9}{2 \times 35000 \times 0.3 \times 1}
$$

$$
t=1.166\ mm
$$

1.166 mm < 5.49mm (Tubería SCH40 Ø3" cumple con espesor)

## • **Cálculo de capacidad de tuberías**

Para el cálculo de la capacidad se debe tomar como punto de partida que en una red hidráulica, el gas natural en el ERMP debe tener una velocidad máxima admisible de 25 m/s, la capacidad mediante la siguiente ecuación:

$$
Q_{max} = \frac{V_{max} \times D^2 \times P}{365.35}
$$
 (5.6)

Donde:

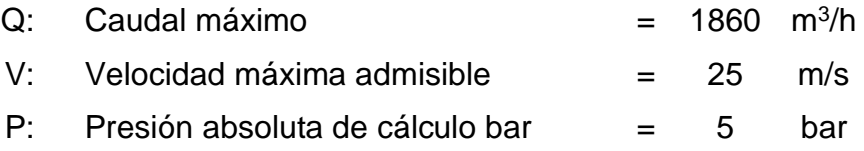

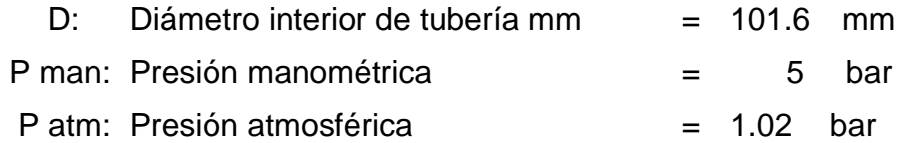

## • **Cálculo de la caída de presión**

La ecuación cuadrática de Renouard será utilizada para el cálculo de la pérdida de presión y se expresa de la siguiente manera:

$$
P_A^2 - P_B^2 = 48.6 \times S \times L \times \frac{Q^{1.82}}{D^{4.82} \dots \dots \dots \dots \dots \dots (5.7)}
$$

Dónde:

 $P_A$  y  $P_B$  = Presión absoluta en ambos extremos del tramo, en kg/cm<sup>2</sup>.

S = Densidad relativa del gas.

L = Longitud del tramo en metros, incluyendo la longitud Equivalente de los accesorios que la componen.

 $Q =$ Caudal en m<sup>3</sup>/h (condiciones estándar)

D = Diámetro en mm.

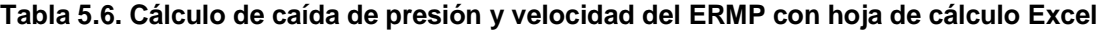

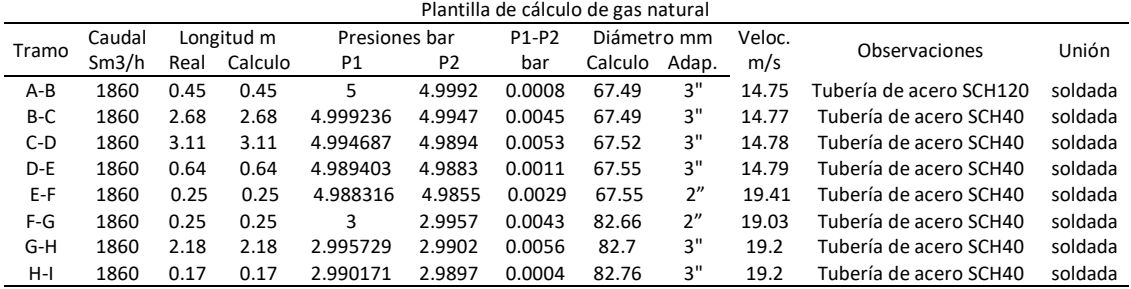

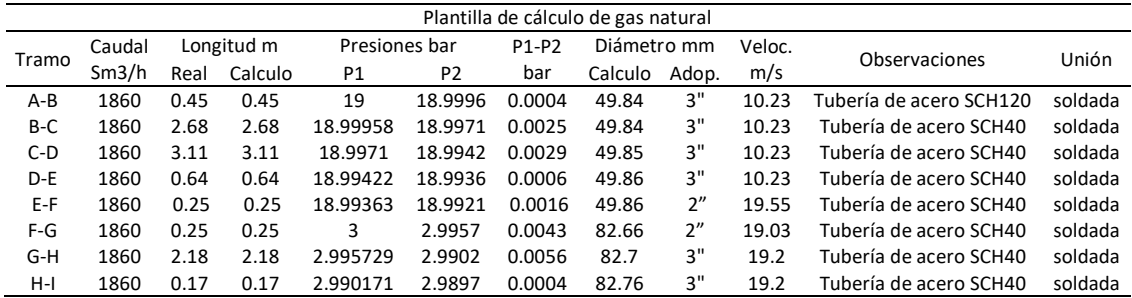

**Fuente: Elaboración Propia**

## • **Cálculo de elemento filtrante**

Parámetros a tomar en cuenta para el cálculo:

- ➢ Velocidad en el elemento filtrante debe ser como máximo 0.3 m/s.
- ➢ Presión mínima de suministro.
- ➢ Caudal de diseño Q indicado en la Factibilidad.

Formula aplicable

$$
V = 14.7349 \times \frac{P_v}{T_v} \times \frac{ZT}{P} \times \frac{Q_b}{D^2}
$$
 (5.8)

Donde:

- V: Velocidad máxima en elemento filtrante.
- P: Presión mínima de suministro
- Q: Caudal de Diseño
- T: Temperatura de operación
- Pa: Presión atmosférica

#### **Tabla 5.7. Cálculo de los parámetros del elemento filtrante**

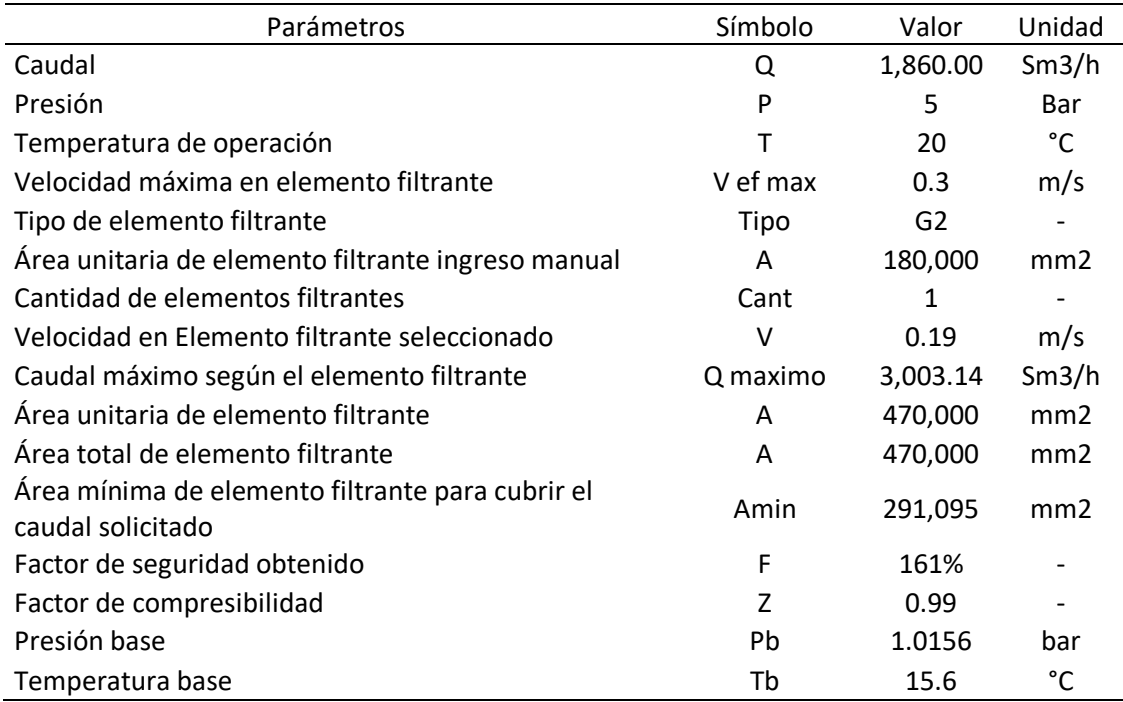

#### **Fuente: Elaboración Propia**

## • **Cálculo de carcaza de filtro**

Este cálculo permitirá determinar las dimensiones de la carcasa del filtro de acuerdo a lo establecido en la Norma ASME VIII y las características de la tubería.

Características de tuberías ASTM A 53 Sch 40 **:**

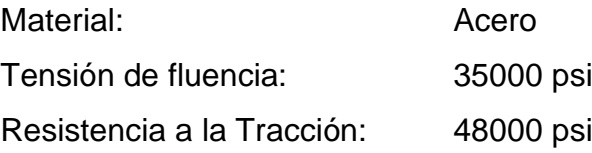

De acuerdo al ASME sección VIII División 1, se debe considerar los siguientes datos de diseño y fabricación de carcazas:

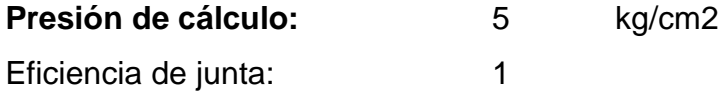

#### **Tabla 5.8. Datos de diseño para carcazas**

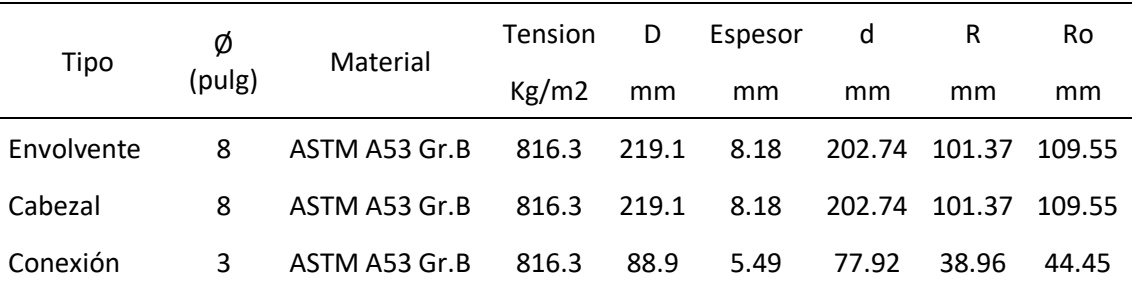

 **Fuente: ASME sección VIII División 1**

# **Cálculo de solicitaciones del cuerpo**

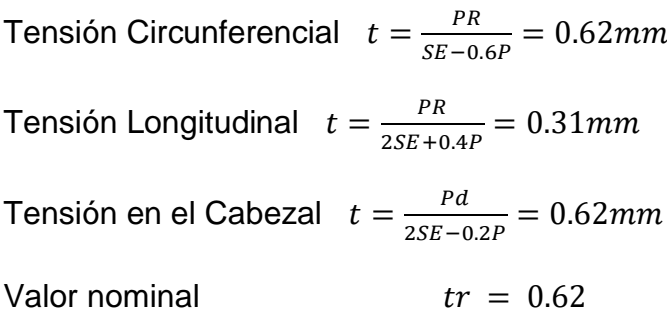

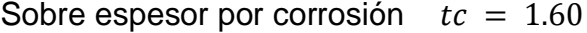

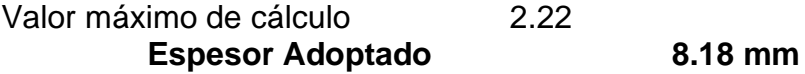

## **Cálculo de las conexiones**

Espesor necesario en las conexiones  $PR$  $\frac{F_{R}}{SE-0.6P} = 0.24$  mm

**Espesor Adoptado 5.49 mm**

## **Área de refuerzo requerido**

Sin elemento de refuerzo

$$
A = d \times tr \times F + 2tn \times tr \times F \times (1 - fr1) \dots (5.9)
$$

 $fr1 =$  conexión apoyada a la pared del cuerpo  $fr1 =$  $\mathfrak{S}n$  $\frac{200}{\text{Sv}}$  conexión insertada en la pared del cuerpo  $fr1 = 1000$  $F = 1$ 

 $A = 173.2$  mm2

#### **Sobre espesor de envolvente**

 $A_1 = d(E1 \times t - F \times tr) - 2tn(E1 \times t - F \times tr)(1 - fr1)$  $A_1 = (E1xt - Fxtr)(d - 2tn(1 - fr1))$ 

# $A_1 = 464.16$ mm

$$
A_1 = 2(t + tn)(E1xt - Ftr) - 2tn(E1xt - Ftr)
$$
  
\n
$$
A_1 = 2(E1t - Ftr)(t - tn(1 - 2fr1))
$$
  
\n
$$
A_1 = 162.86mm
$$

De ambos se utiliza el mayor valor, por tanto

$$
A_1=464.16mm
$$

## **Sobre espesor de la conexión**

<sup>2</sup> = 5( − )2 × …………..……………(5.10)

Donde

$$
A_2 = 5(tn - trn)fr2 \times t \qquad A_2 = 214.75mm
$$
  

$$
A_2 = 5(tn - trn)fr2 \times tn \qquad A_2 = 144.13mm
$$

De ambos se utiliza el menor valor

$$
A_2=144.13mm
$$

#### **Sobre espesor de la conexión pasante**

<sup>3</sup> = 2( − )2 × ℎ………………….……(5.11)

Donde:

c= sobre espesor de corrosión

h=penetración de conexión

 $A_3 = 0$  mm

## **Sobre espesor de la soldadura de la conexión**

<sup>41</sup> = () <sup>2</sup> × 2………………..….……(5.12)

Donde:

leg= longitud equivalente de soldadura = 6mm

$$
A_{41}=40.32mm
$$

## **Sobre espesor de la soldadura interna de la conexión**

$$
A_{43} = (leg)^2 \times fr2
$$

Donde

leg= longitud equivalente de soldadura = 0 mm

#### $A_{43} = 0$ mm

### **Balance de áreas sin refuerzo**

Si  $(A_1 + A_2 + A_3 + A_{41} + A_{43}) \ge A$  La abertura esta adecuadamente reforzada.

Si  $(A_1 + A_2 + A_3 + A_{41} + A_{43}) < A$  La abertura no está adecuadamente reforzada y se deberá adicionar un refuerzo y/o incrementar el espesor

$$
(A_1 + A_2 + A_3 + A_{41} + A_{43}) \ge A
$$

 $608.3 > 173.2$ 

# • **Válvula de alivio**

**Presión de Apertura:** Es el 15% la máxima Presión Reguladora, del cual se tiene que la presión es de 3.0 bar y por ende el 15% sería 3.5 bar.

**Presión de cierre**: Es el 10% por debajo de la presión de Apertura, de esto se define que la presión de apertura de la válvula de alivio es 3.45 bar y por consiguiente la presión obtenida es de 3.10 bar.

De acuerdo con el caudal 1860 m<sup>3</sup>/h y presión 3bar tenemos que la válvula de alivio seleccionada es la siguiente:

#### • **válvula de bloqueo por sobrepresión**

Para el caso ANDECORP S.A.C la válvula de bloqueo por sobrepresión está integrada a la Válvula Reguladora Farinola, el punto de seteo es de 4 bar.

#### **Etapa III: Diseño de las Instalaciones internas**

Es la tubería que comunica, a la ERMP y los quemadores de los calderos.

## • **Parámetros de diseño de las instalaciones internas**

De acuerdo con la solicitud de factibilidad presentada por el Distribuidor de Gas Natural al cliente se tiene las siguientes presiones y caudal de suministro.

| Datos de diseño           |                        |
|---------------------------|------------------------|
|                           |                        |
| Presión Regulada:         | 3.0 <sub>bar</sub>     |
| Presión de Prueba:        | 7.5 bar                |
| Caudal Máximo Autorizado: | 1860 m <sup>3</sup> /h |
| Capacidad Máxima a usar:  | 1600 $m^3/h$           |

**Tabla 5.9. Parámetros de diseño de las instalaciones internas**

## **Fuente: Elaboración propia**

# • **Descripción de las unidades de consumo**

La Instalación de la Línea Interna de Gas Natural recorrerá desde la EMRP hasta el punto de consumo, abastecerá con el caudal y presión necesaria para el funcionamiento de los equipos de consumo. Las unidades de consumo son los siguientes:

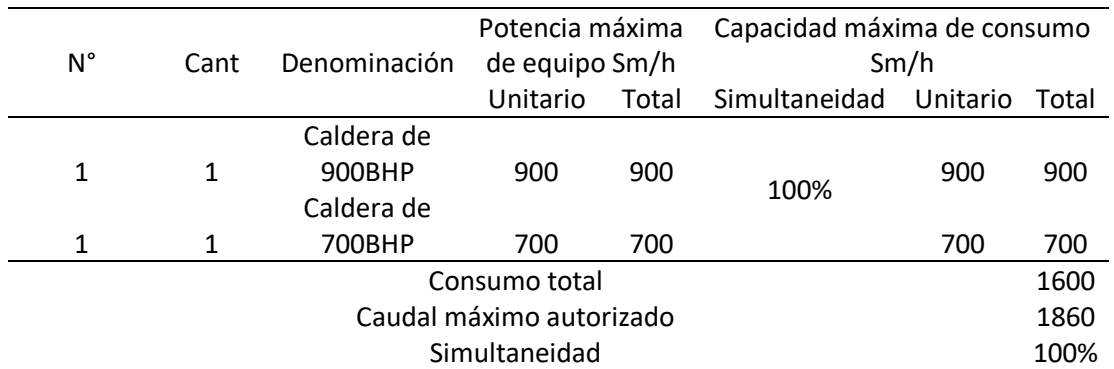

#### **Tabla 5.10. Capacidad de consumo de la red**

**Fuente: Elaboración propia**

## • **Dimensionamiento de tuberías de la red interna**

Se emplearon fórmulas aplicables para determinar el diámetro y la velocidad del fluido en el dimensionamiento de tuberías, tales como las fórmulas del Dr. Poole y Renouard. Estas fórmulas están contempladas en las Normas para Uso de Gas Natural en Instalaciones Industriales mencionadas previamente.

Las condiciones que se han tenido en cuenta para la construcción del diseño del sistema de tuberías son las siguientes:

- ➢ El diámetro de la tubería se ha dimensionado para transportar el caudal máximo requerido por los equipos de consumo.
- ➢ La caída de presión máxima entre dos etapas de regulación no superará el 50% de la presión regulada al inicio de esos tramos.
- ➢ La velocidad de circulación del gas en cualquier punto de la instalación siempre será inferior a 30m/s.
- ➢ El sistema de tuberías estará equipado con soportes suficientes para evitar esfuerzos indebidos en los equipos conectados, resistir los esfuerzos generados por cambios de dirección, amortiguar vibraciones excesivas y proteger las uniones de las fuerzas máximas generadas por la presión interna, la contracción expansión térmica o el propio peso y contenido.
- ➢ El diámetro de las válvulas de bloqueo será igual al diámetro de cálculo de los tramos que las contengan.
- ➢ Cada grupo de consumidores de características similares contará con una válvula de corte seccional ubicada a una distancia prudente en caso de emergencia.

Así mismo para realizar el diseño de la tubería de la red interna es necesario analizar las caídas de velocidad y presión, así como su calculo de resistencia.

# ➢ **Cálculo del diámetro a partir de la velocidad**

Para el cálculo del diámetro se debe tomar como punto de partida que en una red hidráulica, el gas natural en la línea interna no debe tener una velocidad mayor a 30 m/s, determinando el diámetro mediante la siguiente ecuación:

$$
v = \frac{365,35.Q}{D^2.P} \dots (5.13)
$$

Donde:

Q Caudal en m<sup>3</sup>/h (condiciones estándar)

P Presión de cálculo en kg/cm2 absoluta

D Diámetro inferior de la tubería en mm

υ Velocidad lineal en m/s conforme a la NTP 111-010.2003

Asumiendo en un primer instante una velocidad critica de 30m/s, a una presión de mínima de 3 bar se puede despejar el diámetro mínimo requerido inicial.

$$
30 = \frac{365,35*1860}{D^2*3}
$$

Diametro minimo  $= 82.43$  mm

A partir de este calculo que el diámetro de la tubería se encontraría en tuberías de 3" y 4" de diámetro nominal.

## ➢ **Cálculo de resistencia de tuberías**

Para el primer tramo de tubería en 4 pulgadas en ASTM 106, SCH 40.

- $\cdot$  Pmax. de Diseño = 19 bares
- $\cdot$  Dmin. Adoptado = 4 pulgadas
- S para tuberías de material ASTM 106 Grd. B = 35000 Psi
- E según tabla de ASME para materiales ASTM 106 sin costura = 1
- $\cdot$  F según clase de localidad asignada = 0.3
- T para temperaturas menores a 250  $^{\circ}$ F = 1

Para el cálculo tendríamos:

$$
t = \frac{19 \times 14.5 \times 4}{2 \times 35000 \times 0.3 \times 1 \times 1} = 0.052 \text{ pulg}
$$

1.32 mm < 6.02 mm (Tubería SCH40 Ø4" cumple con espesor)

# • **Construcción**

Después de la aprobación del plano por parte de Contugas, se dio inicio a la fase de construcción. En primer lugar, se preparó la zona de trabajo dentro del taller asignado por el Jefe de Producción, incluyendo la señalización y acondicionamiento correspondiente, así como la provisión de equipos de seguridad. El personal encargado del trabajo deberá contar con sus Equipos de Protección Personal (EPP) completos. Durante el proceso de construcción, se llevó a cabo una supervisión conjunta por parte del Supervisor de Contugas, el inspector de la certificadora homologada, el inspector visual de soldadura nivel II y el IG-3 encargado del proyecto. El material necesario, como tuberías, accesorios y consumibles, fue trasladado hasta el área de trabajo.

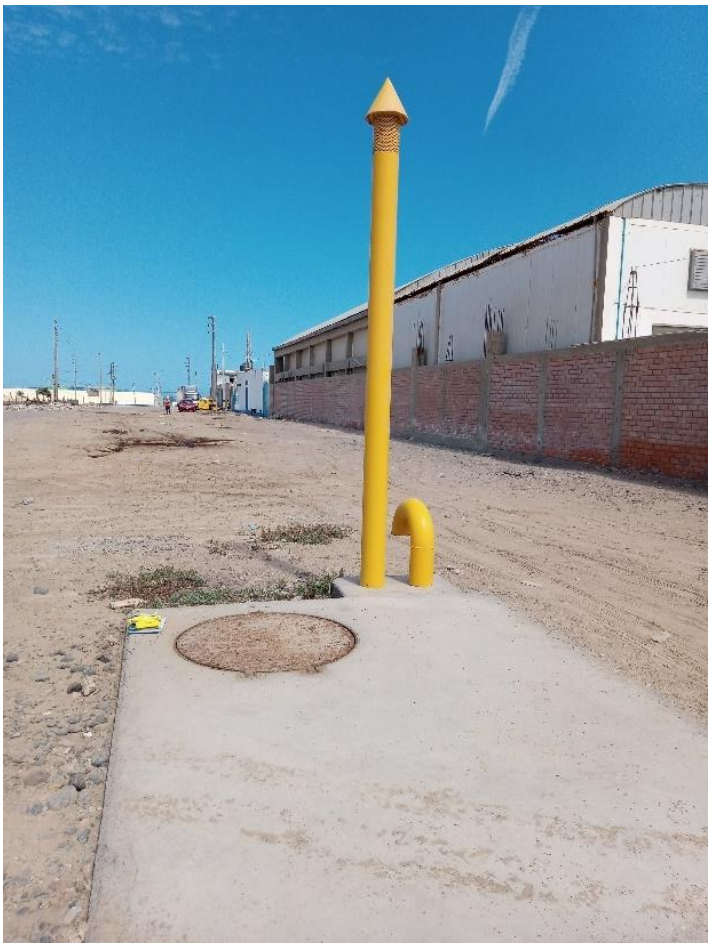

**Figura 5.10. Punto de válvula de servicio de Contugas**

**Fuente: Elaboración propia**

**Figura 5.11. Calderos de 700 y 900 bhp**

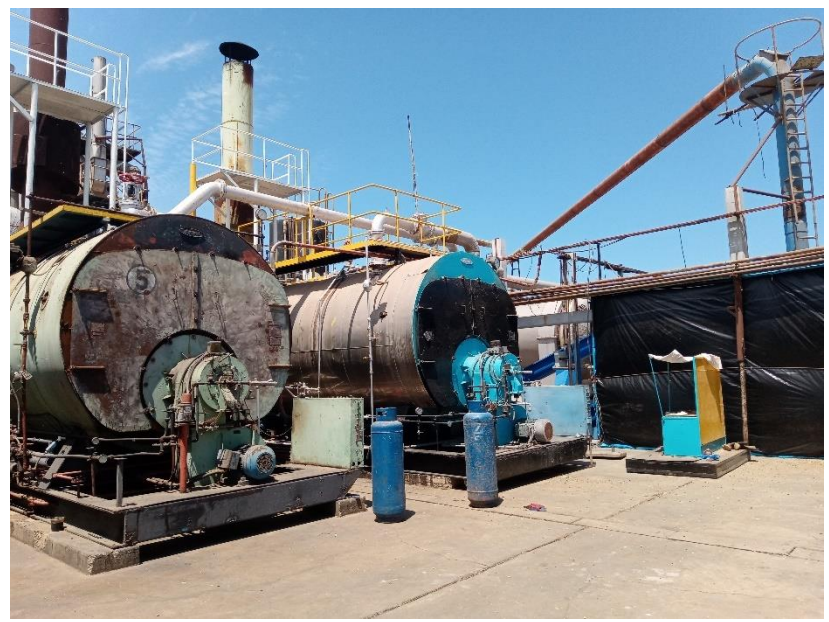

**Fuente: Elaboración propia**

Después de inspeccionar las tuberías y accesorios para asegurarse de que estén en buen estado y cumplan con las especificaciones técnicas, se procedio al corte con esmeril y biselado de las tuberías. Para lograr un buen acabado preliminar, ANDECORP S.A.C utilizo una máquina biseladora para las secciones rectas, seguido por el esmeril y disco. El inspector visual de ANDECORP S.A.C verifico que las superficies cortadas y biseladas estén limpias y libres de contaminantes antes de soldarlas, para ello se protegió el ambiente de soldadura en casos de vientos fuertes, La superficie de soldadura se aseguró de estar libre de suciedad, pintura, aceite u otras impurezas. Se tomaron precauciones para evitar saltos de arco al hacer contacto entre la masa y el material base, y se eliminó por completo la escoria y las salpicaduras de la soldadura y el material base. Para alinear las tuberías, ANDECORP S.A.C utilizó una grapa externa.

Para el proceso de soldadura se debe comprobar que el soldador posea un registro de homologación válido y que el equipo de soldadura esté en buen estado antes de proceder. También se debe asegurar que la junta esté preparada de acuerdo con el procedimiento de soldadura, y que las zonas a soldar estén limpias y libres de impurezas, como grasa, óxido y pintura, a

excepción de una pulgada a cada lado de la tubería. Se evitará realizar soldaduras en posiciones incómodas o con mala visibilidad para el soldador. La inspección de las juntas se llevará a cabo para verificar si se cumplen las especificaciones del WPS en cuanto a la velocidad de avance, el voltaje, el amperaje y la posición, y será supervisada por el Supervisor de Contugas y los inspectores de la certificadora. La aprobación del supervisor de Contugas y la certificadora, junto con la liberación del inspector visual de nivel 2, indicará la finalización del proceso.

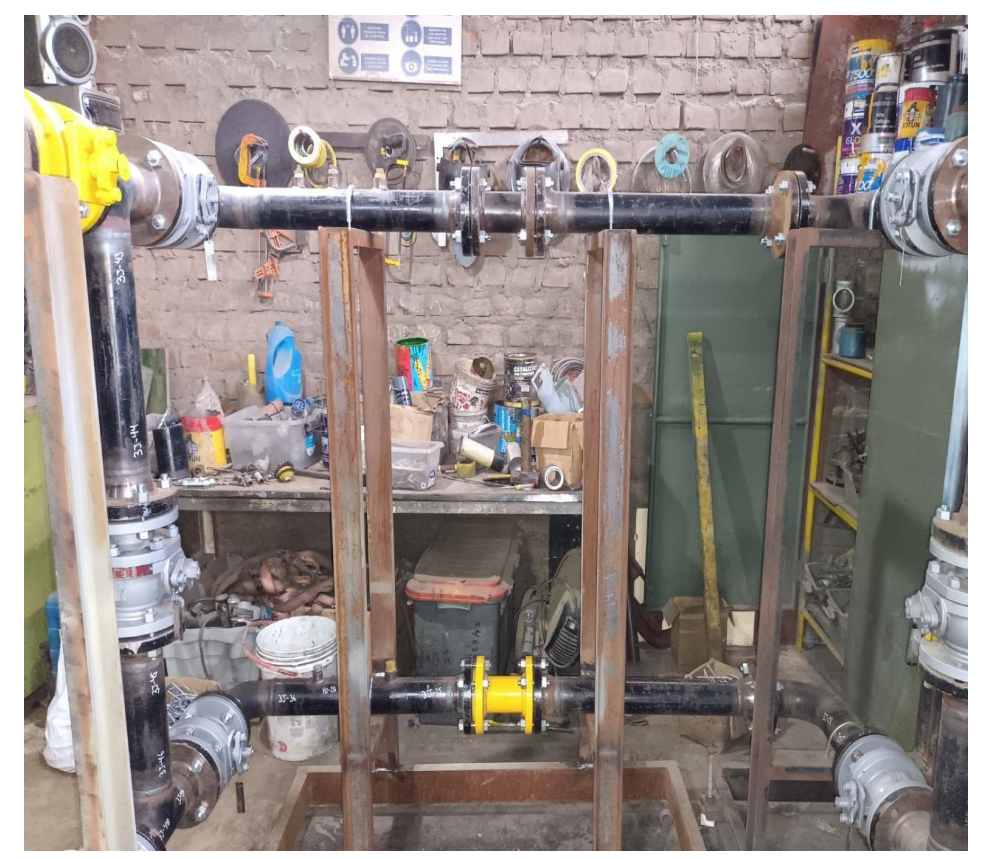

**Figura 5.12. Estación de Regulación y Medición Primaria** 

**Fuente: Elaboración propia**

Luego del proceso de soldadura se llevo a cabo el proceso de Arenado, encintado y pintado, el cual consiste en las siguientes actividades:

➢ Una vez finalizada la soldadura en el taller, se procedio al Arenado de las tuberías, asegurándose de cumplir con el grado de limpieza requerido (metal blanco norma SSPC-SP5).

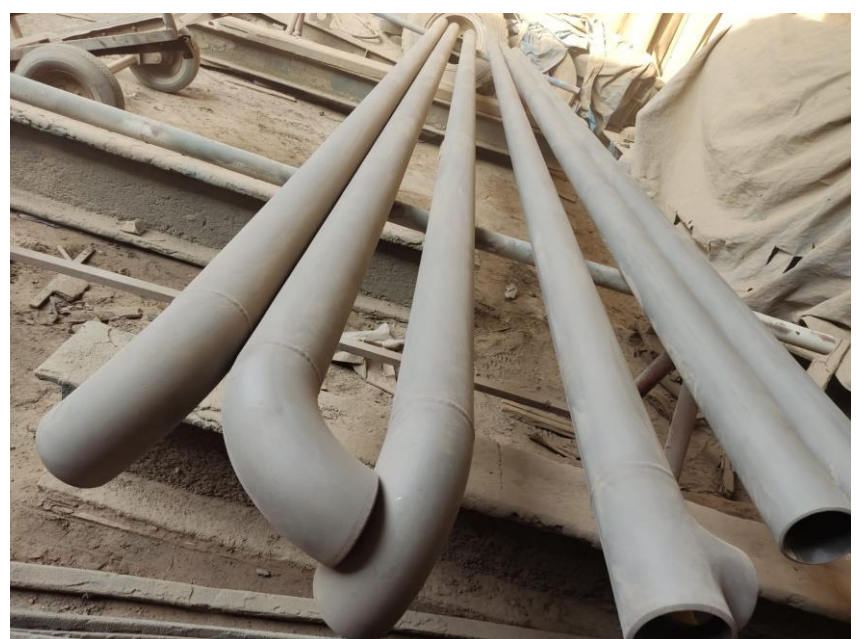

**Figura 5.13. Arenado y Granallado de tuberías** 

**Fuente: Elaboración propia**

Posteriormente, se realizó la pintura del tramo aéreo y el encintado del tramo enterrado, siguiendo las especificaciones técnicas establecidas por Contugas.

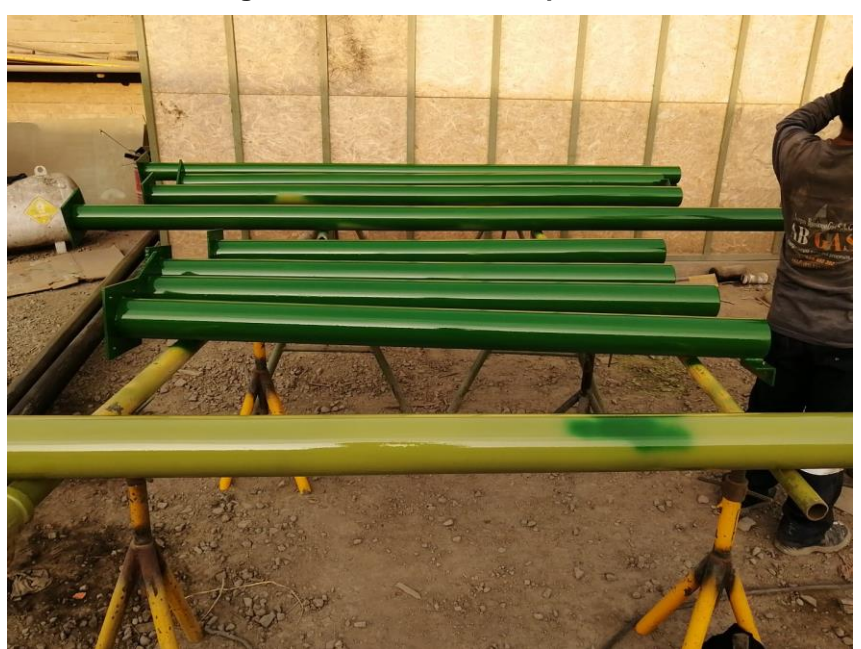

**Figura 5.14. Pintado de soportaría**

**Fuente: Elaboración propia**

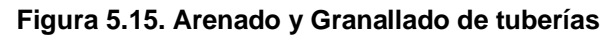

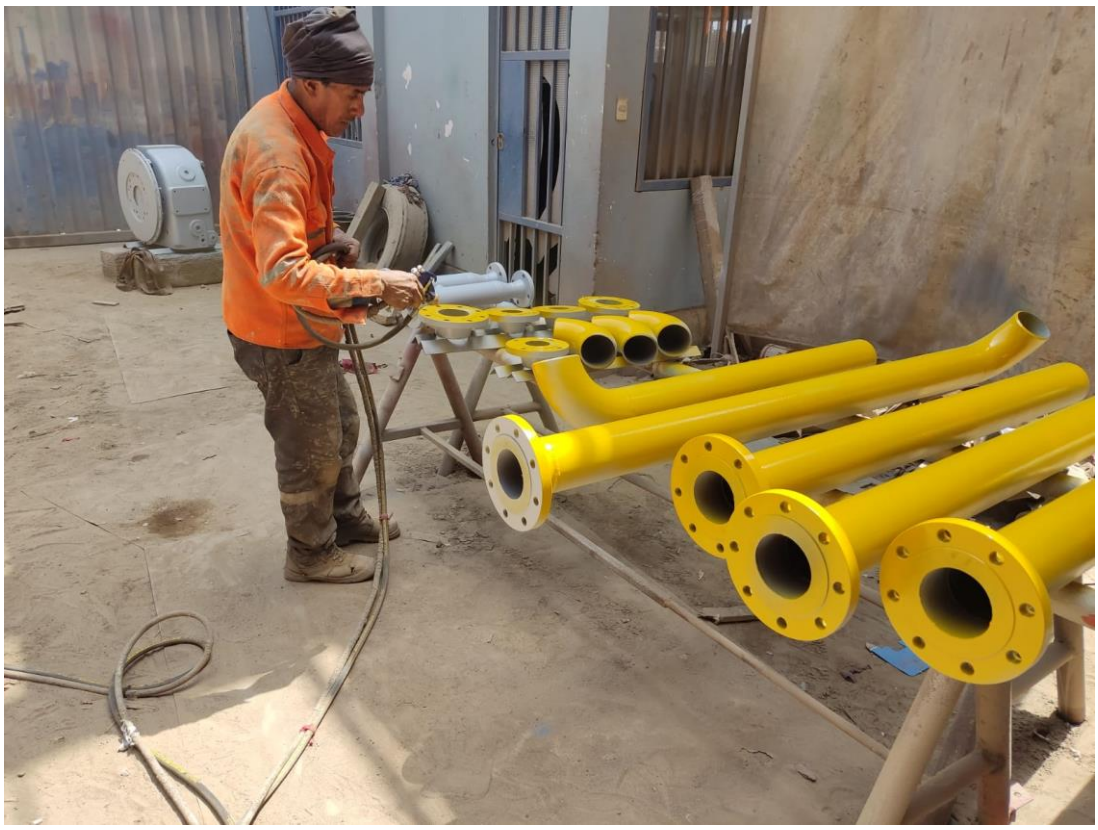

**Fuente: Elaboración propia**

Para el montaje en obra se coordinó con Contugas y la certificadora, llevando a cabo el traslado de las tuberías al lugar de la obra, realizando lo siguiente:

- ➢ Se verifico previamente la maniobra necesaria para apilar e izar las tuberías.
- ➢ Se procedio al montaje y soldadura de las tuberías en la zona correspondiente según el plano.
- ➢ Se verifico que las tuberías estén alineadas, biseladas y libres de residuos contaminantes para su soldadura.
- ➢ El supervisor de Contugas y los inspectores supervisaron el proceso de soldadura y la etapa concluirá cuando todas las juntas sean liberadas y aprobadas por la certificadora y el supervisor de Contugas para pasar a la siguiente fase.

➢ Se instalaron los soportes (estructuras metálicas), incluyendo los ubolts y el aislamiento de separación entre la tubería y el soporte.

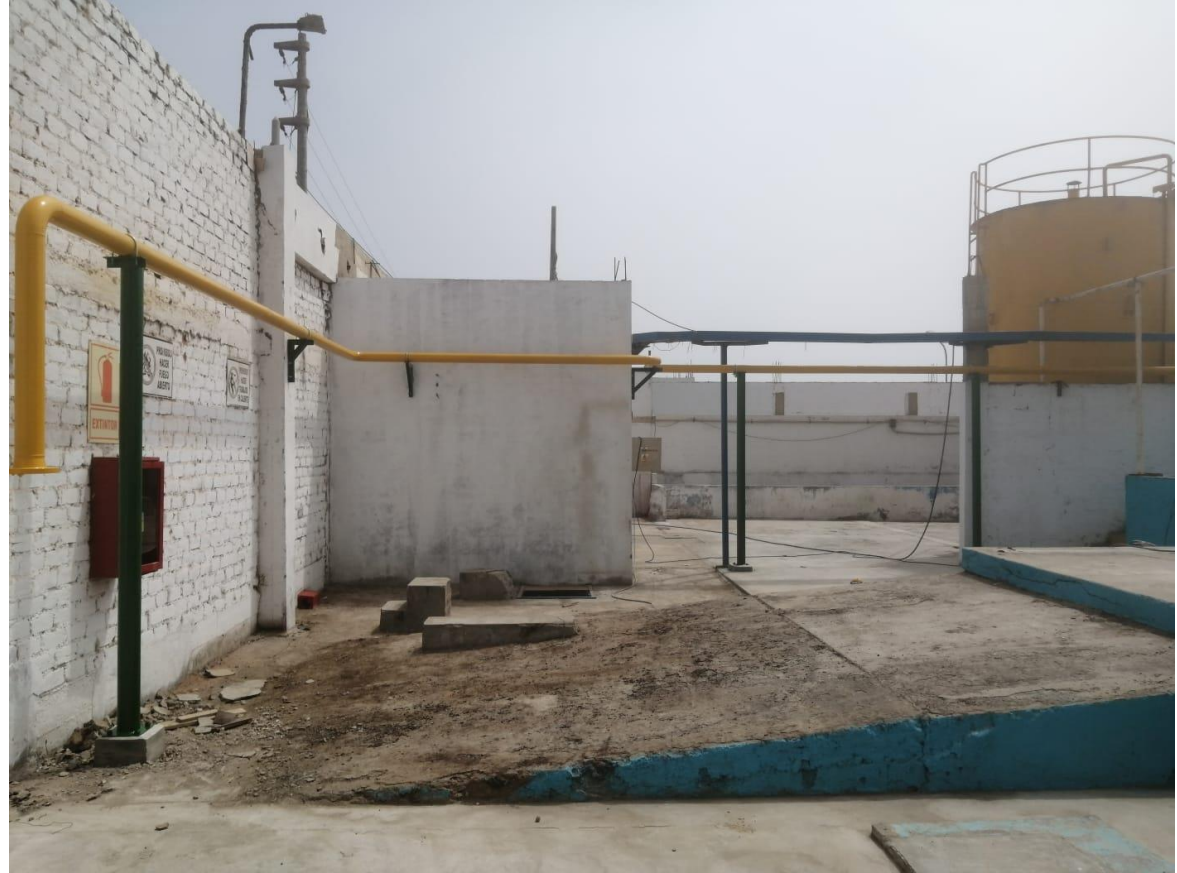

**Figura 5.16. Instalación Interna de tuberías / Empalme a la ERMP**

**Fuente: Elaboración propia**

**Figura 5.17. Instalación Interna de tuberías a zona de calderos**

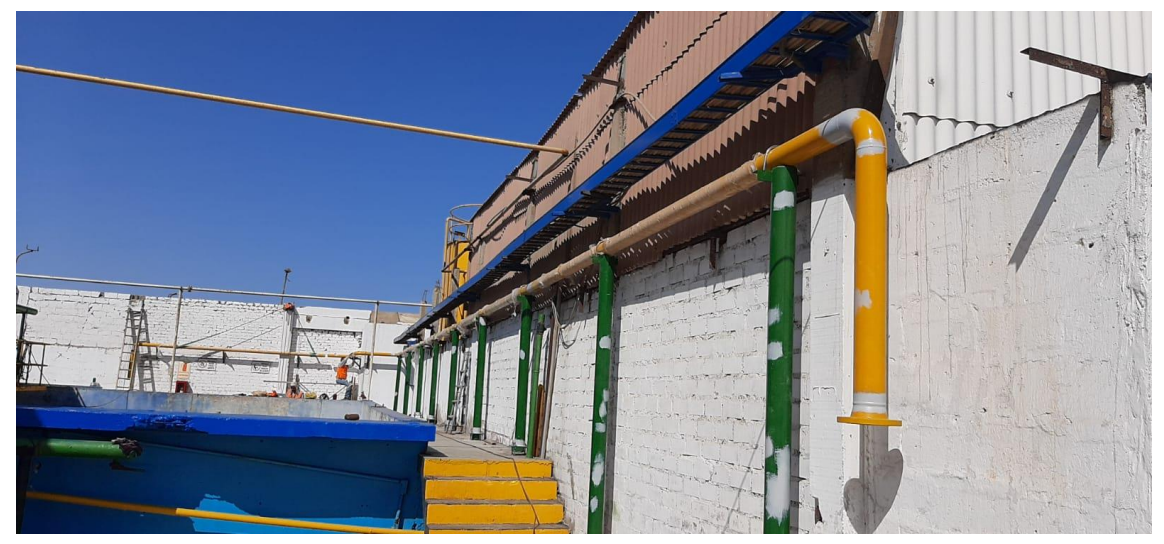

**Fuente: Elaboración propia**

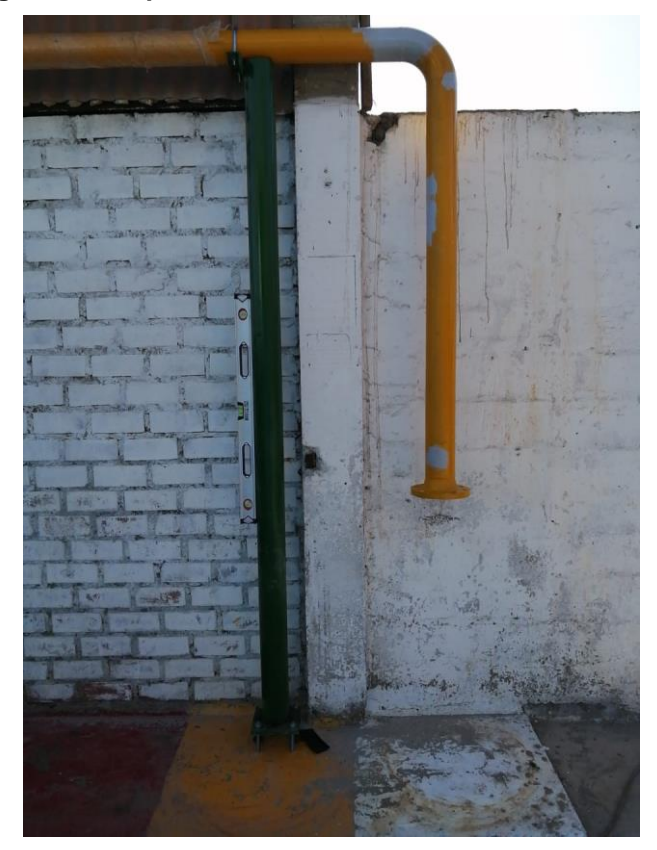

**Figura 5.18. Spoll donde inicia la tubería HDPE enterrada**

**Fuente: Elaboración propia**

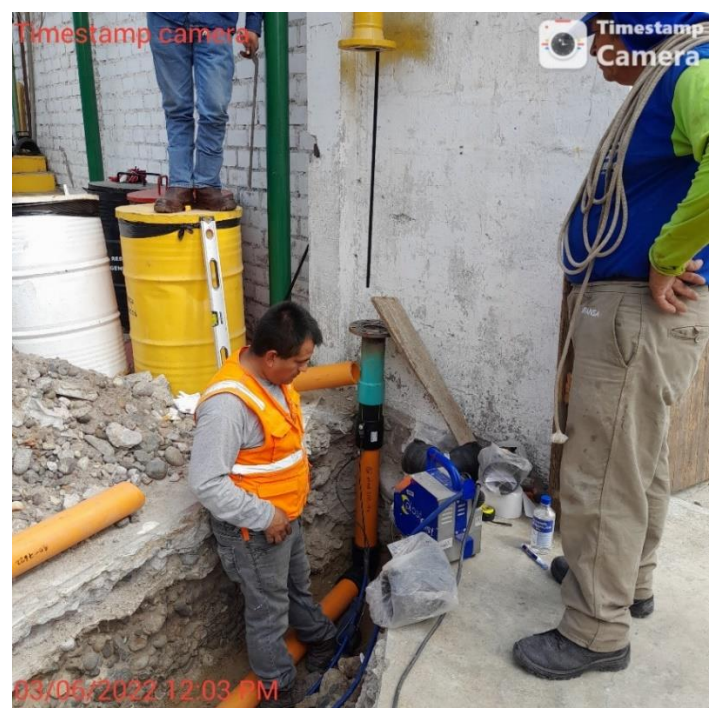

**Figura 5.19. Montaje de red de tubería HDPE enterrada**

**Fuente: Elaboración propia**

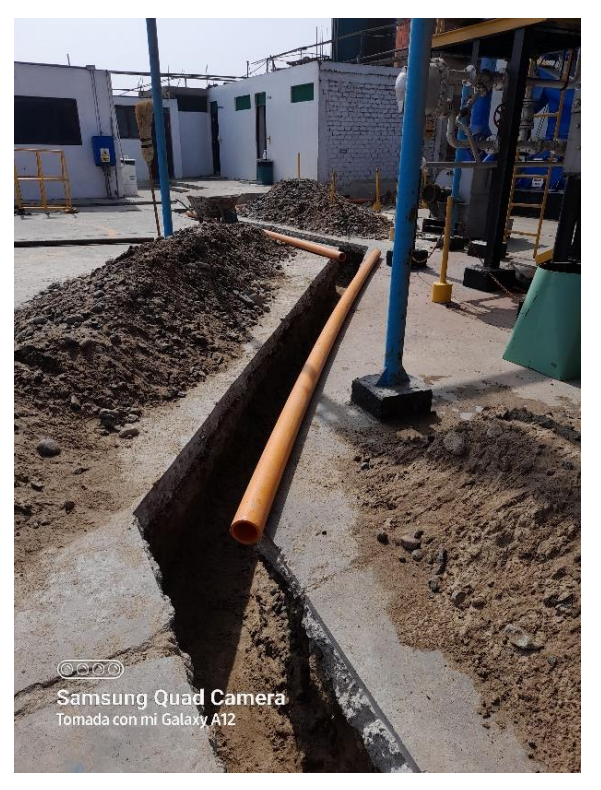

**Figura 5.20. tendido de la red de tubería HDPE enterrada**

**Fuente: Elaboración propia**

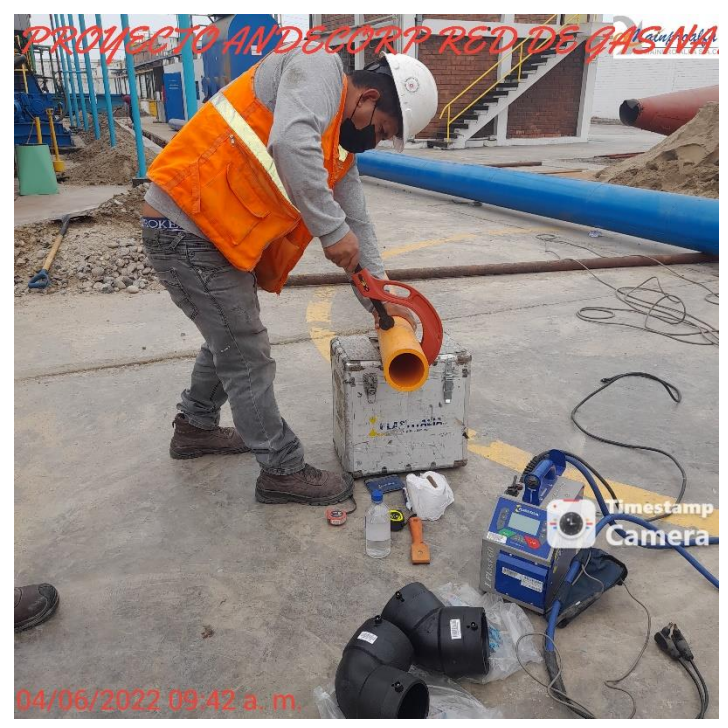

**Figura 5.21. Preparación de HDPE para el electro fusión**

**Fuente: Elaboración propia**

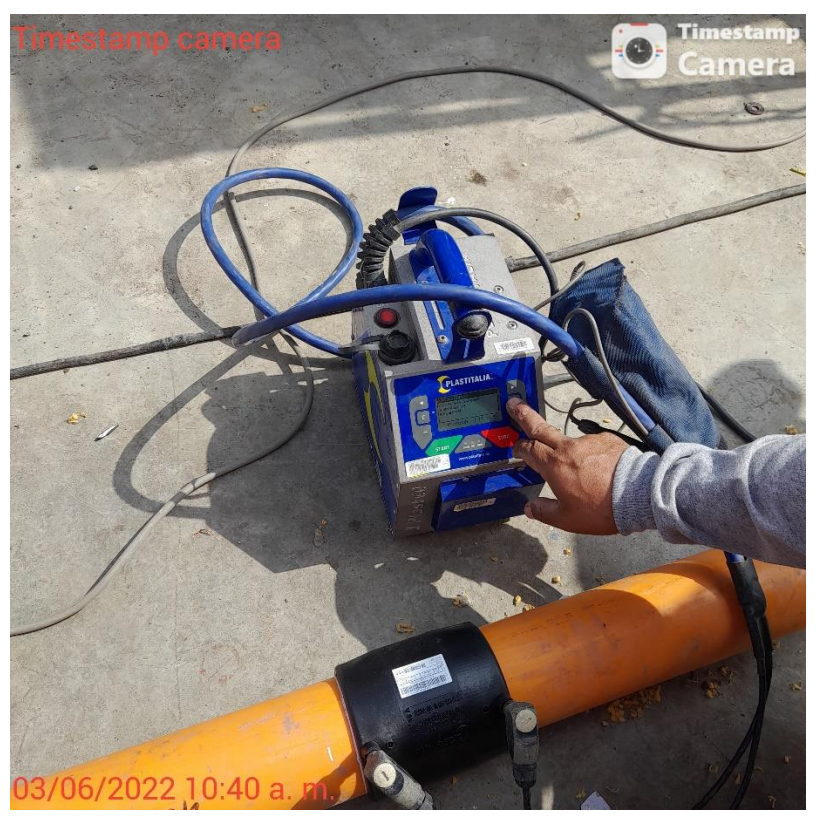

**Figura 5.22. Soldando Tubería HDPE con Accesorios**

**Fuente: Elaboración propia**

**Figura 5.23. Protegiendo la tubería HDPE encamisado**

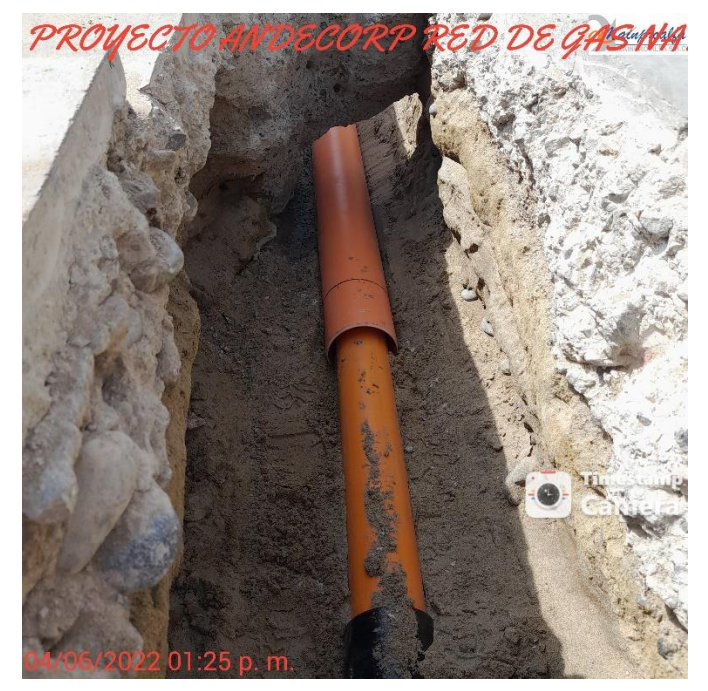

**Fuente: Elaboración propia**

**Figura 5.24. Compactación del suelo** 

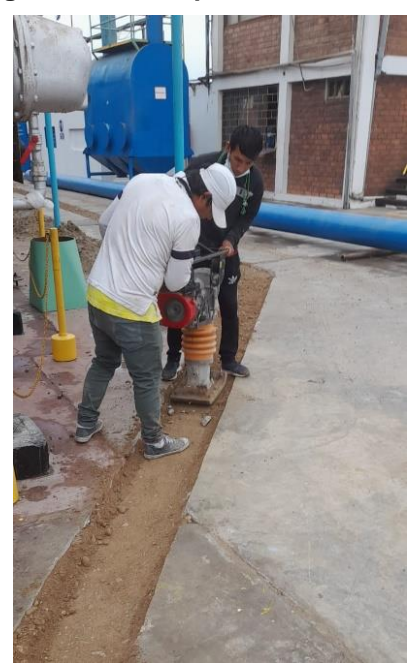

**Fuente: Elaboración propia**

**Figura 5.25. Compactación del suelo terminado**

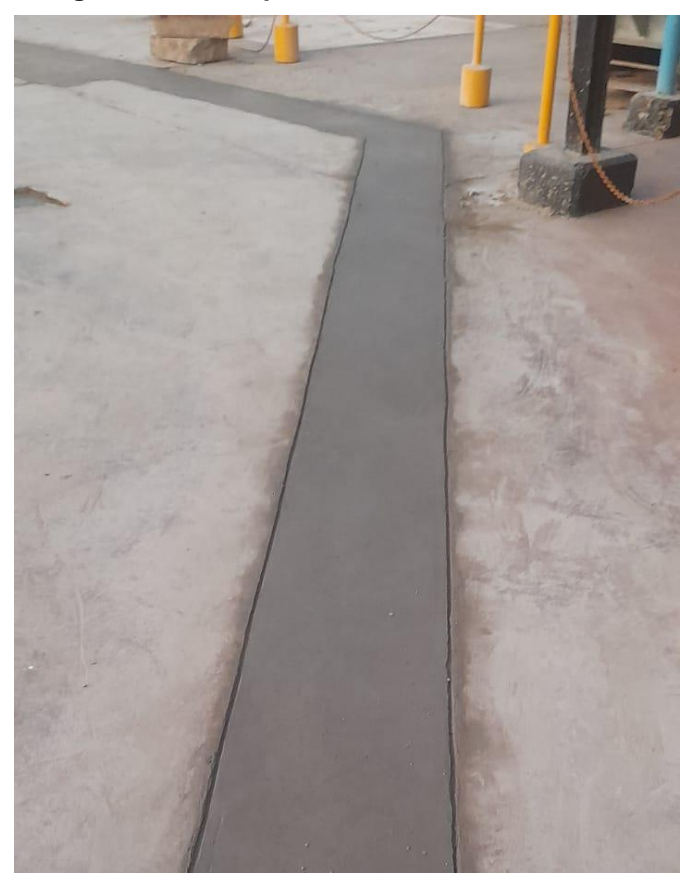

**Fuente: Elaboración propia**

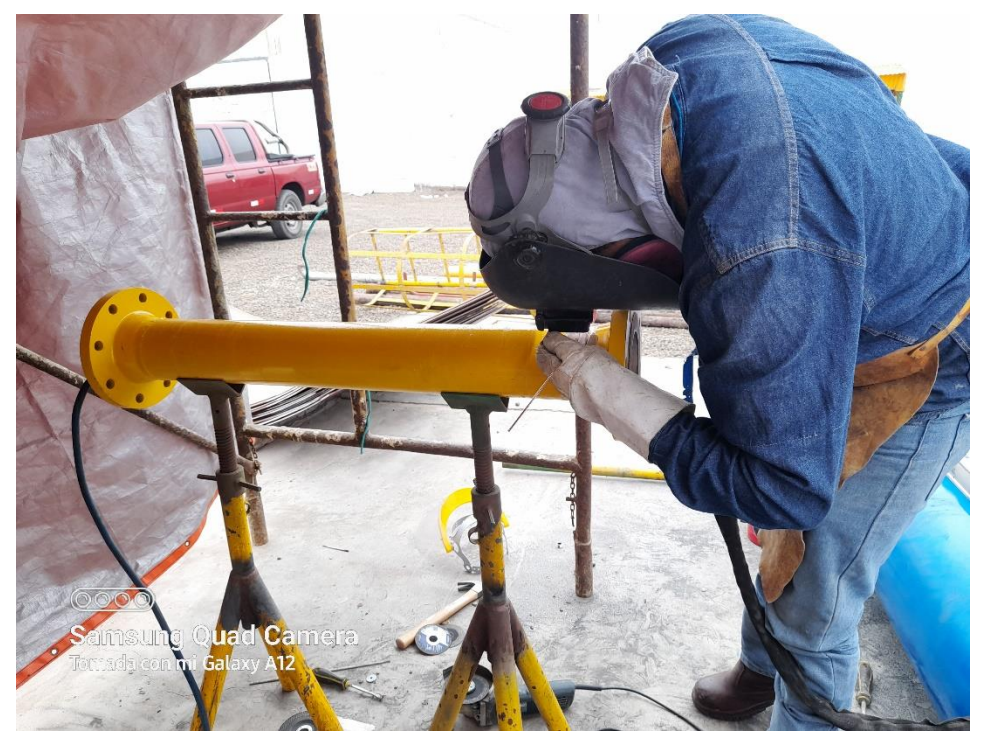

**Figura 5.26. Preparación de Spolls para la llegada a los calderos**

**Fuente: Elaboración propia**

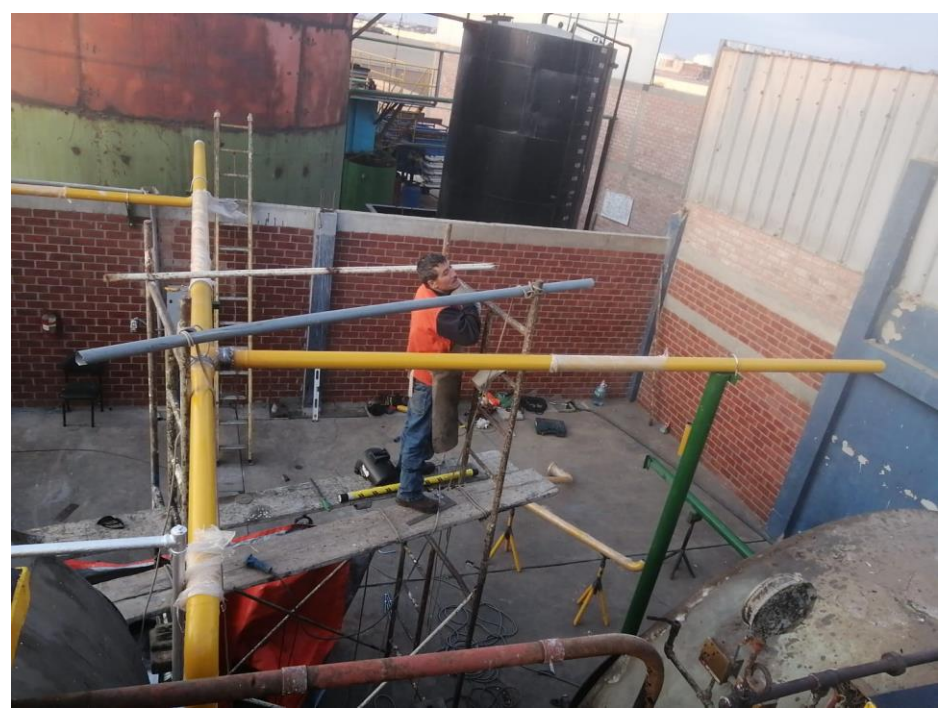

**Figura 5.27. Montaje de tuberías a calderos**

**Fuente: Elaboración propia**

**Figura 5.28. Instalación de Soporteria**

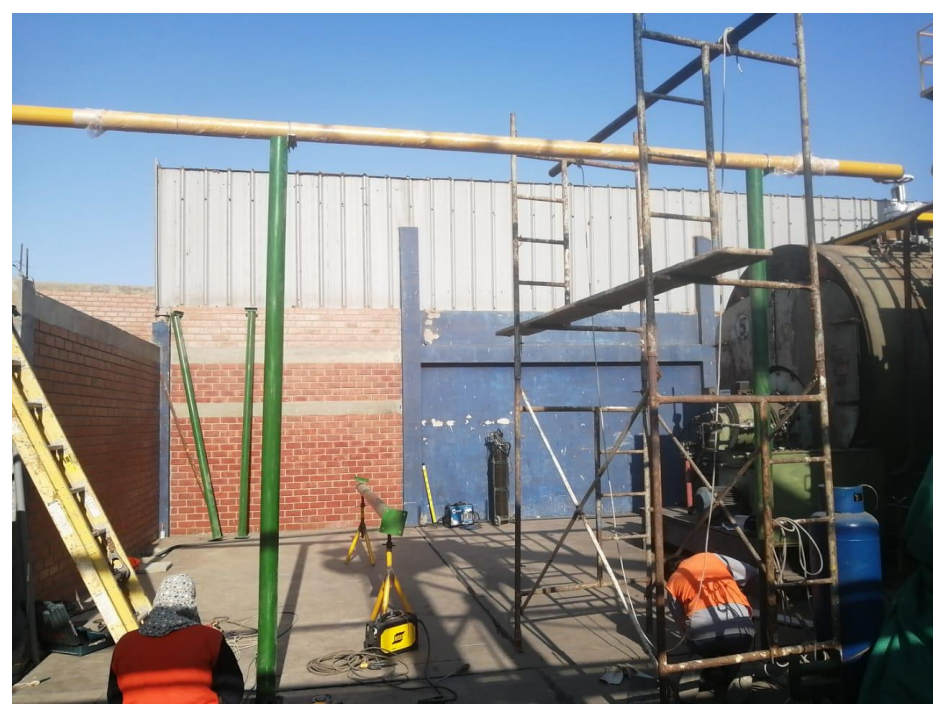

**Fuente: Elaboración propia**

**Figura 5.29. Legada de tuberías a zona de calderos**

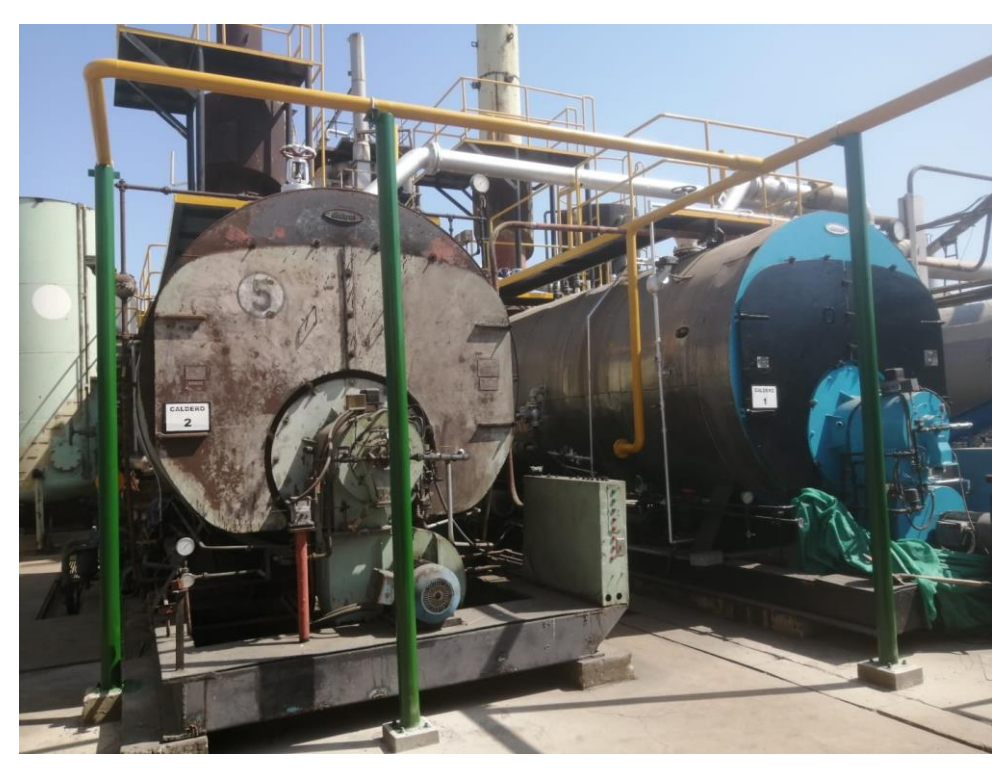

**Fuente: Elaboración propia**

## • **Pruebas**

En esta fase se llevan a cabo los exámenes no destructivos (END) en todas las uniones soldadas por parte de una compañía aprobada. Si las uniones soldadas de la red de tuberias son aceptadas, entonces pasan a la prueba de presión neumática, de lo contrario, se repararán inmediatamente. A continuación, se instalan las juntas, los pernos y las tuercas, aplicando el torque necesario en una secuencia de puntos opuestos para asegurar un ajuste adecuado y evitar sobrecargas en las tuercas o pernos antes de las pruebas neumáticas. Finalmente, el AIE se presuriza para verificar la hermeticidad de las uniones y juntas bridadas, utilizando una presión de prueba del 1.5 veces la presión de operación. Una vez completado el proceso de montaje y las pruebas, se verifica que todas las instalaciones estén en las mismas condiciones que al comienzo de las labores, y se limpia la zona de trabajo de cualquier residuo. Todo esto es supervisado por el personal de la certificadora, quien da su aprobación final a la construcción.

➢ **Prueba de Ensayos No destructivos:** Se realizará ensayos de Tintes Penetrantes a las soldaduras SW y Radiografiado a las soldaduras a Tope; en un total de 10% mínimo del total de soldaduras hechas en la línea interna.

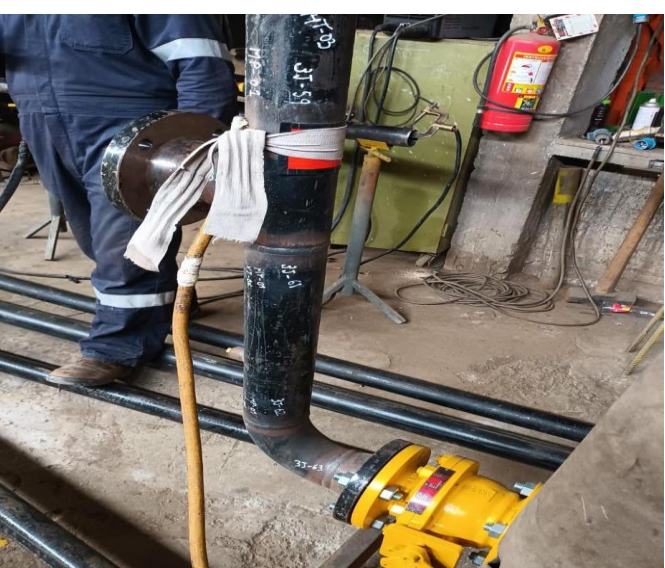

**Figura 5.30. Plaqueado Radiográfico**

**Fuente: Elaboración propia**

**Figura 5.31. Prueba de Tintes penetrantes**

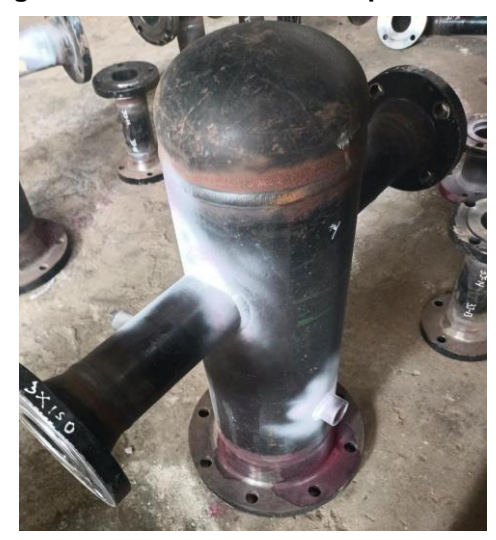

**Fuente: Elaboración propia**

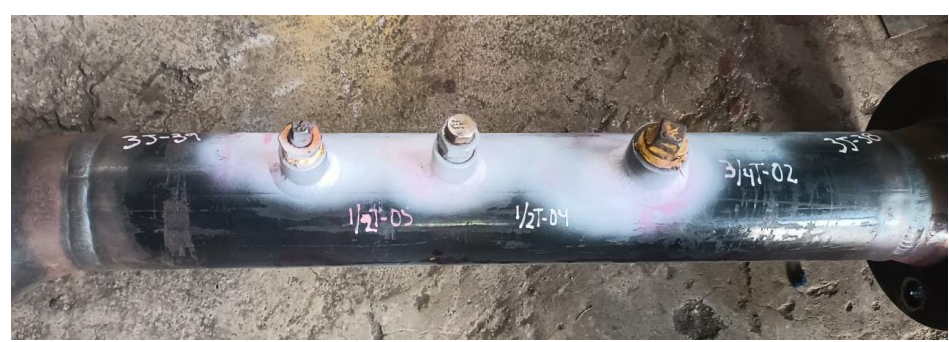

**Figura 5.32. Prueba de Tintes penetrantes a spolls**

**Fuente: Elaboración propia**

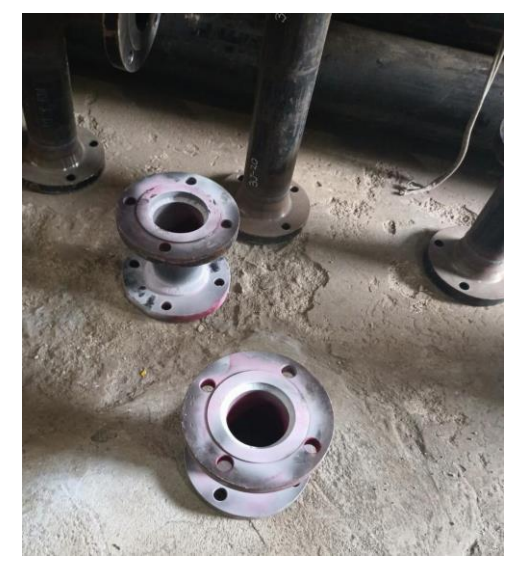

**Figura 5.33. Prueba de Tintes penetrantes a Bridas**

**Fuente: Elaboración propia**

➢ **Prueba de Hermeticidad:** Se realizará la presurización de la instalación, sometiendo la misma a una prueba de hermeticidad mínima de 1.5 veces la presión máxima de operación, de 5 bar por 4 horas.

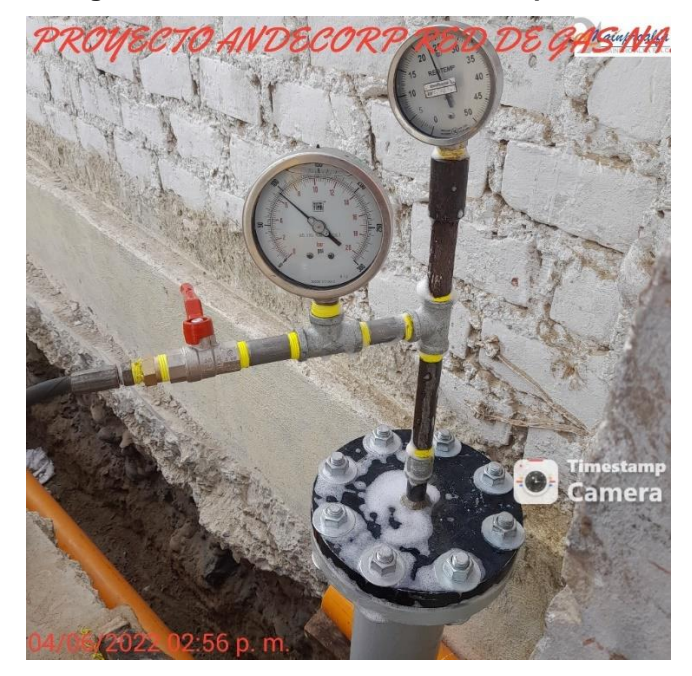

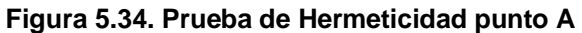

**Fuente: Elaboración propia**

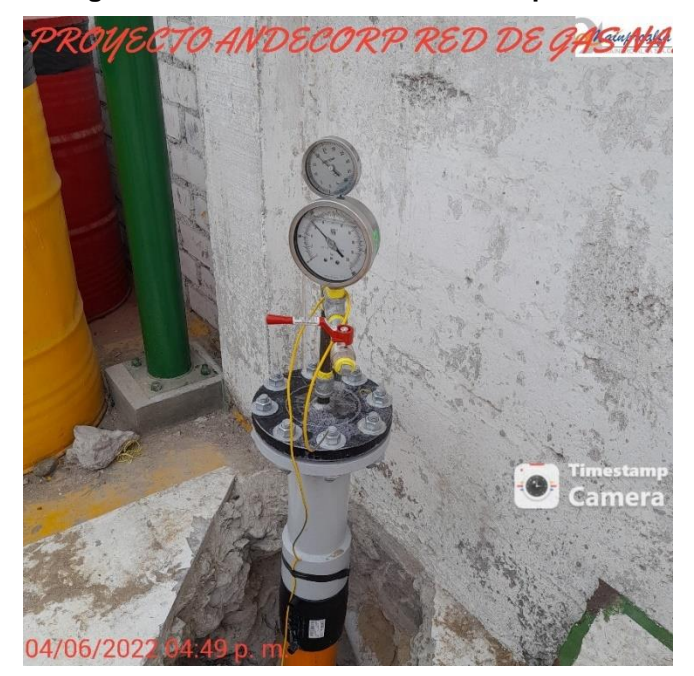

**Figura 5.35. Prueba de Hermeticidad punto B**

**Fuente: Elaboración propia**

#### **Figura 5.10. Plano General**

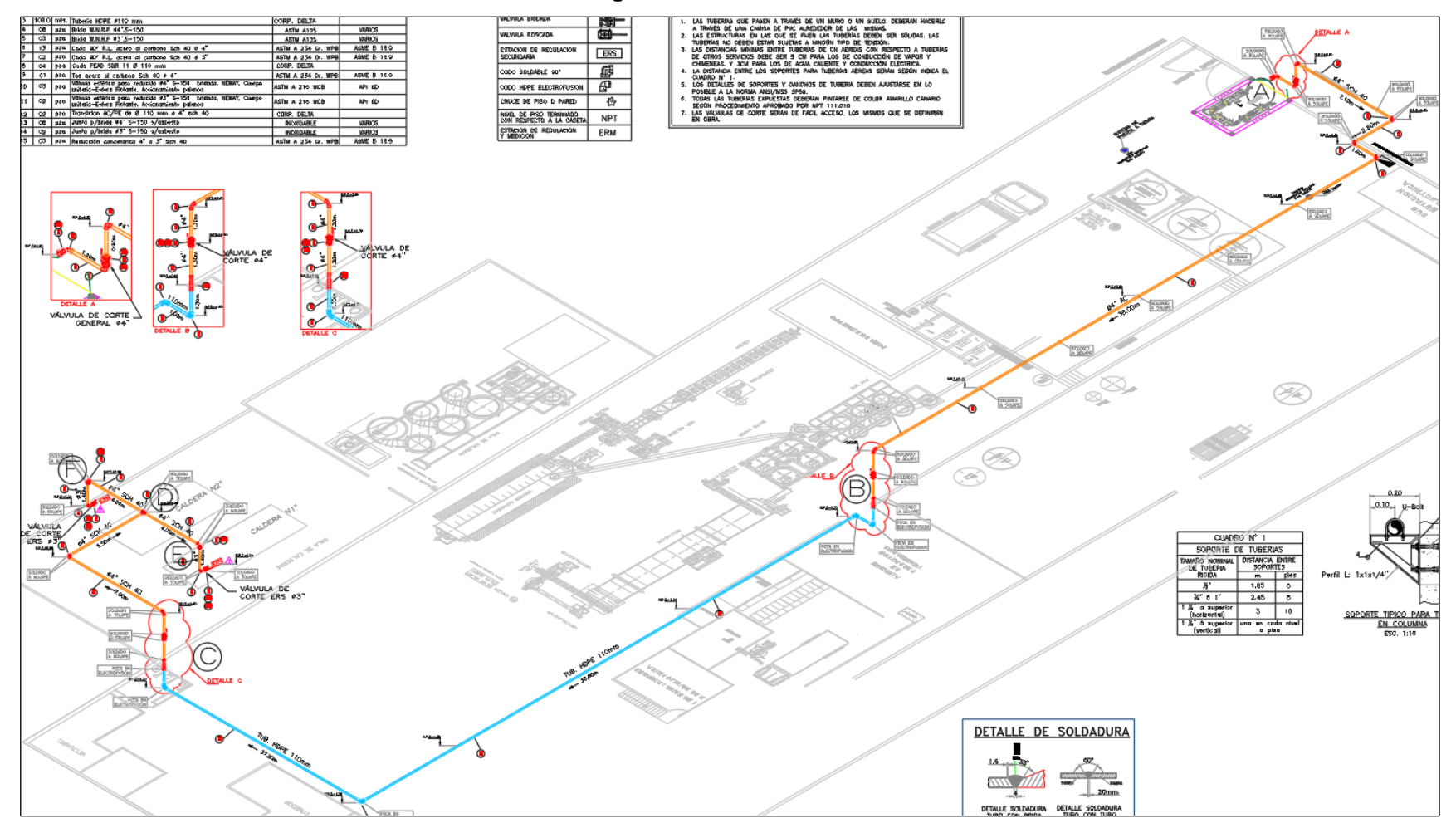

**Fuente: Elaboración propia**

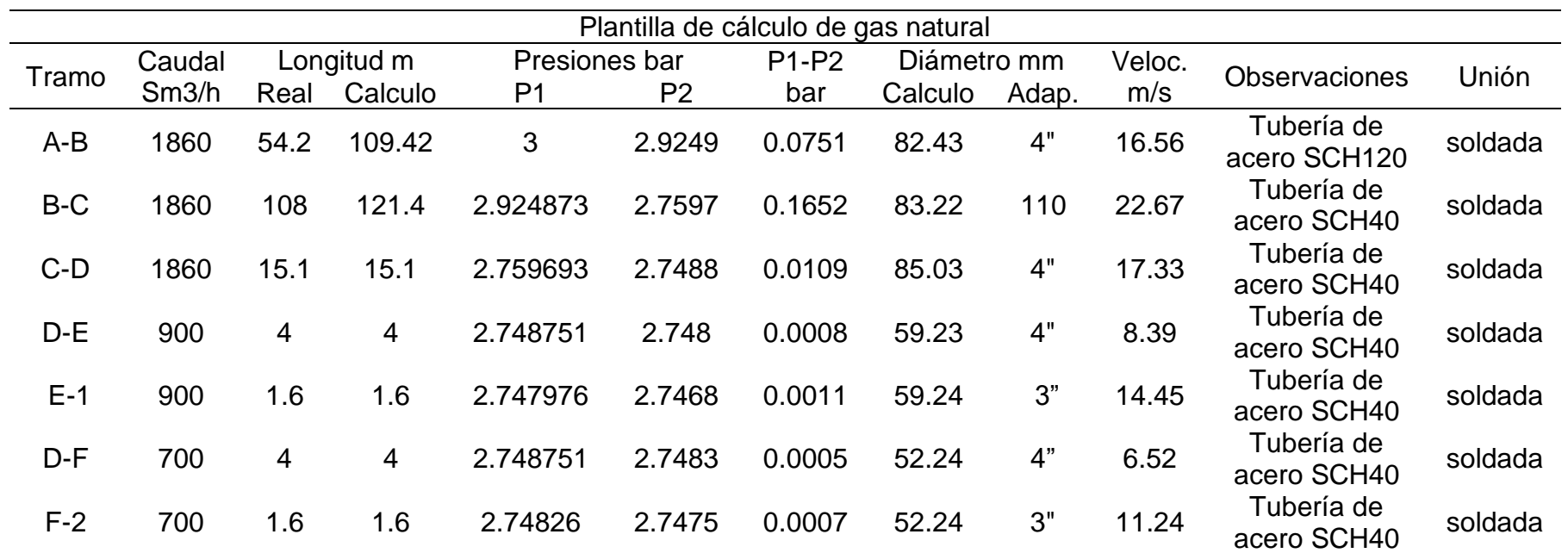

## **5.11. Resumen de cálculos en el fluido**

**Fuente: Elaboración propia**

# **Etapa IV: Simulación de la red**

En el presente proyecto de investigación, se realiza una simulación del transporte del gas natural a través de un gasoducto, esta línea de transmisión tiende a presentar una serie de cambios a lo largo de su extensión, como son las caídas de presión que se consideran un problema durante el transporte del gas.

La variación de la caída de presión en cualquier sección de la tubería está determinada por la elevación, la fricción y la contribución a la aceleración, es por esta razón que se desea determinar esta variación y de esta forma cumplir con los objetivos del transporte de gas natural a través de ductos.

Para esta simulación de utilizo el software ASPEN HYSYS, que es un programa de simulación de procesos de flujo, que se utiliza en el campo de Petróleo y Gas es bien utilizado por las empresas que se dedican a este rubro, porque es un software líder en su entorno. Con el apoyo del software se comprobó que luego de ser sometido a reducción de presión y cambios de temperatura, llegará el flujo necesario para que puedan trabajar sin ninguna restricción los calderos de 700 y 900 BHP

## • **Ingreso de datos**

Para realizar el ingreso de datos es necesario establecer el diagrama de simulación de la distribución del gas natural como se observa en la figura N° 5.12, una vez establecida la distribución se ingresan las propiedades del gas natural y los parámetros de diseño, ese dato se encuentra registrado en la SFS. Para nuestro caso estos son los datos de ingreso:

- ➢ **PRESIÓN DE DISEÑO :** 19 bar
- ➢ **PRESIÓN DE PRUEBA :** 28.5 bar
- ➢ **PRESIÓN MÁXIMA DE ENTRADA:** 19 bar
- ➢ **PRESIÓN MÍNIMA DE ENTRADA:** 5 bar
- ➢ **CAUDAL MÁXIMO SFS:** 1860 m<sup>3</sup> 1860  $m^3/h$

**Figura 5.12. Diagrama de simulación de la distribución del gas natural**

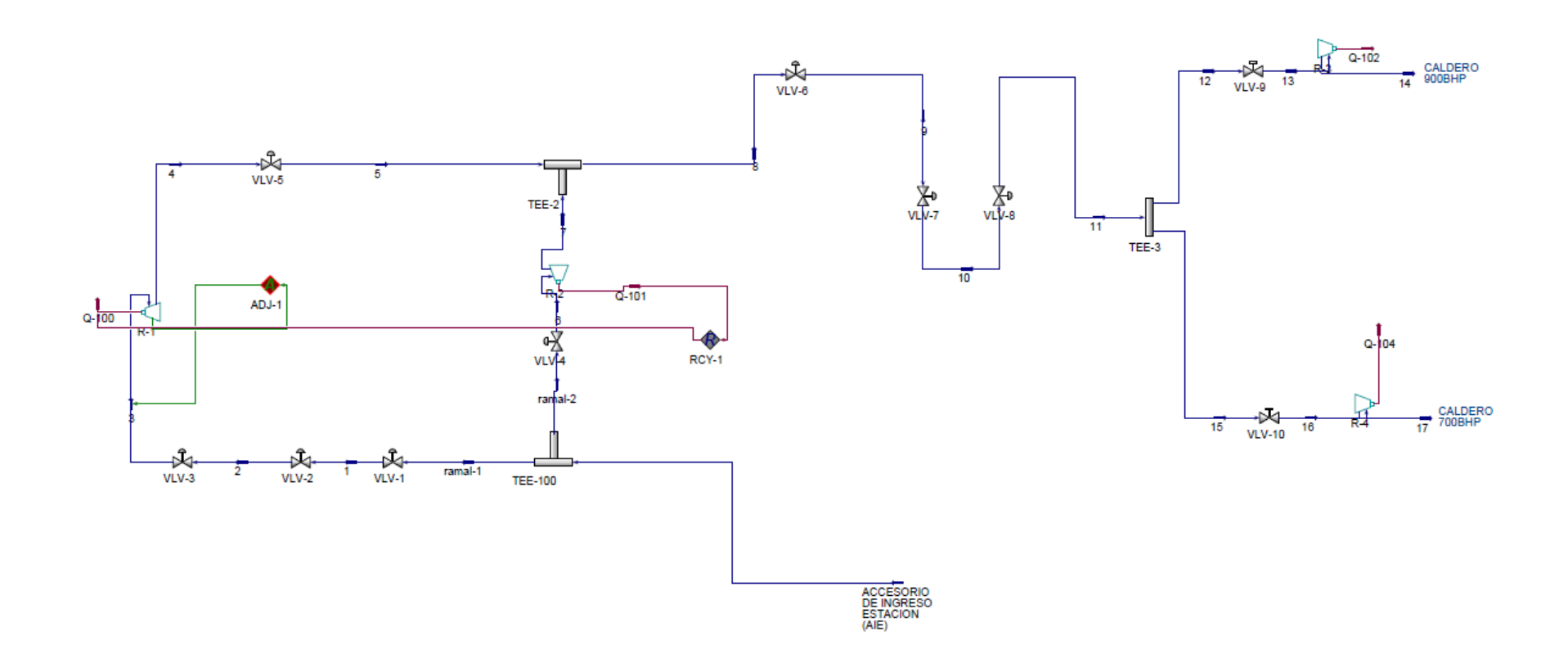

**Fuente: Elaboración propia**
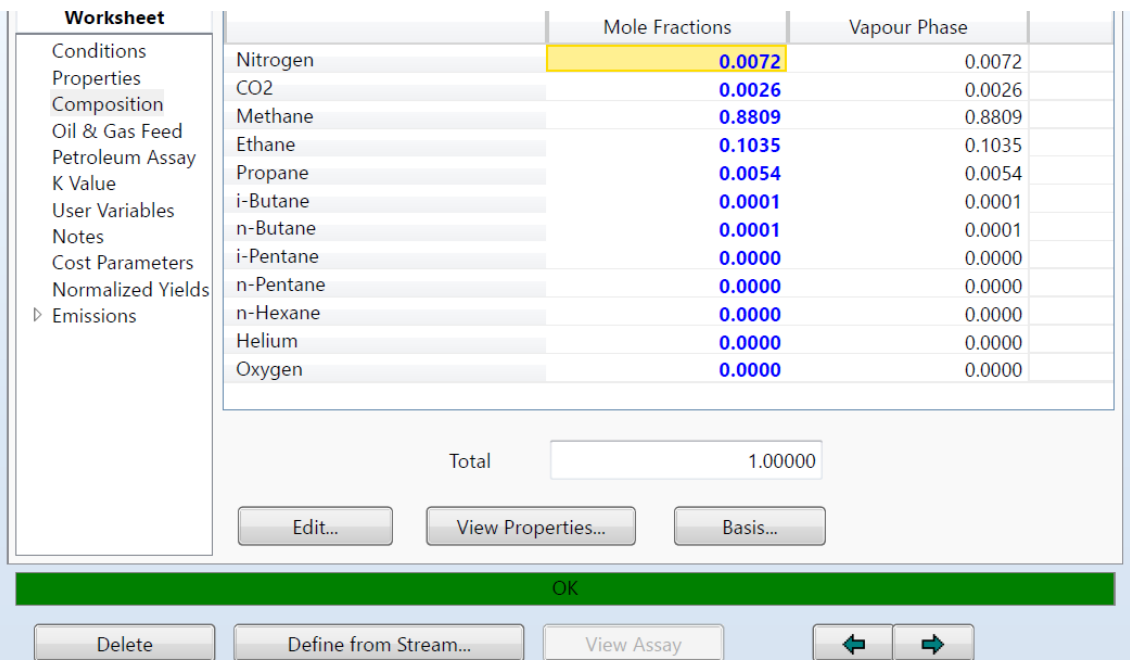

**Figura 5.38. Ingresando datos de las propiedades del Gas Natural**

**Fuente: Elaboración propia**

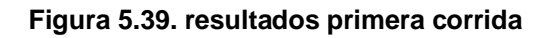

| <b>Worksheet</b>                        | <b>Stream Name</b>            | <b>ACCESORIO DE INGRI</b> | <b>Vapour Phase</b> |
|-----------------------------------------|-------------------------------|---------------------------|---------------------|
| Conditions<br>Properties<br>Composition | Vapour / Phase Fraction       | 1.0000                    | 1.0000              |
|                                         | Temperature [C]               | 20.00                     | 20.00               |
|                                         | Pressure [bar]                | 19.00                     | 19.00               |
| Oil & Gas Feed                          | Molar Flow [kgmole/h]         | $3.272e+004$              | $3.272e+004$        |
| Petroleum Assay<br>K Value              | Mass Flow [kg/h]              | $5.831e+005$              | $5.831e+005$        |
| User Variables                          | Std Ideal Lig Vol Flow [m3/h] | 1860                      | 1860                |
| <b>Notes</b>                            | Molar Enthalpy [kcal/kgmole]  | $-1.830e+004$             | $-1.830e + 004$     |
| <b>Cost Parameters</b>                  | Molar Entropy [kJ/kgmole-C]   | 201.3                     | 201.3               |
| Normalized Yields                       | Heat Flow [kcal/h]            | $-5.988e+008$             | $-5.988e+008$       |
| $\triangleright$ Emissions              | Liq Vol Flow @Std Cond [m3/h] | <empty></empty>           | <empty></empty>     |
|                                         | <b>Fluid Package</b>          | Basis-1                   |                     |
|                                         | <b>Utility Type</b>           |                           |                     |
|                                         |                               |                           |                     |
|                                         | OK                            |                           |                     |
| <b>Delete</b>                           | Define from Stream            | <b>View Assay</b>         | ➡                   |

**Fuente: Elaboración propia**

Sin embargo, para poder asegurar el flujo necesario se deberá variar los datos de presiones y temperaturas, en la figura 5.40 y 5.41 se observa los cambios de las presiones y de las temperaturas.

| Worksheet                         | <b>Attachments</b> | <b>Dynamics</b>               |                         |                     |
|-----------------------------------|--------------------|-------------------------------|-------------------------|---------------------|
| <b>Worksheet</b>                  |                    | <b>Stream Name</b>            | $\overline{\mathbf{3}}$ | <b>Vapour Phase</b> |
| Conditions                        |                    | Vapour / Phase Fraction       | 1.0000                  | 1.0000              |
| Properties                        |                    | Temperature [C]               | 20.00                   | 20.00               |
| Composition                       |                    | Pressure [bar]                | 15.00                   | 15.00               |
| Oil & Gas Feed                    |                    | Molar Flow [kgmole/h]         | $1.636e+004$            | $1.636e+004$        |
| Petroleum Assay<br><b>K</b> Value |                    | Mass Flow [kg/h]              | $2.915e+005$            | $2.915e+005$        |
| User Variables                    |                    | Std Ideal Liq Vol Flow [m3/h] | 930.0                   | 930.0               |
| <b>Notes</b>                      |                    | Molar Enthalpy [kcal/kgmole]  | $-1.830e + 004$         | $-1.830e+004$       |
| <b>Cost Parameters</b>            |                    | Molar Entropy [kJ/kgmole-C]   | 203.2                   | 203.2               |
| Normalized Yields                 |                    | Heat Flow [kcal/h]            | $-2.994e+008$           | $-2.994e+008$       |
| $\triangleright$ Emissions        |                    | Liq Vol Flow @Std Cond [m3/h] | <empty></empty>         | <empty></empty>     |
|                                   |                    | <b>Fluid Package</b>          | Basis-1                 |                     |
|                                   |                    | <b>Utility Type</b>           |                         |                     |
|                                   |                    |                               | OK.                     |                     |
| Delete                            |                    | Define from Stream            | <b>View Assay</b>       | ⇨<br>Œ              |

**Figura 5.40. primera variación de presiones y temperatura**

**Fuente: Elaboración propia**

| Figura 5.41. segunda variación de presiones y temperatura |  |
|-----------------------------------------------------------|--|
|-----------------------------------------------------------|--|

|                            | <b>Stream Name</b>            | $\overline{\mathbf{4}}$ | <b>Vapour Phase</b> |
|----------------------------|-------------------------------|-------------------------|---------------------|
| Conditions<br>Properties   | Vapour / Phase Fraction       | 1.0000                  | 1.0000              |
|                            | Temperature [C]               | 14.00                   | 14.00               |
| Composition                | Pressure [bar]                | 5.000                   | 5.000               |
| Oil & Gas Feed             | Molar Flow [kgmole/h]         | $1.636e + 004$          | $1.636e + 004$      |
| Petroleum Assay<br>K Value | Mass Flow [kg/h]              | $2.915e+005$            | $2.915e+005$        |
| <b>User Variables</b>      | Std Ideal Liq Vol Flow [m3/h] | 930.0                   | 930.0               |
| <b>Notes</b>               | Molar Enthalpy [kcal/kgmole]  | $-1.836e+004$           | $-1.836e + 004$     |
| <b>Cost Parameters</b>     | Molar Entropy [kJ/kgmole-C]   | 211.6                   | 211.6               |
| <b>Normalized Yields</b>   | Heat Flow [kcal/h]            | $-3.003e+008$           | $-3.003e+008$       |
| $\triangleright$ Emissions | Liq Vol Flow @Std Cond [m3/h] | <empty></empty>         | <empty></empty>     |
|                            | <b>Fluid Package</b>          | Basis-1                 |                     |
|                            | <b>Utility Type</b>           |                         |                     |

**Fuente: Elaboración propia**

| <b>Worksheet</b>                       | <b>Stream Name</b>            | 8 <sup>1</sup>    | Vapour Phase    |
|----------------------------------------|-------------------------------|-------------------|-----------------|
| Conditions                             | Vapour / Phase Fraction       | 1.0000            | 1.0000          |
| Properties                             | Temperature [C]               | 14.00             | 14.00           |
| Composition                            | Pressure [bar]                | 5.000             | 5.000           |
| Oil & Gas Feed                         | Molar Flow [kgmole/h]         | $3.272e+004$      | $3.272e + 004$  |
| Petroleum Assay<br><b>K</b> Value      | Mass Flow [kg/h]              | $5.831e+005$      | $5.831e+005$    |
| <b>User Variables</b>                  | Std Ideal Lig Vol Flow [m3/h] | 1860              | 1860            |
| <b>Notes</b><br><b>Cost Parameters</b> | Molar Enthalpy [kcal/kgmole]  | $-1.836e + 004$   | $-1.836e + 004$ |
|                                        | Molar Entropy [kJ/kgmole-C]   | 211.6             | 211.6           |
| Normalized Yields                      | Heat Flow [kcal/h]            | $-6.006e + 008$   | $-6.006e + 008$ |
| $\triangleright$ Emissions             | Liq Vol Flow @Std Cond [m3/h] | <empty></empty>   | <empty></empty> |
|                                        | <b>Fluid Package</b>          | <b>Basis-1</b>    |                 |
|                                        | <b>Utility Type</b>           |                   |                 |
|                                        | <b>OK</b>                     |                   |                 |
| <b>Delete</b>                          | Define from Stream            | <b>View Assay</b> | <br>۵           |

**Figura 5.42. tercera variación de presiones y temperatura**

**Fuente: Elaboración propia**

| Worksheet                  | <b>Stream Name</b>            | 11              | Vapour Phase    |
|----------------------------|-------------------------------|-----------------|-----------------|
| Conditions                 | Vapour / Phase Fraction       | 1.0000          | 1.0000          |
| Properties                 | Temperature [C]               | 14.00           | 14.00           |
| Composition                | Pressure [bar]                | 5.000           | 5.000           |
| Oil & Gas Feed             | Molar Flow [kgmole/h]         | $3.272e+004$    | $3.272e+004$    |
| Petroleum Assay<br>K Value | Mass Flow [kg/h]              | $5.831e+005$    | $5.831e+005$    |
| User Variables             | Std Ideal Liq Vol Flow [m3/h] | 1860            | 1860            |
| <b>Notes</b>               | Molar Enthalpy [kcal/kgmole]  | $-1.836e+004$   | $-1.836e+004$   |
| <b>Cost Parameters</b>     | Molar Entropy [kJ/kgmole-C]   | 211.6           | 211.6           |
| Normalized Yields          | Heat Flow [kcal/h]            | $-6.006e + 008$ | $-6.006e + 008$ |
| $\triangleright$ Fmissions | Lig Vol Flow @Std Cond [m3/h] | <empty></empty> | <empty></empty> |
|                            | <b>Fluid Package</b>          | Basis-1         |                 |
|                            | Utility Type                  |                 |                 |

**Figura 5.43. cuarta variación de presiones y temperatura**

**Fuente: Elaboración propia**

| <b>Worksheet</b>           | Stream Name                   | 14                | Vapour Phase    |
|----------------------------|-------------------------------|-------------------|-----------------|
| Conditions                 | Vapour / Phase Fraction       | 1.0000            | 1.0000          |
| Properties                 | Temperature [C]               | $-26.51$          | $-26.51$        |
| Composition                | Pressure [bar]                | 2.000             | 2.000           |
| Oil & Gas Feed             | Molar Flow [kgmole/h]         | $1.840e+004$      | $1.840e + 004$  |
| Petroleum Assay<br>K Value | Mass Flow [kg/h]              | $3.280e + 005$    | $3.280e + 005$  |
| User Variables             | Std Ideal Lig Vol Flow [m3/h] | 1046              | 1046            |
| <b>Notes</b>               | Molar Enthalpy [kcal/kgmole]  | $-1.871e+004$     | $-1.871e+004$   |
| <b>Cost Parameters</b>     | Molar Entropy [kJ/kgmole-C]   | 213.7             | 213.7           |
| <b>Normalized Yields</b>   | Heat Flow [kcal/h]            | $-3.444e+008$     | $-3.444e+008$   |
| $\triangleright$ Emissions | Liq Vol Flow @Std Cond [m3/h] | <empty></empty>   | <empty></empty> |
|                            | <b>Fluid Package</b>          | <b>Basis-1</b>    |                 |
|                            | <b>Utility Type</b>           |                   |                 |
|                            |                               |                   |                 |
|                            | <b>OK</b>                     |                   |                 |
| Delete                     | Define from Stream            | <b>View Assay</b> | ⇨               |

**Figura 5.44. variación de presiones y temperatura ante el ingreso al caldero de 900 BHP**

**Fuente: Elaboración propia**

En la figura 5.44 se observan los cambios de las presiones y de las temperaturas, debido a que las presiones están sufriendo cambios. Para el ingreso del caldero de 900 BHP. Se ingresan los siguientes datos:

- ➢ **Presión de ingreso:** 2 bar
- ➢ **Caudal de ingreso:** 1046 m<sup>3</sup> 1046  $m^3/h$

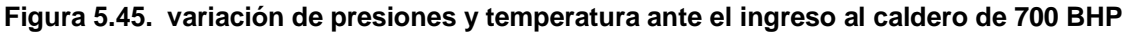

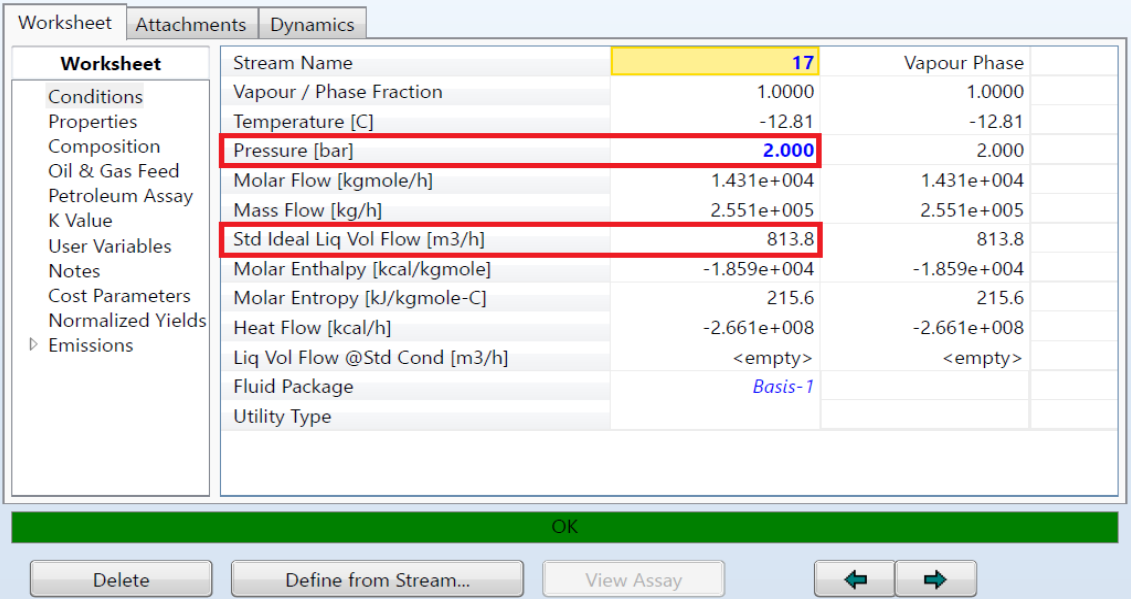

# **VI. DISCUSIÓN DE RESULTADOS**

# **6.1. Contrastación y demostración de la hipótesis con los resultados**

## **6.1.1. Contrastación de la hipótesis general**

Se planteó que: "El diseño de la red permite la construcción del sistema de tuberías para trasportar 1860 m<sup>3</sup>/h de Gas Natural a una industria pesquera en la ciudad de Pisco Ica".

Se comprobó que para la construcción de la red de tuberías, fue necesario realizar el diseño, afín de obtener planos de fabricación producto de los cálculos de las dimensiones de las tuberías en las instalaciones internas, la estación de regulación de medición primaria y el acceso al ingreso a la estación, siendo esto corroborado por una simulación en el software ASPEN HYSYS, ya que al ser sometido a una reducción de presión y cambios de temperatura, se comprobó que el flujo del gas natural es el necesario afín que los calderos de 700 y 900 BHP trabajen sin problemas.

Por lo que la hipótesis formulada se acepta.

# **6.1.2. Contrastación de la hipótesis especificas**

• H.1: El diseño del acceso de ingreso a la estación, permite la construcción de la línea de tuberías para el transporte de gas natural a la Estación de Regulación Primaria.

Se comprobó que para construir el sistema de transporte de gas natural a la estación primaria fue necesario es necesario determinar las dimensiones de la tubería calculando el diámetro y espesor de la tubería obteniendo un primer tramo A-B de 3 pulgadas en ASTM 106, SCH 40, así como un segundo tramo B-C de 4 pulgadas en ASTM 106, SCH 120.

Por lo que la hipótesis formulada se acepta.

• H.2: El diseño de la Estación de Regulación de medición Primaria permite la construcción de la línea de tuberías para la regulación de presión del ingreso de Gas Natural hacia el punto de consumo.

Se comprobó que para construir la regulación de presión del ingreso de Gas Natural hasta el punto de consumo fue necesario diseñar la ERMP determinando el equipamiento que pueda suministrar el gas natural a los puntos de consumo, así como la determinación de las dimensiones de la tubería calculando el diámetro y espesor obteniendo los tramos:

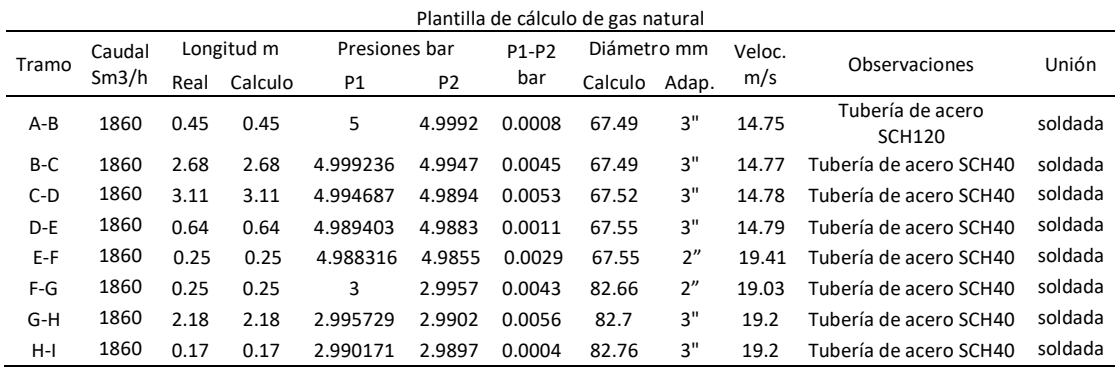

Por lo que la hipótesis formulada se acepta.

• H.3: El diseño de las Instalaciones internas permite la construcción de la línea de tuberías para el transporte de 1860 m<sup>3</sup>/h de Gas Natural desde la Estación de Regulación hacia la zona de Calderos.

Se comprobó que, para construir las instalaciones internas, fue necesario determinar las dimensiones de la tubería calculando el diámetro y espesor obteniendo una tubería de 4 pulgadas en ASTM 106, SCH 120.

Por lo que la hipótesis formulada se acepta.

## **6.2. Contrastación de los resultados con otros estudios similares**

La presente investigación concuerda con Cabrera y Martínez, (2017) en su tesis titulada: " Diseño de la ampliación de la red de distribución de Gas Natural en el centro poblado San Antonio de Anapoima" al iniciar el diseño a partir de la demanda o flujo de gas para el diseño de una red ya que un parámetro importante para el cálculo de la red de gas natural.

De igual manera concuerda con Carreón (2018) en su tesis titulada: " Impacto de la normatividad en México para el manejo y consumo de Gas Natural " ya que

realizo el diseño a partir de normas vigentes y exigida por el estado para el dimensionamiento y calculo y selección de accesorios.

De igual manera, esta investigación se alinea con lo expresado por Lloret (2015) en su tesis titulada " Estado de la tecnología en la cadena de valor del GN aplicaciones a nuevos productos y servicios. – 2015" al indicar la importancia del gas natural como recurso energético eco amigable comparado con combustibles convencionales ayudando de esta forma al medio ambiente ser combustible menos contaminante.

Asimismo, esta investigación se alinea con Quintino (2023) en su artículo titulado: " Un análisis de correlaciones dinámicas entre petróleo y gas natural y mercados de etanol" ya que el cambio de combustible propuestos está en función de su menor costo y que es más amigable con el medio ambiente.

concuerda con lo indicado por Romero (2021) en su tesis titulada: en su Tesis titulada "Diseño de un sistema alternativo de tuberías en la conducción de Gas Natural de 340 mbar para reducir costos de inversión en un centro de capacitación en San Miguel- Lima", ya que baso su diseño a partir de la ecuación de Renouard Cuadrática para la perdida de caída de presión, así como de las normas técnicas peruanas NTP111.010 y NTP111.011

concuerda con lo indicado por Garcia y Barrantes (2020) en su tesis titulada: "Efecto del diseño de la red interna para abastecimiento de gas natural en la empresa Cogorno – Planta Ventanilla", ya que realizo su diseño en base a velocidades y presiones recomendadas por las normas técnicas peruanas.

## **6.3. Responsabilidad ética de acuerdo a los reglamentos vigentes**

El autor de la presente tesis para optar el título de Ingeniero Mecánico se hace responsable por la información presentada titulado "Diseño de una red de tuberías para transportar 1860 m<sup>3</sup>/h de gas natural una industria pesquera en la ciudad de Pisco, Ica 2023" sometiéndose a las normas, reglamentos y directivas de la Universidad Nacional de Callao.

## **VII. CONCLUSIONES**

- Se logro Diseñar una red de tuberías para abastecer con un flujo de 1860 m<sup>3</sup> /h de Gas Natural a una industria pesquera en la ciudad de Pisco, siendo esto corroborado por medio de la simulación efectuada por el software ASPEN HYSYS, la simulación indico que los equipos, es decir las calderas de 900 y 700 BHP, trabajan con una presión regulada de 3 bar y con un flujo adecuado de gas natural que permite que funcionen de manera correcta.
- Se logro diseñar el AIE (acceso de ingreso a la estación), de manera correcta calculando el diámetro y espesor de la tubería en obteniendo tuberías de 3 y 4 pulgadas de diámetro nominal bajo la norma ASTM 106 con un espesor de SCH 40 y SCH 120 respectivamente, la presión de diseño de es de 19 bar, establecida en la SFS (solicitud de factibilidad de suministro) llega a la estación de regulación de medición primaria con la presión y el flujo satisfactorio. Respetando la Norma Técnica Peruana 111.010.
- Se logro diseñar la (ERMP) Estación de Regulación de Medición Primaria, seleccionando y determinando los equipos adecuados que regulan el suministro de gas natural calculando el diámetro y espesor de tubería adecuada obteniendo tuberías de 2 y 3 pulgadas de diámetro nominal bajo la norma ASTM 106 con un espesor de SCH 40, para una presión de diseño de 19 bar la cual va a hacer regulada a una presión de 5 bar, realizando cambios de presión por medio de la simulación del software ASPEN HYSYS obteniendo la presión y el flujo adecuado satisfactoriamente hasta la línea interna, la cual va a alimentar a los calderos de 900 y 700 BHP.
- Se logro diseñar las instalaciones internas. calculando el diámetro y espesor de la tubería obteniendo tuberías de 3 y 4 pulgadas de diámetro nominal bajo la norma ASTM 106 con un espesor de SCH 40, a una presión de diseño de 5 bar, realizando cambios de presión para la Estación de Regulación Secundaria, por medio de la simulación en el software ASPEN HYSYS obteniendo una presión de 3 bar con un flujo satisfactorio desde la estación de regulación secundaria hasta la zona de calderos de 700 y 900 BHP.

## **VIII. RECOMENDACIONES**

Es recomendable que el diseño de la red de tuberías para abastecer con un flujo de 1860 m<sup>3</sup> /h de Gas Natural la cual trabaja con una reducción de presión progresiva de 19 bar a 3 bar, es decir en la ERMP de 19 bar a 5 bar y en la ERS de 5 bar a 3 bar, a temperaturas y condiciones recomendadas a fin de abastecer a la red con el flujo adecuado de gas natural para el funcionamiento de los calderos de 700 y 900 BHP.

Para el diseño y cálculo del AIE, es necesario hacer uso de la normatividad recomendada que para nuestro caso sería NTP 111 010 y la ASME para evitar un diseño equivocado y de ser corroborado por medio de un software de simulación. Todo cálculo de diseño y planos realizados debe de ser revisado por un ingeniero IG-3

Para el diseño y cálculo del AIE, se debe hacer uso de la normatividad recomendada que para nuestro caso sería NTP 111 010 y la ASME para evitar un diseño equivocado y de ser corroborado por medio de un software de simulación. Tener siempre en cuenta la datasheet de cada uno de los equipos a seleccionar y preguntar a los proveedores las consultas necesarias antes de la selección de los equipos. Cada equipo debe de estar registrado en INACAL. Todo cálculo de diseño y planos realizados debe de ser revisado por un ingeniero  $IG-3$ 

Para el diseño y cálculo de las instalaciones internas, es necesario hacer uso de la normatividad recomendada que para nuestro caso sería NTP 111 010 y la ASME para evitar un diseño equivocado y de ser corroborado por medio de un software de simulación. Tener siempre en cuenta la datasheet de cada uno de los equipos a seleccionar y preguntar a los proveedores las consultas necesarias antes de la selección de los equipos. Cada equipo debe de estar registrado en INACAL. Todo cálculo de diseño y planos realizados debe de ser revisado por un ingeniero IG-3

# **IX. REFERENCIAS BIBLIOGRÁFICAS**

ALBERS, J. 1965. El diseño de lo cotidiano. [en línea]. En: Congreso de moda (3°: Sevilla). Panel [fecha de consulta: 02 de junio de 2023]. Disponible en: chrome-

extension://efaidnbmnnnibpcajpcglclefindmkaj/https://core.ac.uk/download/pdf/2 86563888.pdf

ALAN NEILL, David y CORTES SUAREZ Liliana. Procesos y fundamentos de la investigación científica. [en línea]. 1ª. ed. Perú.: Ediciones UTMACH.2018. pp.68-88 [fecha de consulta: 30 mayo de 2023]. ISBN: 978-9942-24-093-4. Disponible en:

http://repositorio.utmachala.edu.ec/bitstream/48000/12498/1/Procesos-y-FundamentosDeLainvestiagcionCientifica.pdf

CABRERA BELTRÁN, Melissa y MARTÍNEZ HERNÁNDEZ, Angie Viviana .2017. *Diseño de la ampliación de la red de distribución de Gas Natural en el centro poblado San Antonio de Anapoima* [en línea]. Tesis [Título de ingeniero de petróleo]. Bogotá D.C: Fundación Universidad de América. [Fecha de consulta: 11 de mayo de 2023]. Disponible en: https://repository.uamerica.edu.co/bitstream/20.500.11839/6451/1/5122457- 2017-2-IP.pdf

CARREÓN HUERTA, José Manuel. 2018. *Impacto de la normatividad en México para el manejo y consumo de Gas Natural* [en línea]. Tesis [Titulo de ingeniero Químico Petrolero]. México: Instituto Politécnico Nacional. [Fecha de consulta:17 de abril de 2023]. Disponible en: [https://tesis.ipn.mx/bitstream/handle/123456789/26011/Impacto%20de%20la%](https://tesis.ipn.mx/bitstream/handle/123456789/26011/Impacto%20de%20la%20normatividad%20en%20M%C3%A9xico%20para%20el%20manejo%20y%20uso%20del%20gas%20natural%20%28VF_001%29.pdf?sequence=1&isAllowed=y) [20normatividad%20en%20M%C3%A9xico%20para%20el%20manejo%20y%20](https://tesis.ipn.mx/bitstream/handle/123456789/26011/Impacto%20de%20la%20normatividad%20en%20M%C3%A9xico%20para%20el%20manejo%20y%20uso%20del%20gas%20natural%20%28VF_001%29.pdf?sequence=1&isAllowed=y) [uso%20del%20gas%20natural%20%28VF\\_001%29.pdf?sequence=1&isAllowe](https://tesis.ipn.mx/bitstream/handle/123456789/26011/Impacto%20de%20la%20normatividad%20en%20M%C3%A9xico%20para%20el%20manejo%20y%20uso%20del%20gas%20natural%20%28VF_001%29.pdf?sequence=1&isAllowed=y) [d=y](https://tesis.ipn.mx/bitstream/handle/123456789/26011/Impacto%20de%20la%20normatividad%20en%20M%C3%A9xico%20para%20el%20manejo%20y%20uso%20del%20gas%20natural%20%28VF_001%29.pdf?sequence=1&isAllowed=y)

COSTABAL, Francisco. Gas Natural: *El potencial de una fuente poco aprovechada* [en línea]. En: congreso internacional expomin 2020 (XVI:2020: Santiago). Panel [fecha de consulta:25 de abril de 2023]. Disponible en: https://www.nuevamineria.com/revista/wp-content/uploads/2020/07/nuevamineria-julio-2020.pdf

CHAVEZ ÑAHUINRIPA, Ángel. 2005. Proyecto de conversión al consumo de gas natural en una planta textil. Tesis [Título de ingeniero Mecánico]. Lima: Universidad Nacional de Ingeniería. [Fecha de consulta:28 de mayo de 2023]. Disponible en:<http://hdl.handle.net/20.500.14076/889>

ESPINOZA MONTES, Ciro. 2014*. Metodología de la Investigación Tecnológica*. 2ª. ed. Huancayo: Soluciones Gráficas S.A.C. ISBN 978-612-00-1667-1.

ELISAVA: *¿Qué es ingeniería de diseño industrial?* [en línea]. En: Congreso de Diseño e Innovación (15°: Barcelona). Panel [fecha de consulta 30 de mayo]. Disponible en: https://www.elisava.net/que-es-ingenieria-diseno-industrial/

FRASCARA, Jorge. *Diseño gráfico y comunicación* [en línea]. 7ª. ed. Argentina.: Ediciones Infinito, 2000. pp.68-73 [fecha de consulta:15 de marzo de 2023]. ISBN 987-96370-5-4. Disponible en: https://catedragrafica1.files.wordpress.com/2009/09/diseno-y-comunicacion.pdf

GALVIS MARTINEZ, John Freddy. 2016. *Comparación del impacto ambiental de los sistemas energéticos a base nuclear, biomasa y gas utilizando el análisis del ciclo de vida* [en línea]. Tesis [Titulo de maestría en ingeniería civil]. Bucaramanga: Universidad Pontificia Bolivariana seccional Bucaramanga. [Fecha de consulta: 13 de abril de 2023]. Disponible en: https://biblioteca.bucaramanga.upb.edu.co/docs/digital\_32639.pdf

GIUDICE BACA, Victor, AVENDAÑO ARANCIAGA, Julián y CHIHUALA PECHE, Jaime. Gas y petróleo. Revista de la Facultad. de Ciencias Económicas de la UNMSM [en línea]. Junio,2022,27(41), 105-127 [fecha de consulta: 27 mayo de 2023]. ISSN: 1561-0845. Disponible en: https://es.studenta.com/content/116715453/07-rev-econ-41-giudice

GOMEZ NINAQUISPE, Danny Cesar y BARRANTES DELGADO Wilson Cesar. 2020. *Efecto del diseño de la red interna para abastecimiento de gas natural en la empresa Cogorno – Planta Ventanilla* [en línea]. Tesis [ Título de Ingeniero en Energía]. Nuevo Chimbote: Universidad Nacional del Santa. [Fecha de consulta:12 de abril de 2023]. Disponible en: [https://repositorio.uns.edu.pe/bitstream/handle/20.500.14278/3547/85118.pdf?s](https://repositorio.uns.edu.pe/bitstream/handle/20.500.14278/3547/85118.pdf?sequence=1&isAllowed=y) [equence=1&isAllowed=y](https://repositorio.uns.edu.pe/bitstream/handle/20.500.14278/3547/85118.pdf?sequence=1&isAllowed=y)

INDECOPI. Gas natural seco. Sistema de tuberías para instalaciones internas industriales. NTP 111.010 - 2003.Lima: INDECOPI,2003. 38pp

INDECOPI. Gas Natural Seco. Sistema de tuberías para instalaciones internas residenciales y comerciales NTP 111. 011.Lima: INDECOPI,2014.67pp

LLORET BASSECOURT, Pablo. 2015. *Estado de la tecnología en la cadena de valor del GN aplicaciones a nuevos productos y servicios* [en línea]. Tesis [Doctor en Diseño, Fabricación y Gestión De Proyectos. [Fecha de consulta: 18 de mayo 2023]. Disponible en: [https://riunet.upv.es/bitstream/handle/10251/53239/LLORET%20-](https://riunet.upv.es/bitstream/handle/10251/53239/LLORET%20-%20ESTADO%20DE%20LA%20TECNOLOG%C3%8DA%20EN%20LA%20CADENA%20DE%20VALOR%20DEL%20GAS%20NATURAL%3A%20APLICACIONES%20%20A%20%20NUEVOS%20P....pdf?sequence=1)

[%20ESTADO%20DE%20LA%20TECNOLOG%C3%8DA%20EN%20LA%20CA](https://riunet.upv.es/bitstream/handle/10251/53239/LLORET%20-%20ESTADO%20DE%20LA%20TECNOLOG%C3%8DA%20EN%20LA%20CADENA%20DE%20VALOR%20DEL%20GAS%20NATURAL%3A%20APLICACIONES%20%20A%20%20NUEVOS%20P....pdf?sequence=1) [DENA%20DE%20VALOR%20DEL%20GAS%20NATURAL%3A%20APLICACI](https://riunet.upv.es/bitstream/handle/10251/53239/LLORET%20-%20ESTADO%20DE%20LA%20TECNOLOG%C3%8DA%20EN%20LA%20CADENA%20DE%20VALOR%20DEL%20GAS%20NATURAL%3A%20APLICACIONES%20%20A%20%20NUEVOS%20P....pdf?sequence=1) [ONES%20%20A%20%20NUEVOS%20P....pdf?sequence=1](https://riunet.upv.es/bitstream/handle/10251/53239/LLORET%20-%20ESTADO%20DE%20LA%20TECNOLOG%C3%8DA%20EN%20LA%20CADENA%20DE%20VALOR%20DEL%20GAS%20NATURAL%3A%20APLICACIONES%20%20A%20%20NUEVOS%20P....pdf?sequence=1)

MINISTERIO DE VIVIVIENDA, CONSTRUCCION Y SANEAMIENTO. Norma Técnica de Edificación. EM 040 Instalaciones de Gas: Lima VIVIENDA,2018.

OSINERGMIN 2021. Boletín Estadístico Procesamiento, Producción y Transporte de Gas Natural [en línea] *Osinergmin*, Lima 15 de marzo. (En sección: Mundo) [fecha de consulta: 18 de marzo 2023]. Disponible en: http://gasnatural.osinerg.gob.pe/contenidos/uploads/GFGN/Osinergmin-boletinestadistico-gas-natural-2021-I.pdf

OSINERGMIN 2021. Boletín Estadístico Datos Internacionales Procesamiento, Producción y Transporte de Gas Natural [en línea] *Osinergmin*, Lima 15 de febrero. (En sección: Mundo) [fecha de consulta: 12 de marzo 2023]. Disponible en: http://gasnatural.osinerg.gob.pe/contenidos/uploads/GFGN/Osinergminboletin-estadistico-gas-natural-2021-I.pdf

OSINERGMIN 2022. Boletín Estadístico informativo de gas natural División de Supervisión de Gas Natural - DSGN [en línea] *Osinergmin*, Lima 08 de noviembre. (En sección: Mundo) [fecha de consulta: 29 de marzo 2023]. Disponible en: the entity of the entity of the entity of the entity of the entity of the entity of the entity of the entity of the entity of the entity of the entity of the entity of the entity of the entity of the entity

http://becas.osinergmin.gob.pe/seccion/centro\_documental/gas\_natural/Docum entos/Publicaciones/Osinergmin-boletin-gas-natural-2022-I.pdf

OSINERGMIN 2022. Boletín Estadístico Procesamiento, Producción y Transporte de Gas Natural [en línea] *Osinergmin*, Lima 15 de setiembre. (En sección: Mundo) [fecha de consulta: 18 de marzo 2023]. Disponible en: https://cdn.www.gob.pe/uploads/document/file/3608229/Bolet%C3%ADn%20Es tad%C3%ADstico%202022-T2.pdf.pdf?v=1662582655

OSINERGMIN 2022. Boletín Estadístico Datos Internacionales Procesamiento, Producción y Transporte de Gas Natural [en línea] *Osinergmin*, Lima 15 de febrero. (En sección: Mundo) [fecha de consulta: 21 de marzo 2023]. Disponible en: http://gasnatural.osinerg.gob.pe/contenidos/uploads/GFGN/Osinergminboletin-estadistico-gas-natural-2021-I.pdf

OSINERGMIN 2023. Boletín Estadístico informativo de gas natural División de Supervisión de Gas Natural - DSGN [en línea] *Osinergmin*, Lima 08 de noviembre. (En sección: Mundo) [fecha de consulta: 19 de marzo 2023]. Disponible en: the entity of the entity of the entity of the entity of the entity of the entity of the entity of the entity of the entity of the entity of the entity of the entity of the entity of the entity of the entity

http://becas.osinergmin.gob.pe/seccion/centro\_documental/gas\_natural/Docum entos/Publicaciones/Osinergmin-boletin-gas-natural-2022-I.pdf

PRENSA LATINA.2022. Consumo mundial de gas se recuperó en 2021 [en línea]. Prensa Latina, La Habana 17 de setiembre. (En sección: Mundo) [fecha de consulta: 24 de abril de 2023]. Disponible en: [https://www.prensa](https://www.prensa-latina.cu/2022/02/06/consumo-mundial-de-gas-se-recupero-en-2021)[latina.cu/2022/02/06/consumo-mundial-de-gas-se-recupero-en-2021](https://www.prensa-latina.cu/2022/02/06/consumo-mundial-de-gas-se-recupero-en-2021)

QUINTINO, Derick, OGINO Cristiane, HAQ Inzaman & FERREIRA, Paulo., & OLIVEIRA, Marcia. (2023). An Analysis of Dynamic Correlations among Oil, Natural Gas and Ethanol Markets: New Evidence from the Pre- and Post-COVID-19 Crisis.Revista Energies [en linea]. January 2023, 16(5), 23 – 49 [fecha de consulta: 30 de mayo de 2023]. ISNN:1996-1073.Disponible en: https://www.mdpi.com/1996-1073/16/5/2349

ROMERO ROMERO Jorge Luis y VALVERDE GIORDANO Christian Raúl. 2021. *Diseño de un sistema alternativo de tuberías en la conducción de gas natural de 340 mbar para reducir costos de inversión en un centro de capacitación en San Miguel-Lima*. [en línea]. Tesis [Título de Ingeniero Mecánico]. Lima: Universidad Nacional del Callao. [Fecha de consulta: 20 de abril de 2023]. Disponible en: http://repositorio.unac.edu.pe/handle/20.500.12952/5988

ROMO MARTIN, José. 2021. Diseño en la ingeniería civil. Revista *Obras publicas* [en línea]. Mayo, 28(36), 33-52 [fecha de consulta: 12 de mayo de 2023]. ISSN: 2444-9202.Disponible en: https://www.revistadeobraspublicas.com/articulos/el-diseno-en-la-ingenieriacivil/

TIRADO SANCHEZ, Jhonny Guillermo. 2020. *Diseño del sistema de redes de gas natural por tubería Hdpe para sostenibilidad del sector Alto Perú, distrito de Pimentel 2018*. [en línea]. Tesis [Título de ingeniero civil]. Chiclayo: Universidad Cesar Vallejo. [Fecha de consulta: 29 de mayo de 2023]. Disponible en: https://repositorio.ucv.edu.pe/bitstream/handle/20.500.12692/46835/Tirado\_SJ G-SD.pdf?sequence=1&isAllowed=y

VALDERRAMA MENDOZA, Santigo. *Pasos para Elaborar Proyectos de Investigación Científica : Cuantitativa, Cualitativa y Mixta*.[en linea].2ᵃ.ed.Peru:San Marcos.2014.pp 80-120[fecha de cosnulta:14 de abril de 2023].ISBN 978-612-302-878-7.Disponible en: https://es.scribd.com/document/335731707/Pasos-Para-Elaborar-Proyectos-de-Investigacion-Cientifica-Santiago-Valderrama-Mendoza

VILLETA [MOLINEAUX,](https://isbn.cloud/do/autor/jesus-villeta-molineaux/) Jesús. *Diseño de proyectos de ingeniería* [en línea].1ª.ed.Republica Dominicana.: Instituto Tecnológico de Santo Domingo. 2000.pp 12-30 [fecha de consulta: 16 de abril de 2023]. ISBN 978-99934-25-13- 7. Disponible en: https://isbn.cloud/9789993425137/diseno-de-proyectos-deingenieria/

ZEVALLOS HERRERA , Percy Alberto y LUNA LEON, Nicolas Ignacio.2016. *Proyecto De Instalación De Gas Natural A Baja Presión En La Urb. Piedra Santa En La Ciudad De Arequipa – Perú* [en línea]. Tesis [Título de Ingeniero Mecánico]. Arequipa. Universidad Católica de Santa María. [Fecha de consulta: 4 de mayo de 20 23]. Disponible en: https://repositorio.ucsm.edu.pe/bitstream/handle/20.500.12920/5571/4A.0228.I M.pdf?sequence=1&isAllowed=y

**ANEXOS** 

# **ANEXO 01 MATRIZ DE CONSISTENCIA**

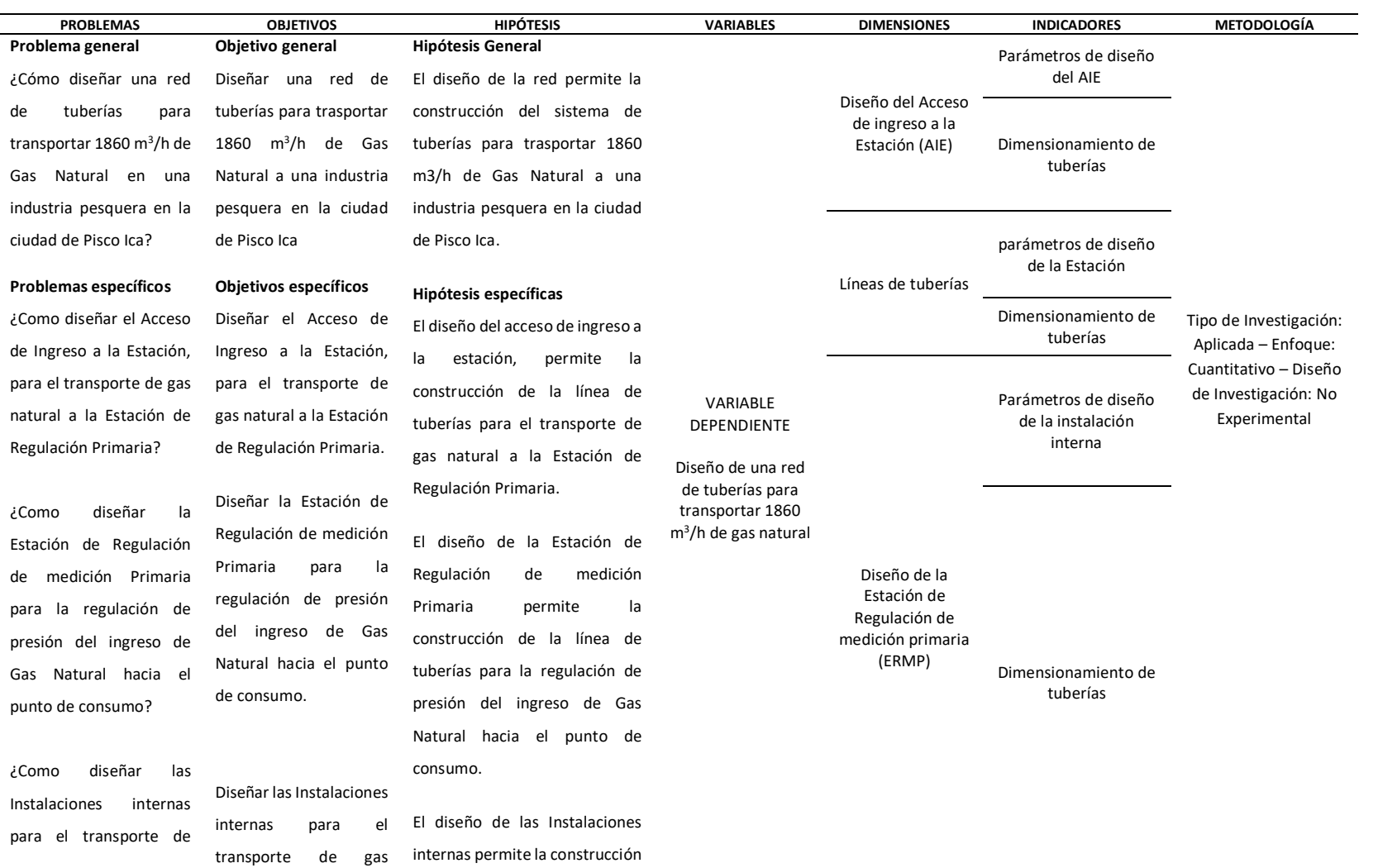

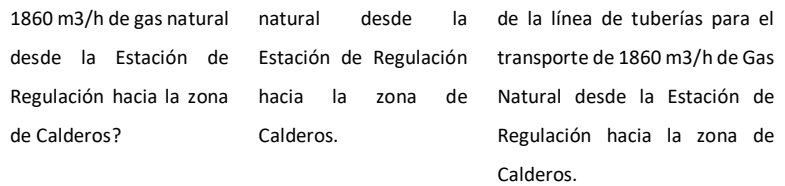

# ANEXO 02 RESPUESTA DE SUMINISTROS DE **FACTIBILIDADDE CONTUGAS**

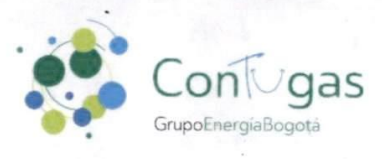

### GCO-1145-2019

Lima, 07 de Octubre de 2019

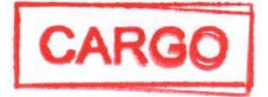

Señores CORPORACION FRUTOS DEL MAR S.A.C. Mz. E, Lt. 9, Urb. Las Praderas del Sol 2da Etapa (Love 19) San Martin de Porres, Lima, Lima

Atención Daniel Flores  $\ddot{\phantom{a}}$ **Ingeniero de Proyecto** 

**Asunto** 

### Respuesta Solicitud de Viabilidad de Suministro

De nuestra consideración.

Por medio de la presente queremos saludarlo y agradecerle el interés en contratar nuestro servicio. Su solicitud ha sido evaluada de acuerdo con el procedimiento de Viabilidad de Suministro aprobado por Resolución de Consejo Directivo Nº 056-2009-OS/CD (en adelante "Procedimiento de Viabilidad).

Al respecto, su solicitud ha sido declarada como Técnica y Económicamente Viable de acuerdo con el lineamiento establecido en el artículo 17° del Procedimiento de Viabilidad. De tal forma, invitamos a usted a que formalice la contratación del servicio firmando el contrato de suministro y cancelando el Derecho de Conexión correspondiente. Para realizar la habilitación del servicio del suministro de Gas Natural usted deberá tener construida y aprobada su instalación interna y la acometida de acuerdo con las especificaciones técnicas y normativa vigentes. Las características técnicas del suministro se especifican en el documento "RESPUESTA DE VIABILIDAD DE SUMINISTRO DE GAS NATURAL - CLIENTE INDUSTRIAL", que se anexa a la presente.

Sin otro particular y agradeciéndoles la atención prestada a la presente, me despido.

Atentamente,

Edgar Duran Solana Sub Gerente de Selpciónes Industriales CONTUGAS SAC

Elaboró: JRPM<br>Aprobó: ERDS

Adjunto

RESPUESTA DE VIABILIDAD DE SUMINISTRO DE GAS NATURAL -CLIENTE INDUSTRIAL  $\mathbf 1$ 

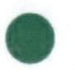

Lima: Calle Morelli Nº 150, Torre 2 Piso 8 - San Borja Teléfono: (51-1) - 631 0700 www.contugas.com.pe

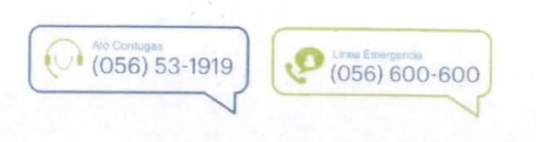

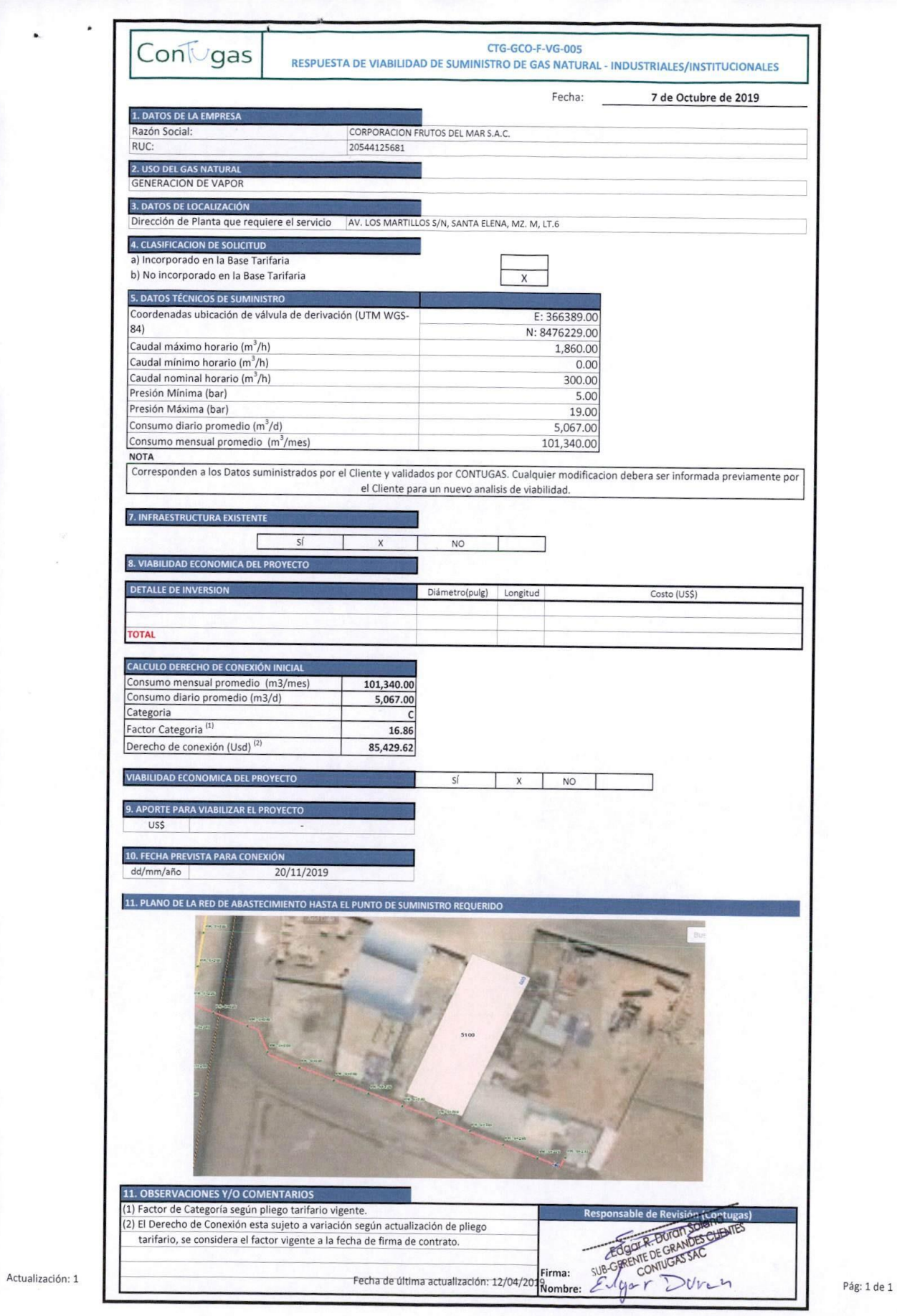

# ANEXO 03 CARGO DE ENTREGA DE EXPEDIENTE A **CONTUGAS**

Lima, 10 de Junio 2021

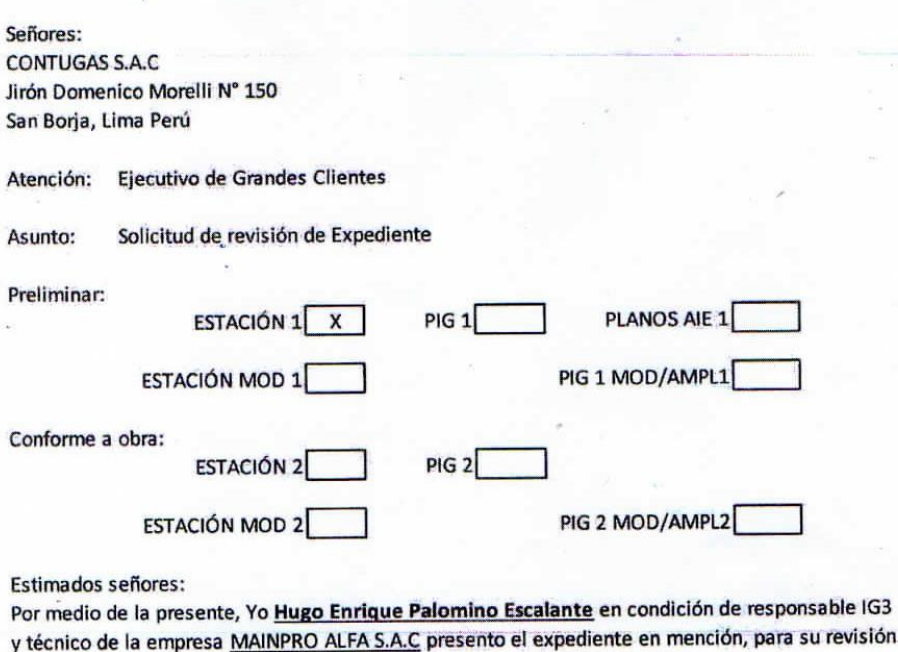

Asi mismo, cabe indicar que la presentación del expediente es de conocimiento del cliente.

Sin otro particular, nos despedimos de ustedes,

The HUGO ENRIQUE PALOMINO ESCAL ANTE

ENADUCCI VALLADARES<br>(EENADUCCI VALLADARES<br>(NGENIERO PESQUERO<br>Reg. CIP N° 31681

**FIRMA** Representante del cliente

Nombre:  $1000$   $1400$ Cargo:

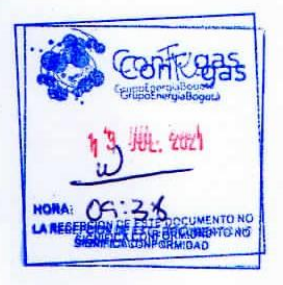

Nombre: N° Registro:

 $\mathcal{A}_i$ 

 $\cdot$  $\lambda$  Lima, 10 de Junio 2021

### Señores: **CONTUGAS S.A.C** Jirón Domenico Morelli Nº 150 San Borja, Lima Perú Atención: Ejecutivo de Grandes Clientes Solicitud de revisión de Expediente Asunto: Preliminar: **PLANOS AIE 1 ESTACIÓN 1**  $PIG1$  $\overline{\mathbf{x}}$ PIG 1 MOD/AMPL1 **ESTACIÓN MOD 1** Conforme a obra:  $PIG 2$ **ESTACIÓN 2 ESTACIÓN MOD 2** PIG 2 MOD/AMPL2 Estimados señores:

Por medio de la presente, Yo Hugo Enrique Palomino Escalante en condición de responsable IG3 y técnico de la empresa MAINPRO ALFA S.A.C presento el expediente en mención, para su revisión.

Asi mismo, cabe indicar que la presentación del expediente es de conocimiento del cliente.

Sin otro particular, nos despedimos de ustedes,

ENRIQUE PALOMINO ESCALANTE CIP Nº 68213

**INFROMIN Nº 00599** 

 $IG3$ 

ENADUCCI VALLADARES<br>INGENIERO PESQUERO<br>Reg. CIP Nº 31681 **FIRMA** 

Representante del cliente

Nombre: Cargo: 1100 Vi

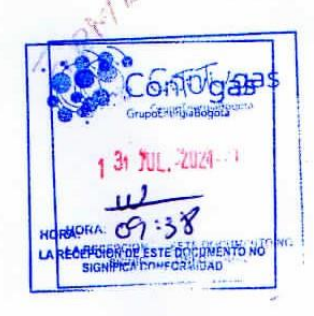

Nombre: N° Registro:

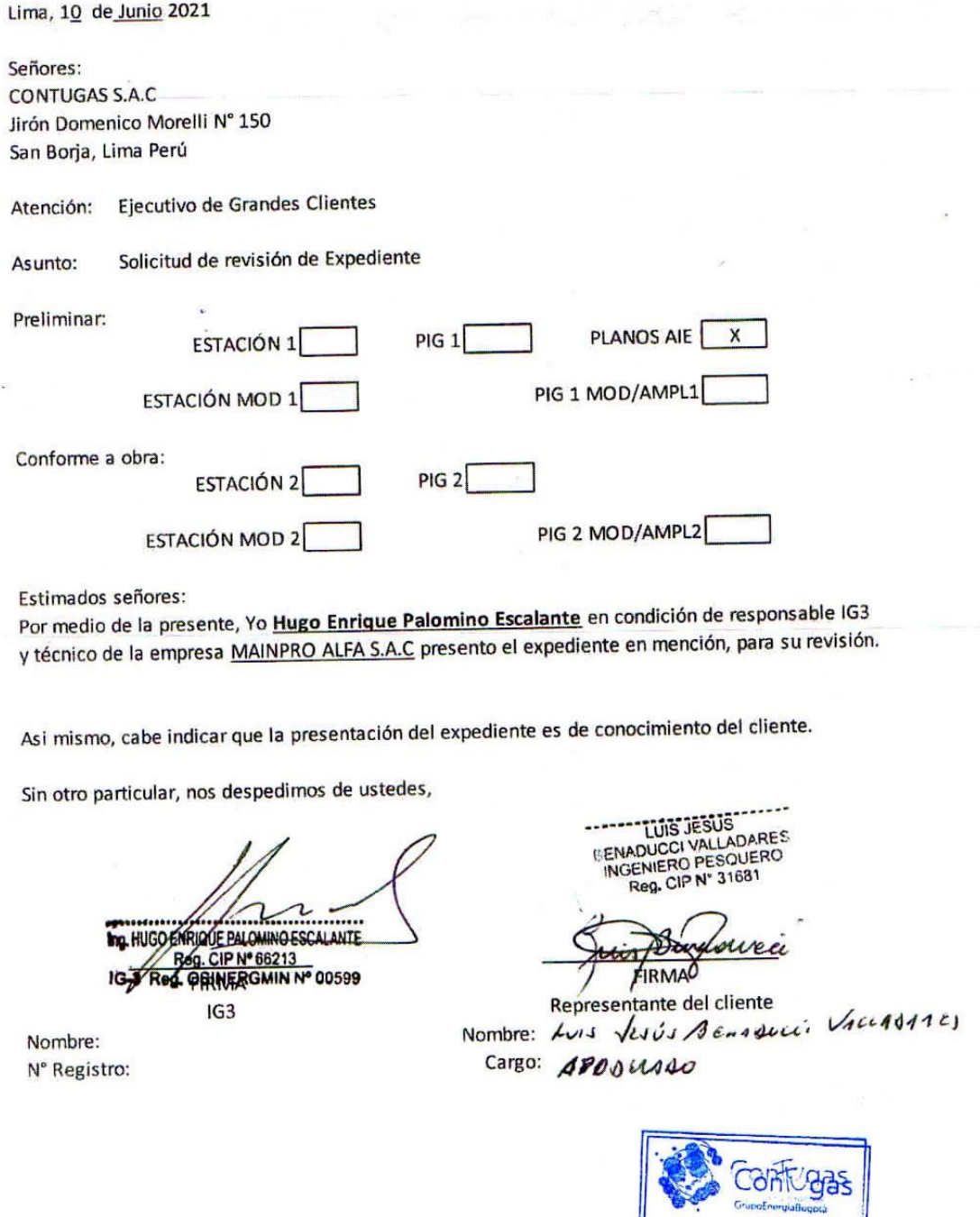

 $\mathbf{u} = \mathbf{u} \times \mathbf{u}$ 

 $\geq$   $t$ 

 $\chi=0$ 

 $\left( \begin{array}{c} \cdot \\ \cdot \end{array} \right)$  :

 $\ddot{\phantom{0}}$ 

122

 $\frac{1}{\left\| \frac{1}{\left( \frac{1}{\left( \frac{$ 

43 JUL. 2021

**CONTRACTOR**<br>**EXPLOYMATE ESTE DOCUMENTO NO** 

 $\frac{1}{2}$ 

Homologada por: HODELDE

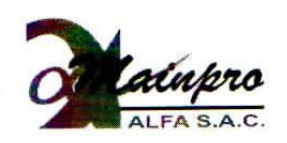

### "Año del Bicentenario del Perú : 200 años de independencia"

13 de julio del 2021

#### CARTA No 035-2021

Señores: **CONTUGAS SAC** Dirección: Jiron Domenico Moreli No 150

Atención: Ing. Piero Dongo Segura Coordinador de Grandes Clientes

Asunto: Inicio de Obra

De nuestra consideración:

Nos dirigimos a su persona en referencia a la carta de aprobación del PIG 1 GCO 0410 -2021 y 0411 2121, correspondiente al proyecto pesquera ANDECORP\_Pisco. El cual corresponde al proyecto de instalación de red de gas natural, motivo por el cual nos comunicamos, mediante la presente el inicio de nuestras actividades en nuestras instalaciones ubicada en Av. B Mza. "B" Lote. 08 Ex Fundo Oquendo (Alt. Puente Peatonal Oquendo), a partir del martes 19 de julio del 2021. Sin otro en particular, quedamos de ustedes

Atentamente.

ENRIQUE PALOMINO ESCALANTE

**Reg. CIP Nº 66213** 3-Reg. OSINERGMIN Nº 00599

Ing. Hugo Enrique Palomino Escalante CIP N° 66213 IG-3 REG OSINERGMIN N° 00599

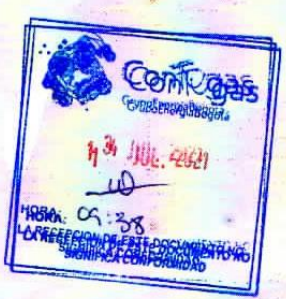

Oficina

Av. B Mza. B Lote 8 Ex - fundo Oquendo Callao  $\bullet$  +51 717 5828 - +51 717 5829 **Contactos** 945460392 - 967746459

Dflores@mainproalfa.com.pe

Operaciones@mainproalfa.com.pe

**MAINPRO ALFA SAC** RUC: 20536642618 **IG3-OSINERMING** Homologado por: HODELPE

# ANEXO 04 APROBACION DE LOS EXPEDIENTES PIG

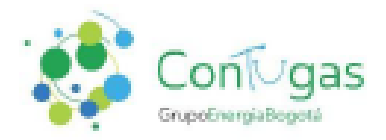

### GCO-0411-2021

Lima, 09 de julio 2021

**Señores:** ANDECORP S.A.C. Maz E, Lt. 19, Urb. Las Proderes del Sol 2da Etapa. San Martin de Porres, lima, Lima

**Atención:** Ing. Hugo Enrique Palomino Escalante Instalador IG3 Nº 00599

#### Asunto: Evaluación de Expediente PIG 1 - Accesorio de Ingreso a la Estación - AIE (ANDECORP S.A.C. - Planta Pisco)

Nos dirigimos a Ud., en atención al Expediente PIG 1- Accesorio de Ingreso a la Estación - AIE (ANDECORP S.A.C - Planta Pisco), documentación ingresada a nuestras oficinas el 07 de julio del 2021.

En referencia a lo anterior nos permitimos informaries que la documentación Expediente PIG 1 - Accesorio de Ingreso a la Estación - AIE (ANDECORP S.A.C. - Planta Pisco) se encuentra en estado APROBADO con Observaciones que serán necesarias tener en cuenta en la etapa de la construcción y PIG 2, ver documento anexo "Revisión PIG - Accesorio de Ingreso".

La presente revisión se realiza sobre la base de la documentación presentada al concesionario y no exime al instalador de su responsabilidad de cumplimiento de la normatividad peruana vigente.

Sin otro particular, quedamos de ustedes,

Atentamente.

Piero Martín Dongo Segura (IG3 234 - CIP 100704) **Coordinador de Conexiones Industriales CONTUGAS S.A.C.** 

**Elaboro: RFC BesteA: PDS** 

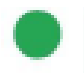

Lima: Calle Morelli Nº 150, Torre 2 Piso 8 - San Borja Teléfono: (51-1) - 631 0700 www.contugas.com.pe

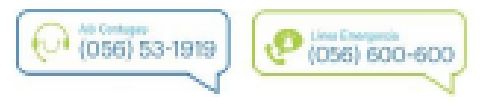

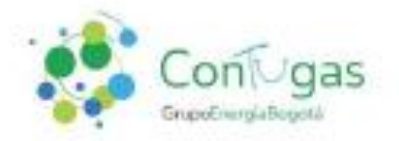

### GCO-0410-2021

Lima, 09 de julio de 2021

Señores: ANDECORP S.A.C. Maz E, Lt. 19, Urb. Las Praderas del Sol 2da Etapa San Martin de Porres, lima, Lima

Ing. Hugo Enrique Palomino Escalante Atención: Instalador IG3 Nº 00599

Asunto: Evaluación de Expediente PIG 1 - ERMP (Estación de Regulación y Medición Primaria) y Red Interna - ANDECORP S.A.C.

Nos dirigimos a Ud., en atención al Expediente PIG 1 - ERMP y Red Interna (ANDECORP S.A.C.), documentación enviada vía e-mail a nuestras oficinas el D7 de julio del 2021.

En referencia a lo anterior nos permitimos informaries que la documentación Expediente PIG 1 - ERMP y Red Interna (ANDECORP S.A.C. - Planta Pisco) se encuentra en estado APROBADO con Observaciones que serán necesarias tener en cuenta en la etapa de la construcción y PIG 2, ver documento anexo "Revisión PIG - Industriales".

La presente revisión se realiza sobre la base de la documentación presentada al concesionario y no exime al instalador de su responsabilidad de cumplimiento de la normatividad peruana vigente.

Sin otro particular, quedamos de ustedes.

Atentamente.

Piero Martin Dongo Segura (IG3 234 - CIP:10704) Coordinador de Conexión de Grandes Clientes Contugas S.A.C.

Elabora: RFC **Revisé PDS** 

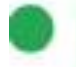

Lima: Calle Morelli Nº 150, Torre 2 Piso 8 - San Borja Teléfono: (51-1) - 631 0700 www.contugas.com.pe

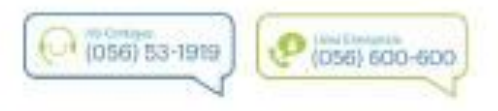

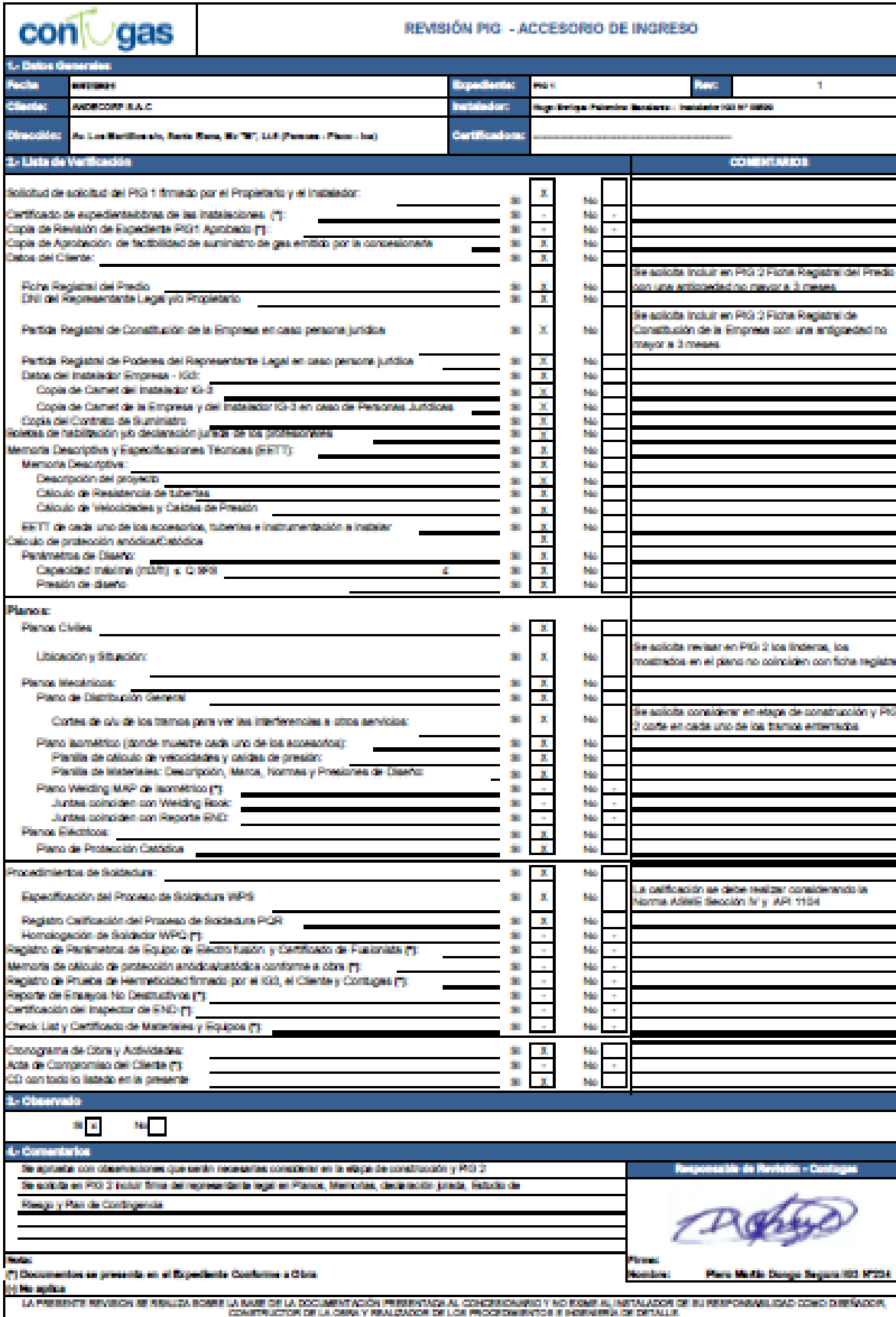

ANEXO 05 NORMA TECNICA PERUANA NTP 110 010 "SISTEMAS DE TUBERIAS PARA INSTALACIONES INTERNAS INDUSTRIALES"

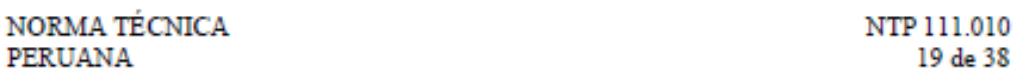

derivaciones, la capacidad necesaria para cubrir la demanda y la ubicación del punto de entrega de gas, entre otros.

14.1.3 Los elementos de la instalación a partir de los reguladores se diseñarán considerando la presión máxima a que pueden estar sometidos teniendo en cuenta el valor de las sobrepresiones que pueden ocurrir ante defectos de funcionamiento de las respectivas válvulas de regulación y la acción de los sistemas de protección previstos (válvulas de seguridad por alivio o por bloqueo).

#### 14.2 Condiciones básicas para el dimensionamiento

14.2.1 El dimensionamiento de la tubería de gas natural seco depende entre otros de los siguientes factores:

- Máxima cantidad de gas natural seco requerido por los equipos de consumo. a)
- $\mathbf{b}$ Demanda proyectada futura, incluyendo el factor de simultaneidad

Caída de presión permitida entre el punto de suministro y los equipos de  $_{\rm c}$ consumo.

- d) Longitud de la tubería y cantidad de accesorios.
- Gravedad específica y poder calorífico del gas natural seco e)
- Velocidad permisible del gas. f)

14.2.2 Los rangos de caída de presión indicados en (14.2.2.1, 14.2.2.2, 14.2.2.3) considera las caídas de presión debido a los accesorios y en general todos los elementos intermedios en el tramo de tubería incluyendo a esta.

14.2.2.1 El tramo de tubería comprendida entre la válvula de bloqueo de servicio del distribuidor de gas y la entrada a los reguladores de la Estación de Regulación de Presión y Medición Primaria, se calculará con una caída de presión máxima no superior al 10 % de la presión mínima de suministro.

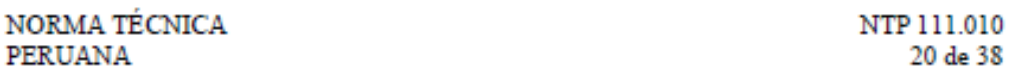

14.2.2.2 Los tramos de la red interna comprendidos entre dos etapas de regulación se calcularán con una caída máxima del 50 % de la presión regulada al comienzo de esos tramos. El cálculo de estos tramos deberá garantizar las condiciones mínimas de presión y caudal requerido por los equipos de consumo ubicados aguas abajo.

Los tramos de tubería que alimentan directamente los equipos de consumo, 14.2.2.3 serán calculados de la misma forma que el 14.2.2.2 y el cálculo de estos tramos deberá garantizar las condiciones mínimas de presión y caudal requerido por el equipo de consumo.

14.2.3 En todos los puntos de la instalación la velocidad de circulación del gas deberá ser siempre inferior a 30 m/s, para evitar vibraciones y ruidos excesivos en el sistema de tuberías.

14.2.4 Para el dimensionamiento de las tuberías, se admitirán fórmulas de cálculo reconocidos, las cuales deben considerar el rango de presión de cálculo. Los datos obtenidos deberán responder por lo menos, a las exigencias de:

a) La fórmula de Poole para presiones hasta un máximo de 5 kPa (50 mbar)

$$
Q = \sqrt{\frac{D^3 \, h}{2 \, s \, l}}
$$

Donde:

- caudal en m<sup>3</sup>/h (condiciones estándar) Q
- Đ diámetro en cm.
- h pérdida de carga en mm. de columna de H2O
- densidad relativa del gas  $\mathcal{R}$
- I longitud de tubería en metros, incluyendo la longitud equivalente de los accesorios que la componen. Véase tabla10 para longitudes equivalentes

 $\mathbf{b}$ La fórmula de Renouard simplificada para presiones en el rango de 0 kPa a 400 kPa (0 bar a 4 bar); válida para  $Q/D < 150$ 

$$
P_A^2 - P_B^2 = 48600 \text{ s.} L \cdot \frac{Q^{182}}{D^{482}}
$$

Donde:

presión absoluta en ambos extremos del tramo, en kg/cm<sup>2</sup> A  $P_A y P_B$ 

- densidad relativa del gas. s.
- L longitud del tramo en km, incluyendo la longitud equivalente de los accesorios que la componen. Véase tabla 10.
- Q caudal en m<sup>3</sup>/h (condiciones estándar)
- D diámetro en mm.

c) Para el cálculo de velocidad de circulación del fluido se utilizará la siguiente fórmula.

$$
v = \frac{365,35.Q}{D^2.P}
$$

Donde:

- Caudal en m<sup>3</sup>/h (condiciones estándar) Q
- P Presión de cálculo en kg/cm<sup>2</sup> absoluta
- Diámetro interior de la tubería en mm. D
- velocidad lineal en m/s  $\mathbf{v}$

Las fórmulas de dimensionamiento utilizadas deberán tener en cuenta las características particulares del gas para el cual se realiza el diseño.

1425 Definido el diámetro, material de tubería y presión de diseño, se debe especificar el espesor de pared, de manera que cumpla con las pruebas de estanqueidad y condiciones operatorias.

14.2.6 El espesor mínimo de la paredes de las tuberías de acero roscadas; o soldadas de diámetro < 3,9 mm (2 pulg), debe ser conforme a la cédula 40. En la Tabla 3, se indica los espesores mínimos para tuberías de acero.

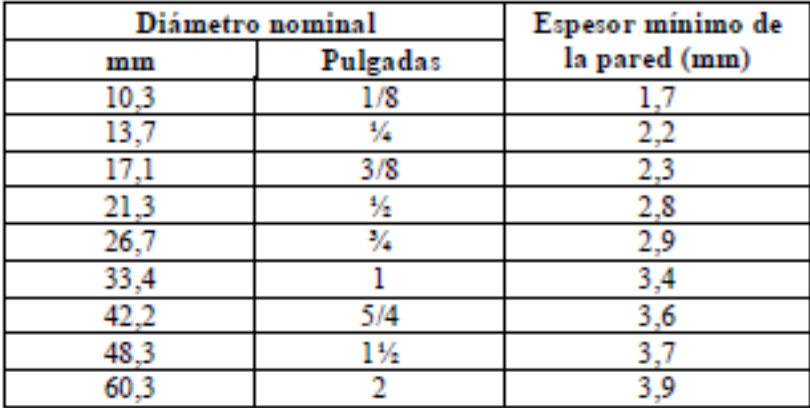

### TABLA 3 - Tubería de acero

14.2.7 El espesor mínimo de la pared de las tuberías de polietileno se indica en la Tabla 4:

| Tamaño nominal | Espesor de la pared |
|----------------|---------------------|
| (mm)           | (mm)                |
| 32             | 2,3                 |
| 40             | 2,3                 |
| 63             | 5,8                 |
| 110            | 6,3                 |
| 160            | 9,1                 |
| 200            | 11,4                |
| 250            | 14,2                |

TABLA 4 - Tubería de polietileno SDR 17,6 serie métrica

14.2.8 El espesor mínimo de la pared de las tuberías de cobre deberá ser de 1 mm y el diámetro máximo 29 mm.

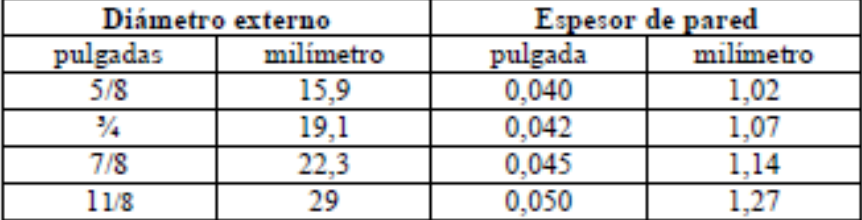

### TABLA 5 - Tubería de cobre

#### 14.3 Expansión de un sistema de tubería

Cuando se requiera conectar a un sistema de tuberías nuevos equipos de consumo, éste debe someterse a una reevaluación para determinar si tiene capacidad suficiente. Si la capacidad no es suficiente se debe modificar el sistema existente.

#### **CONSTRUCCIÓN DEL SISTEMA DE TUBERÍAS** 15.

#### 15.1 **Generalidades**

1511 Las tuberías de gas deben instalarse, en la medida de lo posible, en líneas rectas, debiéndose evitar los cambios de dirección innecesarios.

15.1.2 Las tuberías deberán ser instaladas de manera que sean fácilmente accesibles para la inspección y el mantenimiento. Asimismo, que su operación no presente dificultades ni implique riesgos, debiendo para tal fin instalarse cuando resulte necesario pasarelas, plataformas, conductos, etc. Se deberán prever elementos de unión suficientes tales como bridas, uniones dobles, otros, que permitan el cambio de los elementos y/o aparatos que componen la instalación.

15 13 Las tuberías deberán ser instaladas de tal manera de evitar tensiones. Los cambios de dirección en las tuberías metálicas se deberán realizar por medio de accesorios normalizados, no pudiendo en consecuencia efectuarse doblado de tuberías. En el caso de tuberías de polietileno, los cambios de dirección por medio de curvas se podrán efectuar con un mínimo de 25 veces el diámetro nominal de la tubería, siempre en acuerdo con las recomendaciones de los fabricantes.

15.1.4 Las tuberías deberán contar con soportes intermedios en intervalos regulares, de acuerdo a su peso y diámetro. Véase Tabla 8.

15.1.5 No deben instalarse tuberías en las inmediaciones de cables eléctricos. tuberías de calefacción u otras instalaciones que puedan causar daños. En la Figura 1 se indica las distancias mínimas entre las tuberías que conducen gas y las tuberías de otros servicios.

15.1.6 Está prohibido instalar tuberías de gas en el interior de otros conductos o canalizaciones utilizadas para fines distintos como, por ejemplo, las tuberías de ventilación o los conductos para la evacuación de desperdicios, pozos de ascensores, desagües, sistemas de alcantarillado, etc.

15.1.7 Las tuberías que cruzan pisos o paredes deberán contar con una camisa protectora o "pasamuro".

15.1.8 Si las tuberías están instaladas en ductos, estos deberán tener uniones soldadas. Así mismo, deberán contar con ventilaciones inferiores y superiores, y ser accesibles para el mantenimiento y la inspección.

15.1.9 No se podrán instalar tuberías en pasadizos donde vehículos o personas puedan dañarlas, tropezando, golpeándolas o ejerciendo presión sobre ellas.

15.1.10 Se evitará en la medida de lo posible instalar tuberías en ductos no ventilados, cavidades, cielo rasos, o empotrados en paredes.
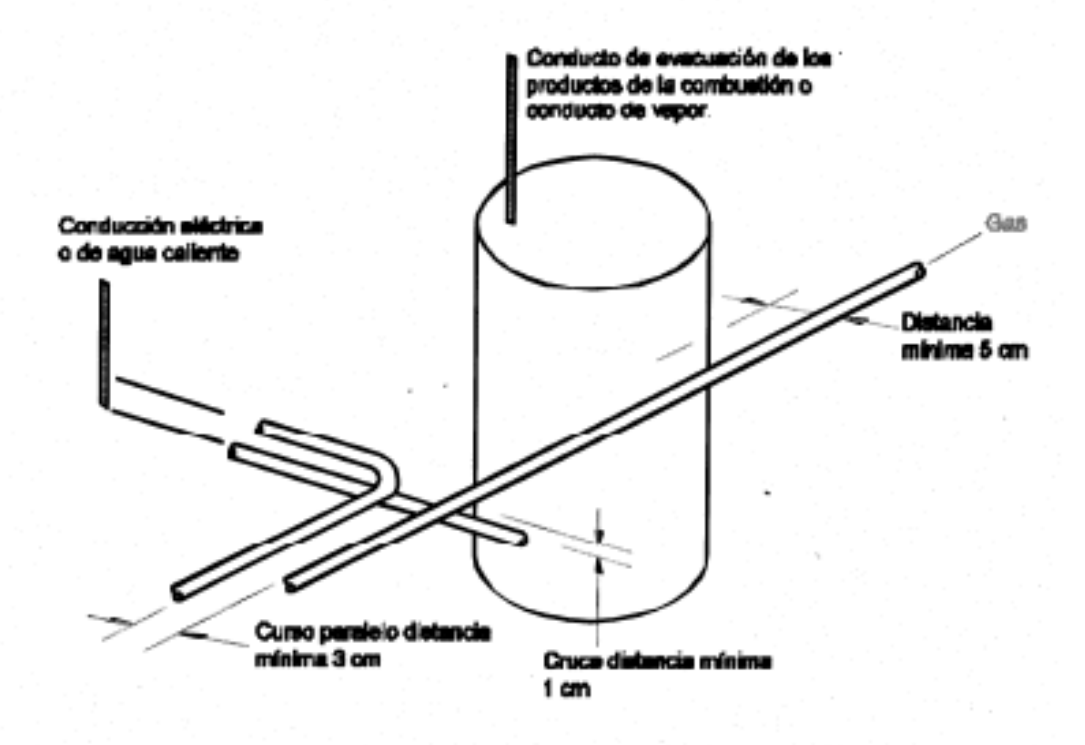

FIGURA 1 - Tuberías que conducen gas instaladas a la vista o embebidas y tubería de otros servicios

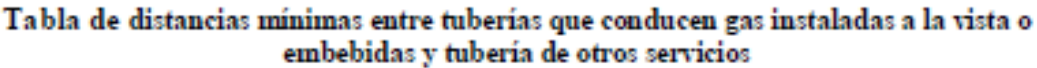

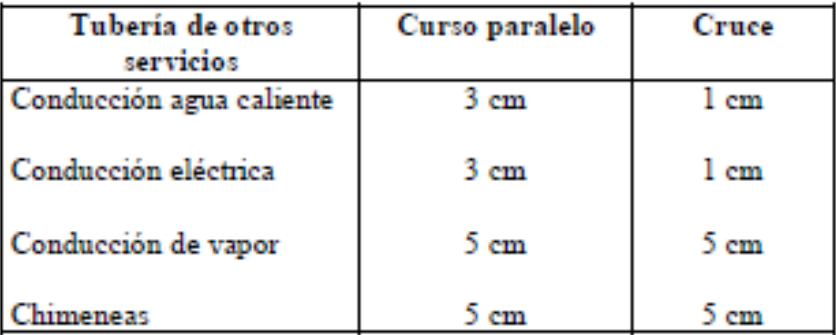

#### TÉCNICAS PARA REALIZAR LAS UNIONES DE TUBERIAS 16.

 $161$ La siguiente Tabla 6 recomienda las técnicas que deben utilizarse para las uniones en la construcción de nuevos sistemas de tuberías.

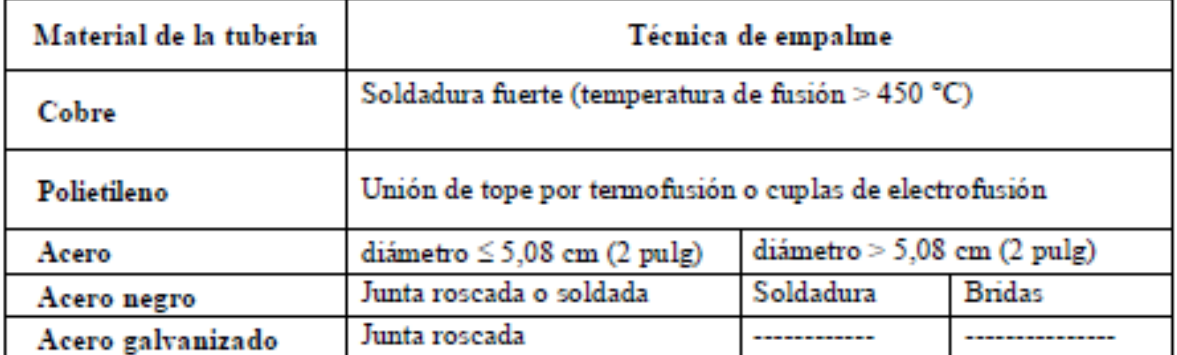

#### TABLA 6 - Técnicas para las uniones de tuberías

16.2 En tuberías enterradas sólo se podrán usar uniones soldadas.

16.3 Los accesorios de transición subterráneo-aéreo para tuberías enterradas de polietileno hacia tuberías aéreas de acero o cobre, pueden ser utilizados donde sean requeridos. Estos últimos deberán ser fabricados de acuerdo a estándares reconocidos y aprobados.

#### CONSTRUCCIÓN DE TUBERÍAS SUBTERRÁNEAS 17.

 $17.1$ Los materiales que se pueden utilizar son el acero revestido, el polietileno y el cobre revestido, según la especificación de materiales anteriormente definida.

Esta NTP sólo recomienda uniones soldadas para el acero y el cobre, y 17.2 uniones por fusión para el polietileno.

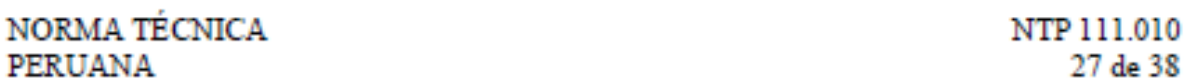

17.3 La instalación de las tuberías de polietileno, sus accesorios, así como la transición entre este y otros materiales debe ser conforme a CEN UNE-EN 12007-2 ó norma equivalente como la ASTM D 2774.

Se recomienda usar los siguientes SDR para las presiones de operación descritas a continuación:

#### TABLA 7

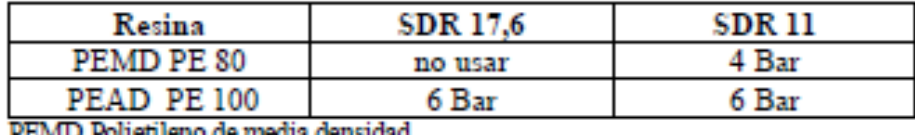

PEAD Polietileno de alta densidad

17.4 Los tres materiales acero, polietileno y cobre deben depositarse a cierta profundidad en zanjas. La zanja y el material de relleno deben estar exentos de objetos cortantes (por ejemplo piedras) a fin de evitar daños en las tuberías o el deterioro de su revestimiento. Las tuberías deben instalarse sobre un lecho de arena y la profundidad mínima de la capa de recubrimiento deberá ser de 60 cm.

17.5 Dentro de la zanja, la distancia con respecto a otras tuberías o cables debe ser, como mínimo, de 20 cm en los tramos paralelos y 10 cm en los puntos de cruce.

17.6 No deben instalarse tuberías subterráneas debajo de edificios o construcciones.

 $177$ Las uniones metálicas deberán ser revestidas de manera de asegurar la continuidad del revestimiento de las tuberías. En el caso de las tuberías metálicas se recomienda aplicar la técnica de los tres componentes (capa de imprimación/cinta de butilo/cinta de PE). El método que se aplique deberá ser aprobado.

17.8 El recubrimiento de las tuberías de acero debe inspeccionarse cuidadosamente antes de instalar las mismas en las zanjas. Todo deterioro del recubrimiento debe repararse con la técnica de los tres componentes.

17.9 Antes de ingresar las tuberías en el recinto industrial, deberá efectuarse la transición de PE a acero/cobre a 1 metro de distancia del muro exterior.

17.10 Se deberán instalar carteles o una señalización adecuada para advertir la ubicación de la tubería enterrada

Para mayores alcances de tuberías enterradas, revisar también el 17.11 Reglamento de Distribución de Gas Natural por Red de Ductos D.S Nº 042-99-EM.

#### **CONSTRUCCIÓN DE TUBERÍAS DE SUPERFICIE** 18.

18 1 Las estructuras en las que se fijen las tuberías deben ser sólidas. Las tuberías no deben estar sujetas a ningún tipo de tensión.

18.2 Las uniones y los accesorios mecánicos deben quedar visibles.

18.3 Las tuberías que pasen a través de un muro o un suelo, deberán hacerlo instalando una camisa o tubo plástico alrededor de las mismas. Se recomienda plásticos con buenas características mecánicas como el PVC o PE.

184 El contacto con productos químicos o humedad constante debe evitarse instalando las tuberías como mínimo, a 5 cm por encima del nivel del suelo o piso.

18.5 Si la tubería se instala en un conducto, deberán cumplirse los siguientes requisitos:

El conducto deberá ser recto.

Sus paredes deberán ser ignifugas.

La ventilación se efectuará por medio de dos aberturas, la más baja deberá ser de 200 cm<sup>2</sup> y la superior de 250 cm<sup>2</sup>.

18.6 Todas las tuberías expuestas deberán pintarse de amarillo canario, a excepción de las tuberías de cobre, en la medida que queda evidente que éstas conducen gas.

187 La tubería de gas deberá estar conectada con la puesta a tierra de la instalación eléctrica.

18.8 No deben instalarse tuberías en pasadizos donde podrían ser objeto de golpes o daños por personas, vehículos o similar.

#### 19. SOPORTES, ANCLAJES Y GANCHOS

191 Las tuberías deben ser soportadas con ganchos, abrazaderas, soportes colgantes o soportes de escuadra, de una resistencia y configuración adecuada, localizados en intervalos de espacio adecuados para prevenir o amortiguar una vibración excesiva. La tubería debe ser anclada para prevenir esfuerzos indebidos sobre los equipos conectados y no debe ser soportada por otras tuberías. Los ganchos y soportes de la tubería deben cumplir con la norma ANSI-MSS SP58.

 $192$ El espaciamiento de los soportes en la tubería de gas no debe ser mayor que el indicado en la tabla 8.

| Tamaño nominal de la<br>tubería rígida<br>(pulgadas) | Distancia entre<br>soportes |      | Tamaño nominal de la<br>tubería flexible | Distancia entre<br>soportes |      |
|------------------------------------------------------|-----------------------------|------|------------------------------------------|-----------------------------|------|
|                                                      | m                           | pies | (pulgadas)                               | m                           | pies |
| 1/2                                                  | 1,85                        | 6    | 1/2                                      | 1,25                        |      |
| $\frac{1}{4}$ o 1                                    | 2,45                        | 8    | $5/8$ o $\frac{1}{4}$                    | 1,85                        |      |
| 11/4 ó mayores<br>(horizontales)                     | 3,0                         | 10   | $7/8$ o $1$                              | 2,45                        |      |
| 11/4 ó mayores<br>(verticales)                       | Una en cada nivel<br>o piso |      |                                          |                             |      |

TABLA 8 - Soportes de tuberías

193 Los soportes, ganchos y anclajes deben ser instalados de manera que no interfieran con la libre expansión y contracción de la tubería entre los puntos de anclaje.

Todas las partes del sistema de soporte deben ser diseñadas e instaladas de tal manera de evitar la corrosión y que no se desenganchen por el movimiento de la tubería.

194 Si la tubería que contiene el gas natural seco debe ser desmontada, la línea debe desconectarse de todas las fuentes de gas y ser purgada totalmente con aire, agua o un gas inerte antes de efectuar cualquier corte o soldadura.

#### 20. PRUEBA DE HERMETICIDAD

20.1 Finalizada la construcción del sistema de tuberías, deberá ser probada para verificar su hermeticidad, utilizando como fluidos el aire, nitrógeno o cualquier gas inerte, en ningún caso, oxígeno o un gas combustible. El propósito es localizar y eliminar toda pérdida en la instalación. La prueba deberá efectuarse aumentando la presión gradualmente y tomando las medidas de seguridad que corresponda.

20.2 La prueba de presión de hermeticidad deberá ser de 1,5 veces la presión máxima admisible de operación (MAPO) por un lapso no menor 2 horas. En el caso de sistemas de tuberías con una MAPO de 60 mbar o menos, la presión de prueba de hermeticidad deberá ser 100 mbar como mínimo,

20.3 Se elaborará el ACTA DE HERMETICIDAD que deberán incluir como minimo los siguientes datos:

Identificación de la instalación comprobada, con su plano correspondiente

Resultados de las pruebas de comprobación, que incluve presiones antes y después de las pruebas, duración, resultados

- Nombre y fecha de la empresa que efectúa la prueba
- Nombre y fecha del verificador.

**ANEXO 06 RESPUESTA DE VIABILIDAD DE SUMNISTRO DE GAS NATURAL**

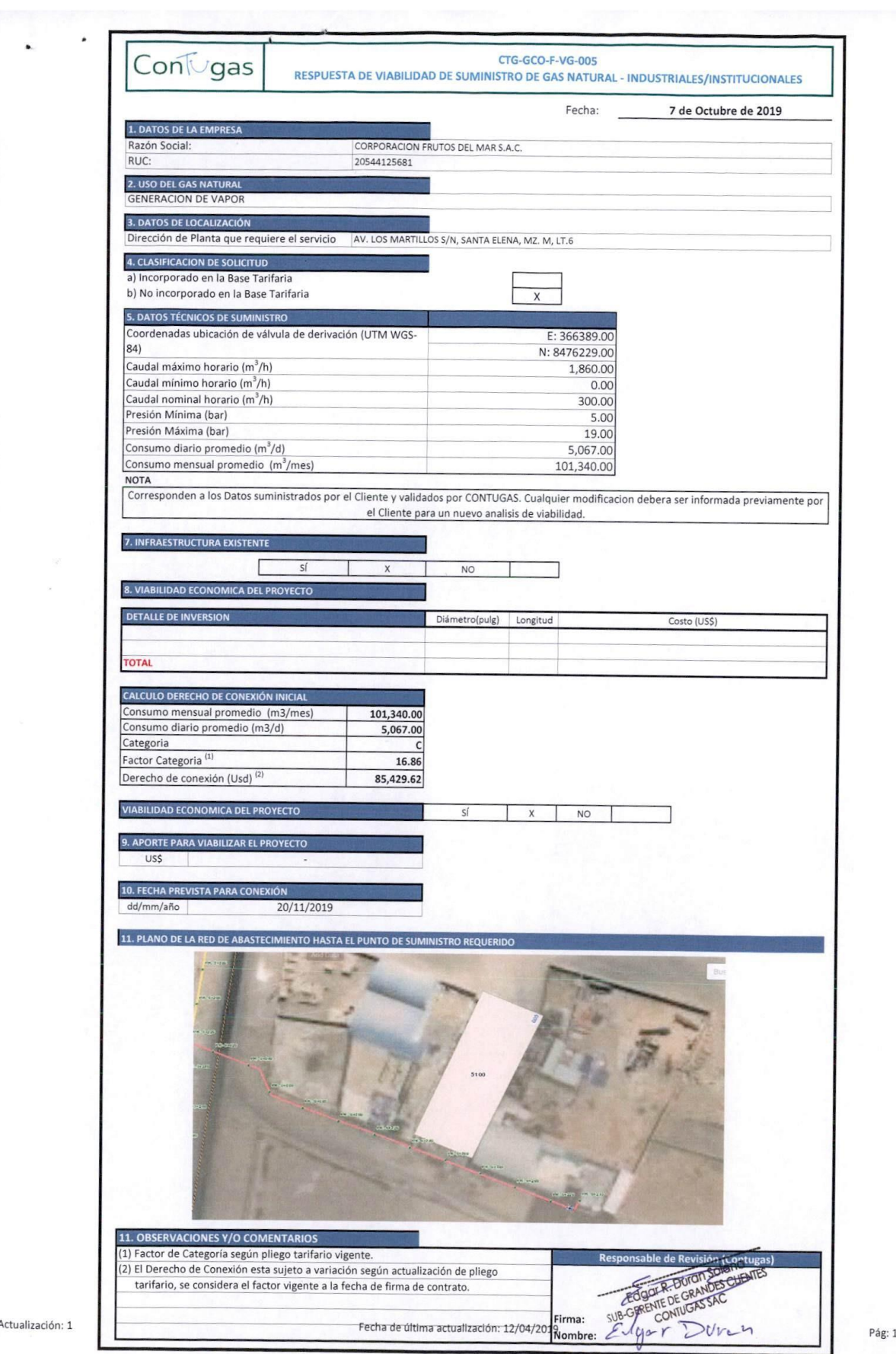

de 1

**ANEXO 07 CERTIFICADO DEL FUSIONISTA** 

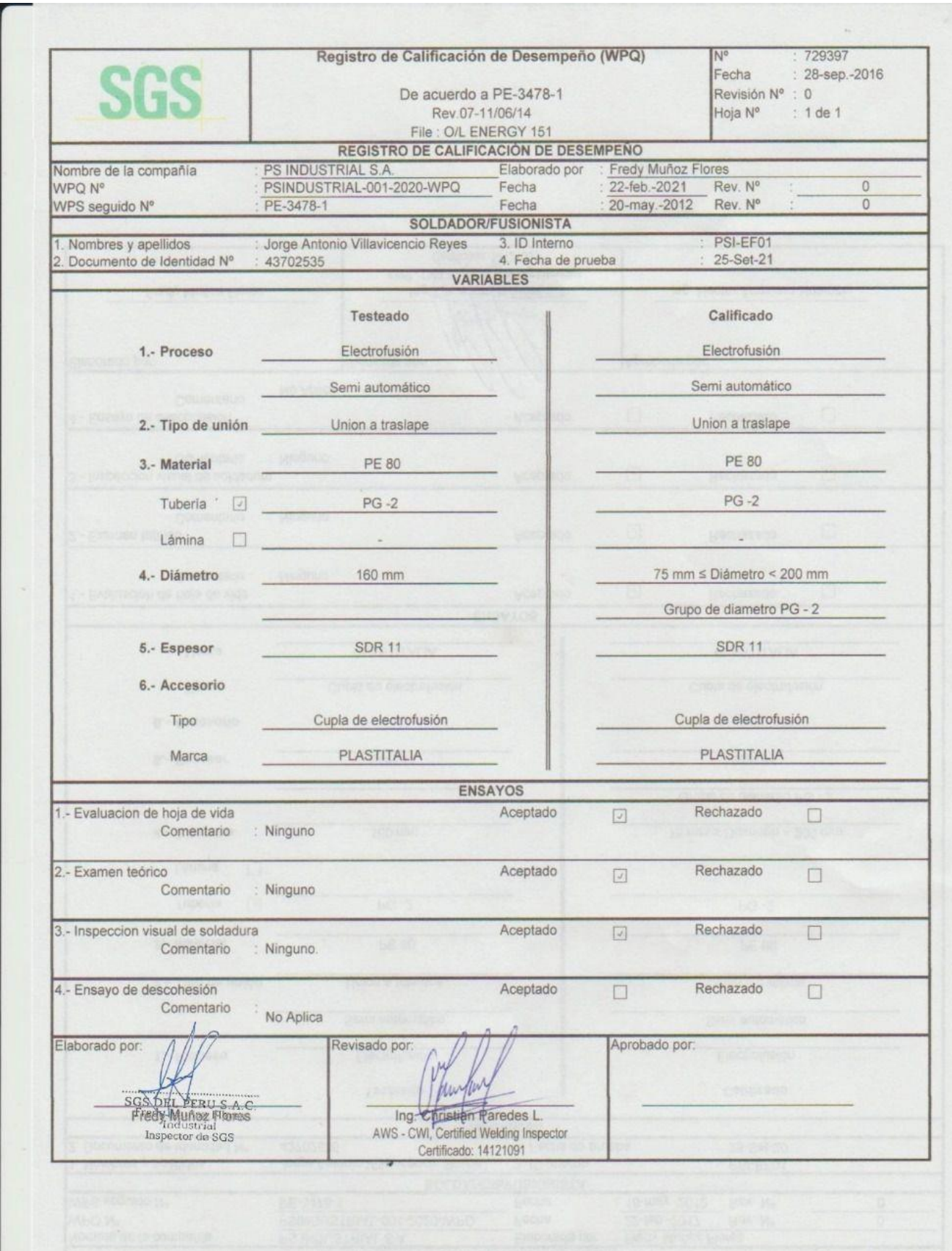

## ANEXO 08 PROCEDIMIENTOS Y HOMOLOGACION DE **SOLDADORES**

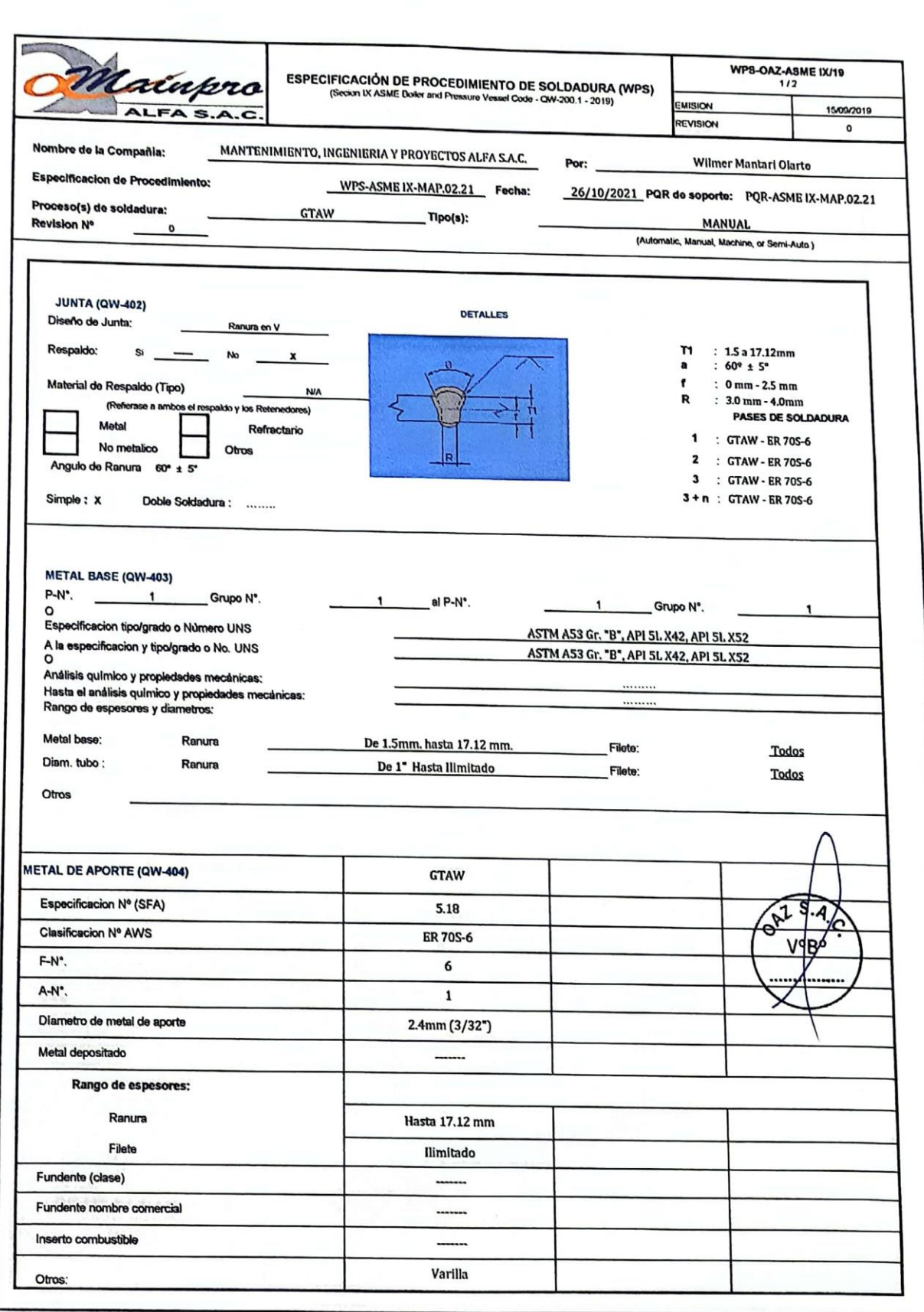

空

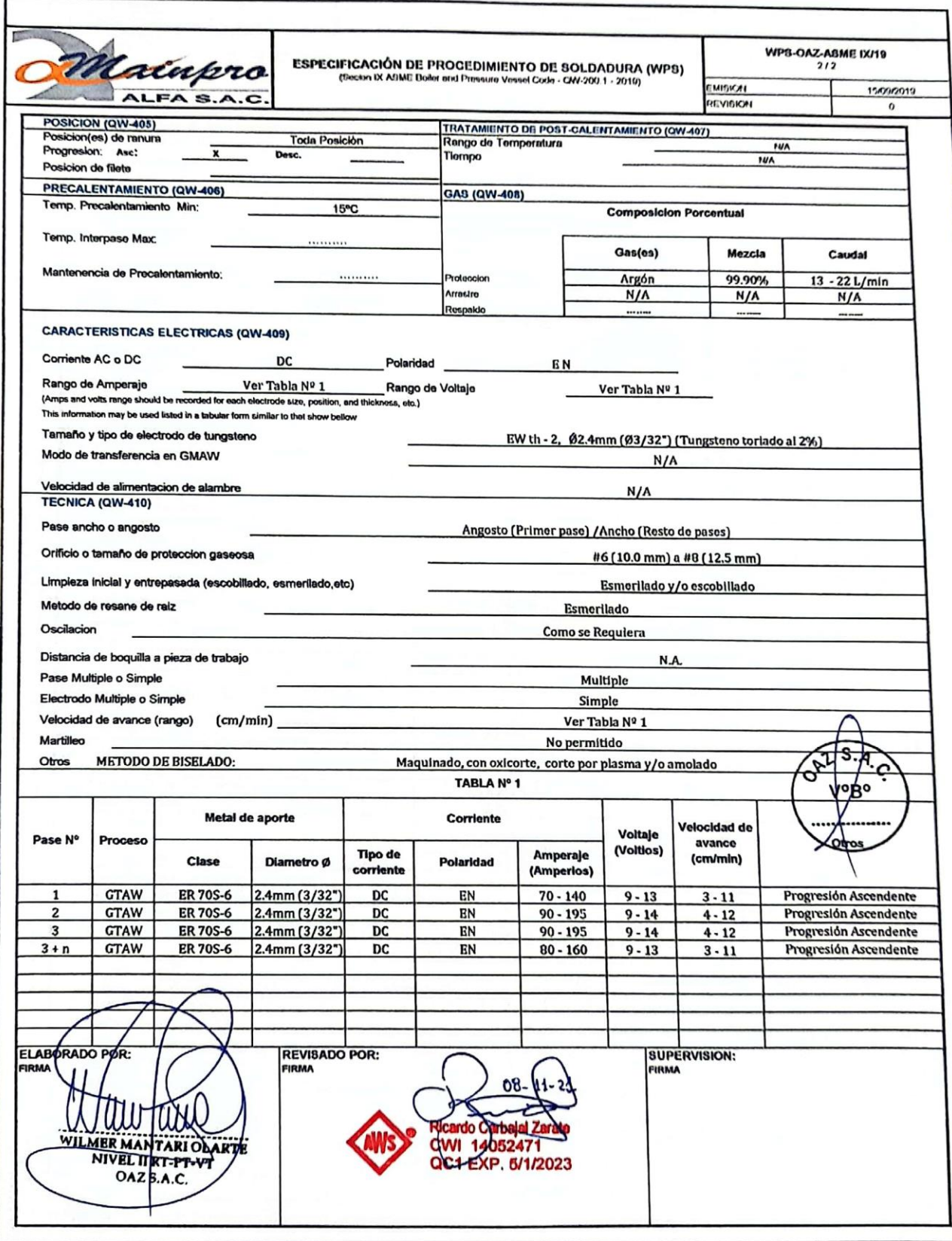

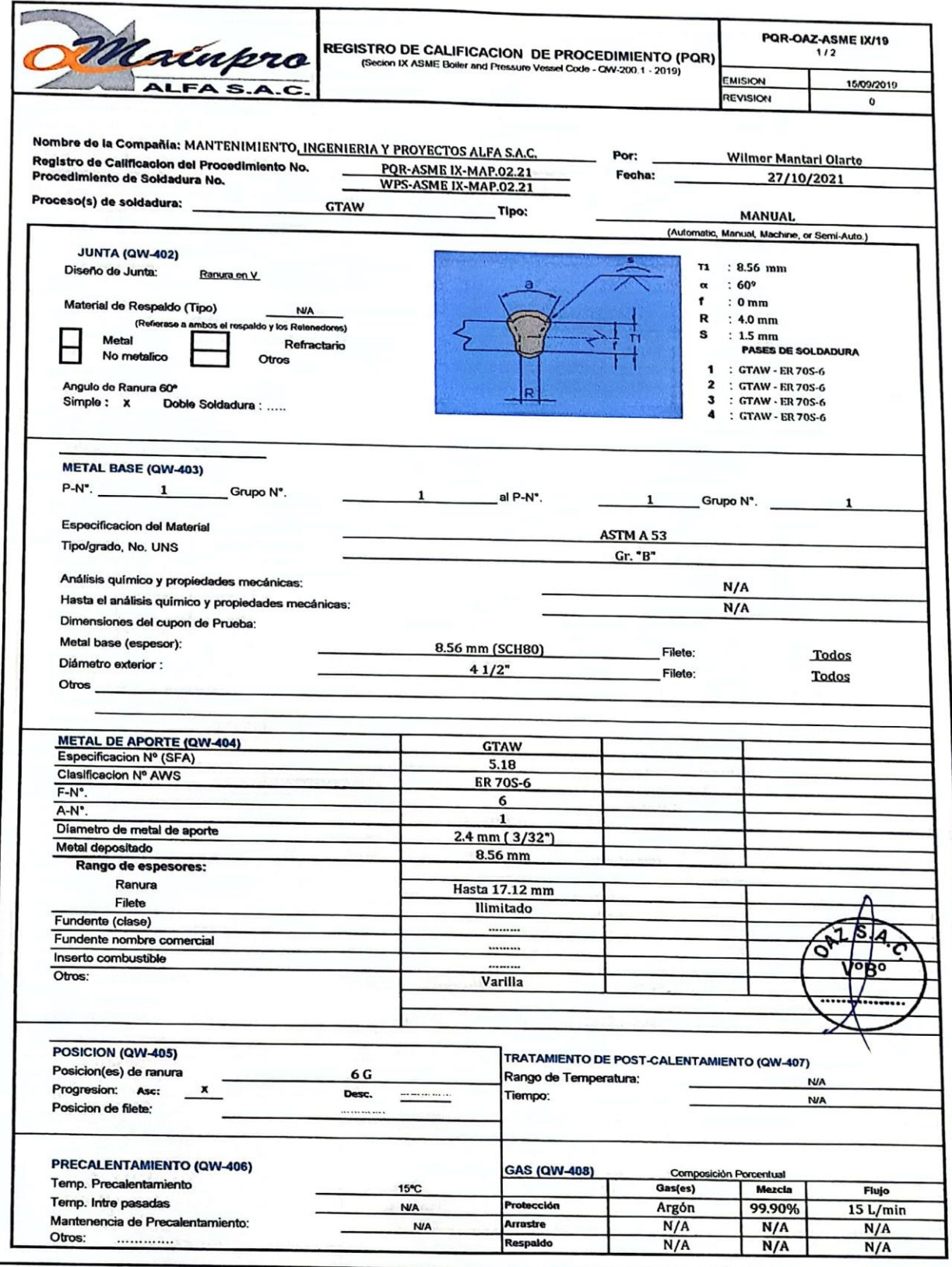

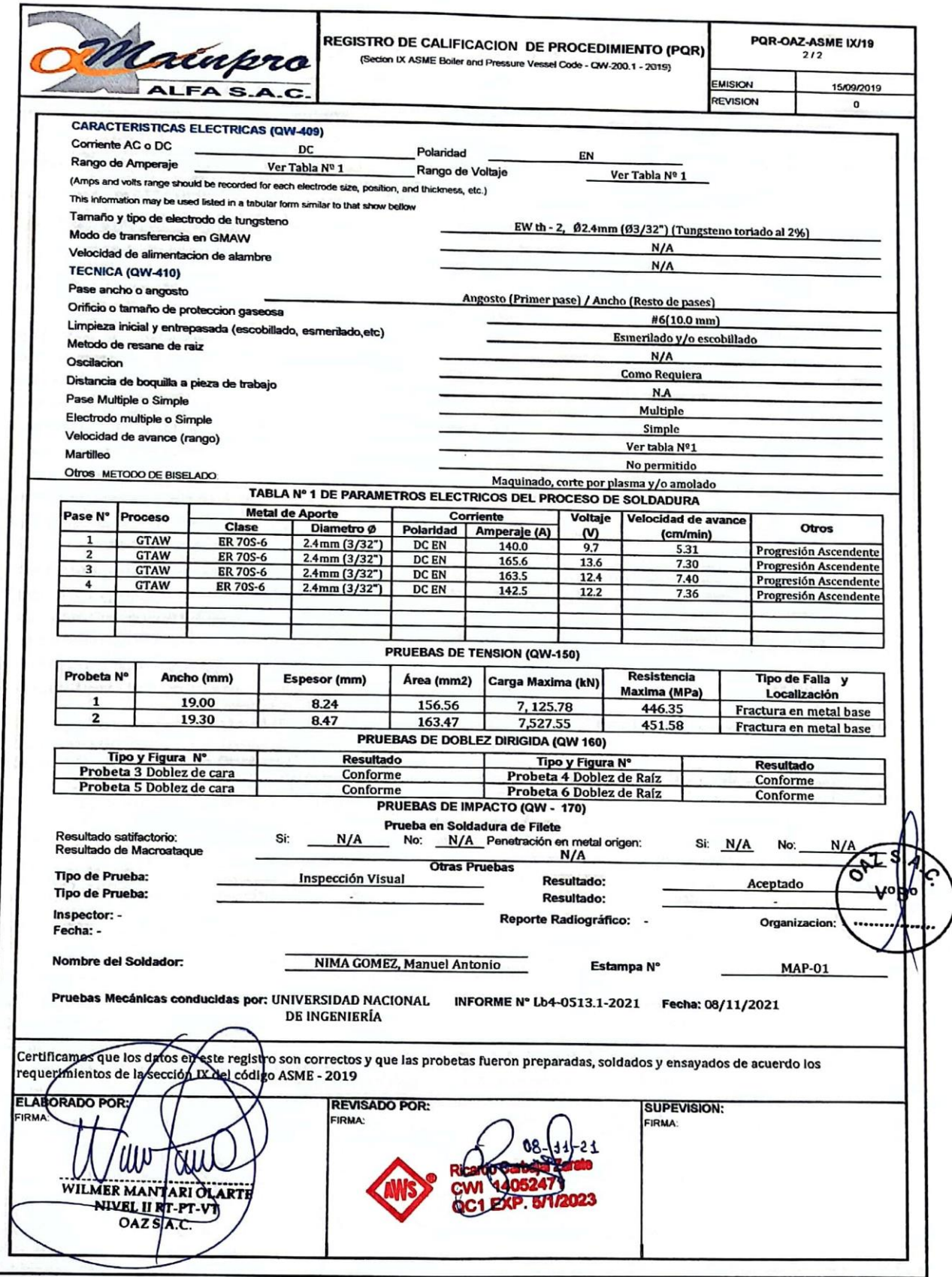

 $\overline{1}$ 

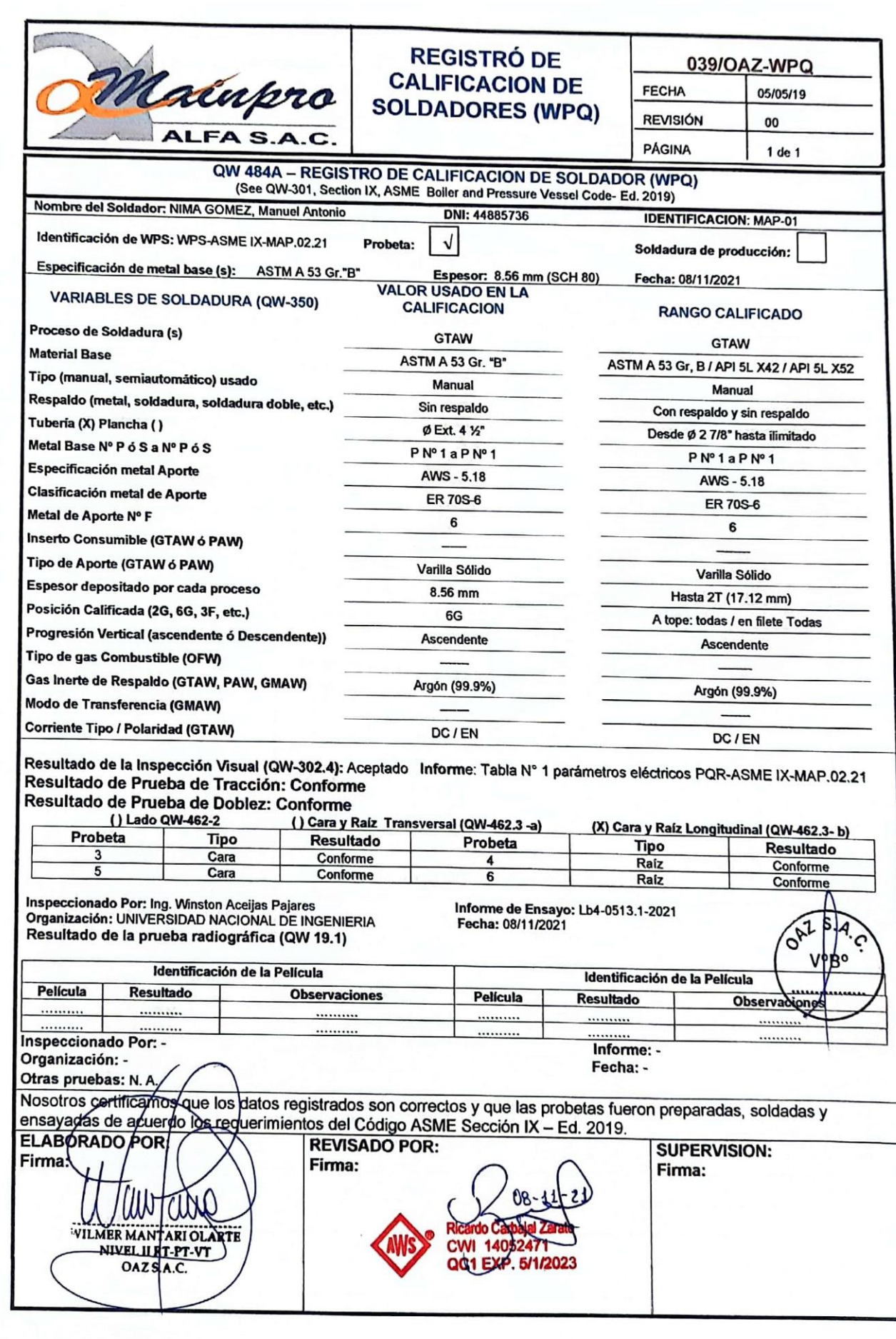

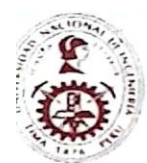

UNIVERSIDAD NACIONAL DE INGENIERIA

## Facultad de Ingeniería Mecánica<br>Laboratorio de Mecánica Nº 4

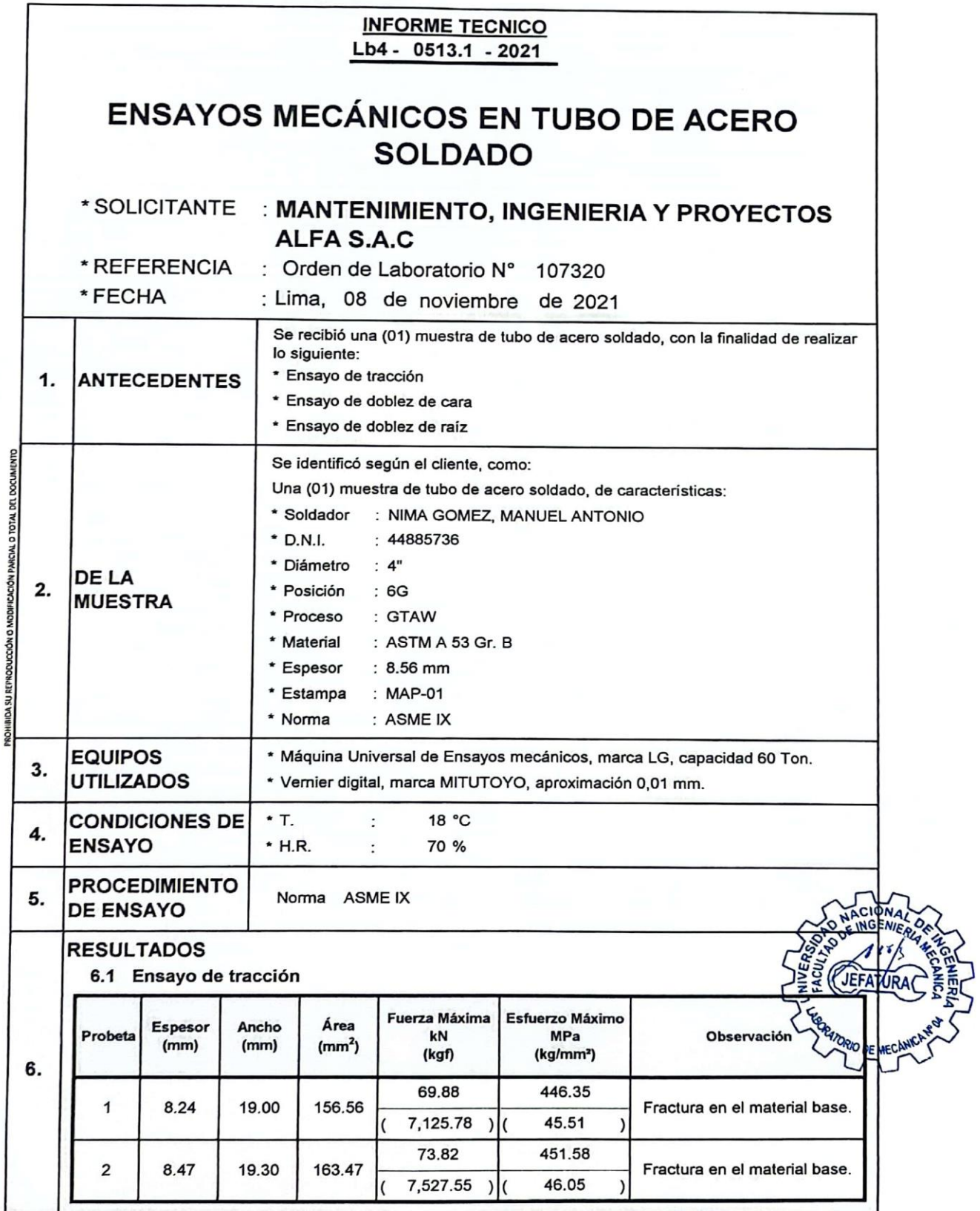

1 úpac Amaru 210, Lima 25, Perú<br>. 381-3833 / 481-1070 anexo 4413<br>. J. Lisbmec4@uni edu pe

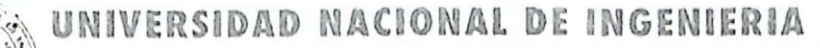

# Facultad de Ingeniería Mecánica<br>Laboratorio de Mecánica Nº 4

Lb4 - 0513.1 - 2021

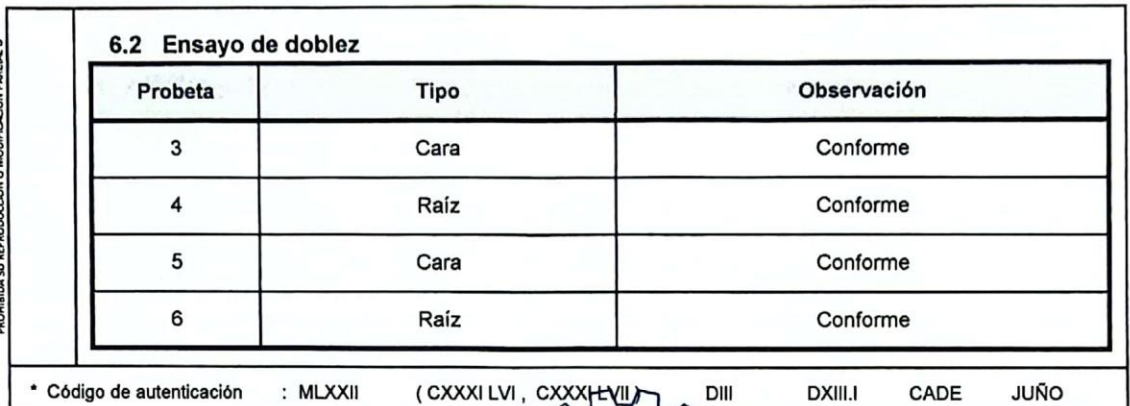

\* Código de autenticación : MLXXII

**NGENIER JEFATURA**  $11011$  $\iota$ **MSC. ING WINSTON ACEIJAS PAJARES** 

DIII

**ORIO DE MECAN** CIP: 34882 Jefe del Laboratorio de Mecánica - Lab. Nº 4

Av. Túpac Amaru 210, Lima 25, Perú<br>Telf.: 381-3833 / 481-1070 anexo 4413 Email: labmec4@uni.edu.po

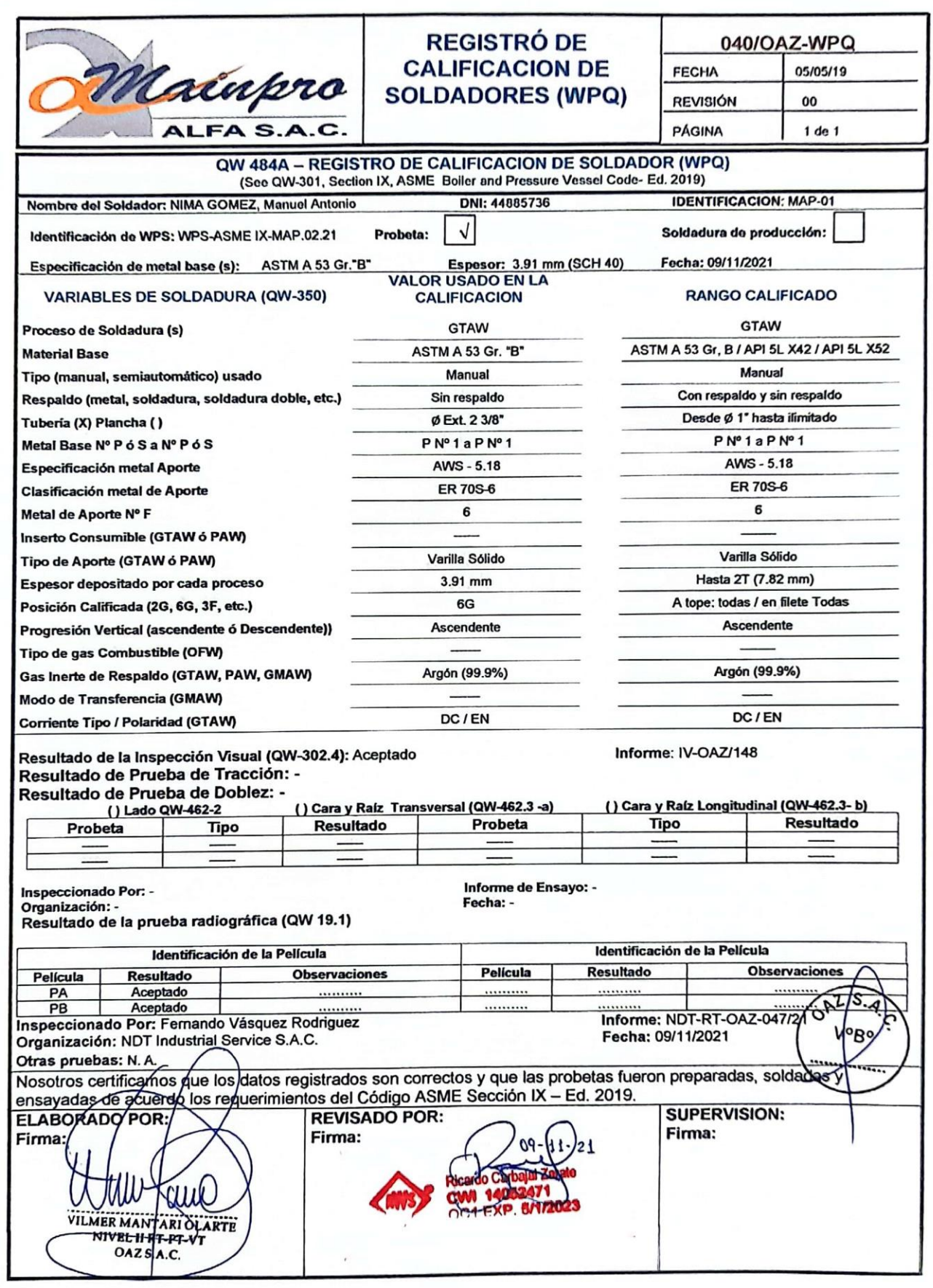

5%

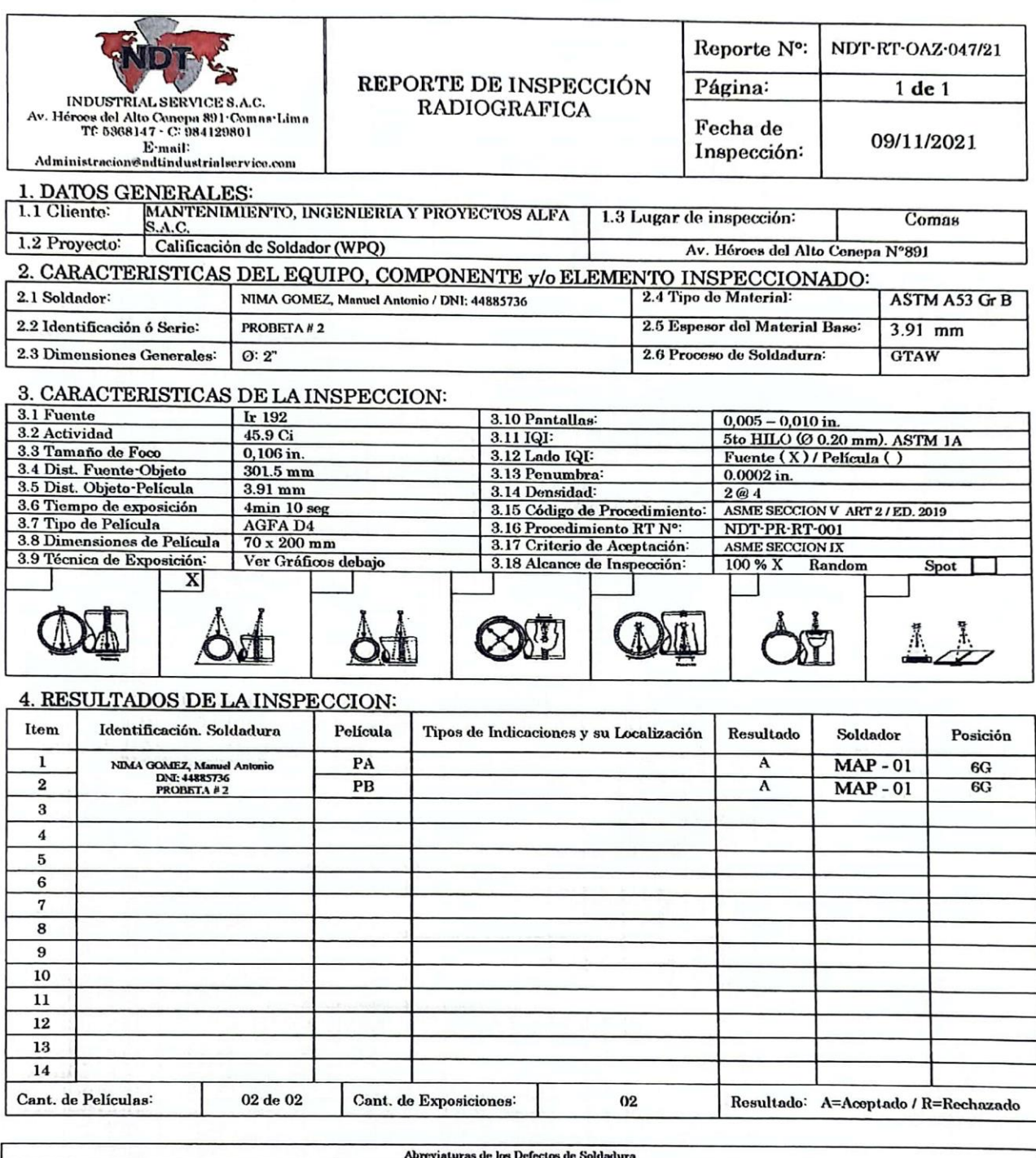

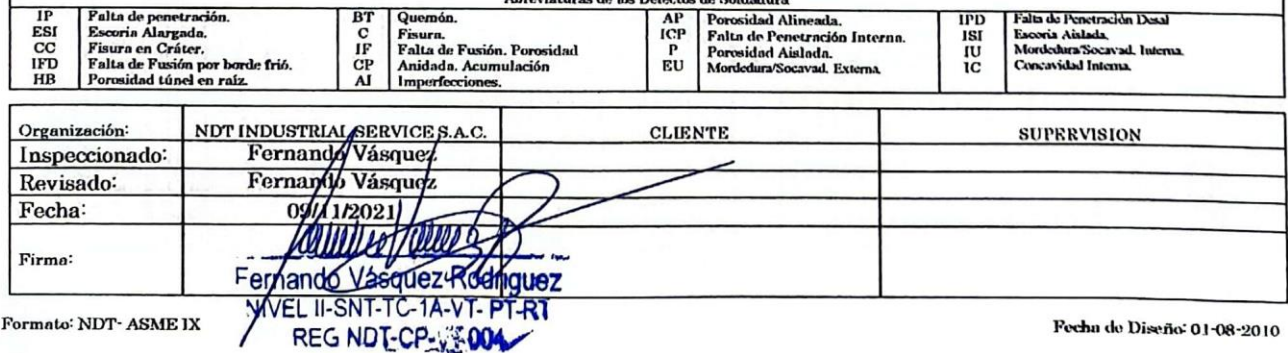

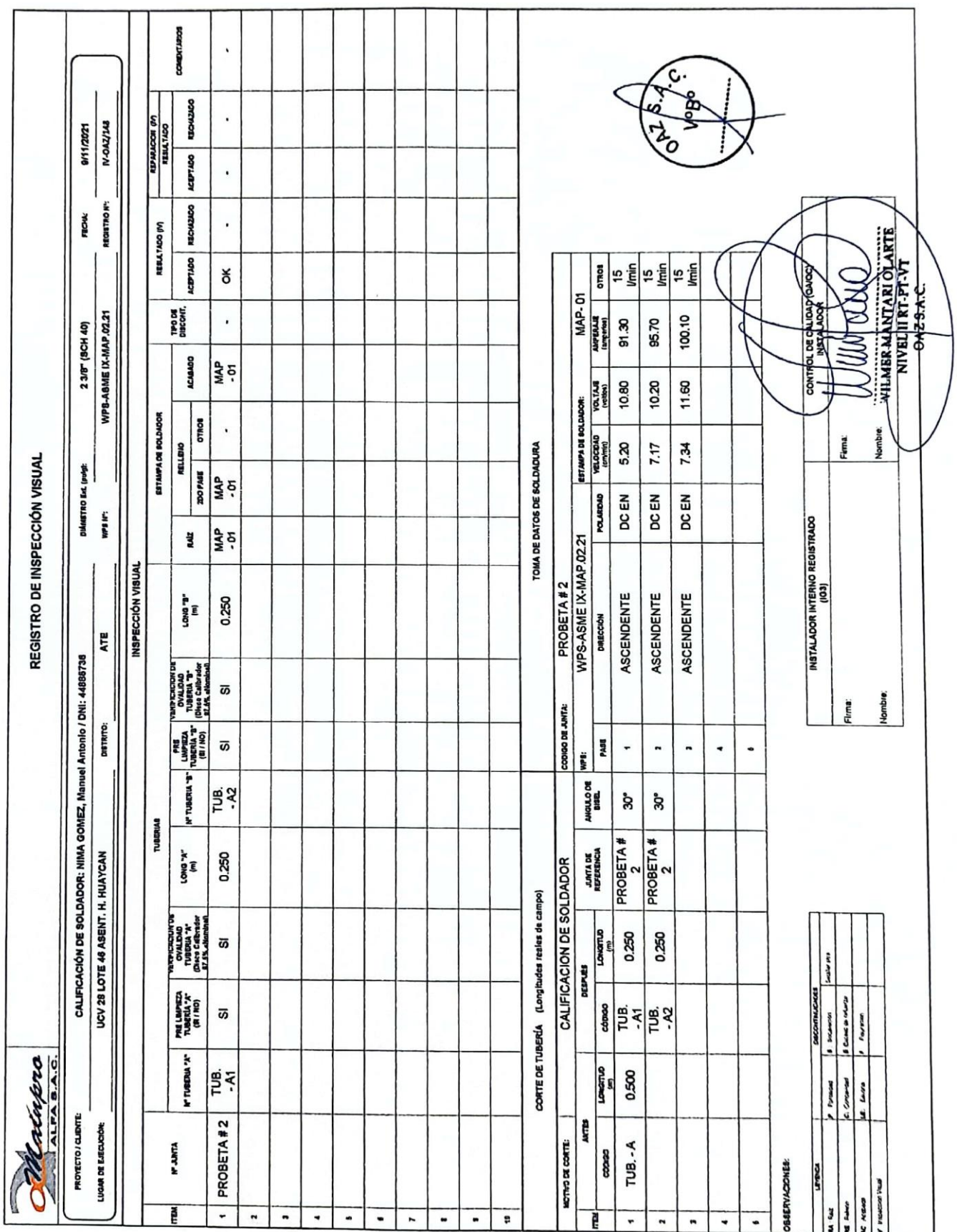

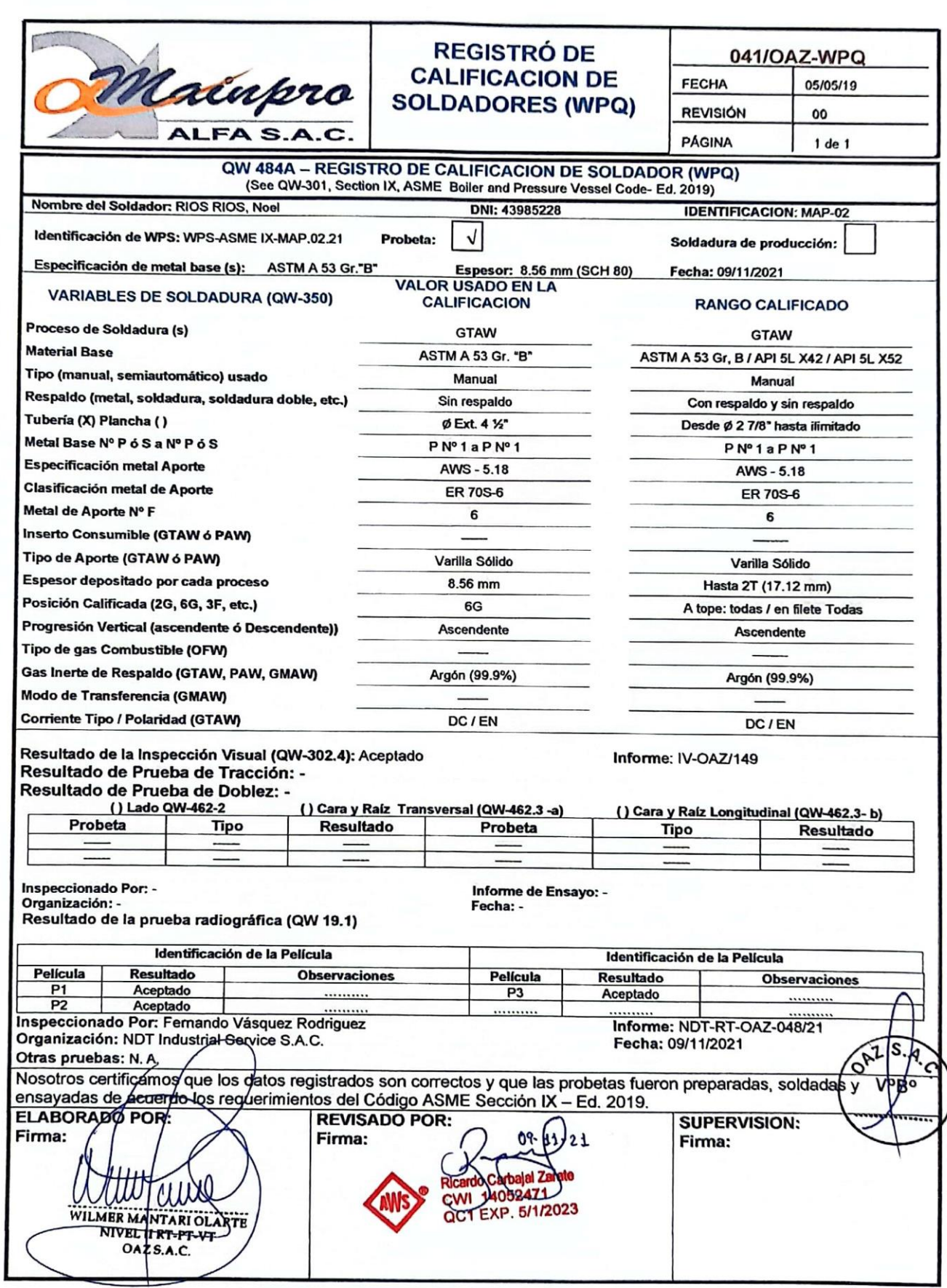

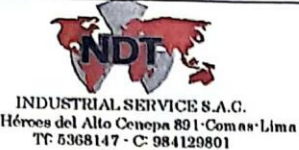

## REPORTE DE INSPECCIÓN<br>RADIOGRAFICA

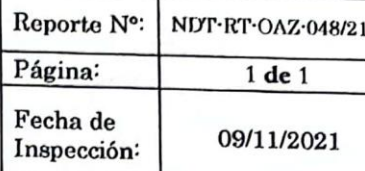

### Email:<br>Email:<br>Administracion@ndtindustrialservice.com 1. DATOS GENERALES:

Av.

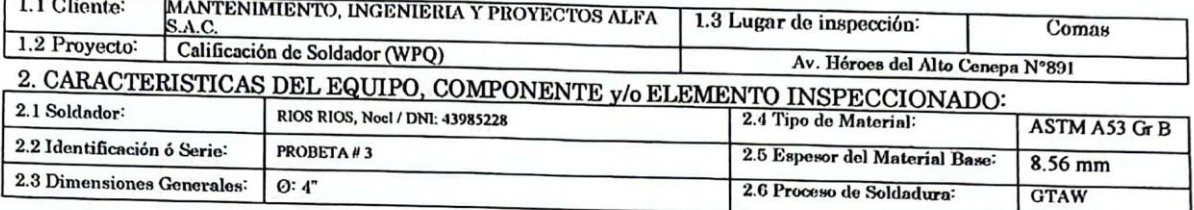

### 3. CARACTERISTICAS DE LA INSPECCION:

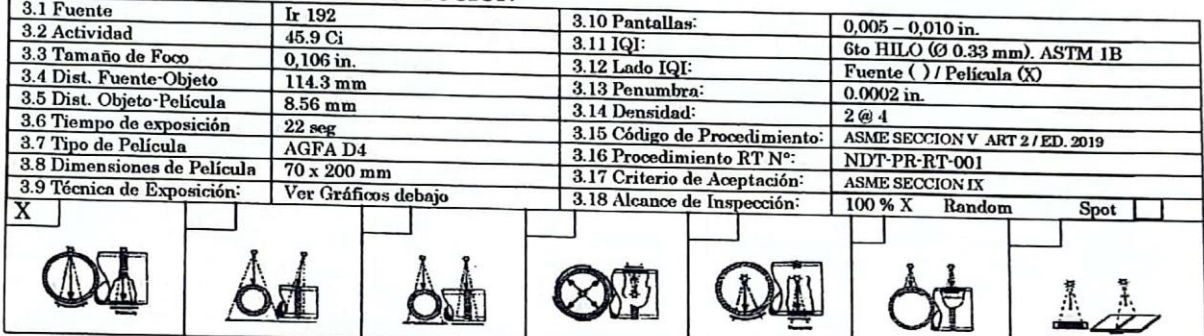

## 4. RESULTADOS DE LA INSPECCION:

-1

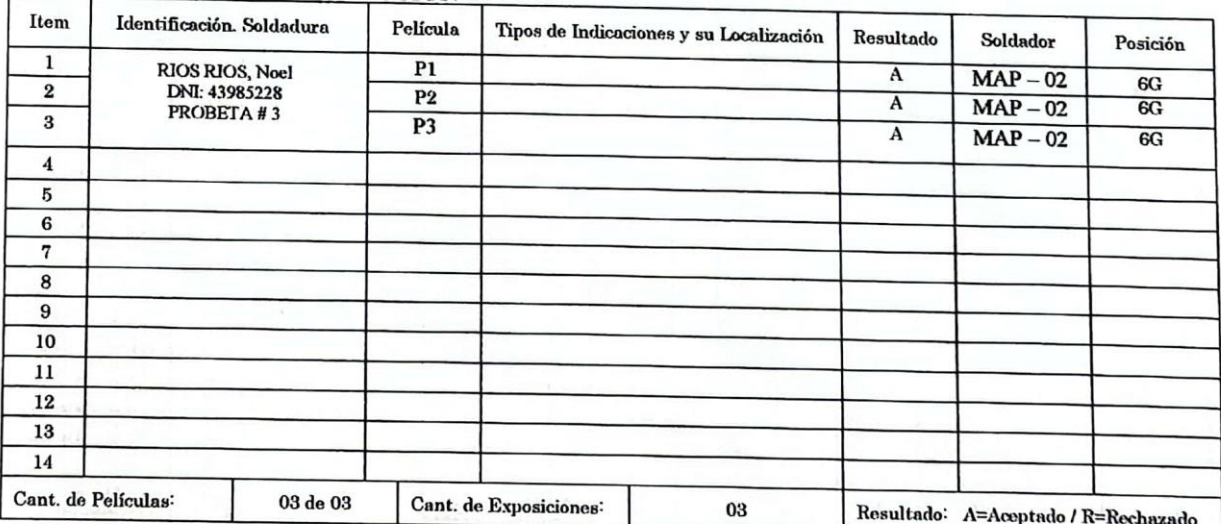

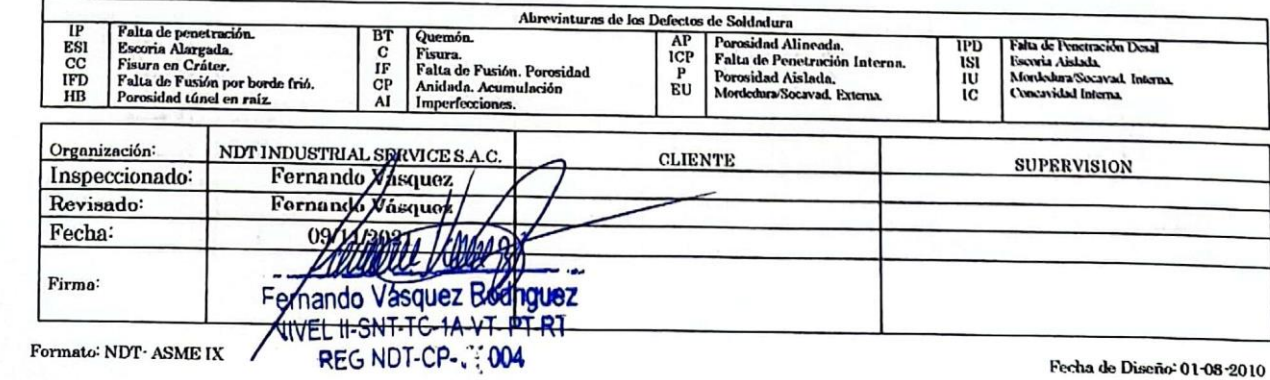

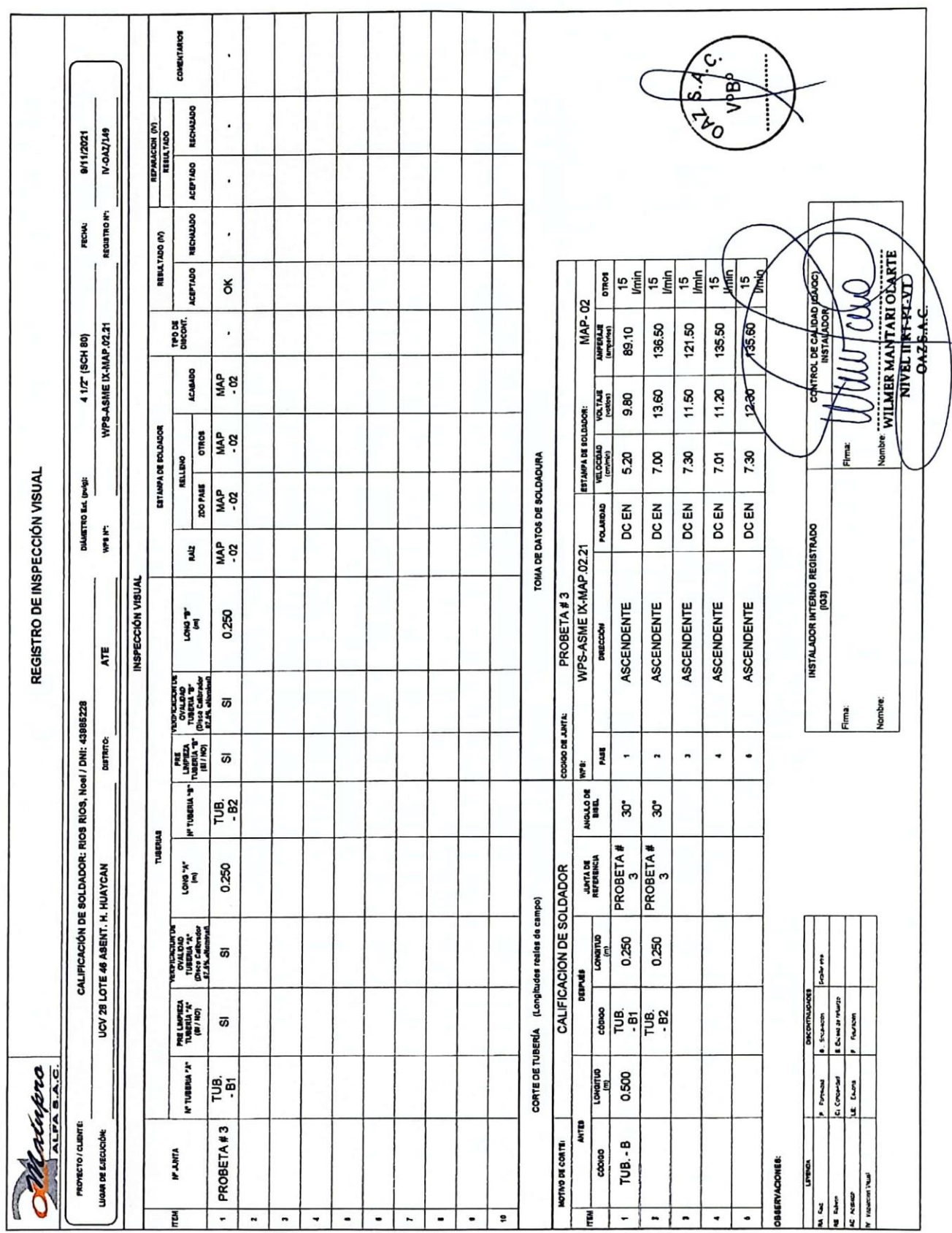

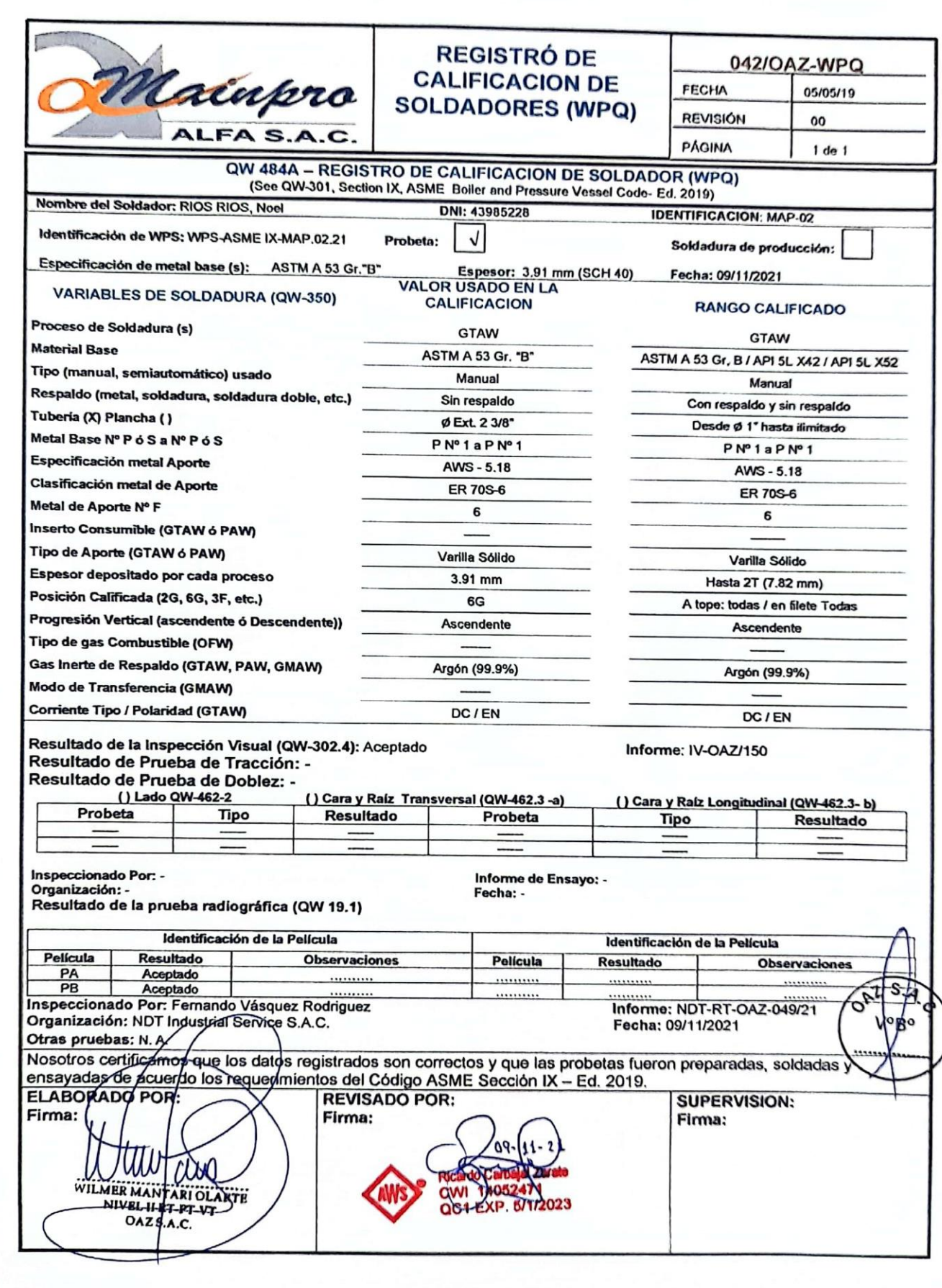

ţ

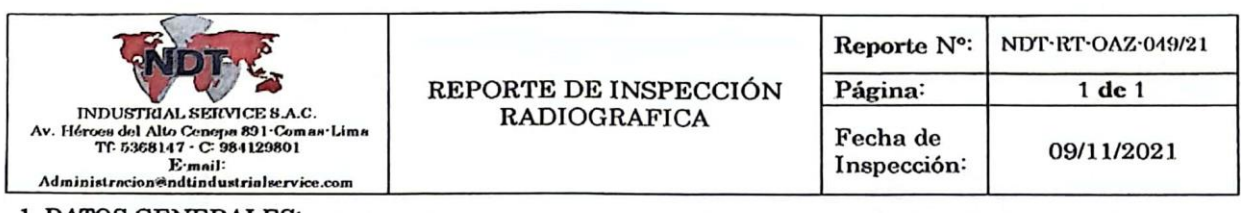

#### 1. DATOS GENERALES:

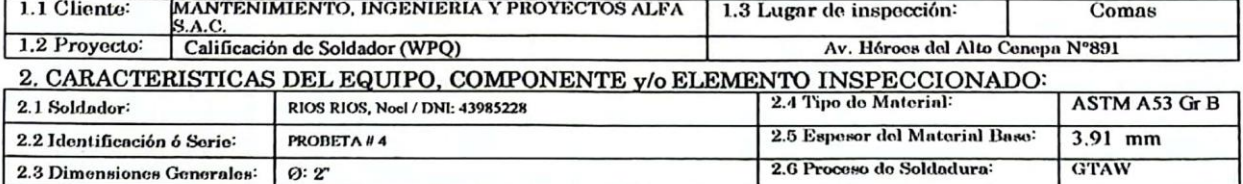

#### 3. CARACTERISTICAS DE LA INSPECCION:

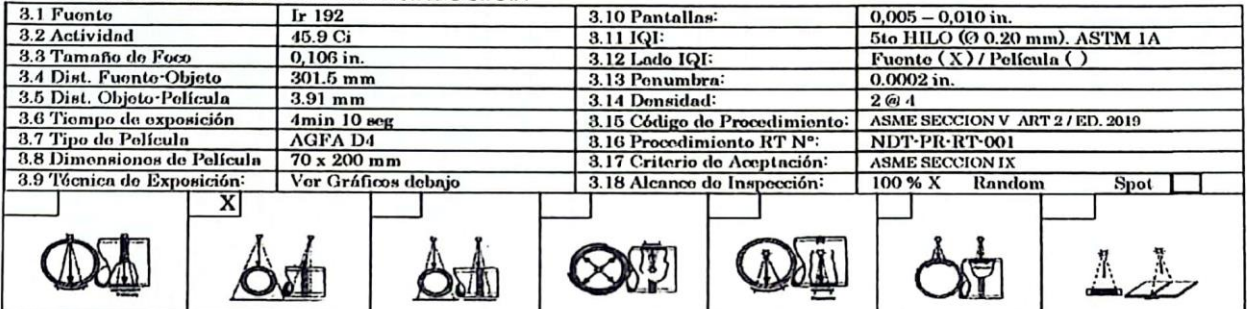

#### 4. RESULTADOS DE LA INSPECCION:

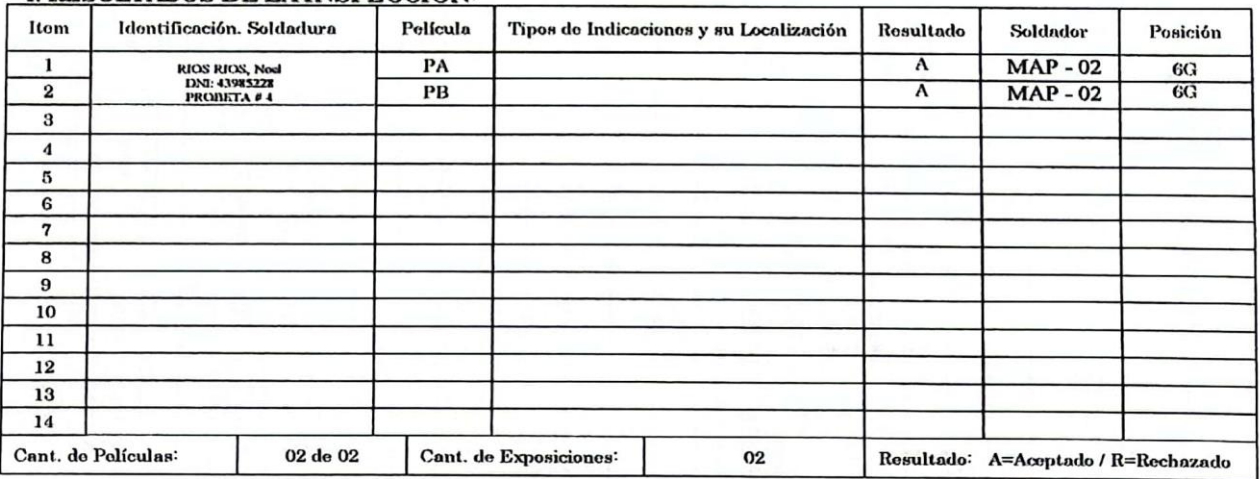

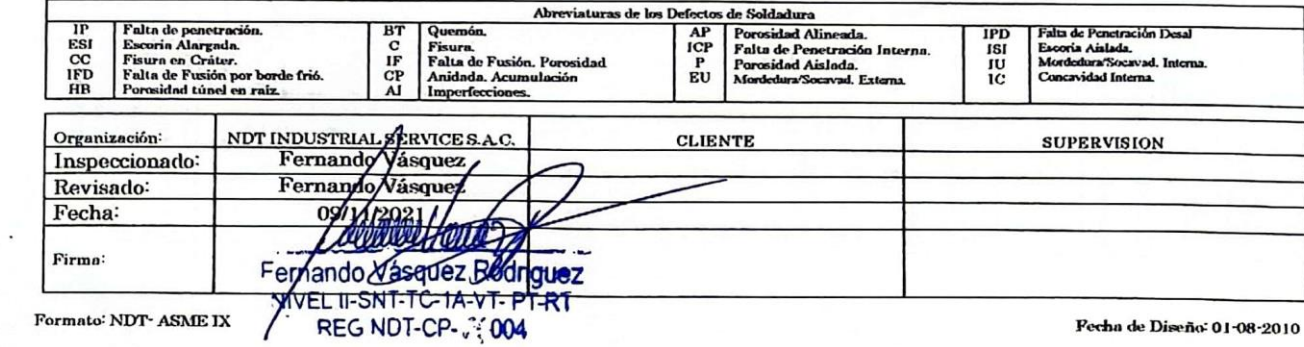

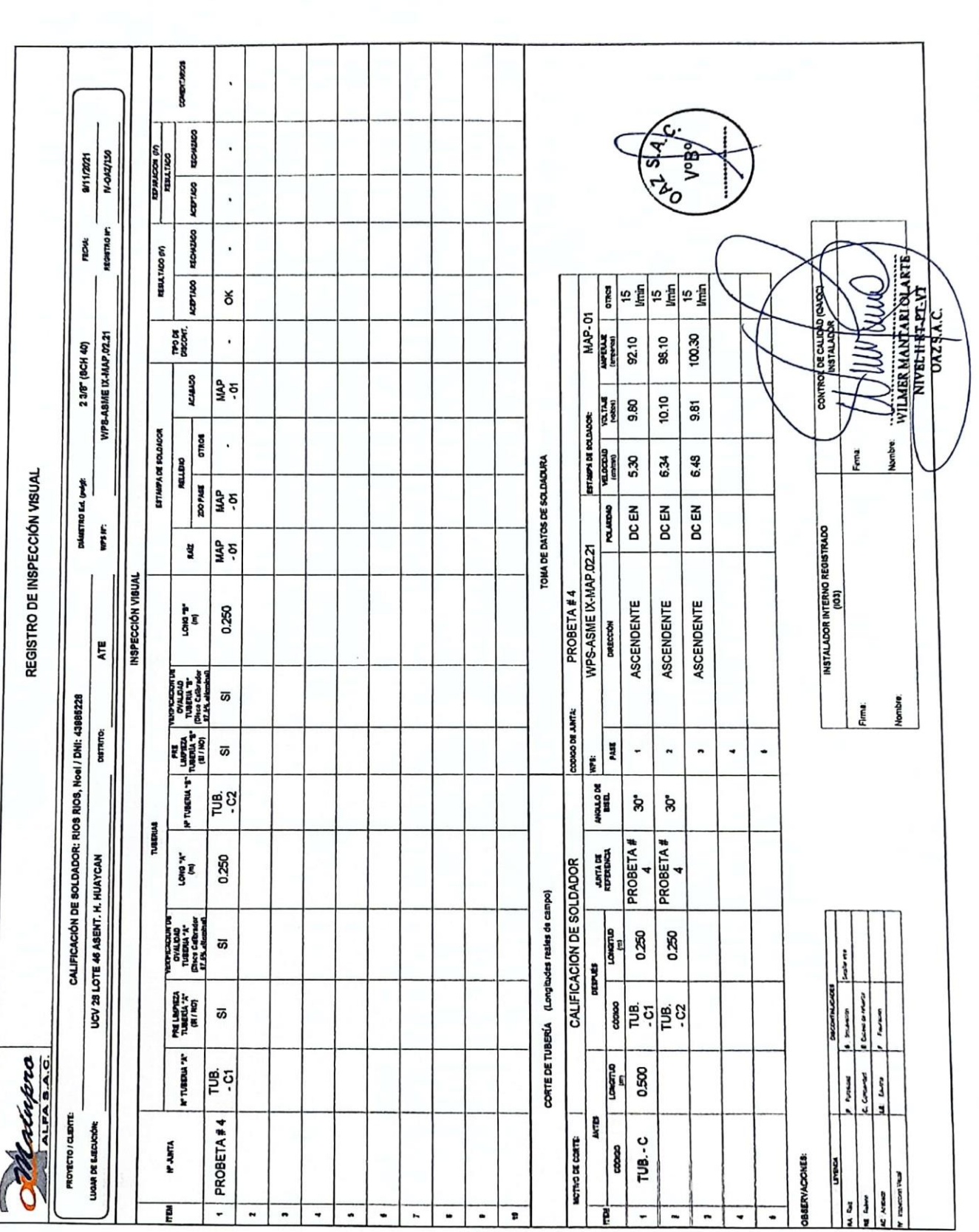

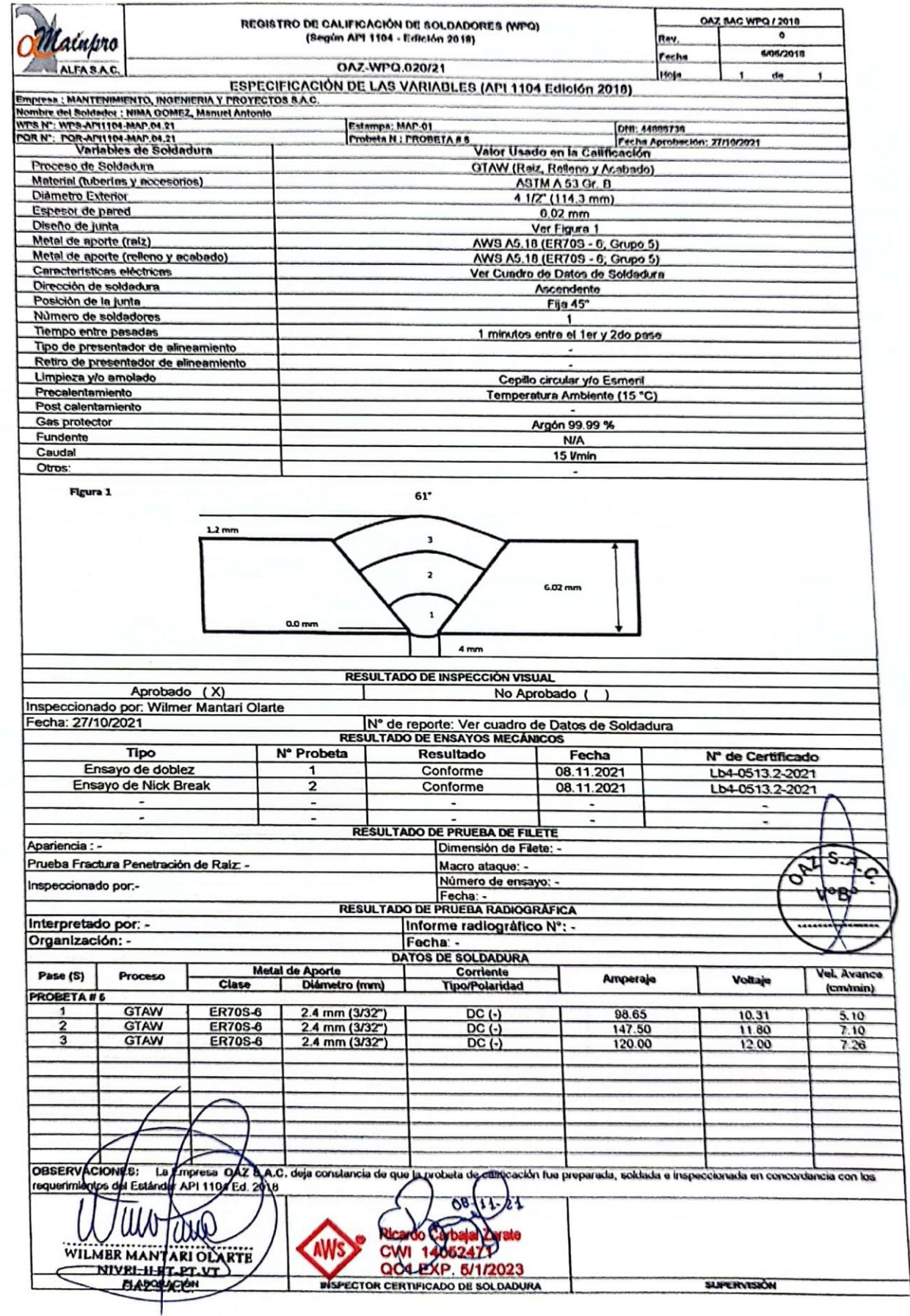

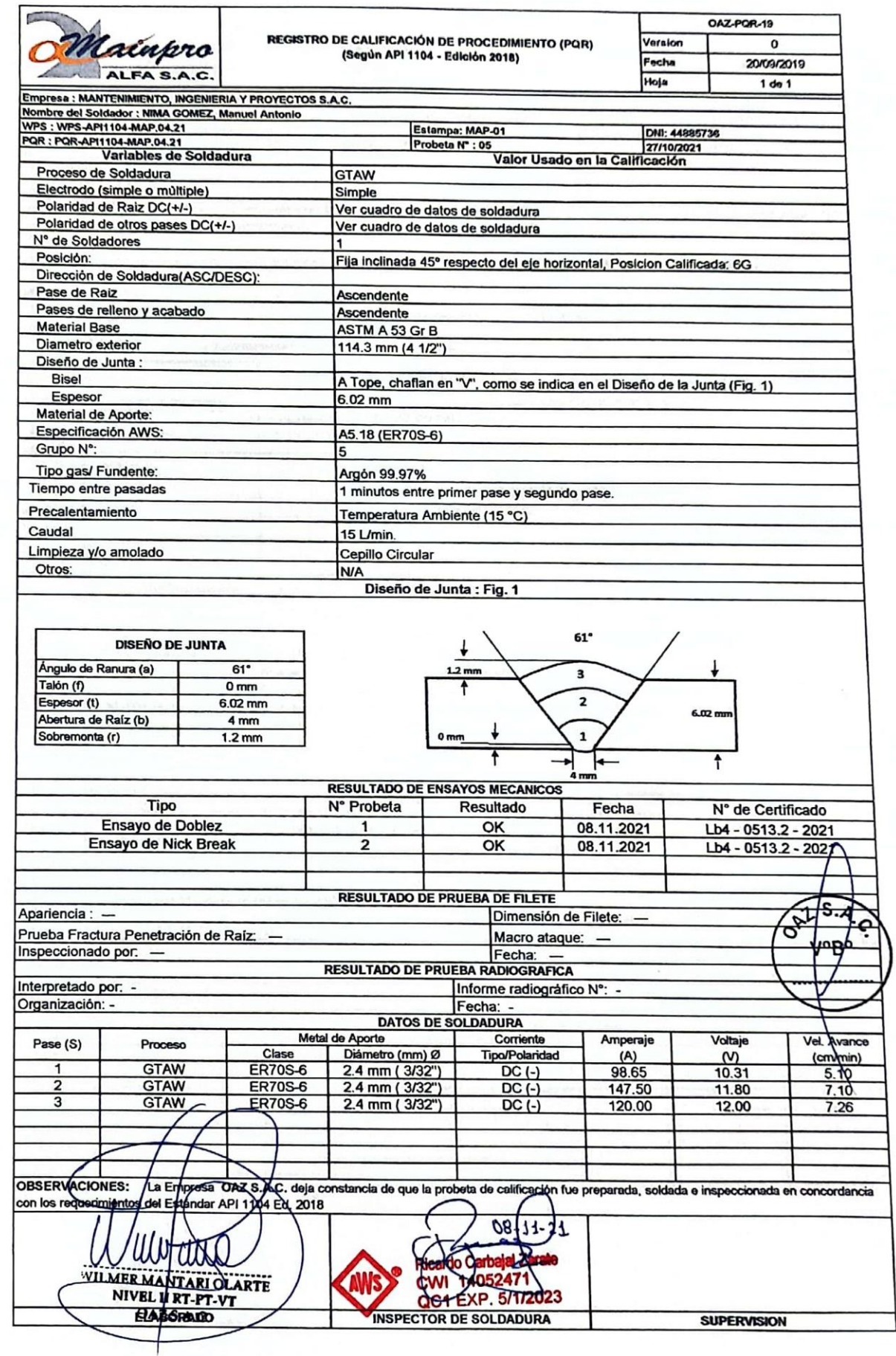

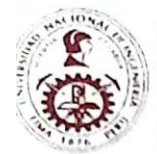

## UNIVERSIDAD NACIONAL DE INGENIERIA

**Facultad de Ingeniería Mecánica<br>Laboratorio de Mecánica Nº 4** 

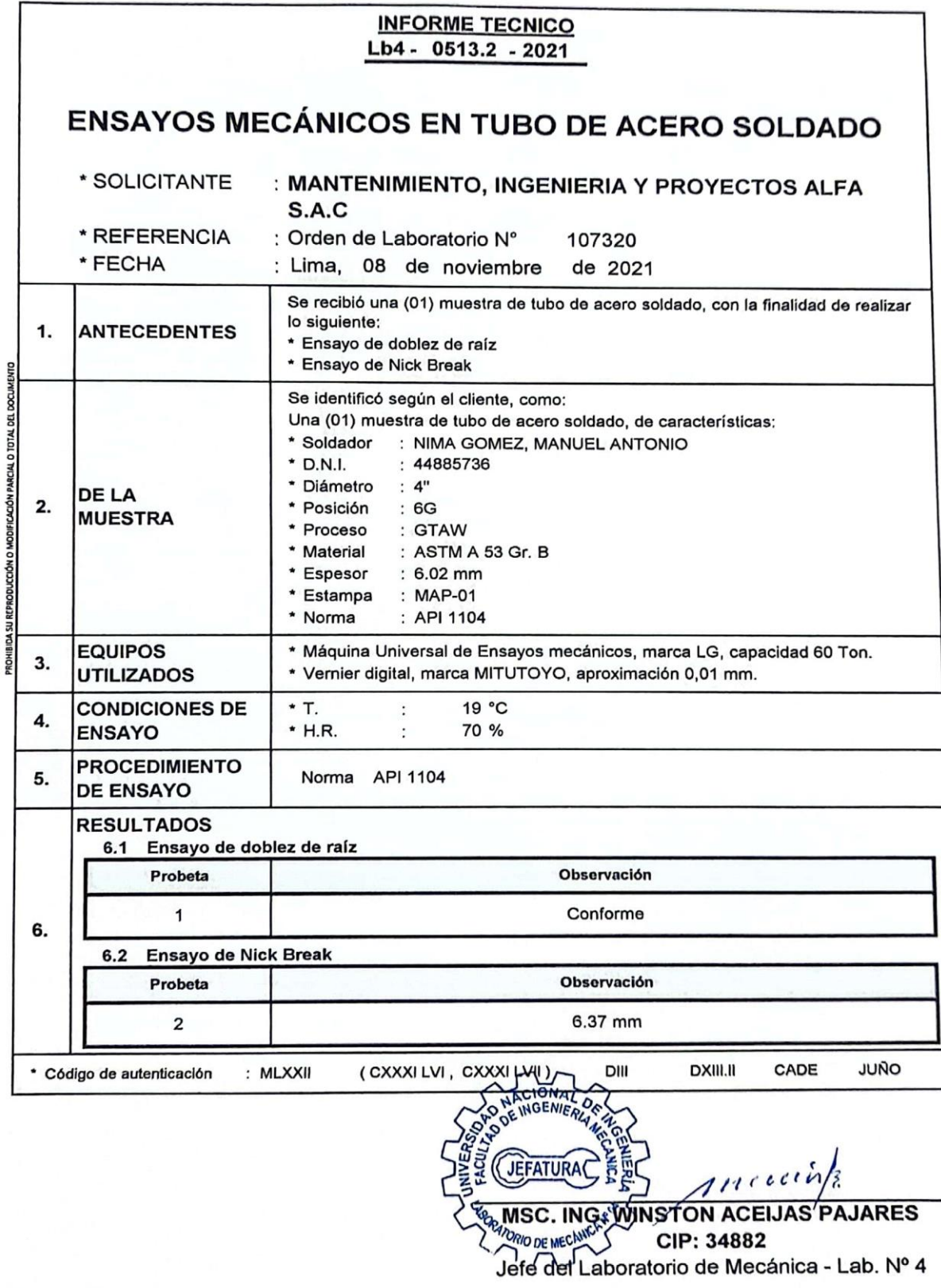

Av. Túpac Amaru 210, Lima 25, Perú<br>Tell.: 381-3833 / 481-1070 anexo 4413<br>Email: labmec4@uni.edu.pe

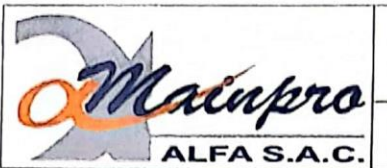

#### **ESPECIFICACION DE PROCEDIMIENTO DE** SOLDADURA (WPS) (Según API 1104 Edición 2018)

WPS-API1104-MAP.04.21 Rovisión  $\overline{\bullet}$ Fecha 20/09/19

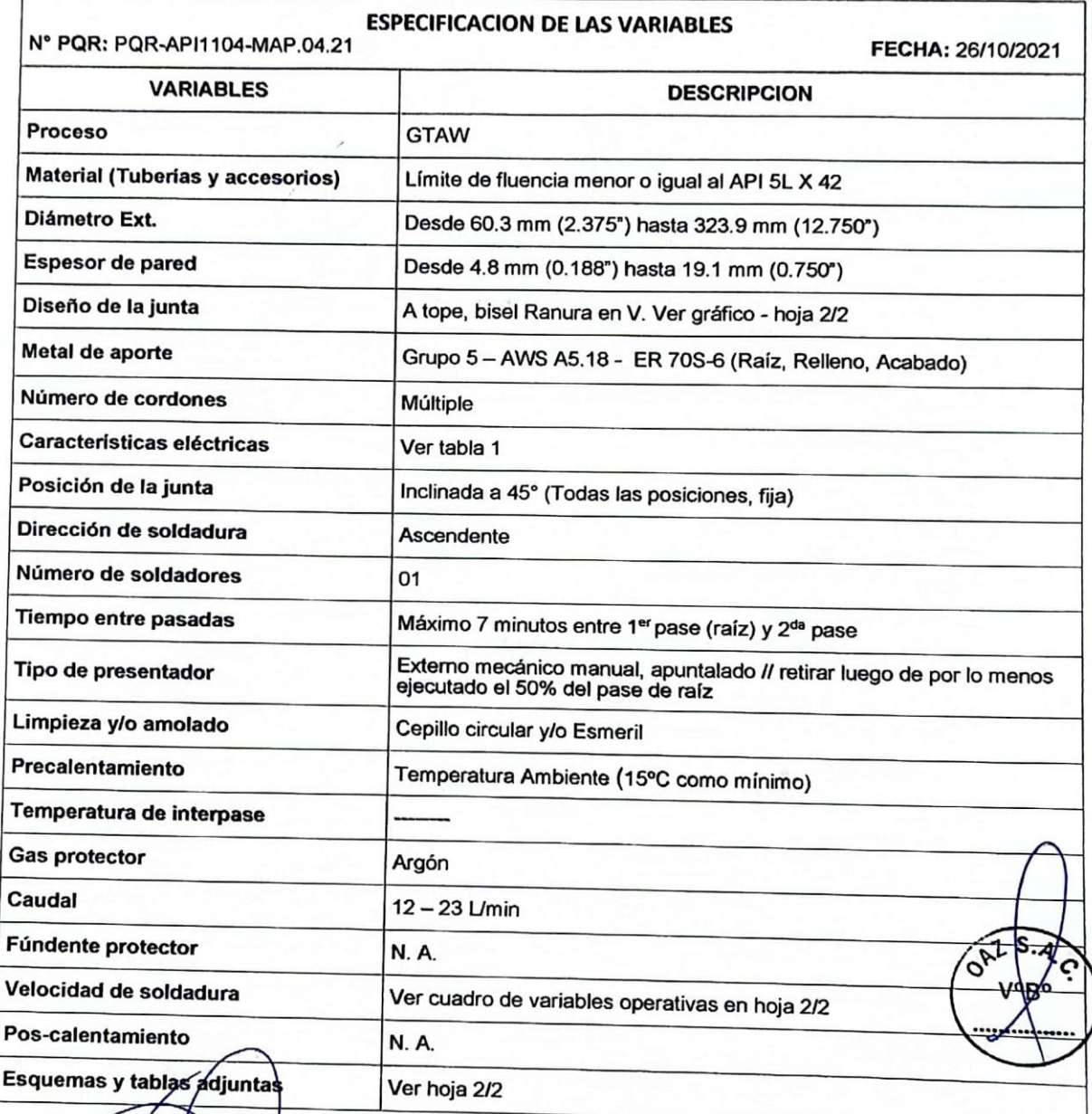

ELABORADO PO Ŋ WILMER MANTARIOLARTE

REVISADO PORT  $\mathfrak{D}$ **Ricardo Carbatal Zarate<br>CWI 14052411<br>QCT EXP 5/1/2023** 

SUPERVISION:<br>FIRMA:

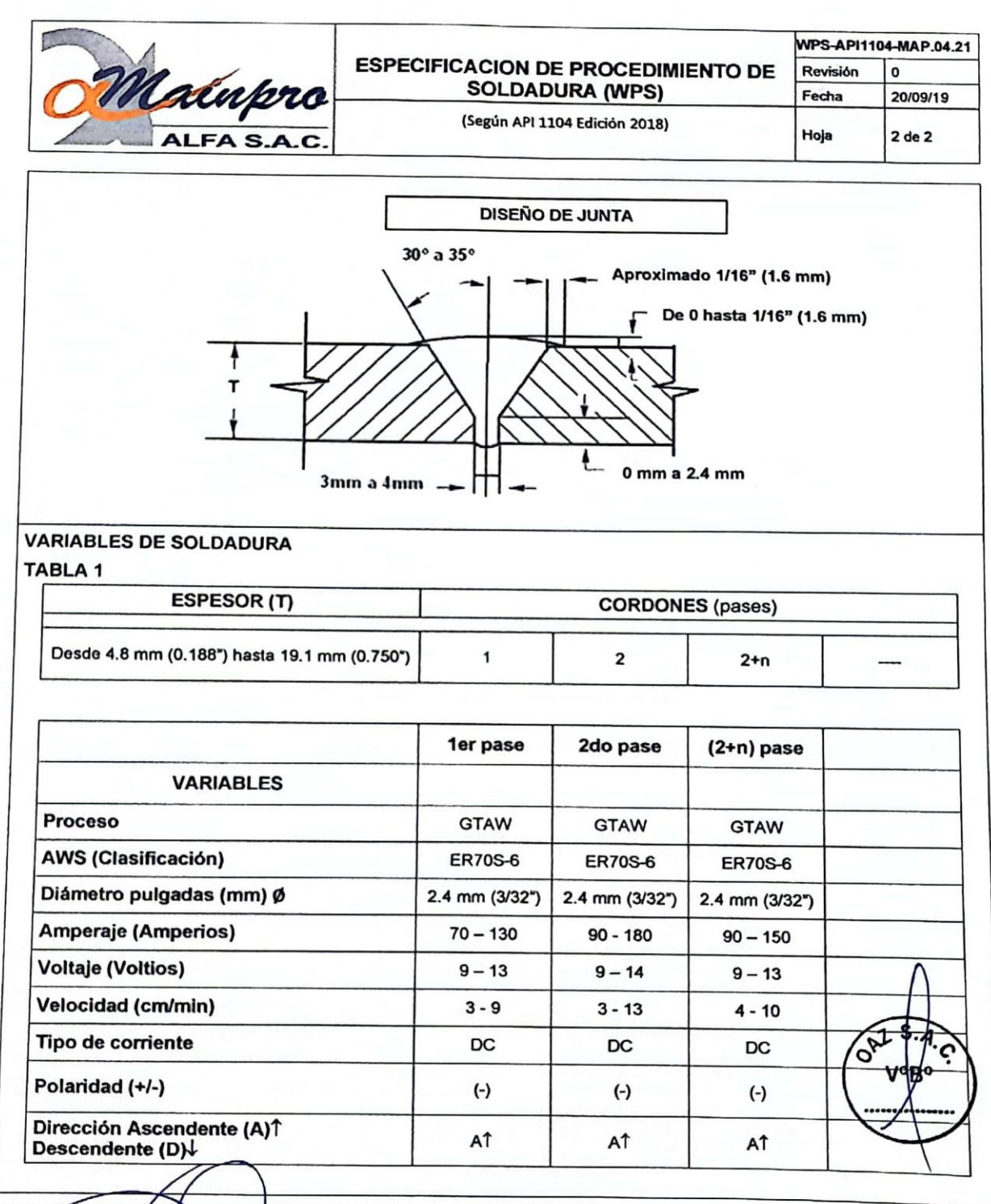

ELABORADO POR WILMER MANTARIOLARTE

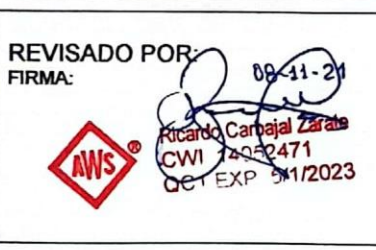

SUPERVISION:<br>FIRMA:

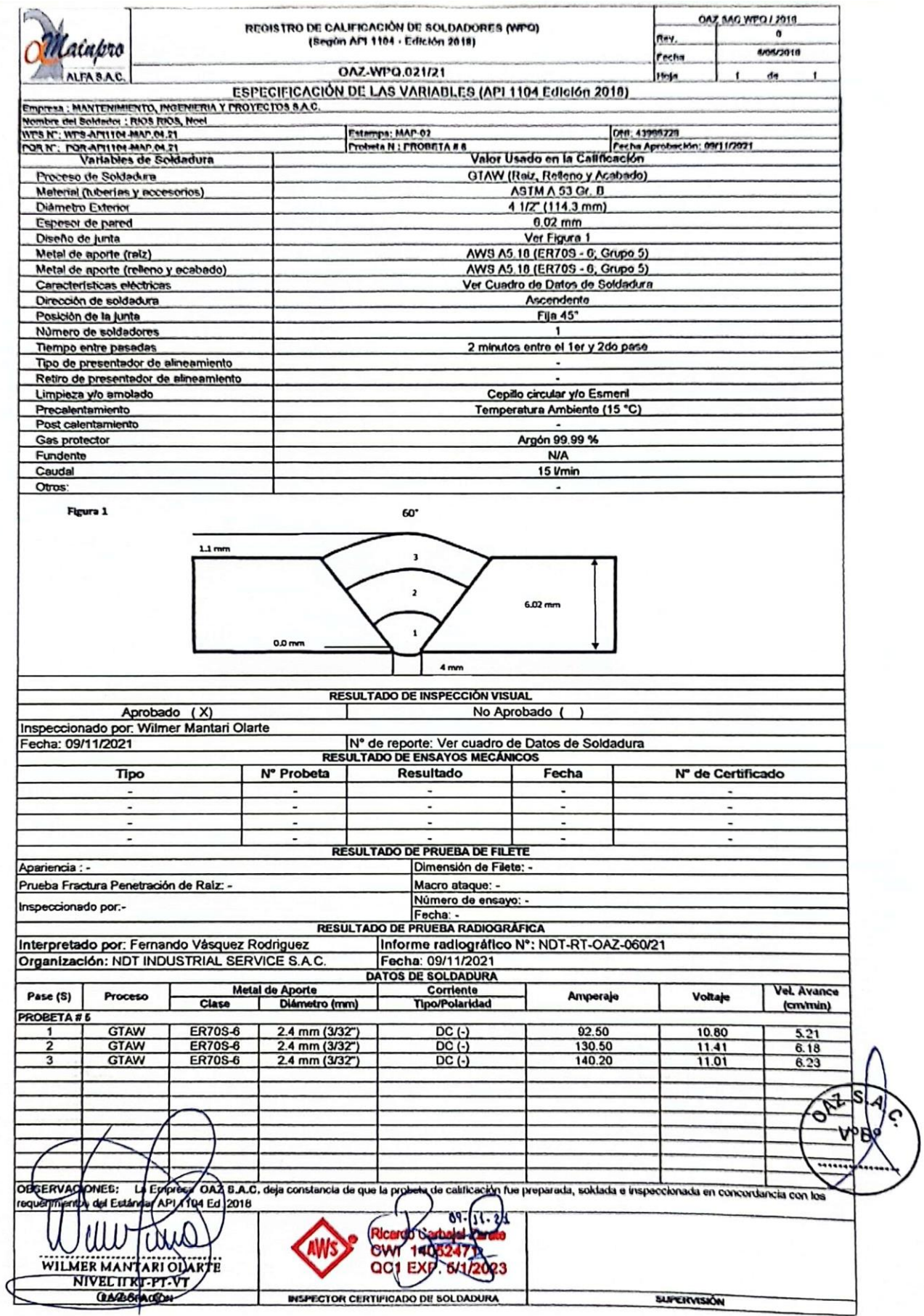

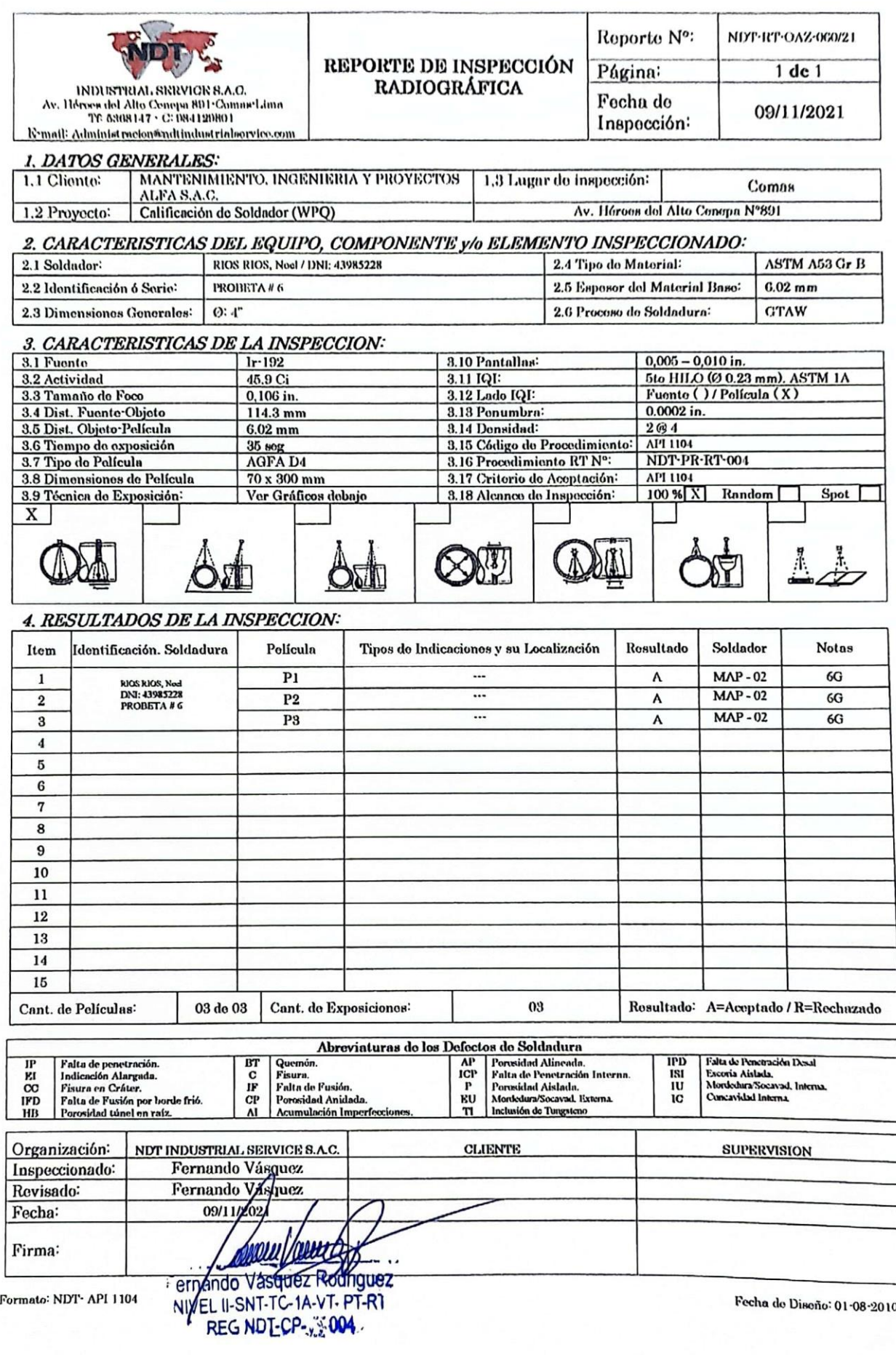

## **ANEXO 09 REPORTE RADIOGRAFICO DE UNIONES SOLDADAS**

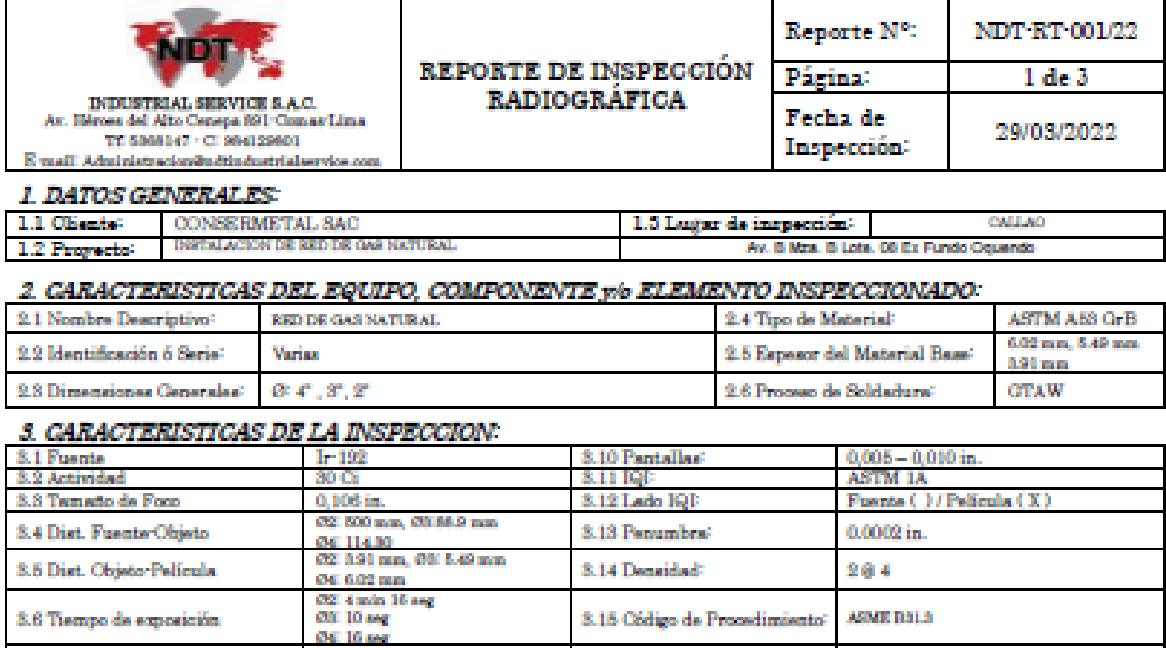

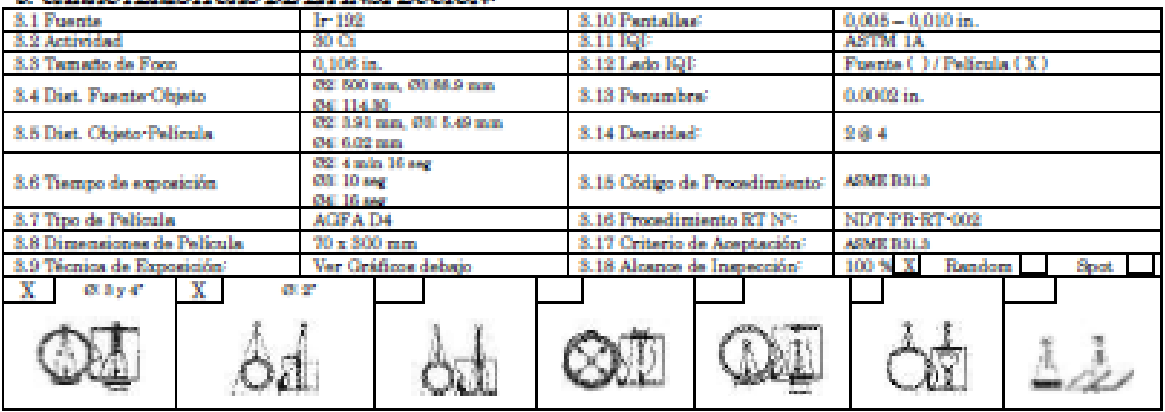

#### 4. RESULTADOS DE LA INSPECCION:

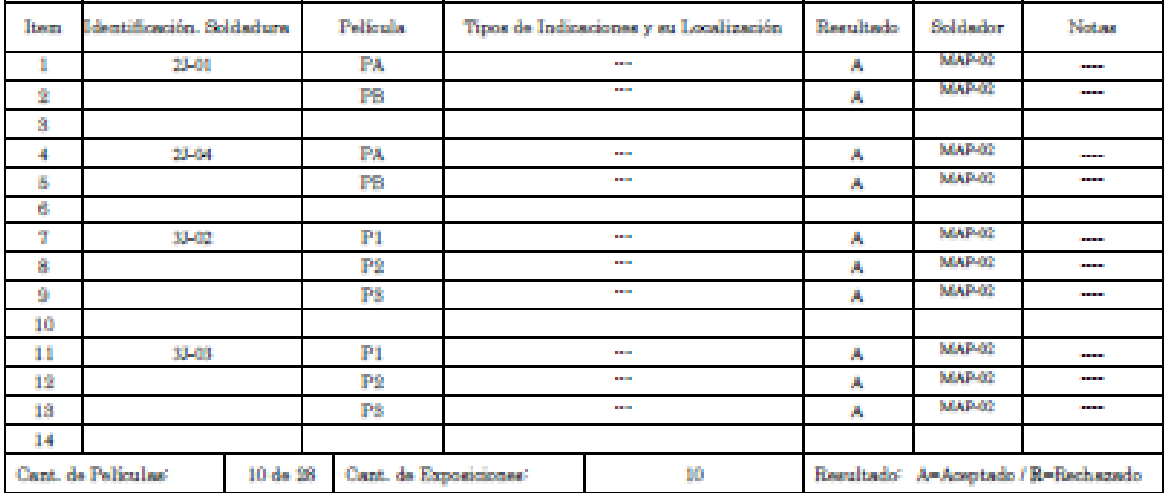

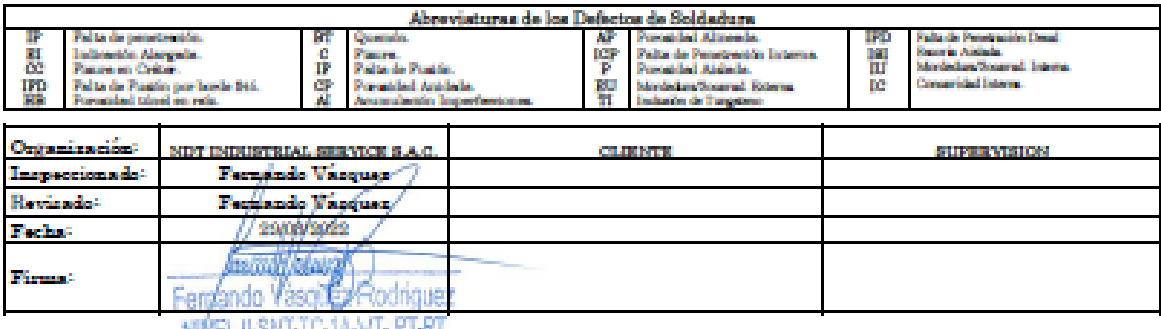

Formato NDT ASME ban WEL II-SNT-TC-TA-VT-PT-RT

Fecha de Diseñal 01:08:2010
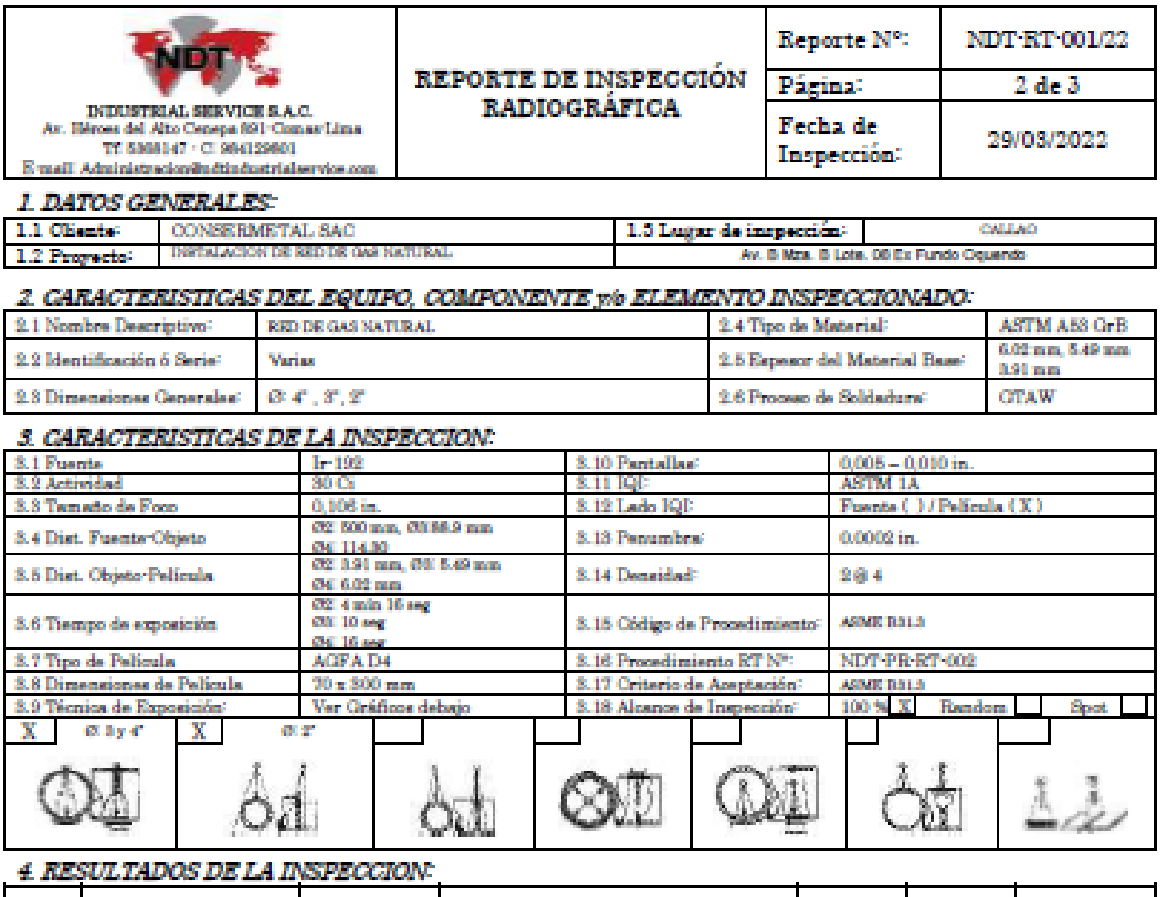

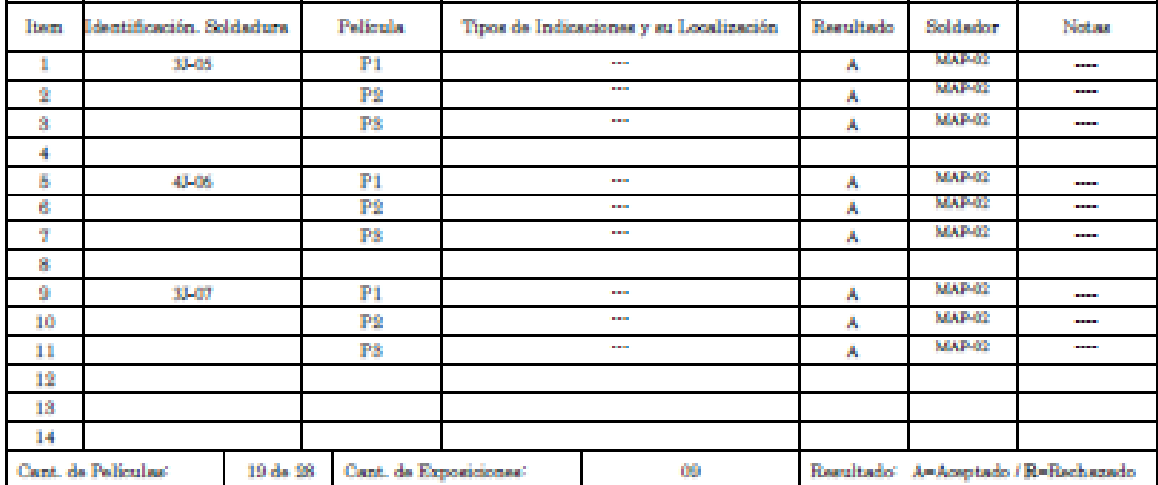

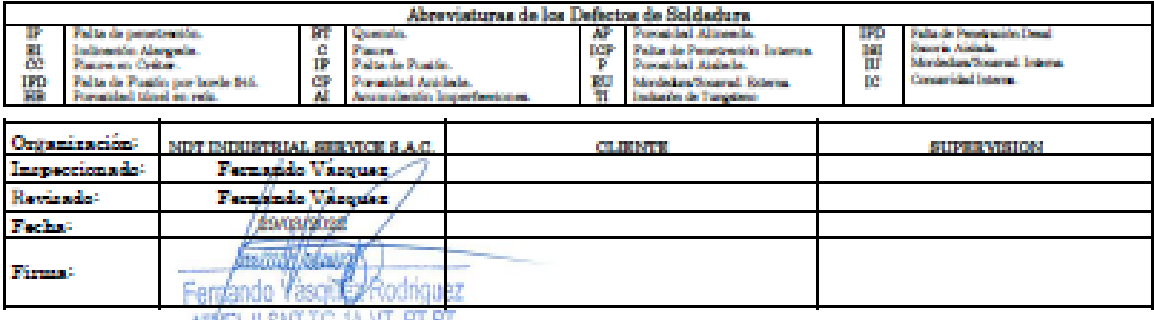

**Formato: NDT-ASME box.a<sup>N&R</sup>EL H-SNT-TC-TA-VT-PT-RT**<br>REG NDT-CP-004

Fecha de Diseñol 01/08/2010

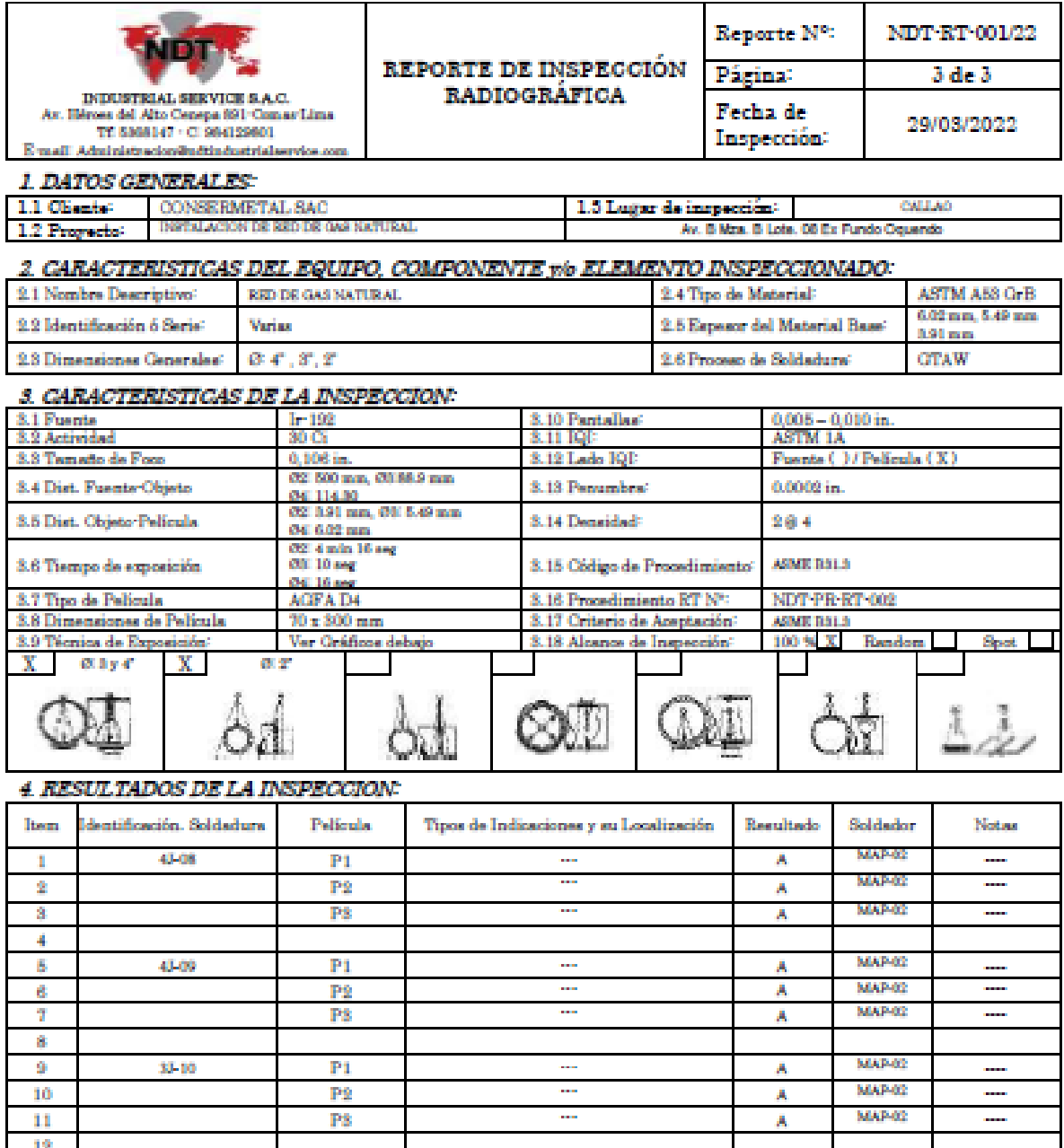

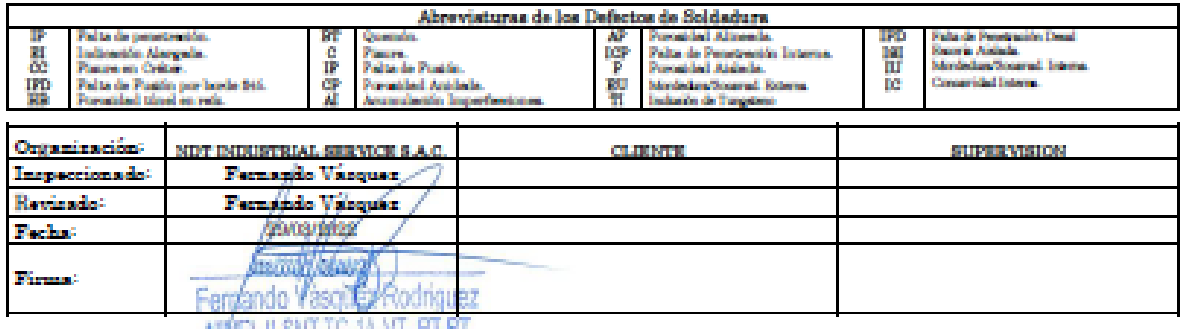

 $09$ 

Permate NDT ARMI 601.0 NWEL H-SNT-TC-TA-VT-PT-RT

28 de 28

Cant. de Exposiciones<sup>:</sup>

13 14

Cant. de Películas:

Fecha de Diseñol 01:08:2010

Resultado A=Aceptado / R=Rechazado

**ANEXO 10 PRUEBA DE HERMETICIDAD** 

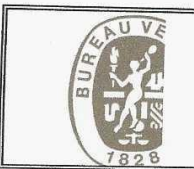

# **CONSTANCIA DE INSPECCION DE PRUEBA DE<br>HERMETICIDAD**

Código: F-IND-252<br>Versión: 01<br>Fecha: 18/12/2018

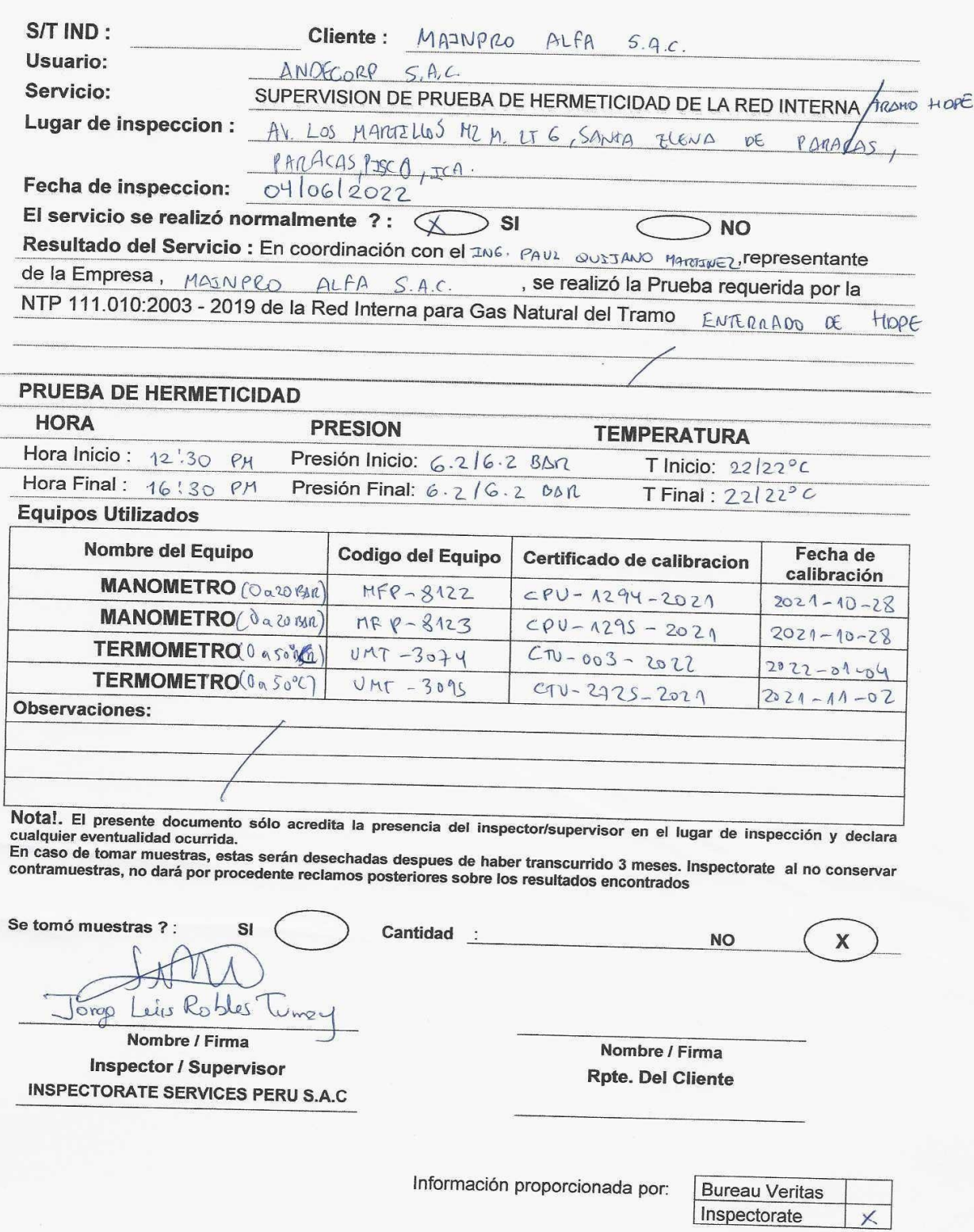

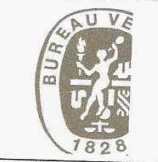

# Formato de Toma de Datos en Inspecciones de Pruebas de<br>Presión (Gas Natural)

Código: F-IND-226 Versión: 03

Fecha: 29/10/2018

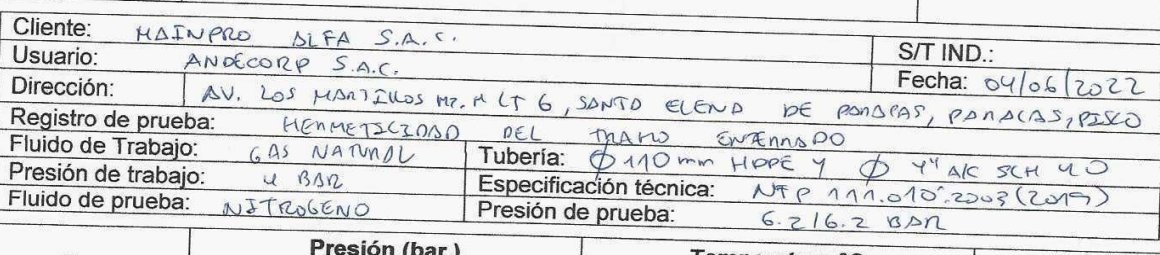

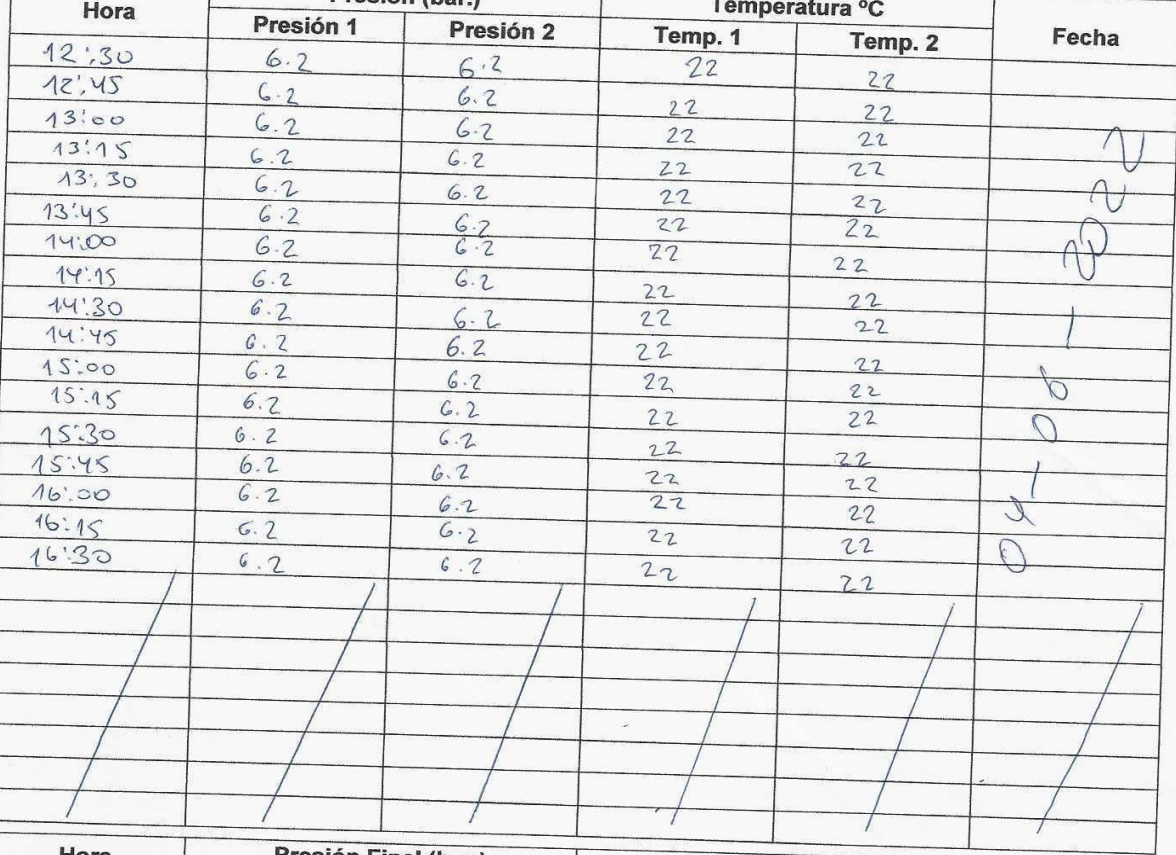

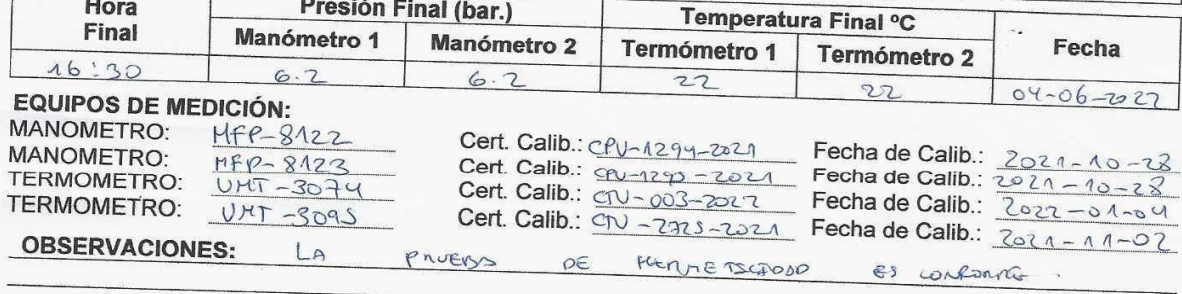

Jorgettis Rostes  $\vert$ um<sup>-</sup> Inspector de Inspectorate Services Perú S.A.C.

 $\Gamma$ 

Profesional Responsable

Información proporcionada por:

**Bureau Veritas** Inspectorate

ANEXO 11 PLANO DE UBICACIÓN

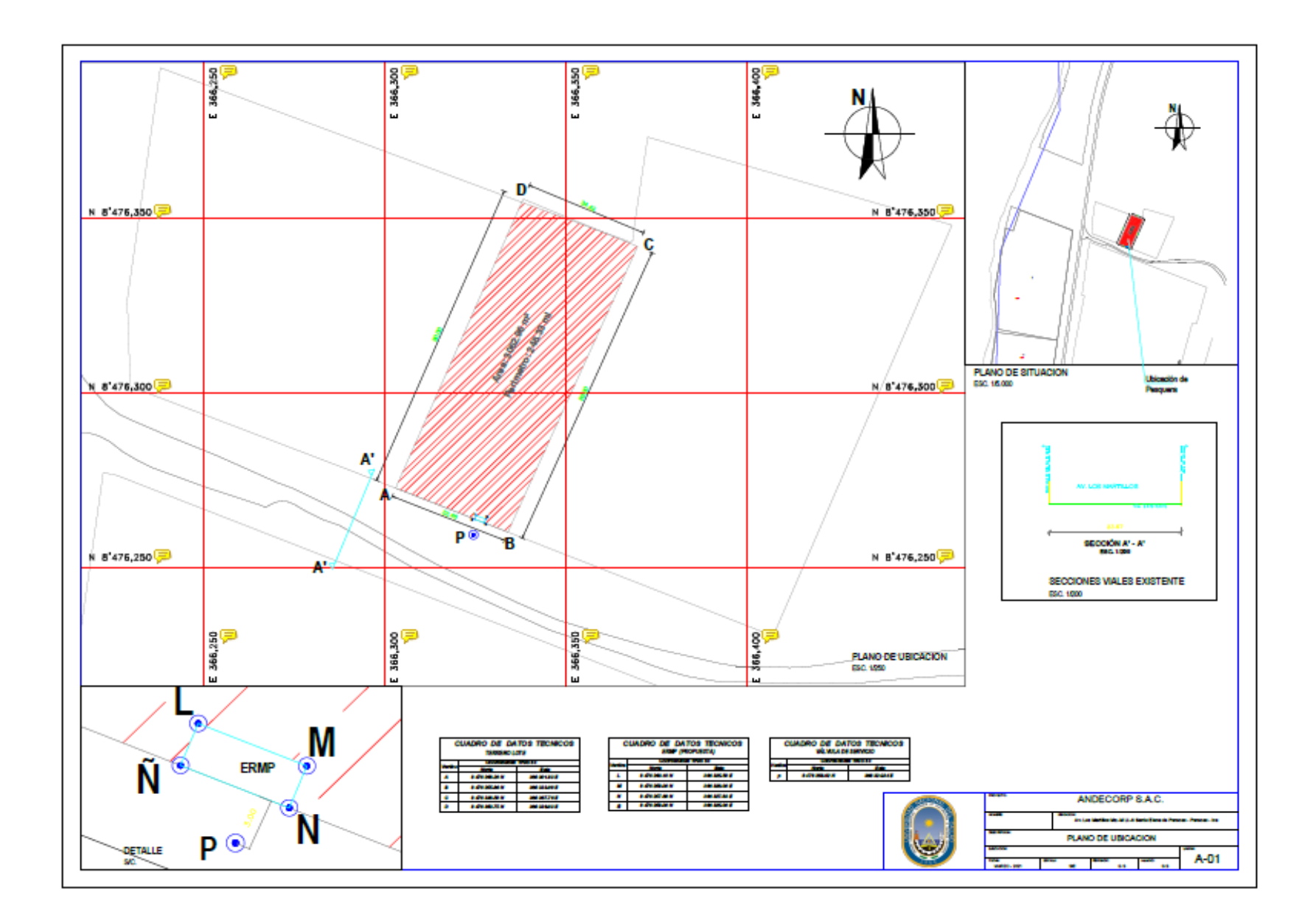

## **ANEXO 12 PLANO DEL RECINTO DE LA ESTACION DE REGULACION PRIMARIA**

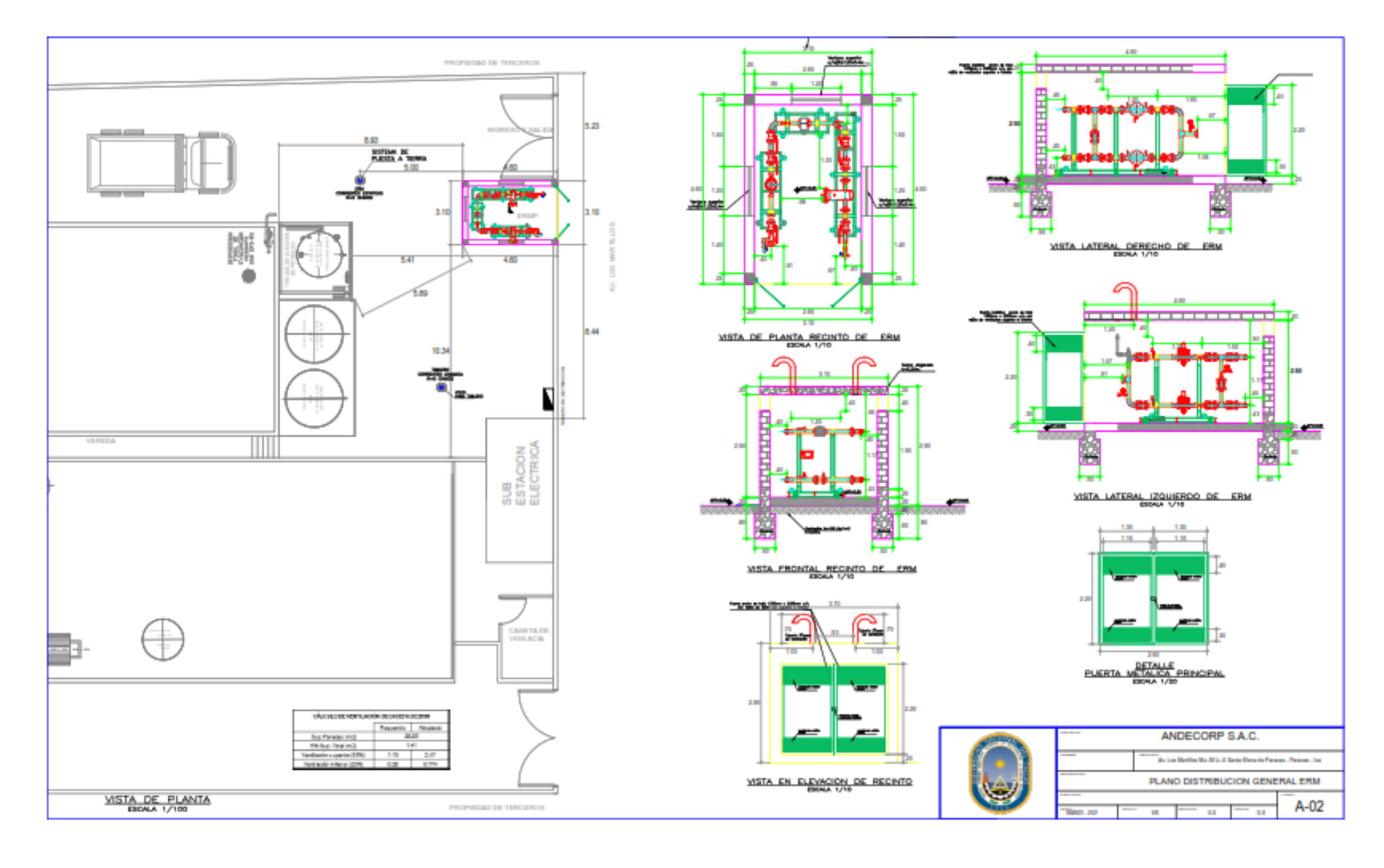

#### **ANEXO 13 PLANO DE PLANTA**

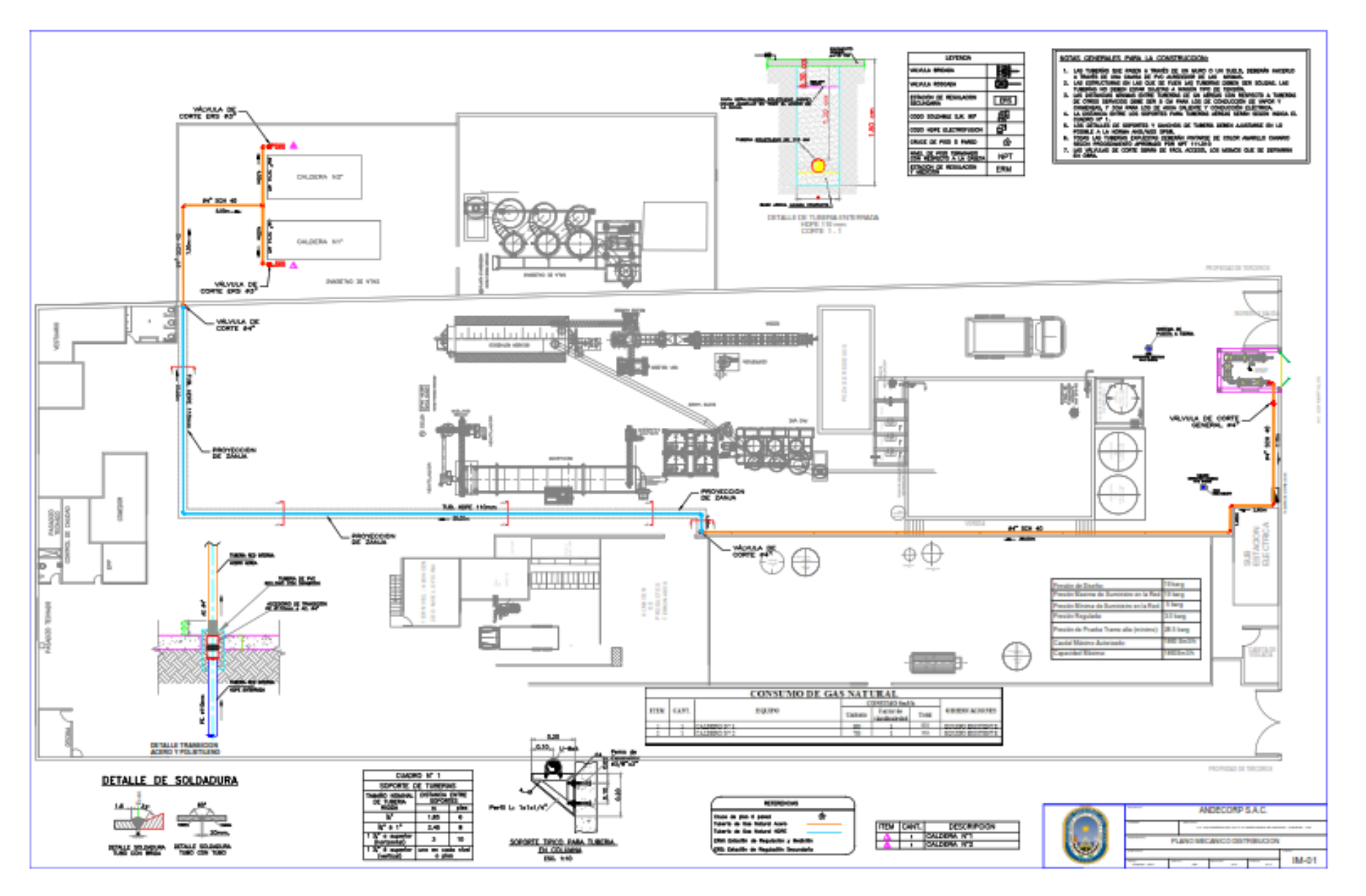

**ANEXO 14 PLANO ISOMETRICO** 

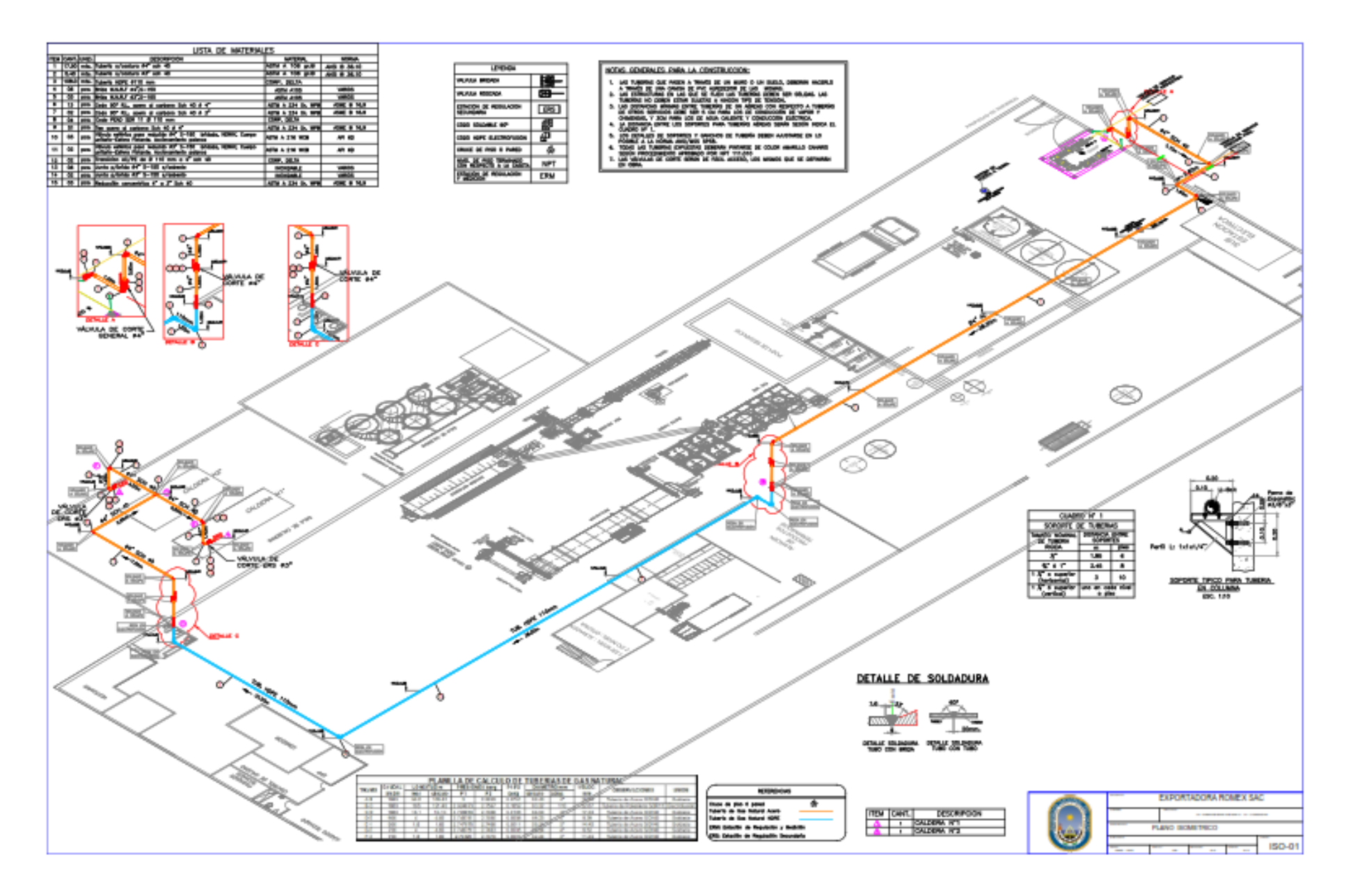

**ANEXO 15 PLANO ISOMETRICO AIE** 

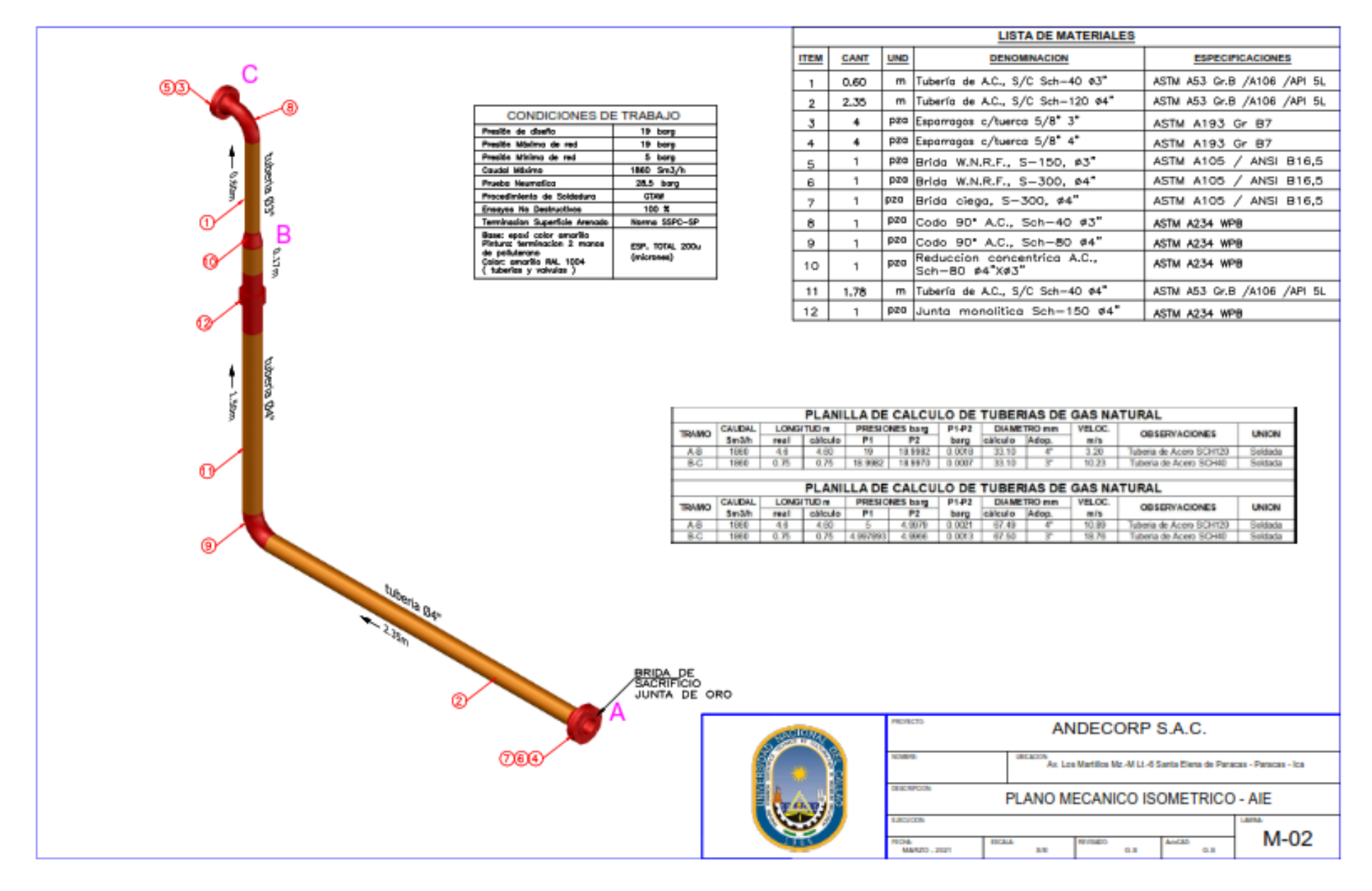

#### **ANEXO 16 PLANO DE FILTRO**

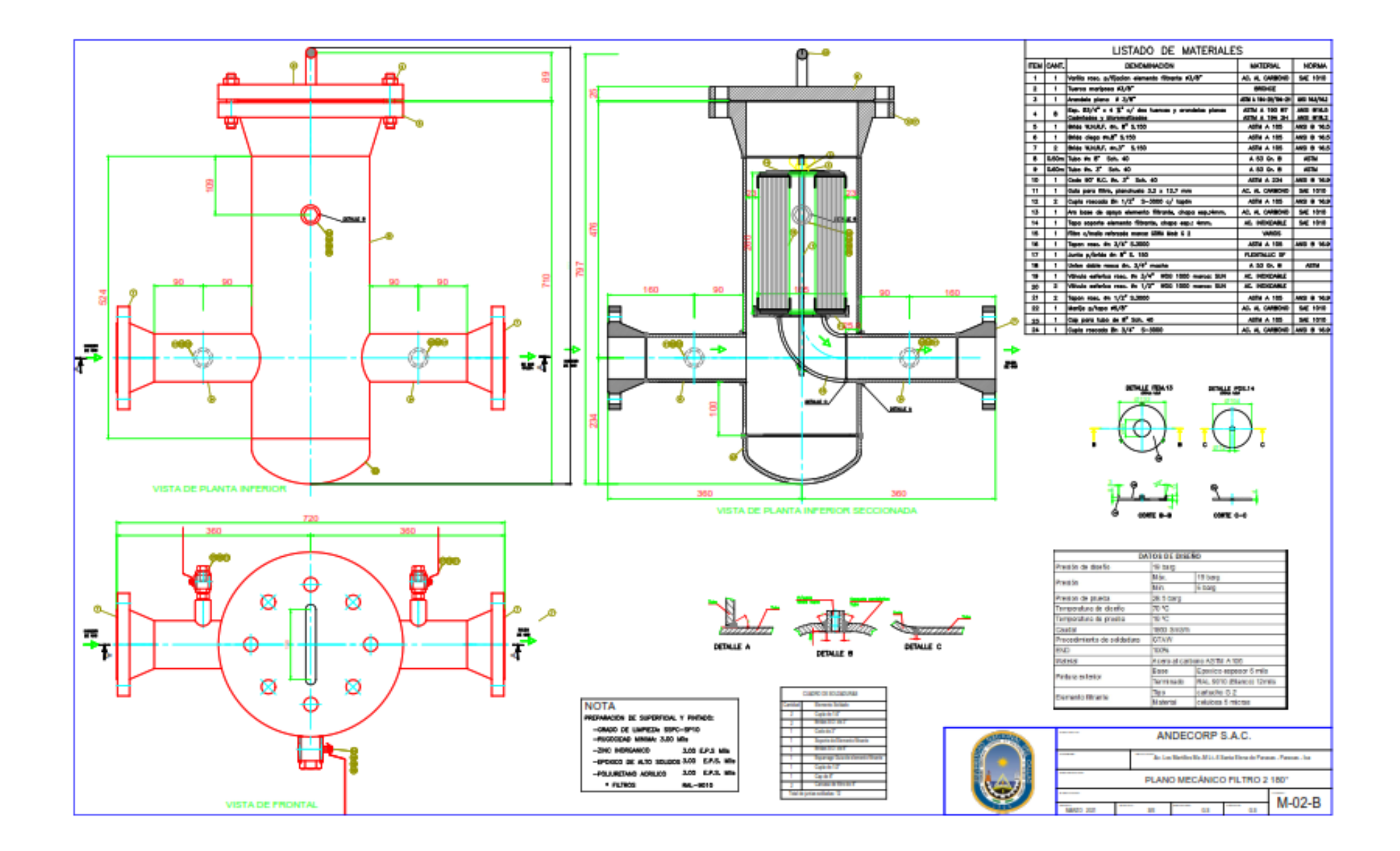

**ANEXO 17 PLANO DE LA ERMP DE LA ESTACION DE REGULACION Y MEDICION PRIMARIA**

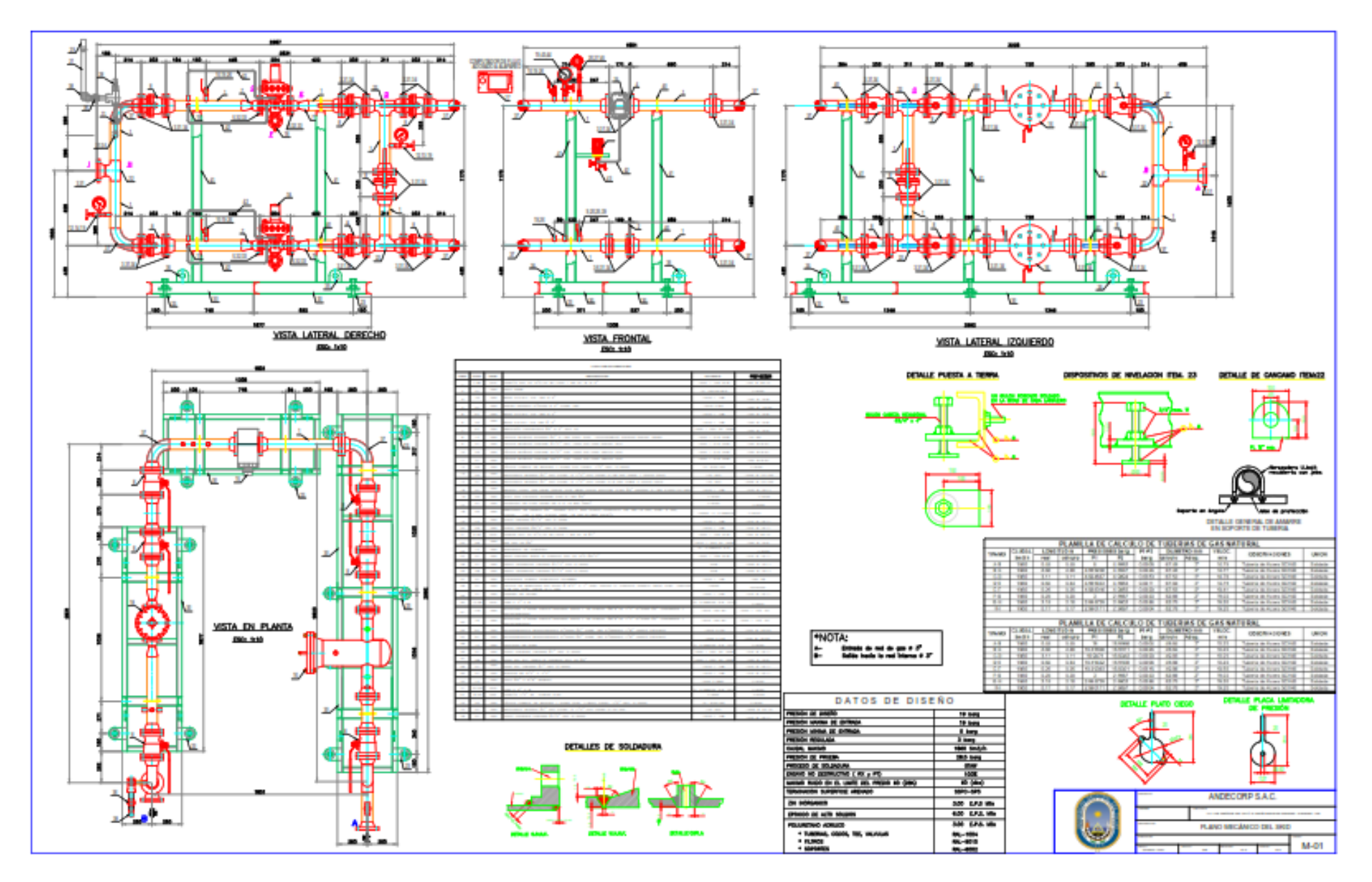

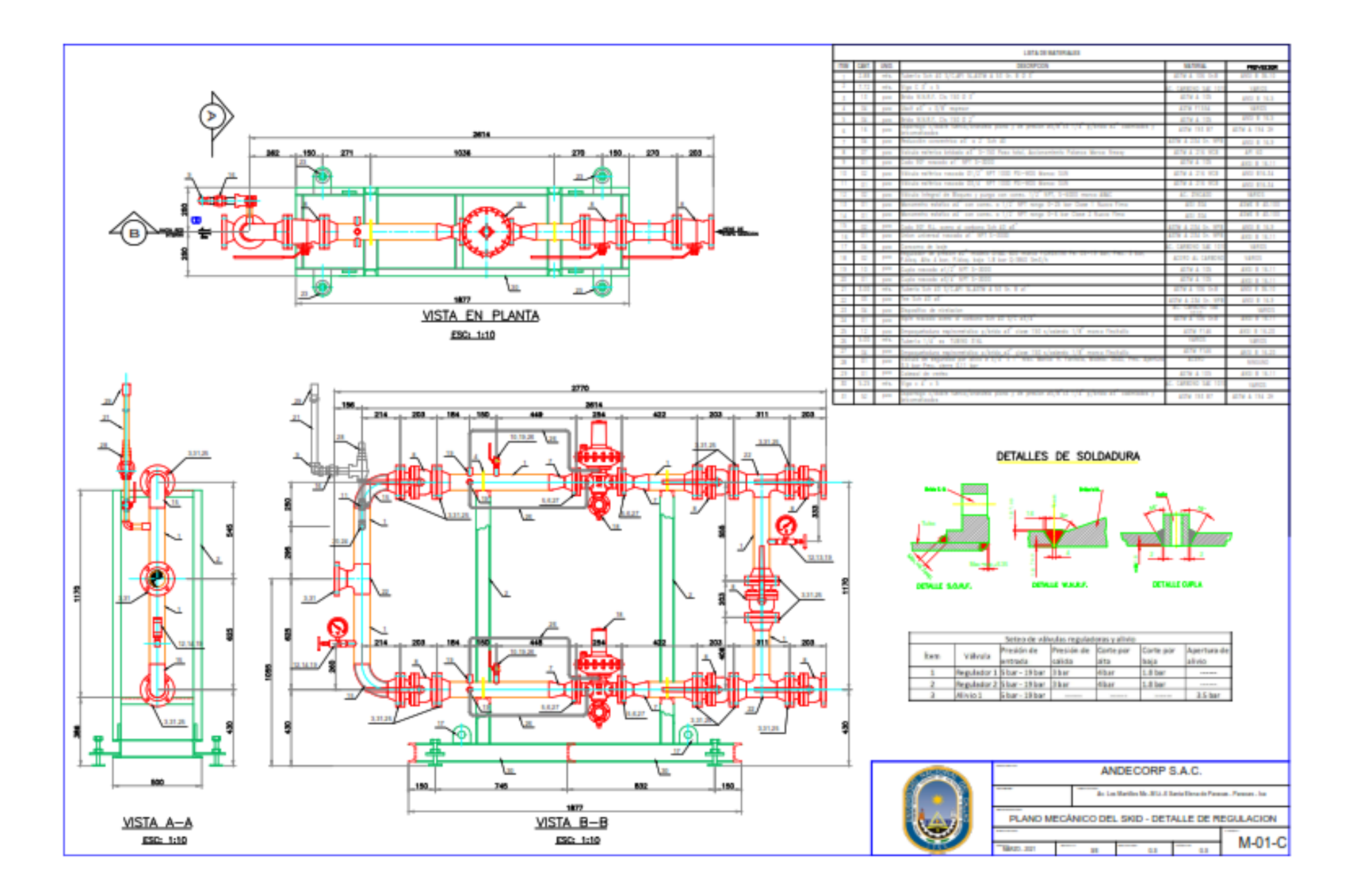

## **ANEXO 18 PRESUPUESTO**

Cotización: INSTALACION DE RED DE GAS NATURAL AIE / ERMP / INST.INTERNAS Señores: **ANDECORP PISCO** Atención: Referencia: PISCO Asunto: PRUEBAS Y OTROS GASTOS

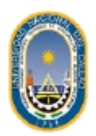

De nuestra consideración:

Por medio de la presente nos es grato saludarlos y a la vez cotizarles nuestra mejor oferta de los servicios solicitados:

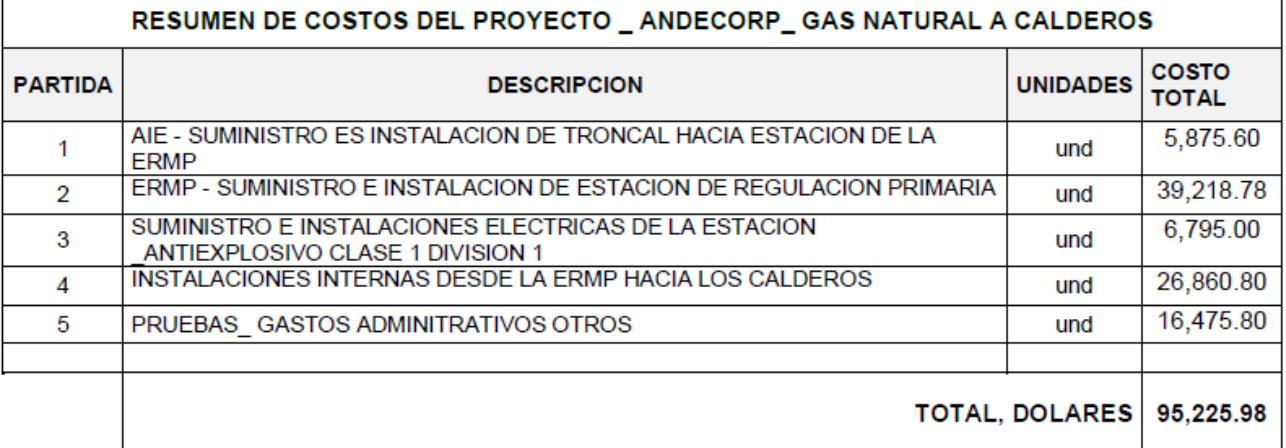

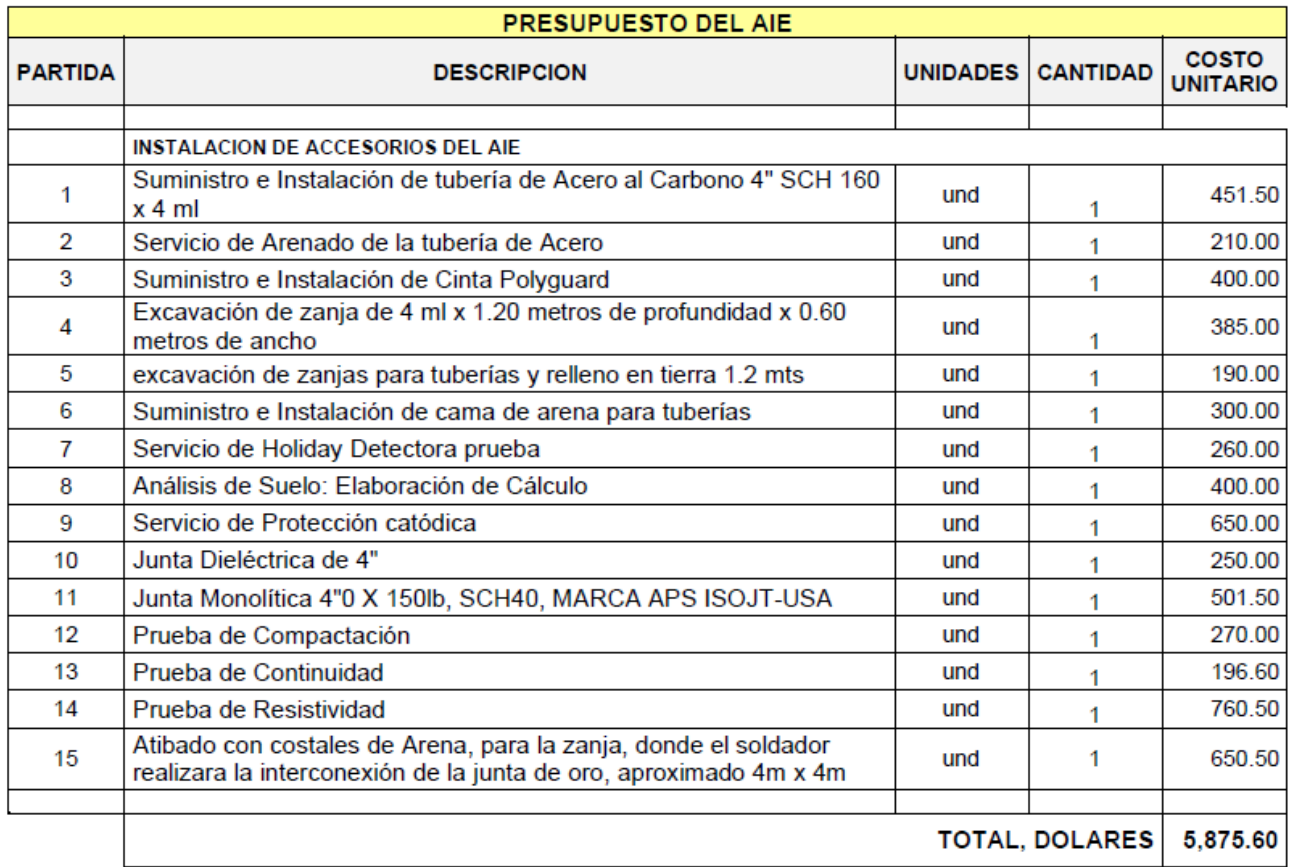

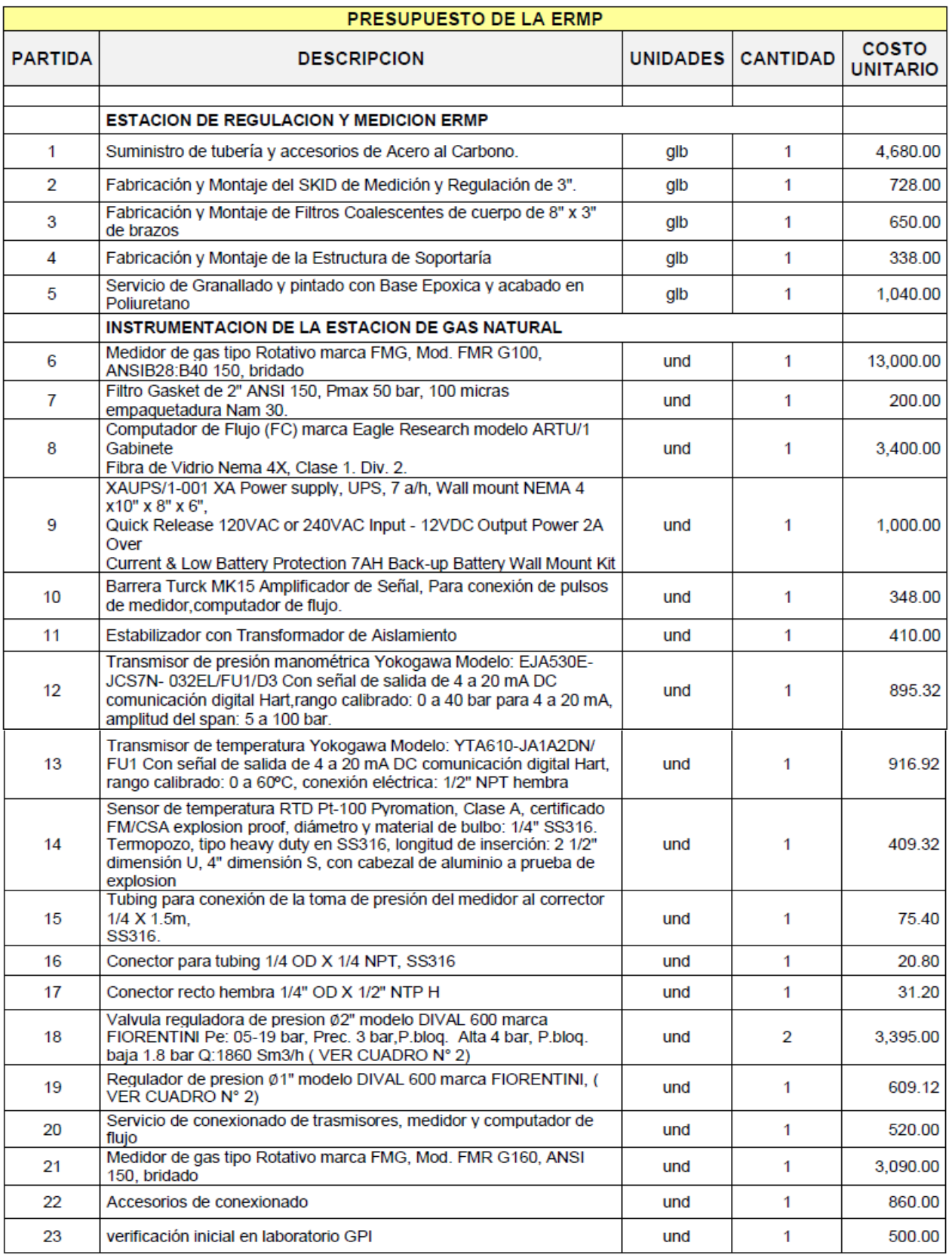

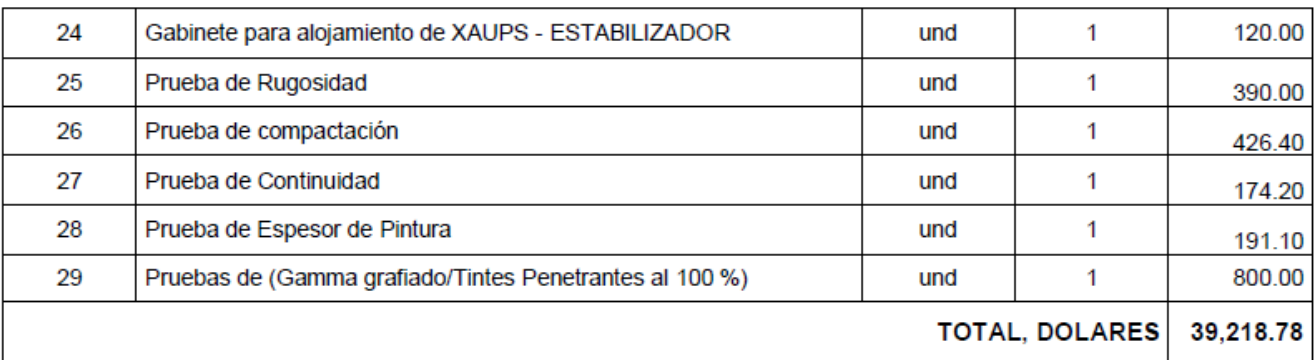

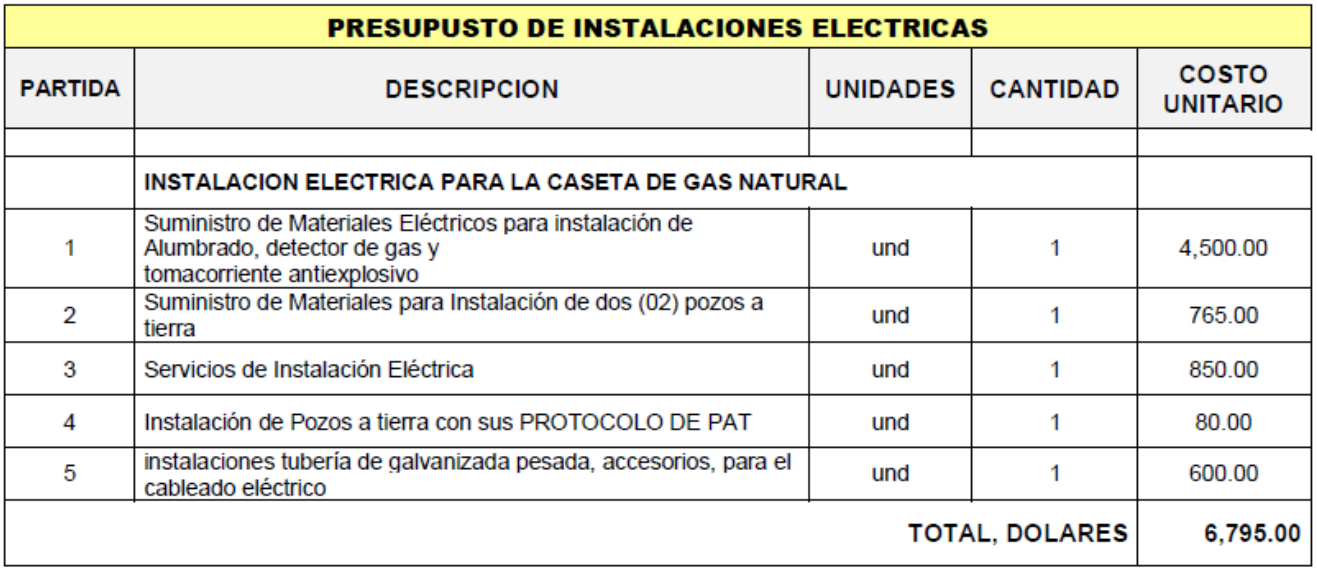

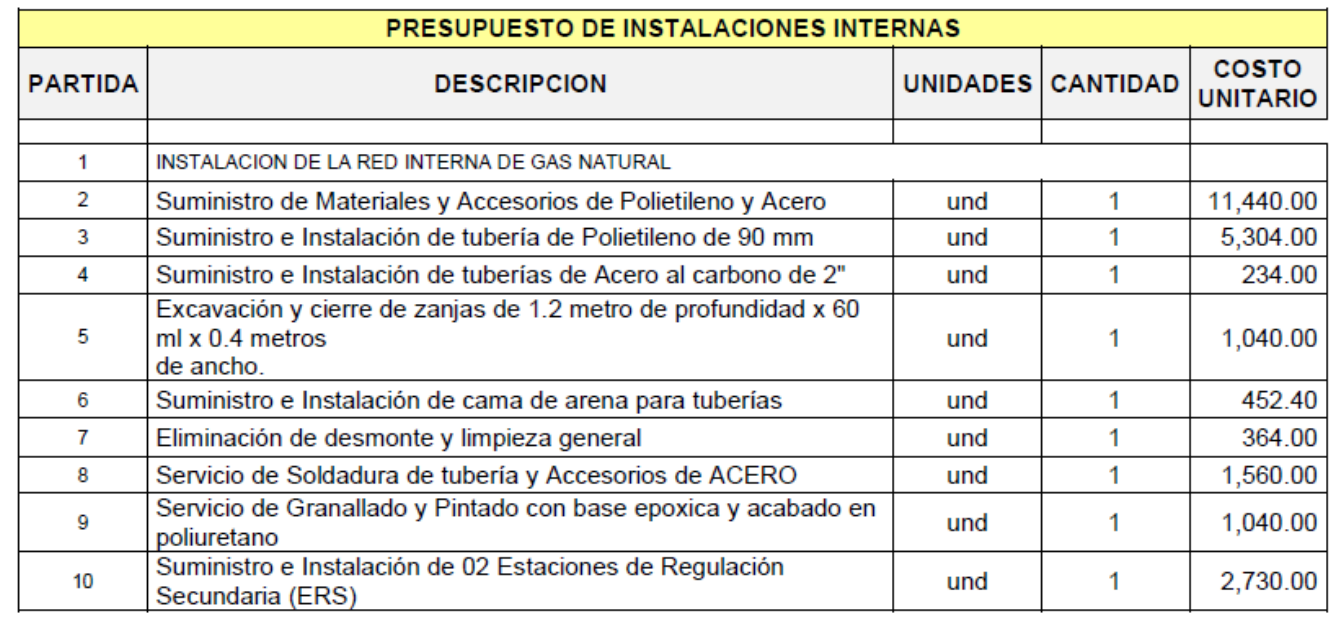

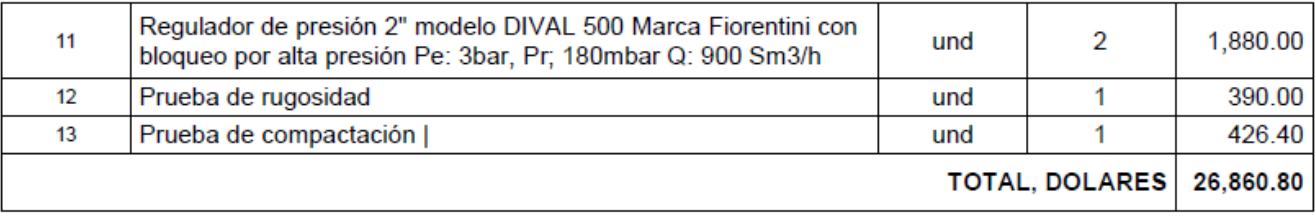

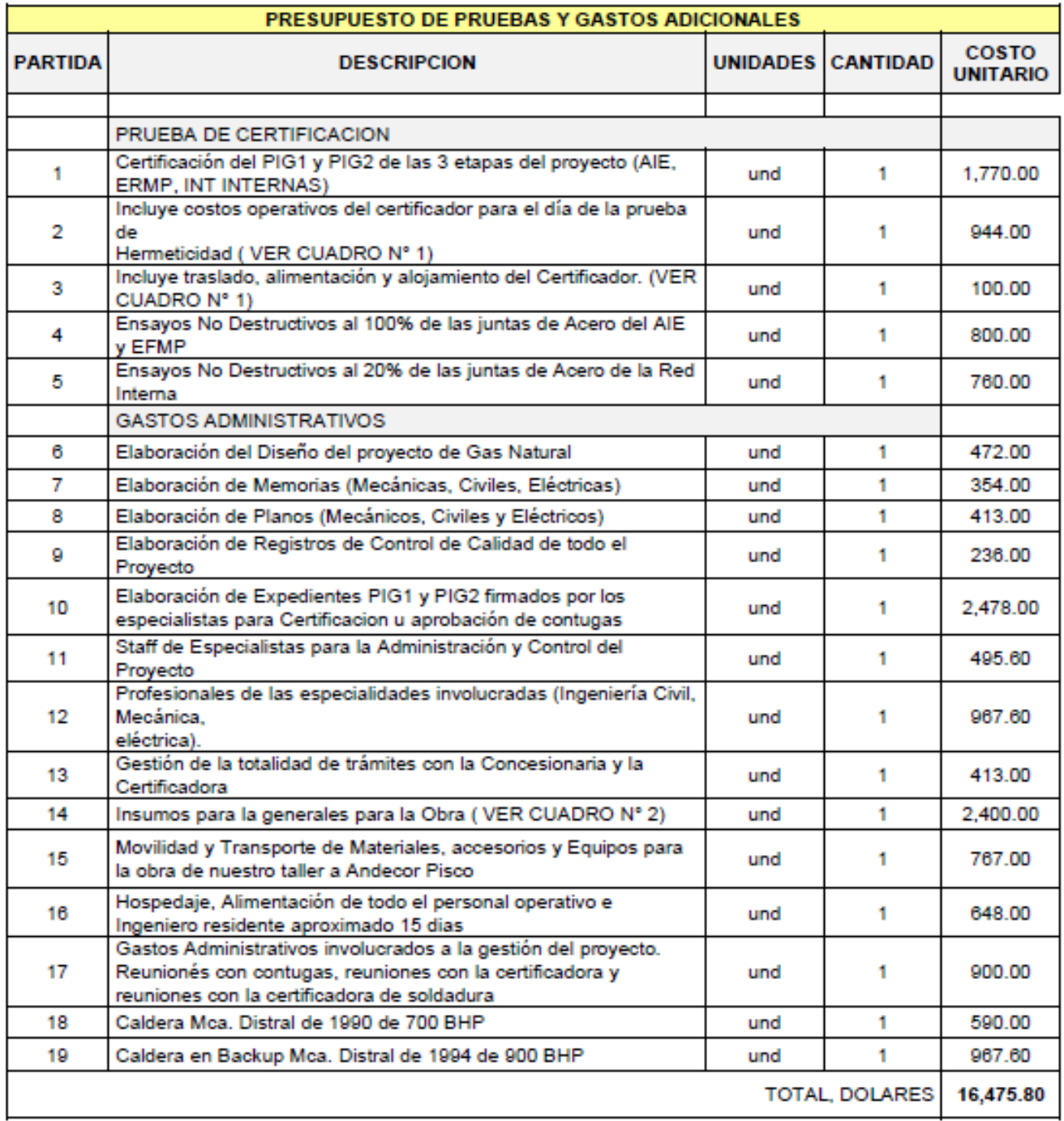